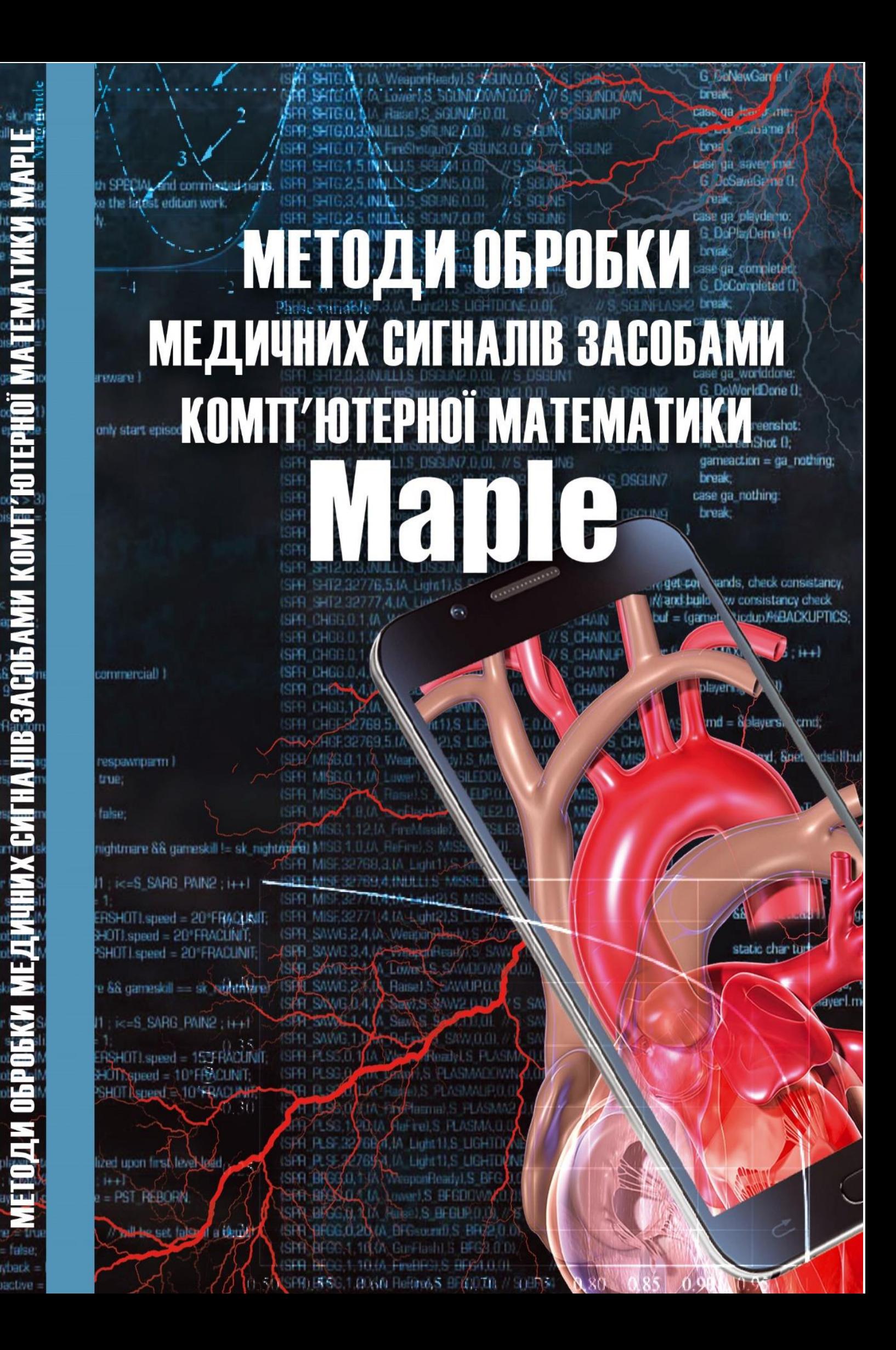

МІНІСТЕРСТВО ОСВІТИ І НАУКИ УКРАЇНИ Чорноморський національний університет імені Петра Могили

# **МЕТОДИ ОБРОБКИ МЕДИЧНИХ СИГНАЛІВ ЗАСОБАМИ КОМП'ЮТЕРНОЇ МАТЕМАТИКИ MAPLE**

**Монографія**

Миколаїв «Іліон» 2021

М 54

## Автори:

Дворник О. В., Чуйко Г. П., Дарнапук Є. С., Крайник Я. М.

## Рецензенти:

**Трунов О. М.**, доктор техн. наук, професор кафедри автоматизації та комп'ютерно-інтегрованих технологій ЧНУ ім. Петра Могили. **Баляба Ю. Г.**, канд. мед. наук, завідувач відділенням судинної хірургії КНП «Миколаївська обласна клінічна лікарня» Миколаївської обласної ради. **Шарко О. В.** доктор техн. наук, професор кафедри транспортних технологій та

механічної інженерії Херсонської державної морської академії.

Рекомендовано до друку Вченою радою ЧНУ ім. Петра Могили (протокол № 13 від 23 грудня 2021 р.)

М 54 Методи обробки медичних сигналів засобами комп'ютерної математики Maple : монографія / О. В. Дворник, Г. П. Чуйко, Є. С. Дарнапук, Я. М. Крайник. – Миколаїв : Іліон, 2021. – 186 с.

ISBN 978-617-534-666-2

В монографії представлені результати досліджень і математичного моделювання роботи серцево-судинної системи, зокрема пульсових хвиль, обробки даних вимірів артеріального тиску та частоти серцевих скорочень. Результати математичного моделювання та обчислень отримані за засобами системи комп'ютерної математики Maple, тому всі коди моделювання мовою Maple наведені в тексті. Монографія може бути корисною як для науковців так і для викладачів і студентів, які цікавляться питаннями моделювання роботи серцево-судинної системи та обробки її показників у вигляді великих обсягів даних.

# **УДК 004.942:612.1**

ISBN 978-617-534-666-2 © Дворник О. В., Чуйко Г. П., Дарнапук Є. С., Крайник Я. М., 2021

# **3MICT**

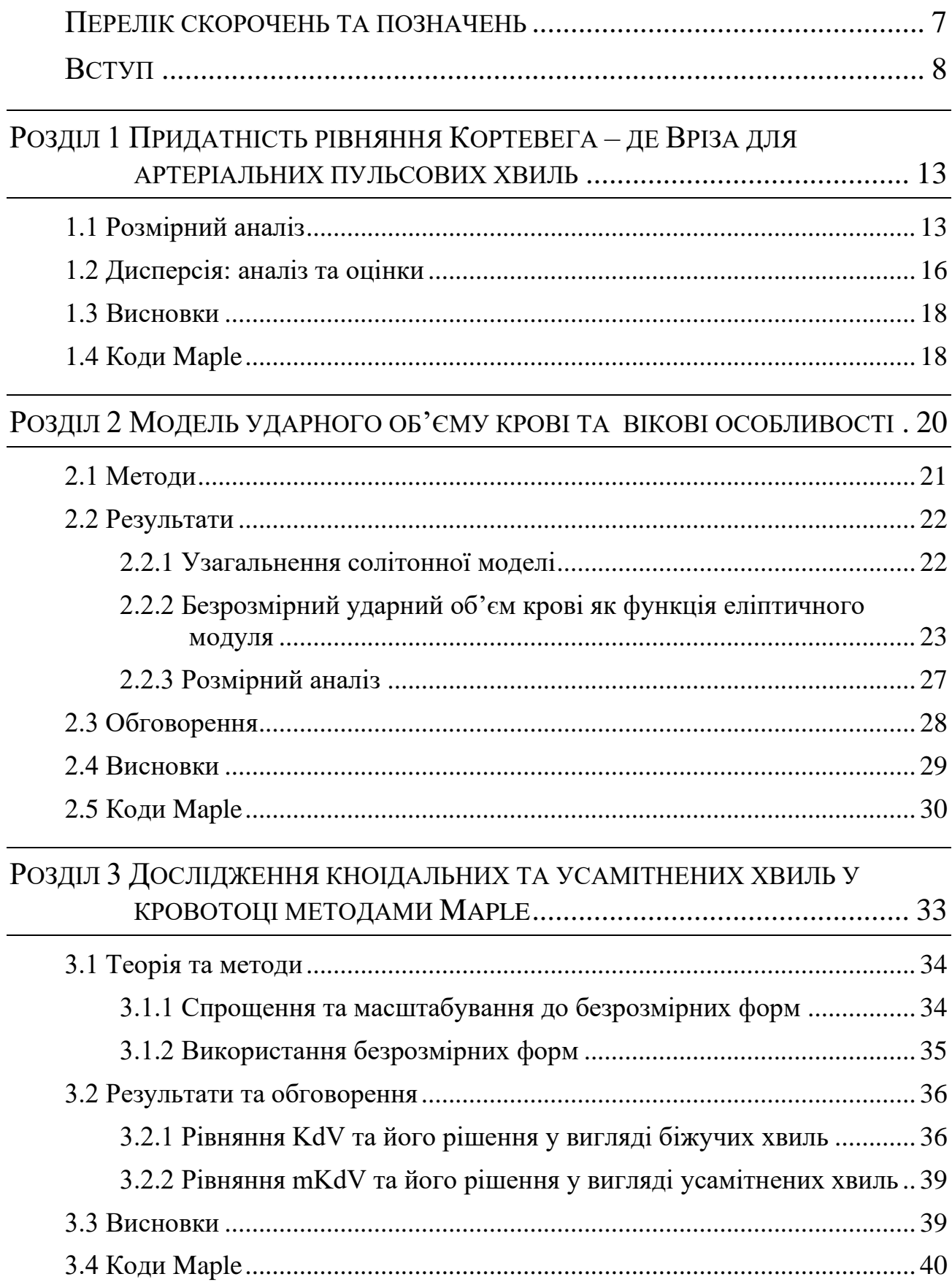

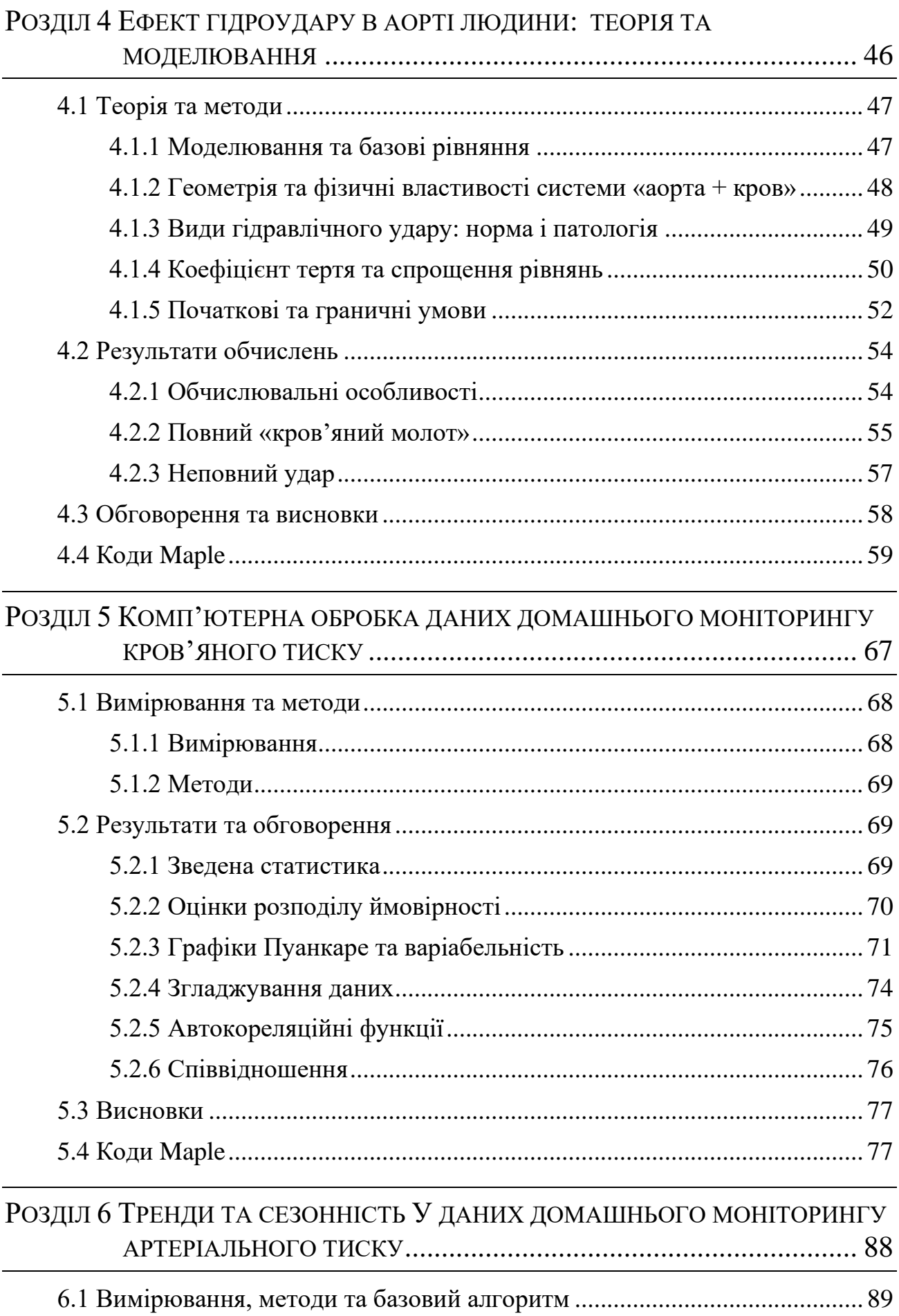

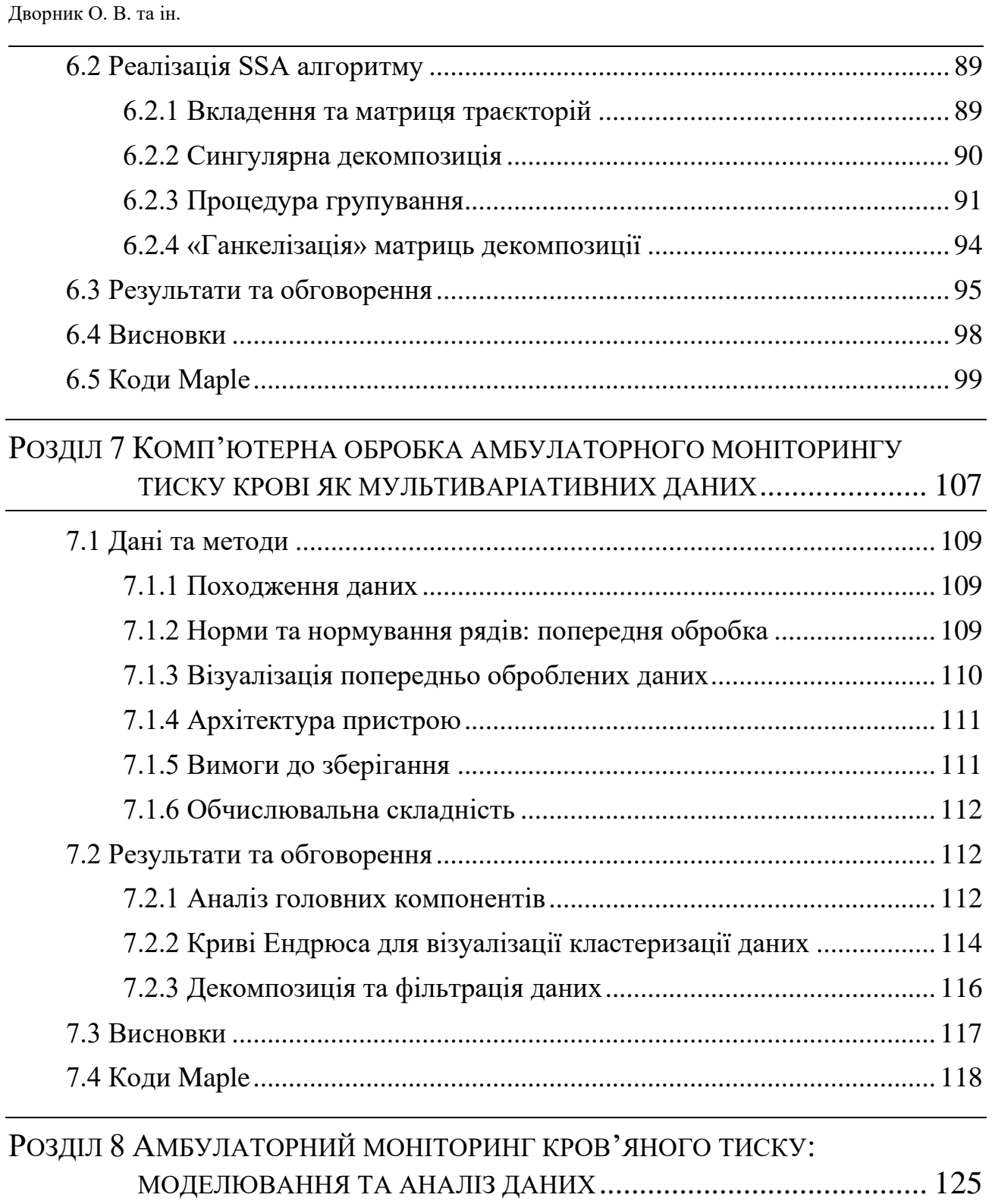

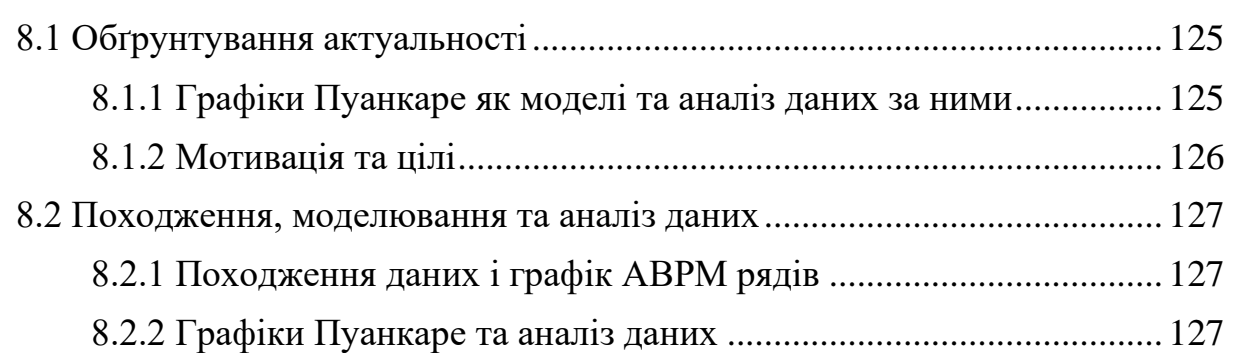

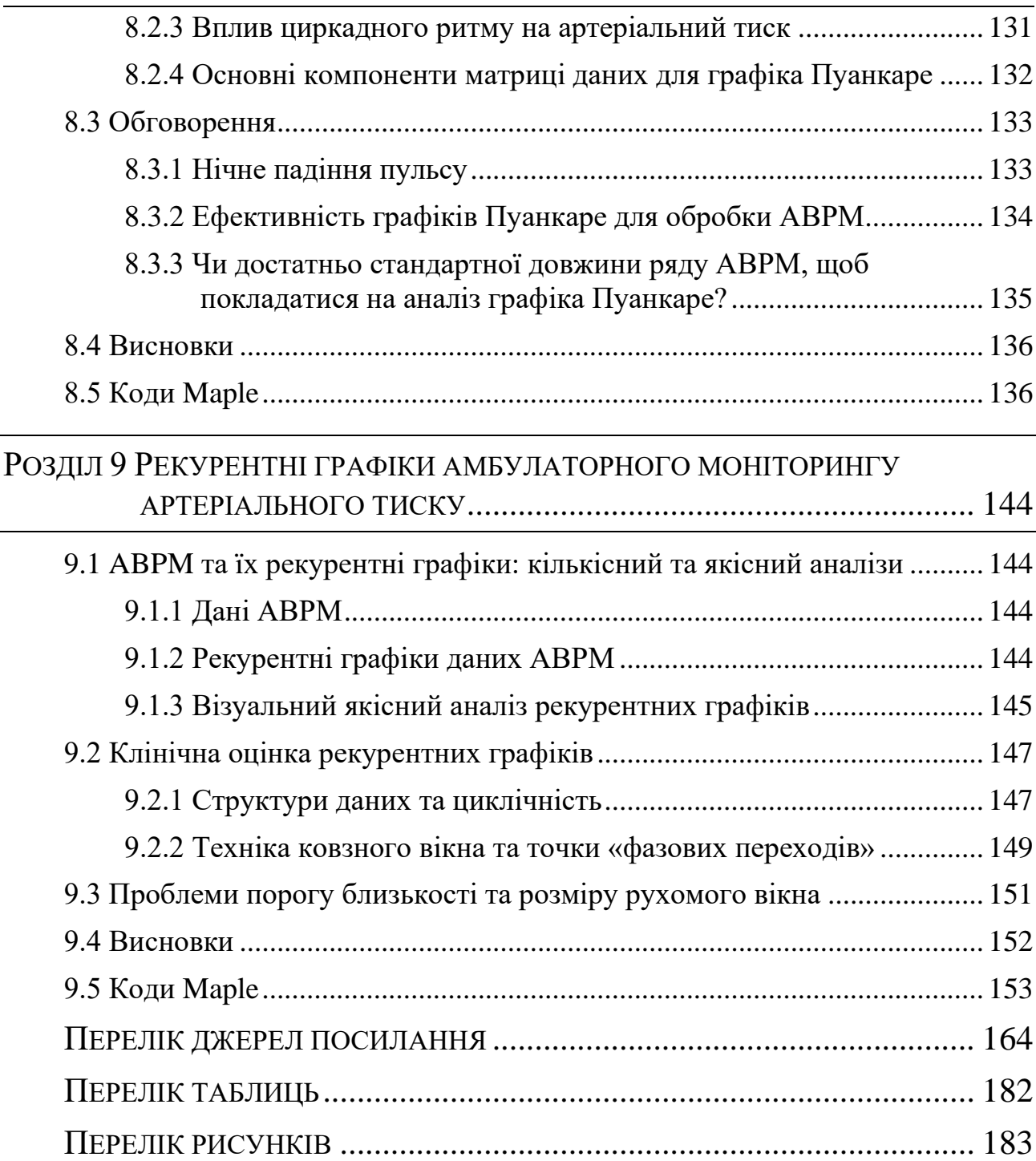

# **ПЕРЕЛІК СКОРОЧЕНЬ ТА ПОЗНАЧЕНЬ**

<span id="page-8-0"></span>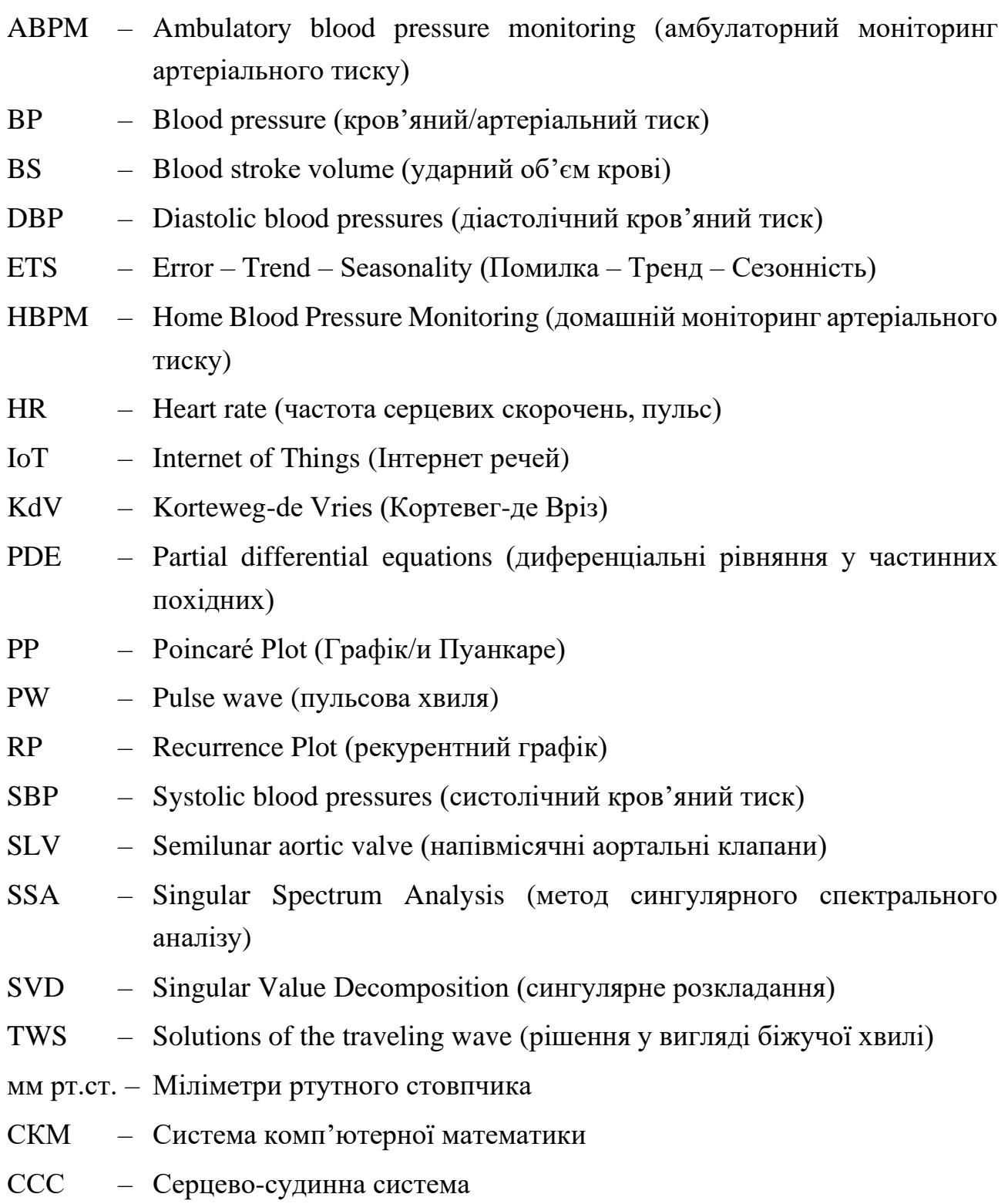

## **ВСТУП**

<span id="page-9-0"></span>У монографії представлені результати досліджень і математичного моделювання роботи серцево-судинної системи, обробки даних вимірів артеріального тиску та частоти серцевих скорочень, які підсумовують зокрема й науково-дослідну роботу, виконану за темою «Розробка апаратно-програмного комплексу неінвазивного моніторингу тиску крові та частоти серцевих скорочень подвійного призначення», № держ. реєстрації 0120U101266.

Ми хочемо окремо зазначити, що результати математичного моделювання та обчислень отримані за засобами системи комп'ютерної математики Maple.

Багато авторів визнають пульсові хвилі у кровоносних судинах різновидом нелінійних хвиль у рідині. Рівняння Кортевега – де Вріза є дуже популярною формою для опису нелінійних форм хвиль у рідинах, як-от: кноідальні хвилі або усамітнені хвилі (солітони, кінки тощо). Довгі хвилі в середовищах зі слабкою дисперсією добре описуються цим рівнянням. Тому з'ясування типу та сили дисперсії щодо пульсових хвиль може бути або солідним науковим підтвердженням цієї поширеної точки зору, або навпаки.

Ми вперше вказали на розв'язання вищевказаної проблеми дисперсії пульсових хвиль (PW) методами аналізу розмірностей, яке абсолютно не залежить від припущень теорії KdV [1]. Виявилося, що дисперсія PW залежить лише від двох безрозмірних параметрів, причому обидва пропорційні хвильовому числу. Їх співвідношення дорівнює числу Рейнольдса і є відносно великим у порівнянні з одиницею. Отже, можна залишити лише одне з них, а саме безрозмірне хвильове число:  $u = \frac{2\pi D}{\lambda}$  $\frac{dD}{d} \ll 1$ , де  $D$  – внутрішній діаметр судини, а  $\lambda$  – довжина пульсової хвилі.

Важливим є висновок [1] про слабку дисперсію пульсових хвиль, оскільки залежність частоти від хвильового числа майже лінійна з невеличким кубічним доданком. Інший результат аналізу розмірностей стверджує, що пульсова хвиля також є досить довгою (порядку метрів). Обидва ці результати підтверджують придатність рівняння KdV для пульсових хвиль у кровоносних судинах.

Нову комп'ютерну модель систолічних пульсових хвиль у ССС представлено в роботі [2]. Акцент зроблений на ударному об'ємі крові (BS), причому нова форма огинаючої (у вигляді однієї з еліптичних функцій Якобі) для пульсової хвилі вимагала повторного обчислення BS. Ми також вказали на застосовність нової моделі для вирішення проблеми старіння артерій.

Запропонована нова модель заснована на рівнянні KdV. Замість традиційної моделі самотньої хвилі використовується модель, що базується на періодичних кноідальних хвилях. Обидва типи хвиль, самотні та кноідальні періодичні, є окремими точними розв'язками рівняння KdV. Кноідальні хвилі описуються еліптичними функціями Якобі. Залежно від конкретного безрозмірного параметра, еліптичного модуля  $m (0 \le m \le 1)$ , ці функції є проміжними між гармонічним  $(m = 0)$  або гіперболічним типами  $(m = 1)$ .

Ми також отримали явний вираз для безрозмірної форми BS, який залежить, як було виявлено, лише від еліптичного модуля. Аналіз розмірностей демонструє, що безрозмірний BS має доволі обмежений діапазон варіацій, що дозволяє безпосередньо оцінити еліптичний модуль, який виявляється близьким до, але не точно рівним, одиниці. Показано, що при  $m = 1$  (відповідає простій солітонній моделі) коректні розрахунки BS неможливі в принципі, до того ж реальну періодичність пульсових хвиль  $(m < 1)$  необхідно враховувати. Лише запропонована кноідальна модель з обмеженою довжиною пульсової хвилі забезпечує коректне обчислення BS. Вперше оцінені природні межі безрозмірного BS.

Досліджені безрозмірні форми рівняння KdV, звичайного та модифікованого, засобами СКМ Maple [3]. В обох випадках знайдено точні рішення типу біжучої кноідальної хвилі, яке базуються на різних еліптичних функціях Якобі. Для цих хвиль виконуються умови, сформульовані для обох моделей виходячи з опису кровотоку в судинах. Зауважимо, що біжучі хвилі в обох моделях досить подібні, незважаючи на певні відмінності, виявлені за допомогою Maple. По-перше, вони мають однакову періодичність, яка залежить від еліптичного модуля  $(0 \le m \le 1)$ . По-друге, вони мають подібні форми в гармонічних і солітонних межах  $(m = 0, m = 1)$ . Нарешті, вони мають подібні дисперсійні співвідношення.

Обчисленням артеріального тиску та швидкості кровотоку в аорті людини в діастолічній фазі серцевого циклу та їх результатам присвячена робота [4]. Модель заснована на підході одновимірного потоку. Ефект удару крові означає

різке підвищення тиску в кровоносних судинах внаслідок різких змін швидкості потоку. Закриття аортального клапана на фазі протодіастоли викликає такий кровообіг. Аорту моделювали як просту циліндричну трубку з еластичними стінками. Аортальний клапан і біфуркація розташовані на протилежних кінцях модельної трубки. Наведено аналіз можливих видів ефекту удару крові в системі «судина – кров». Запропоновано реалістичні початкові та граничні умови задачі.

За результатами числових рішень математичної моделі виявлено сильний пік тиску протягом першої третини діастоли при нормальному закритті аортального клапана, а також незначні коливання тиску в пізнішій частині діастоли. Швидкість кровотоку також має певні незначні коливання під час діастоли. Такі результати характерні за умови повного ефекту удару крові. Надто довге (пролонговане) закриття клапана викликає так званий неповний ефект удару крові. У цьому випадку розраховані коливання швидкості потоку мали більшу інтенсивність, але без сильного піку тиску в ранній третині діастоли. Фур'є-спектри коливань тиску знаходяться в діапазоні (16–87) Гц, що близько до відомих частот другого тону серця, який зумовлено роботою аортального клапана.

Дослідження методів комп'ютерної обробки показань домашнього моніторингу артеріального тиску (HBPM) є актуальним у межах реалізації концепції IoT, особливо з огляду на рівень досягнень у розробленні смартпристроїв. Вимірювання організовані за відомими протоколами для одного пацієнта [5]. Інтервал між двома випробуваннями дорівнював трьом дням, спостереження тривали протягом одного року. Комп'ютерна обробка здійснена декількома програмними пакетами системи комп'ютерної математики Maple.

Помічено зростання систолічного артеріального тиску пацієнта в останній третині року спостереження. До наборів даних застосований нелінійний аналіз, відомий як графіки Пуанкаре. Результатом цього аналізу стало виявлення саморегуляції серцево-судинної системи пацієнта, причому цей ефект відображається в короткостроковій і довгостроковій варіабельності наборів даних. Виявлено помірну, але статистично значущу, пряму кореляцію між кров'яним тиском і серцевим пульсом. Комп'ютерна обробка показань домашнього моніторингу артеріального тиску має діагностичне значення.

Ми вперше застосували метод сингулярного спектрального аналізу (SSA) для комп'ютерної обробки домашнього моніторингу артеріального тиску

(HBPM), а також навели ілюстрацію переваг методу в роботі [5]. SSA – метод визначення тенденцій та сезонності, який підходить для коротких серій із шумами. Алгоритм SSA є корисним для аналізу варіабельності. Крім того, SSA легко програмується мовою програмування високого рівня.

За результатами досліджень в СКМ Maple визначені тенденції та найповільніші коливання. Похибка оцінок SSA виявилася близькою до точності вимірювання і добре узгоджуються з відомими дескрипторами короткочасної варіабельності. Періоди найповільніших коливань є різними для систолічного та діастолічного тисків. Сезонність становила близько півроку та близько двох місяців відповідно. Ми виявили, що амплітуда найповільніших коливань серцевого ритму змінюється в часі, що відрізняється від коливань артеріального тиску, для яких амплітуди стабільні.

У роботі [6] ми представили результати комп'ютерної обробки даних амбулаторного моніторингу артеріального тиску (ABPM) та частоти серцевих скорочень (HR) пацієнта, які вимірювали щогодини протягом приблизно доби. Такий тест добре відомий у багатьох клініках і є стандартним для діагностики гіпертонії. Зазвичай три набори даних (HR, SBP і DBP – систолічний і діастолічний тиск, відповідно) розглядаються окремо як різні і не пов'язані між собою часові ряди. Кожна серія надає власну інформацію. Ми пропонуємо інший підхід, розглядаючи кожне вимірювання як тривимірний вектор стану пацієнта в даний момент [6]. Справді, цей вектор є зображенням, тобто моментом, що описує стан пацієнта. Таким чином, весь тест може показати нам динаміку стану у тривимірному фазовому просторі протягом періоду спостереження. Ідея запозичена з теорії розпізнавання образів і, можливо, стане в нагоді для обробки та візуалізації результатів моніторингу ABPM. Відповідно до представлених висновків розроблено модель інформаційної системи на основі датчика мікроелектромеханічної системи (MEMS) для збору та обробки даних. Математичний апарат системи адаптований до вимог до пристроїв з малою обчислювальною потужністю. Таким чином, його можна реалізувати за допомогою сучасних мікроконтролерів.

Нетрадиційні засоби дослідження та моделювання ABPM (24-годинний тест) ми запропонували в роботі [7]. Графіки Пуанкаре, їх фрактальний індекс (так звана розмірність Хаусдорфа), аналіз головних компонентів і часових рядів, засоби статистики використовуються як один складний набір інструментів.

Такий підхід дозволяє глибше зрозуміти та розпізнати інформацію, яка надходить під час цих випробувань. Це дозволяє приймати більш впевнені та надійні клінічні рішення. Ми встановили, що фрактальний індекс графіків Пуанкаре для частоти серцевих скорочень, систолічного та діастолічного артеріального тиску знаходиться в діапазоні (0.69–0.79) з відносною точністю близько 10%. Це дозволяє розглядати всі три серії як так званий «рожевий» шум. Усім цим рядам властива «негативна» пам'ять, або антиперсистентність. Якщо виміряні значення рядів були вище в попередній раз, то є більша ймовірність, що вони будуть знижуватися в наступний раз, і навпаки. Подібні серії часто називають «рядами з поверненням середнього значення». Усі три серії моніторингу підтверджують прогнози такого типу. Тим часом виявлено чітку різницю між денними та нічними випробуваннями. Циркадний ритм є причиною групування в межах серій.

Нелінійному аналізу ABPM присвячена наша робота [8]. Ефект циркадного ритму був основним предметом дослідження. Ми використали метод рекурентних графіків з кількісними показниками, зокрема це були коефіцієнт рекурентності (рецидиву) та ентропія. Графіки повторень таких відносних коротких серій, як ABPM, є досить інформативними і показують шаблони даних, такі як вплив циркадного ритму, майже з першого погляду. Простий дескриптор цих графіків, коефіцієнт рецидиву, підтверджує візуальні оцінки. Циркадний ритм проявляється як в артеріальному тиску, так і в HR.

Аналіз графіків повторюваності методом ковзних вікон дозволяє не тільки підтвердити наявність циркадного ритму як такого. Він встановлює точки (моменти часу, межі) так званих «фазових переходів» у стані пацієнта. Ми знайшли кілька екстремумів коефіцієнта повторюваності та ентропії, які добре узгоджуються між собою.

#### **РОЗДІЛ 1**

# <span id="page-14-0"></span>**ПРИДАТНІСТЬ РІВНЯННЯ КОРТЕВЕГА – ДЕ ВРІЗА ДЛЯ АРТЕРІАЛЬНИХ ПУЛЬСОВИХ ХВИЛЬ**

Пульсова хвиля (PW) є визначним складним процесом кровообігу. Відомі кілька методів вимірювання параметрів пульсової хвилі, заснованих на різних принципах. Такі вимірювання є стандартними для різноманітних лікувальнодіагностичних цілей [9; 10].

У 1895 році датські вчені Дідерік Йоганнес Кортевег і Густав де Вріз досліджували рівняння, які описують хвилі на неглибокій воді за відсутності водних течій та за умови постійної в'язкості рідини. Рівняння Кортевега – де Вріза (KdV) вперше вдало описало розповсюдження довгих хвиль на мілководді [11; 12].

Рівняння KdV також інтенсивно використовується в інших моделях та сферах, зокрема у гемодинаміці для математичного моделювання пульсових хвиль у кровоносних судинах [13–15]. Дійсно, пульсова хвиля багато в чому нагадує хвилі [15; 16]. Йдеться як про періодичні кноідальні хвилі, так і про усамітнені солітони, які разом є точними розв'язками рівняння KdV – за різних умов [17; 18].

Існують певні традиції аналізу розмірностей у механіці рідин [19; 20], однак цей корисний підхід, як правило, не розглядається в джерелах з гемодинаміки. Можна послатися лише на єдину роботу [21] як на виняток з цього правила. Аналіз розмірностей особливо цінний тим, що його висновки не залежать від основних припущень KdV-теорії, і тому саме цей метод може вагомо підтвердити чи спростувати її легітимність для гемодинаміки.

Метою нашої роботи було визначення загального вигляду закону дисперсії пульсових хвиль у кровоносних судинах методами розмірного аналізу. Слабка або сильна дисперсія мала бути незалежним аргументам «за» або «проти» придатності рівняння KdV щодо PW у гемодинаміці.

# <span id="page-14-1"></span>**1.1 РОЗМІРНИЙ АНАЛІЗ**

Для застосування методів [20; 21], тобто класичного способу аналізу розмірностей для сформульованої вище задачі, спочатку визначимо набір так

званих керуючих (релевантних) змінних і констант, які суттєво впливають на поширення пульсових хвиль [9; 10; 13]. За такі параметри було обрано:

- циклічна частота PW  $(\omega)$ ,
- хвильове число  $(k = 2\pi/\lambda)$ ,
- кінематична в'язкість крові  $(\mu)$ ,
- $D -$ ефективний внутрішній діаметр артерії,
- густина крові  $(\rho)$ ,
- ефективний модуль пружності артеріальних стінок (С).

Генеральне рівняння стану об'єднує всі вибрані змінні:

<span id="page-15-1"></span><span id="page-15-0"></span>
$$
F(\omega, k, \mu, D, \rho, C) = 0, \qquad (1.1)
$$

де  $F(x, y, z, ...)$  – деяка, заздалегідь невідома, функція, яку належить знайти.

Визначимо розмірності вищезгаданих керуючих факторів (у порядку вищеподаного переліку):

$$
\left[\frac{1}{time}, \frac{1}{length}, \frac{length^2}{time}, length, \frac{mass}{length^3}, \frac{mass}{length-time^2}\right].
$$
 (1.2)

Як видно, потрібні лише три основні одиниці (довжина, час і маса: L, T, M), щоб описати розмірності всіх цих змінних. Отже, рівняння стану [\(1.1\)](#page-15-0) можна переписати як функцію лише трьох безрозмірних аргументів. Ці три фактори є комбінаціями шести первинних змінних відповідно до широко відомої теореми Бекінгема, основної в аналізі розмірностей [20].

Розмірність кожного з цих трьох безрозмірних факторів ( $\pi_i$ ,  $i = 1,2,3$ ) дорівнює одиниці, що у мономному представленні виглядає як такі рівняння:

<span id="page-15-2"></span>
$$
[\pi_{1,2,3}] = [\omega]^{r_1} [k]^{r_2} [\mu]^{r_3} [D]^{r_4} [\rho]^{r_5} [C]^{r_6} =
$$
  
=  $L^{-r_2 + 2r_3 + r_4 - 3r_5 - r_6} T^{-r_1 - r_3 - 2r_6} M^{r_5 + r_6} = 1$  (1.3)

де  $r_j$ ,  $(j = 1...6)$  – еквіломні степеневі показники, тоді як квадратні дужки (клямри) позначають розмірності змінних згідно з переліком [\(1.2\).](#page-15-1) Далі випишемо систему лінійних рівнянь для цих степеневих показників, використовуючи рівняння [\(1.3\):](#page-15-2)

<span id="page-15-3"></span>
$$
-r_2 + 2r_3 + r_4 - 3r_5 - r_6 = 0r_1 + r_3 + 2r_6 = 0r_5 + r_6 = 0
$$
 (1.4)

Рішення системи [\(1.4\)](#page-15-3) відносно трьох показників, які представлені через інші три, є таким:

<span id="page-16-1"></span><span id="page-16-0"></span>
$$
r_2 = r_3 + r_4 - r_1 \n r_5 = \frac{r_1 + r_3}{2} \n r_6 = \frac{-r_1 - r_3}{2}
$$
\n(1.5)

Введемо розв'язки [\(1.5\)](#page-16-0) в мономні рівняння [\(1.3\):](#page-15-2)

$$
[\omega]^{r_1}[k]^{r_3+r_4-r_1}[\mu]^{r_3}[D]^{r_4}[\rho]^{\frac{r_1+r_2}{2}}[C]^{\frac{-r_1-r_2}{2}} = 1.
$$
 (1.6)

В (1.6) замість шести фігурують уже лише три невідомі степеневі показники.

Далі застосуємо метод екстремумів [22] для однозначної ідентифікації трьох невідомих показників:  $r_1$ ,  $r_3$ ,  $r_4$ . Взявши логарифм обох сторін виразу [\(1.6\),](#page-16-1) запишемо його як лінійну функцію цих показників:

$$
r_1 \ln(\omega) + (r_3 + r_4 - r_1) \ln(k) + r_3 \ln(\mu) +
$$
  
+ 
$$
r_4 \ln(\delta) + \left(\frac{r_1 + r_3}{2}\right) \ln(\rho) - \left(\frac{r_1 + r_3}{2}\right) \ln(\rho) = 0
$$
 (1.7)

Знайдемо часткові похідні функції [\(1.7\)](#page-16-2) за її змінними  $r_1, r_3, r_4$ , прирівнюючи їх до нуля, для отримання трьох рівнянь екстремумів:

<span id="page-16-3"></span><span id="page-16-2"></span>
$$
\ln(\omega) - \ln(k) + \frac{\ln(\rho)}{2} - \frac{\ln(C)}{2} = 0
$$
  
\n
$$
\ln(k) + \ln(\mu) + \frac{\ln(\rho)}{2} - \frac{\ln(C)}{2} = 0
$$
  
\n
$$
\ln(k) + \ln(\delta) = 0
$$
\n(1.8)

Розв'язки системи [\(1.8\)](#page-16-3) мають такий вигляд:

<span id="page-16-4"></span>
$$
\omega = k \sqrt{\frac{c}{\rho}}; \quad \mu = \frac{1}{k} \sqrt{\frac{c}{\rho}}; \quad D = \frac{1}{k}, \tag{1.9}
$$

де  $\int_{0}^{C}$  $\frac{c}{\rho}$  – добре відома в теорії рівнянь KdV швидкість Моенса – Кортевега. Тепер можна знайти три безрозмірних множники, виходячи з розв'язків [\(1.9\):](#page-16-4)

$$
\pi_1 = \frac{\omega}{k\sqrt{\frac{c}{\rho}}}; \quad \pi_2 = \frac{\mu k}{\sqrt{\frac{c}{\rho}}}; \quad \pi_3 = kD. \tag{1.10}
$$

Отже, генеральне рівняння стану [\(1.1\)](#page-15-0) можна переписати у такому вигляді:

$$
\pi_1 = f(\pi_2, \pi_3). \tag{1.11}
$$

Оскільки обидва параметри  $(\pi_2, \pi_3)$  пропорційні хвильовому числу  $k$ :

<span id="page-17-1"></span>
$$
\omega(k) = \left(\sqrt{\frac{c}{\rho}}\right)k \cdot f(k). \tag{1.12}
$$

Функція  $f(k)$  у рівнянні [\(1.12\),](#page-17-1) яке і є законом дисперсії пульсових хвиль, залежить лише від двох безрозмірних факторів, пропорційних один одному:

<span id="page-17-2"></span>
$$
f(k) = f(\pi_2, \pi_3). \tag{1.13}
$$

### <span id="page-17-0"></span>**1.2 ДИСПЕРСІЯ: АНАЛІЗ ТА ОЦІНКИ**

Рівняння [\(1.12\)](#page-17-1) є загальним законом дисперсії для частоти пульсових хвиль і встановлює зв'язок між частотою і хвильовим числом. Дисперсія має місце за умови, що функція  $f(k)$  не є константою. Саме залежність функції  $f(k)$  [\(1.13\)](#page-17-2) від хвильового числа визначає нелінійність закону дисперсії [\(1.12\)](#page-17-1) і навпаки – закон дисперсії стає лінійним за умови  $f(k) = const$ . Дисперсія в такому випадку відсутня (нульова).

Важливо те, що відношення двох змінних функцій [\(1.13\)](#page-17-2) точно дорівнює відомому числу Рейнольдса:

$$
\frac{\pi_3}{\pi_2} = \frac{D}{\mu} \sqrt{\frac{c}{\rho}} = Re.
$$
\n(1.14)

Число  $Re$  описує внесок сил в'язкості в поточний режим потоку крові.

Покладемо для оцінок такі значення параметрів, запозичених з [9]:

- $-D \approx 2.4 \cdot 10^{-2}$  M,
- $\mu \approx 3.3 \cdot 10^{-6} \text{ m}^2/\text{c},$
- $C \approx 5 \cdot 10^6$   $\Pi$ a,

$$
- \rho \approx 1.06 \cdot 10^3 \text{ kT/m}^3.
$$

За таких припущень можна отримати близько 7 м/с для швидкості Моенса – Кортевега і для числа Рейнольдса:  $Re \approx 5 \cdot 10^4 \gg 1$ . Отже, швидкість Моенса – Кортевега значно перевищує типове значення для стаціонарного кровотоку (близько 0.2–0.5 м/с [9]). Відносно велике число Рейнольдса для PW свідчить про незначний внесок в'язкої сили, яка представлена безрозмірним коефіцієнтом  $\pi_2$ .

Таким чином, відносно малим коефіцієнтом  $\pi_2 \ll \pi_3$  можна знехтувати в [\(1.12\),](#page-17-1) [\(1.13\)](#page-17-2) згідно з рекомендаціями теорії [20]. З точки зору фізики, це означає вибір моделі ідеальних рідин для кровотоку з нехтуванням впливом в'язкого тертя при поширенні PW. Тепер можемо переписати рівняння стану [\(1.12\)](#page-17-1) у більш компактному та простішому вигляді:

<span id="page-18-1"></span><span id="page-18-0"></span>
$$
\omega = \left(\sqrt{\frac{c}{\rho}}\right)k \cdot f(kD). \tag{1.15}
$$

Оцінки довжини пульсової хвилі були наведені в [9; 13], хоча прямі вимірювання цього параметра невідомі. Ці оцінки належать до досить широкого діапазону:  $\lambda \approx (2.5 - 5.5)$  м. Втім, це дозволяє нам якось оцінити безрозмірний коефіцієнт  $\pi_3 = kD$ :

$$
k = \frac{2\pi D}{\lambda} \in [2.7 - 6.0] \cdot 10^{-2} \ll 1.
$$
 (1.16)

Отже, безрозмірне хвильове число [\(1.16\)](#page-18-0) явно мале у порівнянні з одиницею, і PW слід вважати за довгі хвилі. Це перший позитивний аргумент на користь рівняння KdV у гемодинаміці.

Розкладемо функцію правої частини [\(1.15\)](#page-18-1) в околі нульової точки  $(kD \rightarrow 0)$ . Вважатимемо, що функція  $f(kD)$  має як скінченну межу, так і відповідні похідні в цій точці [12]:

$$
f(kD) \approx A + BkD + \frac{1}{2}G(kD)^2,
$$
\n(1.17)

де  $A, B, G$  – деякі цифрові безрозмірні константи. Якщо функція [\(1.15\)](#page-18-1) має не тільки кінцеву межу, а й екстремум у нульовій точці, то константа В дорівнює нулю. За такої умови закон дисперсії перетворюється у такий вираз:

<span id="page-18-2"></span>
$$
\omega = \left(\sqrt{\frac{c}{\rho}}\right)k\left(A + \frac{1}{2}Gk^2D^2\right).
$$
 (1.18)

Закон дисперсії [\(1.18\)](#page-18-2) буде однаковим із законом, знайденим у [13], якщо додатково покласти  $A=1;~G=\frac{1}{\sqrt{2}}$  $\frac{1}{12}$ :

<span id="page-18-3"></span>
$$
\omega = \left(\sqrt{\frac{c}{\rho}}\right)k\left(1 + \frac{k^2 D^2}{24}\right). \tag{1.19}
$$

Конкретизація безрозмірних констант у [\(1.19\)](#page-18-3) не є єдиною та основною відмінністю між виразами [\(1.18\)](#page-18-2) та [\(1.19\).](#page-18-3) Важливіше те, що [\(1.19\)](#page-18-3) отримано в рамках теорії KdV (солітонна межа), тоді як [\(1.18\)](#page-18-2) незалежно від теорії KdV.

Обидва закони дисперсії [\(1.18\)](#page-18-2) і [\(1.19\)](#page-18-3) є практично лінійними, оскільки кожен наступний множник у дужках набагато менший за перший. Ми повинні визнати дисперсію пульсових хвиль виразно слабкою з причини, визначеної сильною нерівністю [\(1.16\)](#page-18-0) для безрозмірного хвильового числа.

Швидкість розповсюдження фази та швидкість поширення енергії визначаються [\(1.19\)](#page-18-3) і практично збігаються:

$$
v_{ph} = \left(\sqrt{\frac{c}{\rho}}\right)(1 + \frac{1}{24}k^2D^2)
$$
  

$$
v_{gr} = \left(\sqrt{\frac{c}{\rho}}\right)(1 + \frac{3}{24}k^2D^2)
$$
 (1.20)

Такий майже збіг фазової та групової швидкості характерний для середовищ зі слабкою дисперсією.

## <span id="page-19-0"></span>**1.3 ВИСНОВКИ**

Пульсові хвилі є довгими у порівнянні з розмірами кровоносних судин. Малі значення безрозмірних хвильових чисел підтверджують цей висновок, який є аргументом придатності теорії KdV у гемодинаміці. Дисперсія PW доволі слабка, оскільки її визначає мале безрозмірне хвильове число, і цей висновок є другим аргументом правомірності рівняння KdV для PW.

Розмірний аналіз та оцінки – це шлях, який дозволяє отримати два вирішальних аргументи щодо придатності рівняння KdV для опису PW крові.

#### <span id="page-19-1"></span>**1.4 КОДИ MAPLE**

```
 restart: with(Units):
> AddDimension('vawe number'='length^(-1)'):
> AddDimension('elastic modulus'='pressure'):
> map(GetDimension, ['frequency', 'vawe number',
  'kinematic viscosity', 'length', 'mass density',
  'elastic modulus']);
\geq Eq1:=-r2+2*r3+r4-3*r5-r6=0;
  Eq2:=-r1-r3-2*r6=0;Eq3:=r5+r6=0; r:=solve([Eq1,Eq2,Eq3], [r2,r5,r6]);
  # Рішення системи (2.2) відносно трьох показників
> assign(r);
```

```
> omega^r1*k^r2*mu^(r3)*delta^r4*rho^r5*C^r6;
```

```
p := (r1, r3, r4) - r1 * log(omega) + (r3 + r4 -r1)*log(k)+(r3)*log(mu)+(r4)*log(delta)+((1/2)*r1+(1/2)*r3)*log(
  rho) + (- (1/2) * r1 - (1/2) * r3) * log(C);> eq1:=D[1](p)(r1)=0;eq2:=D[2](p)(r3)=0;eq3:=D[3](p)(r4)=0; simplify(solve([eq1,eq2,eq3], [omega,mu,delta]));
> expr1:=RootOf(-C+rho* Z^2, label= L4):
  expr2:=RootOf(-C+rho* Z^2, label= L2):
 a:=allvalues(expr1);a:=a[1];
  b:=allvalues(expr2);b:=b[1];
> ul:=\text{omega}/(a*k);
  u2:=mu* k/a;u3:=delta*k;
> u1=f(u2,u3);
> omega(k)=a*k*f(k);
> u3/u2=Rey;
> a=eval(a[1], [rho=1.06e3,C=6e4]) *Unit('m/s');> Rey=eval(u3/u2, [mu=3.3e-6, delta=2.4e-2, rho=1.05e3, C=6e4]);
> u3 = evalf(eval(u3, [k=2*Pi/2.7, delta=2.4e-2]));
> fs:=series(f(u), u=0,3);
  fs:=convert(fs, polynom);
  fs:=eval(fs, [f(0)=A, (D(f))(0)=B, (D(\theta 2)(f))(0)=G]\);
 omega:=a*k*eval(fs, [u=k*delta]);
  omega1:=eval(omega, [A=1, B=0, G=1/12]);
\gt y[ph]:=omega/k;
  v[qr]:=diff(omega, k); plot([eval(v[ph]/sqrt(C/rho), [A=1, B=1/3, G=1/12, delta=2.4e-
  2]), eval(v[qr]/sqrt(C/rho), [A=1, B=1/3, G=1/12, delta=2.4e-2])], k=1.5..3.5, 1..1.06, gridlines=true, axes=boxed, 
  color=[red, blue], thickness=3, labels=['k','v'], 
  labelfont=[helvetica,16], legend=[`v[ph]`,`v[gr]`], title=`Pulse 
  vawe speeds (Moens-Korteweg speed units)\n vs vawe number
```

```
(dispersion)`, font=[helvetica,16]);
```
# **РОЗДІЛ 2 МОДЕЛЬ УДАРНОГО ОБ'ЄМУ КРОВІ ТА ВІКОВІ ОСОБЛИВОСТІ**

<span id="page-21-0"></span>У галузі гемодинаміки пульсових хвиль співіснують дві конкуруючі школи [23]. Одна школа розробила підхід, у якому серцево-судинна система розглядається як еластичний резервуар. Цей метод виходить із класичної ідеї Отто Франка та його славетної «моделі Віндкесселя» [24; 25]. Згідно з цією школою, пульсова хвиля є самотньою біжучою хвилею нескінченної довжини [23; 24]. Типовий солітон Кортевега – де Вріза (Korteweg – de Vries – KdV) може бути належною моделлю такої імпульсної хвилі [13].

Інша школа розглядає артеріальну систему як мережу кровоносних судин, яка передає періодичні пульсові хвилі. Як довжина хвилі, так і період її фази обмежені відповідно до точки зору цієї школи. Належною моделлю для періодичної біжучої хвилі може бути, наприклад, сума гармонік. Вомерслі та пул його послідовників працювали з таким підходом. Вони мали справу з рівняннями Нав'є-Стокса у відомому наближенні потоку Пуазейля [26].

Проблема старіння артерій досліджувалася в [23; 27; 28]. Авторами показано, що відбувається поступова деградація до малоеластичного стану кровоносних судин, що призводить до помітного збільшення довжини і швидкості пульсової хвилі, а також періоду її фази з віком.

Ударний об'єм крові (англ. blood stroke volume – BS) – це кількість крові, що перекачується лівим шлуночком серця при кожному скороченні. BS є важливим визначником для серцевого викиду, еластичності артерій та фракції викиду. Як показано, наприклад, у [13], BS пропорційна добутку довжини хвилі пульсу та величини відносної деформації аорти. Деформація аорти зменшується з віком, оскільки жорсткість її стінок зростає [27], але це зниження має бути обмеженим. Довжина хвилі збільшується сильніше, ніж зменшується деформація аорти, що випливає з висновків [13; 23; 28] і буде розглянуто в наступному пункті. На перший погляд може здаватися, що BS навіть зростає під час здорового старіння.

Проте останні повідомлення не підтвердили згаданий вище прогноз: і максимальний BS, і загальний об'єм крові практично не змінюються зі здоровим

старінням [29]. Висновки, досліджені в [30; 31], також розходяться з попереднім прогнозом. Слабка негативна кореляція між BS та віком наведена в [30]. Відповідні діаграми розсіювання для BS [29; 30], а також для артеріальної еластичності [31] мають схожі особливості. Прогнозовані зміни з віком ніколи не перевищують відповідних флуктуацій від людини до людини. Таким чином, схоже, що довжина пульсової хвилі з віком збільшується лише до певної межі. Більше того, це збільшення, можливо, ніколи не є більшим, ніж це необхідно для компенсації зменшення деформації (еластичності) аорти.

Отже, залишається актуальною розробка більш реалістичної і загальної математичної моделі систолічної пульсової хвилі та проведення відповідного переосмислення і перерахунку BS у межах запропонованої моделі [2].

Як буде показано нижче, солітонна модель навіть не може дати коректний вираз для BS. Гармонічна ж модель передбачає інваріантність безрозмірної BS з часом. Запропонована нами модель є не тільки конвергенцією двох згаданих підходів конкуруючих шкіл, але й позбавлена їх головних недоліків.

#### <span id="page-22-0"></span>**2.1 МЕТОДИ**

Ми розглядаємо пульсову хвилю як суперпозицію трьох видів хвиль:

- 1) головна систолічна хвиля нагнітання крові, або Р-хвиля;
- 2) відлуння Р-хвилі, відбите від біфуркації артерії, або так звана Тхвиля;
- 3) діастолічна D-хвиля, що виникла внаслідок і після закриття півмісячних аортальних клапанів [32].

Періоди цих трьох хвиль рівні між собою (однакові):

$$
\Phi_P = \Phi_T = \Phi_D = \Phi. \tag{2.1}
$$

Їх амплітуди  $A$  і фази  $\xi$  підкорені такому порядку:

$$
A_P > A_T > A_D
$$
  
\n
$$
\xi_P > \xi_T > \xi_D
$$
\n(2.2)

Ми припускаємо, що Р-хвиля проходить через розтягнуті еластичні стінки артерій [13; 27–29]. Ми також вважаємо, що P-хвиля визначає надлишкову кількість крові, яка збирається в артерії через її деформацію.

Введемо такі позначення:  $x -$  просторова координата вздовж артерії,  $t$ змінна часу. Вважатимемо, що  $S(x,t) \geq S_0$  – розтягнутий внутрішній перетин артерії,  $S_0$  – мінімальний діастолічний перетин. Крім того,  $\xi(x,t) = \xi_0 + \omega t + kx$ – фазова змінна. Набір  $(\xi_0, \omega, k)$  складається з констант і представляє початкову фазу, циклічну частоту та хвильове число, відповідно.

Р-хвиля розглядається як біжуча хвиля розтягнення в рамках розробленої моделі. З цієї причини цю хвилю можна описати так:

<span id="page-23-2"></span>
$$
S(\xi) = S_0 \big( 1 + \varepsilon(\xi) \big). \tag{2.3}
$$

 $Y(2.3) \varepsilon(\xi) = \frac{dS(\xi)}{s}$  $Y(2.3) \varepsilon(\xi) = \frac{dS(\xi)}{s}$  $Y(2.3) \varepsilon(\xi) = \frac{dS(\xi)}{s}$  $\frac{s(s)}{s_0} \ge 0$  – позитивне, безрозмірне і періодичне розтягнення поперечного перерізу артерії. Періодичність означає:  $\varepsilon(\xi) = \varepsilon(\xi \pm n\Phi)$ ,  $n = 0.1.2...$ 

Відомі та прості умови пов'язують довжину хвилі  $\lambda$  та період серцевих скорочень  $\tau$  з періодом фази  $\Phi$ :

<span id="page-23-3"></span>
$$
\begin{aligned}\n\Phi &= k\lambda \\
\Phi &= \omega \tau\n\end{aligned} \tag{2.4}
$$

У [\(2.4\)](#page-23-3) період серцевих скорочень  $\tau = 60/hr$ , де  $hr$  – частота серцевих скорочень, яка в медичній практиці зазвичай вимірюється в одиницях «уд/хв» (уд/хв, англ. – «bpm» – beats per minute), період серцебиття визначається в секундах.

## <span id="page-23-0"></span>**2.2 РЕЗУЛЬТАТИ**

#### **2.2.1 Узагальнення солітонної моделі**

<span id="page-23-1"></span>Солітон KdV може описувати безрозмірне розтягнення поперечного перерізу артерії гіперболічним секансом [13]:

<span id="page-23-4"></span>
$$
\varepsilon(\xi) = \varepsilon_m \sec h^2(\xi),\tag{2.5}
$$

де  $\varepsilon_m$  – амплітуда розтягнення, яку також називають розтягненням аорти. Гіперболічний секанс має нескінченний фазовий період і, отже, нескінченну довжину хвилі.

Крім солітонів, рівняння KdV має також періодичні розв'язки у вигляді еліптичних функцій Якобі [33]. Узагальненням солітонної моделі можуть бути розв'язки Якобі або кноідальної хвилі [18]. Кноідальні хвилі – це функції, які залежать не тільки від фазової змінної, але й від одного додаткового числового параметра, який називається еліптичним модулем:  $0 \le m \le 1$ .

У нашій узагальненій моделі еліптичний косинус Якобі сn( $\xi$ , m) замінює гіперболічний секанс:

<span id="page-24-1"></span>
$$
\varepsilon(\xi) = \varepsilon_m \text{cn}^2(\xi, m). \tag{2.6}
$$

Вираз [\(2.6\)](#page-24-1) є більш гнучким та загальним, ніж вираз [\(2.5\),](#page-23-4) через здатність еліптичного косинуса до перетворень. Його можна перетворити або в гіперболічний секанс (якщо  $m = 1$ ), або в звичайний косинус (якщо  $m = 0$ ).

Ключовою перевагою еліптичного косинуса є його фінітний період. Оскільки в [\(2.6\)](#page-24-1) розглядається другий ступінь еліптичного косинуса, період  $\varepsilon(\xi)$ удвічі коротший за період еліптичного косинуса. Таким чином, фазовий період функції, яка фігурує у [\(2.6\),](#page-24-1) є таким:

<span id="page-24-2"></span>
$$
\Phi = 2 \cdot K(m),\tag{2.7}
$$

де  $K(m)$  – відомий еліптичний інтеграл першого роду [34].

Період кноідальної хвилі [\(2.7\)](#page-24-2) лише дещо відрізняється від періоду гармонічної хвилі в широкому діапазоні еліптичних модулів. Однак ця розбіжність різко зростає до нескінченності, коли еліптичний модуль прямує до одиниці:  $m \rightarrow 1$ .

На [Рис.](#page-25-0) 2.1 показані криві квадратів звичайного та еліптичного косинусів, а також квадрат гіперболічного секансу. Побудова кривих проводилася за допомогою системи комп'ютерної математики Maple, яка має необхідні інтеграли у своїх бібліотеках.

# <span id="page-24-0"></span>**2.2.2 Безрозмірний ударний об'єм крові як функція еліптичного модуля**

Тепер можна перерахувати ударний об'єм крові за допомогою нової форми [\(2.6\)](#page-24-1) пульсової хвилі. Дотримуючись [13], будемо вважати, що момент часу обрано так, що  $\xi_0 + \omega t = 0$  i, отже,  $\xi = kx$ . Дійсно, ми можемо обчислити БС у довільний зручний момент часу. Зручним може бути момент часу між будьякими двома послідовними ударами серця. Нехай цей момент задовольняє згаданій умові.

Також для подальшого розрахунку замість хвилі [\(2.5\)](#page-23-4) буде використана хвиля [\(2.6\).](#page-24-1) Ударний  $V_s$  об'єм крові є визначеним інтегралом від розтягнення  $dS(\xi)$  поперечного перерізу в межах довжини хвилі:

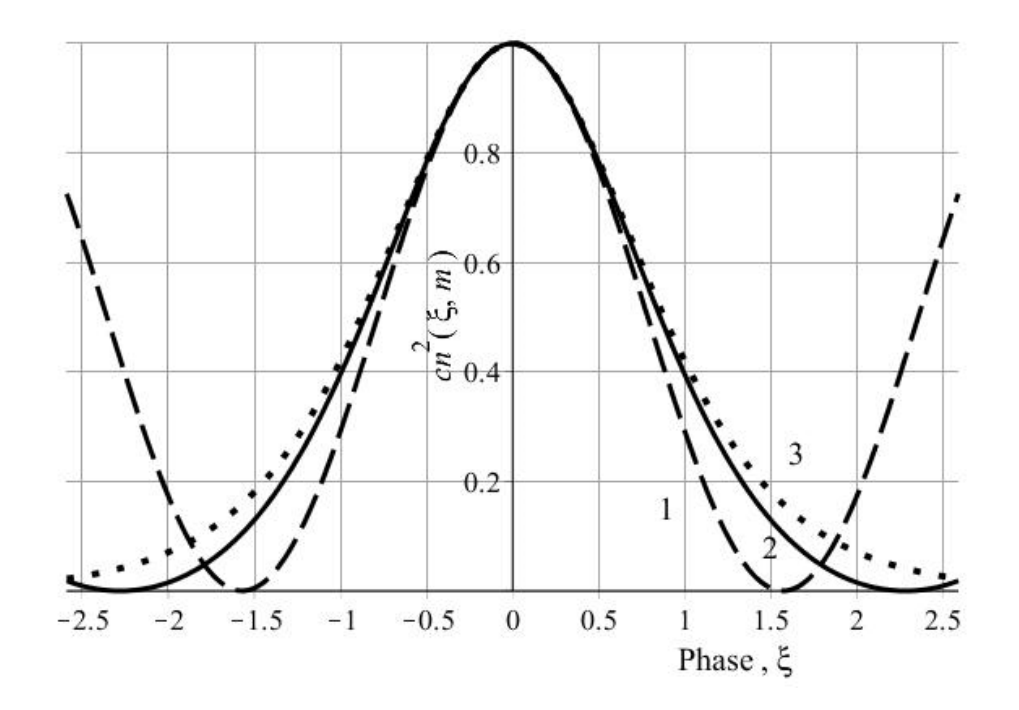

<span id="page-25-0"></span>Рис. 2.1 – Криві кноідальних хвиль із різними еліптичними модулями. Крива 1: m=0 (пунктирна лінія); крива 2: m=0.9 (суцільна лінія); крива 3: m=1 (точкова лінія). Крива з m=1 відповідає солітону

<span id="page-25-2"></span><span id="page-25-1"></span>
$$
V_S = S_0 \varepsilon_m \int_{-\frac{\lambda}{2}}^{\frac{\lambda}{2}} c n^2(\xi, m) dx.
$$
 (2.8)

Перепишемо інтеграл [\(2.8\),](#page-25-1) використовуючи позначення  $\xi = kx$ :

$$
V_S = \left(\frac{S_0 \varepsilon_m}{k}\right) \cdot \int_{-K(m)}^{K(m)} c n^2 (\xi, m) d\xi. \tag{2.9}
$$

Взявши до уваги [\(2.4\)](#page-23-3) та [\(2.7\),](#page-24-2) перепишемо [\(2.9\)](#page-25-2) так:

<span id="page-25-3"></span>
$$
V_S = \left(\frac{S_0 \varepsilon_m \lambda}{2K(m)}\right) \cdot \int_{-K(m)}^{K(m)} c n^2 (\xi, m) d\xi. \tag{2.10}
$$

Підставивши  $cn^2(\xi,m) = 1 - sn^2(\xi,m)$  у [\(2.10\)](#page-25-3) і використовуючи відомий інтеграл для квадрата еліптичного синуса [34], для ударного об'єму крові отримаємо вираз:

<span id="page-25-4"></span>
$$
V_S = S_0 \varepsilon_m \lambda \left( 1 + \left( \frac{E(m)}{K(m)} - 1 \right) m^{-2} \right),\tag{2.11}
$$

де  $E(m)$  – відомий еліптичний інтеграл другого типу [34].

Функція у зовнішніх дужках залежить лише від еліптичного модуля, як добре видно вже з [\(2.9\).](#page-25-2) Крім того, вираз [\(2.11\)](#page-25-4) вперше дає явну залежність між BS та еліптичним модулем.

Перепишемо [\(2.11\)](#page-25-4) ще раз у безрозмірному вигляді. Довжина хвилі є добутком швидкості хвилі с та періоду серцебиття  $\tau$ :  $\lambda = c\tau$ . Підставляючи цей вираз, маємо:

<span id="page-26-1"></span>
$$
DBS = \frac{V_S}{S_0 \varepsilon_m c \tau} = f(m). \tag{2.12}
$$

Під абревіатурою DBS розуміється безрозмірний ударний об'єм крові і позначення утворене з англійської «Dimensionless Blood Stroke volume».

У дужках у виразі [\(2.11\)](#page-25-4) представлено тіло функції  $f(m)$ . На [Рис.](#page-26-0) 2.2 представлена залежність цієї функції від еліптичного модуля.

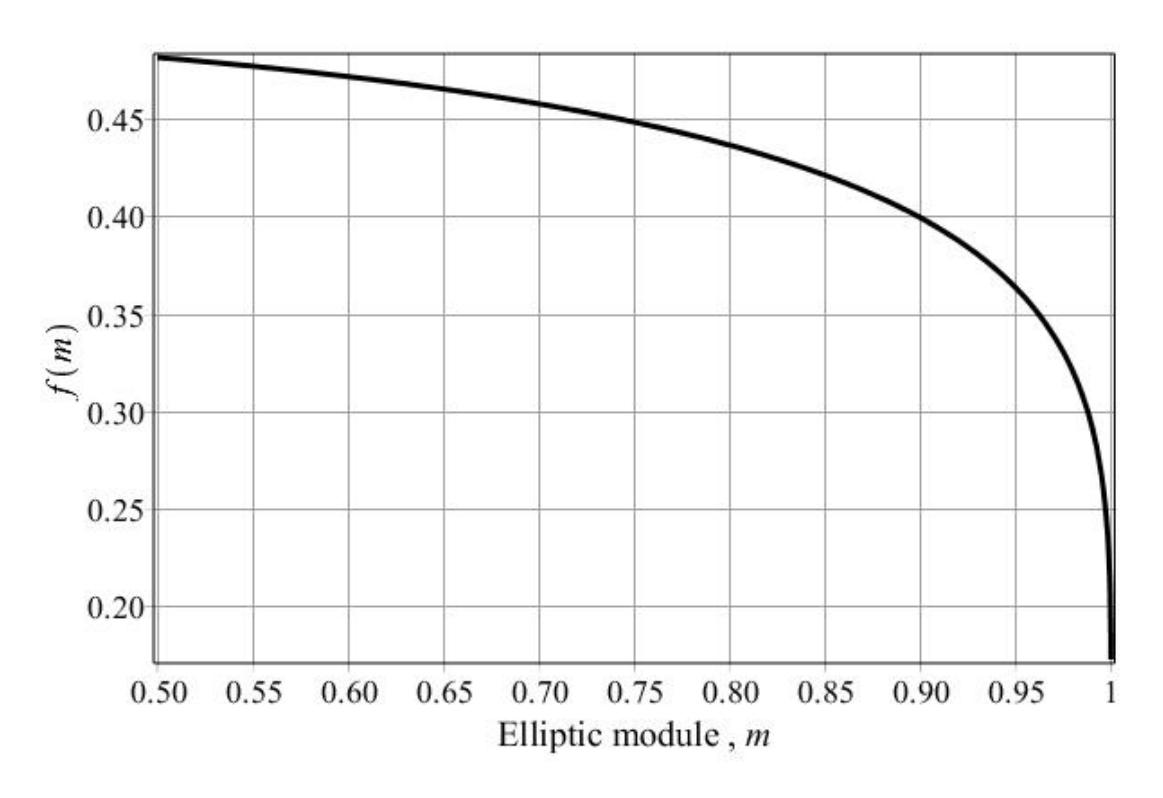

Рис. 2.2 – Безрозмірна функція еліптичного модуля  $f(m)$ , що визначає безрозмірний BS

<span id="page-26-0"></span>Ця функція має межу 1/2, якщо еліптичний модуль прямує до нуля. Отже, значення DBS точно дорівнює 1/2 і є константою для гармонічних пульсових хвиль. З цієї причини можна стверджувати, що DBS не залежить від часу, коли використовується гармонічна пульсова модель, тобто:

$$
m = 0
$$
 i  $DBS(0) = \frac{1}{2} = const.$ 

Зміни DBS досить повільні для широкого діапазону аргументів (див. [Рис.](#page-26-0) [2.2\)](#page-26-0). Функція  $f(m)$  є аналітичною функцією у власній області. Ряди Тейлора можуть представити її всюди в діапазоні  $m \in [0,1)$ . Єдиним винятком є точка  $m = 1$ , де застосовується більш узагальнений ряд.

Якщо еліптичний модуль відмінний від нуля і має деяку еволюцію в часі, то DBS буде реагувати на цю еволюцію відповідно до виразу [\(2.12\).](#page-26-1) Однак функція  $f(m)$  різко падає до нуля, якщо еліптичний модуль наближається до 1. Формально це можна записати так:  $f(m) \rightarrow 0$  якщо  $m \rightarrow 1$ .

Різке падіння є прямим наслідком нескінченного збільшення довжини хвилі в правій частині [\(2.11\).](#page-25-4) Отже, невизначені вирази є лише в правій і лівій частинах [\(2.11\)](#page-25-4) тільки при  $m = 1$ . Зауважимо, що ця умова відповідає зверненню до солітонного наближення [\(2.5\).](#page-23-4)

Еліптичний модуль повністю визначає DBS, і навпаки, що очевидно з [\(2.12\).](#page-26-1) Крім того, DBS можна представити як функцію кількох керуючих параметрів, а саме:

- швидкість пульсової хвилі,
- період серцевих скорочень,
- внутрішній перетин артерії,
- деформація аорти.

Ще раз зазначимо, що вирази [\(2.11\)](#page-25-4) і [\(2.12\)](#page-26-1) не можуть бути виведені в рамках солітонної моделі. Дійсно, якщо  $m \rightarrow 1$ , тоді  $K(m) \rightarrow \infty$  і  $cn(\xi, m)$  → sec  $h(\xi)$ . Інтеграл у [\(2.10\)](#page-25-3) у цьому випадку дорівнює одиниці. Таким чином, можна отримати вираз, подібний до отриманого в [13]:

<span id="page-27-0"></span>
$$
\frac{V_S}{2S_0\varepsilon_m} = \frac{1}{k}.\tag{2.13}
$$

Тут ми знову потрапляємо в «пастку нескінченності» солітонної теорії. Проблема в неможливості підставити  $k\lambda = 2K(1)$ , тому що  $K(1) \rightarrow \infty$ , а також  $\lambda \rightarrow \infty$ . Таким чином, маємо невизначене хвильове число *k* в правій частині виразу [\(2.13\).](#page-27-0) Пропозиція автора [13] підставити  $k\lambda = 2\pi$  є, вочевидь, неспроможною. Формально ми можемо отримати  $DBS(1) = \frac{1}{2}$  $\frac{1}{2\pi}$  = const лише завдяки такій підстановці, у той час як  $DBS(1) = 0$  фактично (див. [Рис.](#page-26-0) 2.2).

Таким чином, неможливо правильно розрахувати BS в рамках теорії солітонів. З іншого боку, наша модель дала коректний вираз для DBS [\(2.12\).](#page-26-1) Це дозволяє визначити також природні межі для безрозмірного ударного об'єму:

$$
\frac{1}{2} \ge DBS \ge 0 \quad \text{IPM} \quad 0 \le m \le 1.
$$

#### **2.2.3 Розмірний аналіз**

<span id="page-28-0"></span>Метод розмірного аналізу є найзручнішим способом зрозуміти структуру рівняння стану [20]. Вираз [\(2.12\)](#page-26-1) представляє всі шість керуючих змінних DBS. Два з них, еліптичний модуль і деформація аорти, вже безрозмірні. Таким чином, обидві ці змінні мають розміри, які дорівнюють одиниці [20]. У [Табл.](#page-28-1) 2.1 представлено п'ять керуючих змінних без еліптичного модуля, кожен з яких має власний типовий діапазон і розмір для аорти людини.

<span id="page-28-1"></span>

| Variables  | V <sub>c</sub> |        | $\varepsilon_m$                                               |           |     |
|------------|----------------|--------|---------------------------------------------------------------|-----------|-----|
| Ranges     |                |        | $(55-100)$ $(5.5-9.3)$ $(0.052-0.114)$ $(5-10)$ $(0.76-0.97)$ |           |     |
| Units      | $CM^3$         | $CM^2$ |                                                               | M/C       | C   |
| Dimensions |                | 12     |                                                               | $IT^{-1}$ |     |
| References | [35]           | 361    | 361                                                           | 28        | 361 |

Табл. 2.1 – Набір керуючих змінних

Чотири змінні з розмірностями, відмінними від одиниці  $(\nu = 4)$ , потребують лише двох основних одиниць  $(b = 2)$  для опису їх розмірностей. Це довжина *і час*  $(L, T)$ , як випливає з третього рядка [Табл.](#page-28-1) 2.1. Таким чином, рівняння стану для DBS має бути зв'язком між двома безрозмірними змінними, що випливає із відомої  $\pi$ -теореми Бекінгема ( $\nu - b = 2$ ) [20].

Отже, першою змінною може бути сама DBS, тоді як друга має бути її аргументом. Вибір другої безрозмірної змінної неоднозначний, і часто це питання зручності [20]. Однак є певні критерії: по-перше, важлива незалежність від першої безрозмірної змінної; по-друге, використання змінних з того самого набору, що й у [Табл.](#page-28-1) 2.1, є обов'язковим. Число Струхаля  $St$ , добре відоме в гідродинаміці, задовольняє обидві умови для нашого випадку:

$$
St = \frac{\sqrt{S_0 \varepsilon_m}}{c\tau}.
$$
 (2.14)

Отже, одне з можливих рівнянь стану для DBS має такий вигляд:

<span id="page-29-1"></span>
$$
DBS = F(St),\tag{2.15}
$$

де  $F(St)$  – деяка невідома функція числа Струхаля.

Вираз [\(2.15\)](#page-29-1) має ту саму структуру, що й формула [\(2.12\).](#page-26-1) Обидва вирази стверджують, що DBS є функцією однієї безрозмірної змінної. Це виключає явну залежність DBS від часу, і, отже,  $\frac{\partial}{\partial t}(DBS) = 0$ .

Неявна залежність все ще можлива завдяки дрейфу еліптичного модуля або числа Струхаля. Можна очікувати досить слабку неявну залежність DBS від часу. Прямі оцінки з використанням даних [Табл.](#page-28-1) 2.1 показують типові числа Струхаля:  $St \sim 10^{-3}$ . Низькі числа Струхаля є особливістю майже стаціонарних процесів.

Малість числа Струхаля означає також довгу пульсову хвилю (тобто  $\lambda \gg \sqrt{S_0 \cdot \varepsilon_m}$ ). Отже, еліптичний модуль *m* ближче до одиниці, але не до нуля. Це означає, що DBS, можливо, менше 1/2, що є межею для нульових еліптичних модулів. Дійсно, оцінка дала діапазон (0.2–0.25) для типових значень DBS згідно з [Табл.](#page-28-1) 2.1. Відповідно до цього еліптичний модуль має бути близьким до одиниці (див. [Рис.](#page-26-0) 2.2). Розрахунок показав, що  $m$  майже дорівнює одиниці, точніше:  $0.9970$ ≤  $m$  ≤0.9995. Тому форма хвилі кноїдальної пульсової хвилі виглядає лише трохи відмінною від солітонної моделі і далека від гармоніки (див. [Рис.](#page-25-0) 2.1).

Період фази кноідальної пульсової хвилі з  $m = 0.9970$  більш ніж у два з половиною рази перевищує фазовий період гармонічної хвилі і є обмеженим. Обмеження періоду є ключовою відмінністю кноідальних хвиль від солітонів.

## <span id="page-29-0"></span>**2.3 ОБГОВОРЕННЯ**

Вище ми виявили, що значення DBS має природні межі:  $DBS \in (0, \frac{1}{2})$  $\frac{1}{2}$ . Більше того, типові значення приблизно належать навіть до більш вузького діапазону (0.2–0.25), хоча він все одно потребує більш точного визначення. Цей діапазон представляє масштаб мінливості в «ансамблі» або від людини до людини. Якщо прийняти ергодичну гіпотезу, то дрейф DBS у часі належатиме до того ж діапазону. Діаграми розкиду для відповідних факторів [29–31] підтверджують такий висновок.

Еліптичний модуль кноідальної пульсової хвилі виявився практично постійним, що випливає з оцінки діапазону DBS та виразу [\(2.12\).](#page-26-1) Розрахунок показав, що еліптичний модуль майже дорівнює одиниці, точніше:  $0.9970 \le m \le 0.9995$ .

Це також означає, що кноідальна пульсова хвиля – це довга хвиля, яка насправді близька до форми хвилі солітону. Проте кноідальна модель має одну важливу перевагу: на відміну від солітонних, кноідальні хвилі є періодичними. Ця обставина є вирішальною для коректних розрахунків BS.

Швидкість пульсової хвилі є єдиною змінною, яка формує знаменник DBS, і вона, безумовно, зростає з віком [27; 28], причому це зростання виглядає як проста компенсація зменшення інших відповідних змінних з віком. Тут ідеться насамперед про добуток  $(S_0 \cdot \varepsilon_m)$ , який описує максимально можливе розтягнення артерії та період серцебиття. Обидва фактори добутку, очевидно, зменшуються з віком, хоча і в різному ступені. Отже, доведене зростання частоти пульсу з віком повинно мати межу. Ми вважаємо таку межу визначеною віковим зменшенням двох вищезгаданих факторів.

Висновок, зроблений абзацом вище, частково розходиться з результатами авторів [23], які заявляли про деградацію артеріального дерева до стану низькоеластичного резервуару. Крім того, процес старіння нібито супроводжує необмежене збільшення довжини пульсової хвилі. Ми не виступаємо проти можливості деякого збільшення довжини пульсової хвилі з віком, однак таке збільшення має бути обмеженим із зазначених вище причин. Основна причина, звичайно, у періодичності пульсової хвилі, що означає, що вікова деградація артеріального дерева не є абсолютною чи необмеженою.

#### <span id="page-30-0"></span>**2.4 ВИСНОВКИ**

Неочікуваним виявилося те, що форма хвилі кноідального імпульсу буде аж так далека від гармонійної моделі. Еліптичний модуль Якобі є дуже близьким до одиниці. Тому ця хвиля майже збігається з солітоном за формою [2].

Втім, коректний розрахунок ударного об'єму крові виходить за межі можливостей солітонної теорії. Ми продемонстрували, можливо, головну слабкість цієї концепції. Справа в нехтуванні періодичністю імпульсів. Для

розв'язання цієї проблеми необхідно використовувати лише періодичні розв'язки рівняння KdV, тобто кноідальні хвилі замість солітонів.

Постулат про нескінченно довгі пульсові хвилі – це лише одна з гіпотез. Кноідальна модель з обмеженою довжиною хвилі дозволила обчислити BS. Ми отримали повну безрозмірну форму цього параметра (DBS). Крім того, ми вперше знайшли природні межі DBS. Перші оцінки продемонстрували мінливість DBS у межах близько 25% від людини до людини. Ми передбачили дрейф DBS у часі як належній до того ж діапазону.

#### <span id="page-31-0"></span>**2.5 КОДИ MAPLE**

```
> restart:
  with(plots):
```

```
>\text{Sa}:=S[0]^*(1+\text{epsilon}[m]*JacobiCN(\text{phi},k)^2);
```

```
 Vs=Int(S[0]*epsilon[m]*JacobiCN(phi,k)^2, x=-
  lambda/2..lambda/2);
  # The blood stroke volume and its dependence on elliptic module
```

```
> L:=[seq(JacobiCN(phi,m)^2, m=[0, 0.9, 1.0])]:
```

```
 pep:=plot(L, phi=-EllipticK(0.95)..EllipticK(0.95), 
  linestyle=[3,1,2], thickness=[3, 3, 4], color=black, 
  gridlines=true, font=[helvetica,14], labels=[typeset("Phase ", 
  ", ", 'xi'), typeset('cn^2', "( ", 'xi', ", ", 'm', " )")], 
  labelfont=[helvetica,16], labeldirections=[horizontal, 
  vertical], tickmarks=[10,6]): 
  # Профілі кноідальних хвиль для трьох різних еліптичних модулів 
  m= 0.1, 0.9 and 1.0 (dash, solid and dot lines respectively).
```
- $>$  tpl:=textplot( $[0.9, 0.15, '1']$ , font= $[helvetica, 16]$ ):
- $>$  tp2:=textplot( $[1.5, 0.08, '2']$ , font= $[helvetica, 16]$ ):
- $>$  tp3:=textplot( $[1.65, 0.25, '3']$ , font= $[helvetica, 16]$ ):
- > display([pep, tp1, tp2, tp3]);
- $> 2*Elliptick(0.9);$
- Vs=S[0]\*epsilon[m]\*Int(JacobiCN(phi, k)^2, phi=- EllipticK $(k)$ ..EllipticK $(k)$ )/ $k[x]$ ;
- Vs=S[0]\*epsilon[m]\*lambda\*int(JacobiCN(phi, k)^2, phi=- EllipticK(k)..EllipticK(k))/(2\*EllipticK(k));
- > int(JacobiCN(phi,k)^2,phi=-EllipticK(k)..EllipticK(k));

```
\geq Ck:=(E1liptick(k)*k^2+EllipticE(k)-EllipticK(k))/(k^2*Elliptick(k));
```

```
 Vs=S[0]*epsilon[m]*u*T*Ck;
```
Дворник О. В. та ін.

```
\gt tau:=Vs/(S[0]*epsilon[m]*u*T)=Ck;
  # DBS - безрозмірний ударний об'єм крові визначається лише 
  еліптичним модулем
D1:=2.65; D2:=3.45;
  Pi * D1^2/4; Pi * D2^2/4;
> eq1:=3*r1+2*r2+r3=0;eq2 := r4 - r3 = 0;> solve({eq1,eq2},[r1,r4]);
 Vs^(-2*r2/3-r3/3)*S0^r2*u^r3*T^r3=1;
p:=(r^2, r^3) ->(-2*r2/3-r3/3)*ln(Vs)+r2*ln(S0)+r3*ln(u)+r3*ln(T);
> eqw1:=D[1](p)(r2)=0;
  eqw2:=D[2](p)(r3)=0;> solve({eqw1, eqw2},[Vs, u]);
> res1 := [r1=1, r2=-1, r3=-1, r4=-1];> eval(eq1, res1);
  eval(eq2,res1);
> tau 1:=Vs/(S[0]*epsilon[0]*u*T);# Безрозмірний ударний об'єм крові
> res2:=[r1=0, r2=1/2, r3=-1, r4=-1];eval(eq1, res2);
  eval(eq2,res2);
> tau 2:=sqrt(S[0]*epsilon[m])/(u*T);
> tau 2=eval(tau 2, [S[0]=6.5e-4, epsilon[m]=0.083, u=7.5,T=0.865]);
> tau av:=eval(tau 1, [Vs=80e-6, S[0]=7.4e-4, epsilon[m]=0.085,u=6.5, T=0.85]);
> tau min:=eval(tau 1, [Vs=55e-6, S[0]=9.3e-4, epsilon[m]=0.114,
  u=10, T=0.76]);
> tau max:=eval(tau 1, [Vs=100e-6, S[0]=5.5e-4, epsilon[m]=0.052,
  u=5, T=0.97]);
\gt C:=unapply(Ck, k);
 plot(C, 0..1, 0..1, gridlines=true, thickness=3, axes=boxed);
 plot(C, 0.99..1, gridlines=true, thickness=3, axes=boxed);
\geq C(0.999999); C(1-1.5e-3); k=1-1.5e-3;\triangleright W:=[[0.3206995216,0.98],[0.2923211865,0.99],
  [0.2675092100,0.995],[0.2217727371,0.999],
  [0.2062126151,0.9995],[0.1770698298,0.9999],
  [0.1668627912,0.99995],[0.1471329319,0.99999],
  [0.1258252402,0.999999]];
```

```
31
```

```
numelems(W);
whattype(W);
```
- plots:-listplot(W, gridlines=true, thickness=3, axes=boxed, labels=[`DBS `,`Elliptic module, m`], labeldirections=[horizontal,vertical], color=blue,  $font=[TIMES, 14]) : gr1:=\$ :
- > plots:-pointplot([tau av, 0.99963], symbol=solidcircle, symbolsize=20, color=red): gr2:=%:
- plots:-display(gr1,gr2); # Залежність еліптичного модуля від безрозмірного ударного об'єму крові
- $>$  eval(2\*EllipticK(0.997)/Pi); # Нормований фазовий період (оцінка з величини еліптичного модуля k=0.99282 в одиницях Pi)
- plot(2\*EllipticK(k)/Pi, k=0.94..0.99999, 1..4, thickness=3, font=[helvetica,14], gridlines=true, axes=boxed, labels=[`k`,``], labelfont=[helvetica,14], tickmarks=[9,8], caption=`Phase period of cnoidal waves`); # Залежність фазового періоду (нормованого на Pi) від величини еліптичного модуля
- >  $plot(JacobiCN(xi, 0.992)^2, xi=-$ EllipticK(0.992)..EllipticK(0.992), thickness=3, gridlines=true, axes=boxed, color=gray, filled=true, font=[TIMES,14]); rs1:=%: # Кноідальна хвиля - форма
- plot(sech(xi)^2, xi=-EllipticK(0.992)..EllipticK(0.992), thickness=3, gridlines=true, axes=boxed, color="DarkGray", filled=true, font=[TIMES,14]); rs2:=%: # Солітонна відокремлена хвиля – форма
- $\frac{\epsilon}{\epsilon}$  fk:=1+(EllipticE(k)/EllipticK(k)-1)/k^2;
- > series(EllipticE(k)/EllipticK(k), k=0, 4);
- > EK0:=convert(%, polynom);
- $>$  fk0:=1+(EK0-1)/k^2;
- > fk1:=eval(EllipticE(k)/EllipticK(k), k=1.);
- plot(2\*Ck, k=0..1, gridlines=true, thickness=2, view=[0.5..1-1e-2,0.2..1.0], numpoints=500);
- > plot(Ck, k=0.5..1., gridlines=true, thickness=3, tickmarks=[10,5], axes=boxed, color=black, font=[helvetica,14], labels=[typeset("Elliptic module ", ", ", '(m)'), typeset('f(m)')], labelfont=[helvetica,16], labeldirections=[horizontal, vertical]);

#### **РОЗДІЛ 3**

# <span id="page-34-0"></span>**ДОСЛІДЖЕННЯ КНОІДАЛЬНИХ ТА УСАМІТНЕНИХ ХВИЛЬ У КРОВОТОЦІ МЕТОДАМИ MAPLE**

Рівняння Кортевега – де Вріза [11; 12] та його модифікована версія (mKdV), до якої належать перетворення Міури [37], знайшли широке використання для одновимірного (1D) моделювання хвиль у рідинах [1; 2; 11– 13; 37–42], зокрема у крові [1–3; 38; 41]. Вони зручні, оскільки пристосовані для довгих хвиль у нелінійних середовищах зі слабкою дисперсією [1; 41].

Якщо говорити точніше, то далі йтиметься про їх точні рішення типу біжучої хвилі, які включають як кноідальні, так і усамітнені хвилі в кровотоці [2]. Для досліджень використано систему комп'ютерної математики Maple [43].

Слід зазначити, що ці рівняння є придатними математичними моделями лише за деяких додаткових умов, зокрема, урахування суто нелінійного закону Гука для стінок кровоносних судин [13; 38]. Взяття під увагу квадратичної поправки у цьому законі веде до KdV [13; 38], а кубічних доданків – до моделі mKdV [33].

Нехтування силами опору середовища та процесами розсіювання є необхідними умовами для моделей KdV або mKdV, причому визначальними тут є еластичні властивості стінок судин [2; 33].

Періодичність, нехай навіть нерегулярна, є ще однією необхідною вимогою до пульсових хвиль [2; 39; 40], саме тому кноідальні хвилі мають бути першими в полі зору аналітика. Проте вони стають дуже схожими на усамітнені хвилі, якщо еліптичний модуль прямує до максимального значення  $(m \to 1)$  [2]. Отже, ми виберемо лише ті кноідальні хвилі, які забезпечують належну межу (тобто солітон) у цьому підході.

Крім того, автори [13; 38] вказали на обмежені часові діапазони, в межах яких обидві моделі є придатними. Ці діапазони відповідають одній з ранніх стадій серцевого циклу [33]. Ми вважаємо, що це означає систолу [2].

З іншого боку, дослідники шукають нові точні рішення для обох рівнянь. Зараз серед таких рішень фігурують практично всі прямі та зворотні еліптичні функції Якобі, а також їх комбінації [42]. Втім, далеко не всі з них підходять для

моделювання кровотоку. Крім того, вони не завжди стабільні, що генерує так звані бродячі хвилі (англ. rogue waves) [44–46].

Таким чином, головною метою було застосування системи комп'ютерної математики Maple для вивчення точних розв'язків рівнянь KdV та mKdV, придатних для моделювання кровообігу. Додатковою задачею є селекція відповідних стабільних рішень з належними межами при максимальному/мінімальному значенні еліптичного модуля. Однією з цих меж має бути відомий дзвіноподібний солітон KdV.

## <span id="page-35-0"></span>**3.1 ТЕОРІЯ ТА МЕТОДИ**

#### <span id="page-35-1"></span>**3.1.1 Спрощення та масштабування до безрозмірних форм**

Розглянемо рівняння KdV, mKdV у канонічних формах:

<span id="page-35-3"></span><span id="page-35-2"></span>
$$
u_t + au_x + \mu_2 u(x, t)u_x + \mu_3 u_{xxx} = 0;
$$
\n(3.1)

$$
u_t + au_x + \mu_2 u(x, t)^2 u_x + \mu_3 u_{xxx} = 0, \qquad (3.2)
$$

де:  $u(x,t)$  – відповідна невідома функція (розв'язок);

– швидкість хвилі (швидкість Кортевега – Моенса);

 $\mu_2$ ,  $\mu_3$  – константи, які визначають нелінійні та дисперсійні ознаки середовища.

Вираз [\(3.1\)](#page-35-2) є рівнянням KdV, [\(3.2\)](#page-35-3) – рівняння mKdV; нижчі індекси в рівняннях позначають похідні відповідних порядків. Рівняння [\(3.1\)](#page-35-2) і [\(3.2\)](#page-35-3) спрощуються за допомогою відомого елементарного перетворення:

$$
\begin{cases}\n t = \tau, \\
 x = z + a\tau, \\
 u(x, t) = v(z, t)\n\end{cases}
$$
\n(3.3)

після якого приймають простіші форми з новими змінними:

$$
v_{\tau} + \mu_2 v(z, \tau) v_z + \mu_3 v_{zzz} = 0; \tag{3.4}
$$

$$
v_{\tau} + \mu_2 v(z, \tau)^2 v_z + \mu_3 v_{zzz} = 0.
$$
 (3.5)

Перехід до безрозмірної форми – корисний спосіб представити математичну модель у найбільш універсальному вигляді. Причому модель у такій формі однакова, тобто незалежна, у будь-якій системи одиниць. Іншим
результатом безрозмірності є мінімальна кількість змінних та/або параметрів моделі. Застосуємо до [\(3.1\)](#page-35-0) дещо складніші зміни масштабу, запозичені з [42]:

<span id="page-36-0"></span>
$$
\begin{cases}\n t = \sqrt{\frac{\mu_3}{a^3}} \tau, \\
 x = \sqrt{\frac{\mu_3}{a}} z + a \sqrt{\frac{\mu_3}{a^3}} \tau, \\
 u(x, t) = \frac{6v(z, t)}{\mu_2}\n\end{cases}
$$
\n(3.6)

Множник 6 в останньому рівнянні [\(3.6\)](#page-36-0) є «справою смаку», його також часто обирають рівним одиниці [42]. Ми рекомендуємо такі самі нові змінні, з невеликим варіюванням третього співвідношення, і для рівняння [\(3.2\):](#page-35-1)

<span id="page-36-1"></span>
$$
\begin{cases}\n t = \sqrt{\frac{\mu_3}{a^3}} \tau, \\
 x = \sqrt{\frac{\mu_3}{a}} z + a \sqrt{\frac{\mu_3}{a^3}} \tau, \\
 u(x, t) = \frac{\sqrt{6}v(z, t)}{\sqrt{\mu_2}}\n\end{cases}
$$
\n(3.7)

Зауважимо, що перетворення [\(3.3\),](#page-35-2) [\(3.6\),](#page-36-0) [\(3.7\),](#page-36-1) або зворотні до них, легко виконати за допомогою команди *'dchange'* з пакета програм '*PDEtools*' системи комп'ютерної математики Maple. Таким чином можна знайти безрозмірні форми рівнянь [\(3.1\)](#page-35-0) і [\(3.2\):](#page-35-1)

<span id="page-36-2"></span>
$$
v_{zzz} + 6v(z, \tau)v_z + v_\tau = 0.
$$
 (3.8)

Рівняння [\(3.8\)](#page-36-2) представляє модель KdV у безрозмірній формі, а (3.9) представляє модель mKdV:

<span id="page-36-3"></span>
$$
v_{zzz} + 6v(z, \tau)^2 v_z + v_\tau = 0.
$$
 (3.9)

# **3.1.2 Використання безрозмірних форм**

Обидві безрозмірні форми [\(3.8\),](#page-36-2) [\(3.9\)](#page-36-3) використовуються в гемодинаміці. Аналогічні масштабування та форма для безрозмірного KdV (див. [\(3.8\)\)](#page-36-2) використані в [13; 42]. Зокрема, в роботі [13] розглянуто поширення солітону KdV у трубці з тонкими еластичними стінками після миттєвої інжекції ударного об'єму крові. Безрозмірне рівняння KdV, ідентичне [\(3.8\),](#page-36-2) було отримано в цій роботі із закону збереження імпульсу в кровотоці.

# **3.2 РЕЗУЛЬТАТИ ТА ОБГОВОРЕННЯ**

### **3.2.1 Рівняння KdV та його рішення у вигляді біжучих хвиль**

Шукатимемо лише окремі розв'язки канонічних рівнянь [\(3.8\)](#page-36-2) та [\(3.9\)](#page-36-3) за таких основних вимог до рішень, котрі мають бути:

- 1) нетривіальними з реальними аргументами та параметрами;
- 2) не мати сингулярностей;
- 3) періодичними у часі та просторі біжучими хвилями;
- 4) мати реальні, та відмінні від нуля, межі при мінімальному і максимальному значенні еліптичного модуля  $(m \to 0 \text{ i } m \to 1)$ .

Пошук рішень типу біжучої хвилі (TWS) означає перехід до об'єднаної фазової змінної  $(\phi)$ , яка лінійно залежить від обох попередніх змінних  $(z, t)$ :

<span id="page-37-0"></span>
$$
\phi = kz + \omega \tau + \phi_0, \tag{3.10}
$$

де константи  $k, \omega, \phi_0$  мають звичайне значення для біжучої хвилі: безрозмірне хвильове число, циклічна частота та початкова фаза.

Система Maple дозволяє отримати декілька можливих TWS використанням спеціальної команди '*TWSolutions*' пакета '*PDEtools*'. Ці рішення є біжучими хвилями з фазою [\(3.10\)](#page-37-0) і побудовані на основі такого набору з шести еліптичних функцій Якобі:

<span id="page-37-1"></span>
$$
\begin{cases}\n\sin(\phi, m), \ \operatorname{cn}(\phi, m), \ \operatorname{dn}(\phi, m), \\
\operatorname{ln}(\phi, m), \ \operatorname{nc}(\phi, m), \ \operatorname{nd}(\phi, m)\n\end{cases} \tag{3.11}
$$

де  $0 \le m \le 1$  є діапазоном значень для еліптичного модуля.

Дві функції з [\(3.11\)](#page-37-1) мають сингулярності:  $nc(\phi, m)$  і ns $(\phi, m)$ . Ще одна  $nd(\phi, m)$  не має належного граничного значення за умовою  $(m \rightarrow 1)$ . Вони були відсіяні до вищенаведеного переліку необхідних умов. Три придатних рішення з решти переліку (3,11) мають такі форми:

<span id="page-37-2"></span>
$$
w_1 = 2m^2k^2cn(\phi, m)^2 + \frac{4k^3(1-2m^2)-\omega}{6k}
$$
  
\n
$$
w_2 = -2m^2k^2sn(\phi, m)^2 + \frac{4k^3(m^2-2)-\omega}{6k}
$$
  
\n
$$
w_3 = 2k^2dn(\phi, m)^2 + \frac{4k^3(m^2+1)-\omega}{6k}
$$
\n(3.12)

Рішення [\(3.12\)](#page-37-2) виглядають нібито різними, втім існують співвідношення, добре відомі в теорії еліптичних функцій, для квадратів цих трьох функцій:

<span id="page-38-0"></span>
$$
cn(\phi, m)^{2} = 1 - sn(\phi, m)^{2}
$$
  
dn( $\phi, m$ )<sup>2</sup> = 1 - m<sup>2</sup>sn( $\phi, m$ )<sup>2</sup> (3.13)

Застосування цих співвідношень до хвиль [\(3.12\)](#page-37-2) дозволяє довести їх еквівалентність. Таким чином, вирази (3.12) описують одну і ту ж біжучу хвилю, тобто нижній індекс може бути опущений:

$$
w(\phi, m) = 2m^2k^2 \text{cn}(\phi, m)^2 - \frac{4k^3(2m^2 - 1) - \omega}{6k}.
$$
 (3.14)

Розглянемо солітонну межу, поклавши  $m = 1$  в [\(3.14\):](#page-38-0) тоді косинує Якобі перетворюється в гіперболічний секанс і для солітонного рішення матимемо з (3.14):

$$
w(\phi, 1) = 2k^2 \operatorname{sech}(\phi)^2 - \frac{4k^3 - \omega}{6k}.
$$
 (3.15)

Постійна частина [\(3.15\),](#page-38-1) так званий «п'єдестал», вочевидь, має дорівнювати нулю, оскільки солітони мають згасати на віддаленні від своїх максимумів, які розташовані в точці  $\phi = 0$ . Отже, звідси маємо визначене співвідношення між безрозмірною частотою та безрозмірним хвильовим числом, тобто закон дисперсії для солітонів, який у такому випадку є нелінійним:

<span id="page-38-3"></span><span id="page-38-2"></span><span id="page-38-1"></span>
$$
\omega = 4k^3. \tag{3.16}
$$

Солітон [\(3.15\)](#page-38-1) має амплітуду, рівну  $A = 2k^2$ , і фазову швидкість  $\frac{\omega}{k} \sim k^2 \sim A$ , пропорційну амплітуді, що є родовими ознаками для солітонів KdV [12]. Покладемо амплітуду солітону рівною одиниці:  $A = 1$ . Тоді безрозмірний хвильовий вектор  $\epsilon$   $k = \frac{1}{\epsilon}$  $\frac{1}{\sqrt{2}}$ , і кноідальна хвиля [\(3.14\)](#page-38-0) є функцією лише фазової змінної та еліптичного модуля з урахуванням [\(3.16\):](#page-38-2)

$$
w(\phi, m) = m^2 \text{cn}(\phi, m) - \frac{2}{3}(m^2 - 1). \tag{3.17}
$$

Як показує (3.17), амплітуда кноідальної хвилі залежить від еліптичного модуля параболічно, збільшуючись разом з ним [\(Рис.](#page-39-0) 3.1).

Як видно з [Рис.](#page-39-0) 3.1, амплітуда солітонного рішення  $(m = 1)$  у півтора рази більша за величину амплітуди гармонічного розв'язку  $(m = 0)$ . Залежність виглядає достатньо слабкою. Цікавими є профілі кноідальних хвиль для різних еліптичних модулів [\(Рис.](#page-39-1) 3.2).

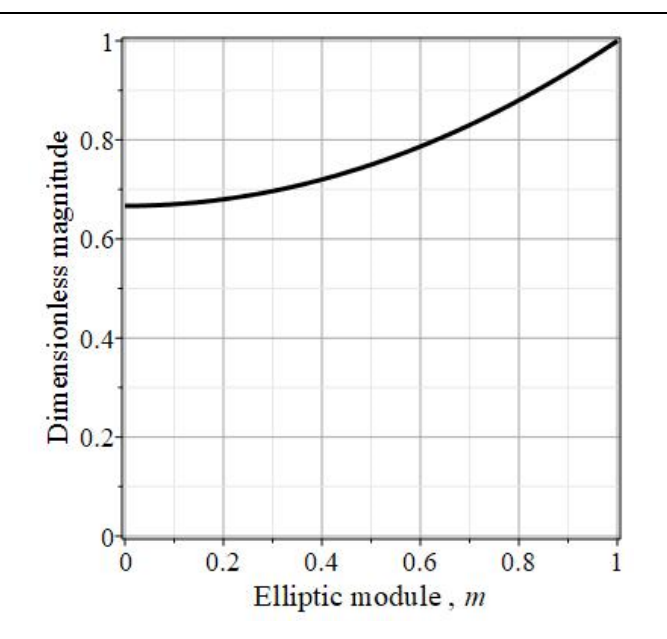

Рис. 3.1 – Залежність безрозмірної величини амплітуди кноідальної хвилі KdV [\(3.17\)](#page-38-3) від еліптичного модуля

<span id="page-39-0"></span>Вираз [\(3.14\)](#page-38-0) показує, що періодична частина кноідальної хвилі дорівнює нулю в гармонічній межі ( $m = 0$ ), тому гармонічний розв'язок виглядає як стала на [Рис.](#page-39-1) 3.2. Кноїдальні хвилі  $(0 < m < 1)$  мають періодичність  $2K(m)$  [2], тобто пропорційні відомому еліптичному інтегралу першого роду [34]. Солітонне рішення, або самотня хвиля ( $m = 1$ ), формально має нескінченний період [2; 12; 34], позаяк  $2K(1) = \infty$ .

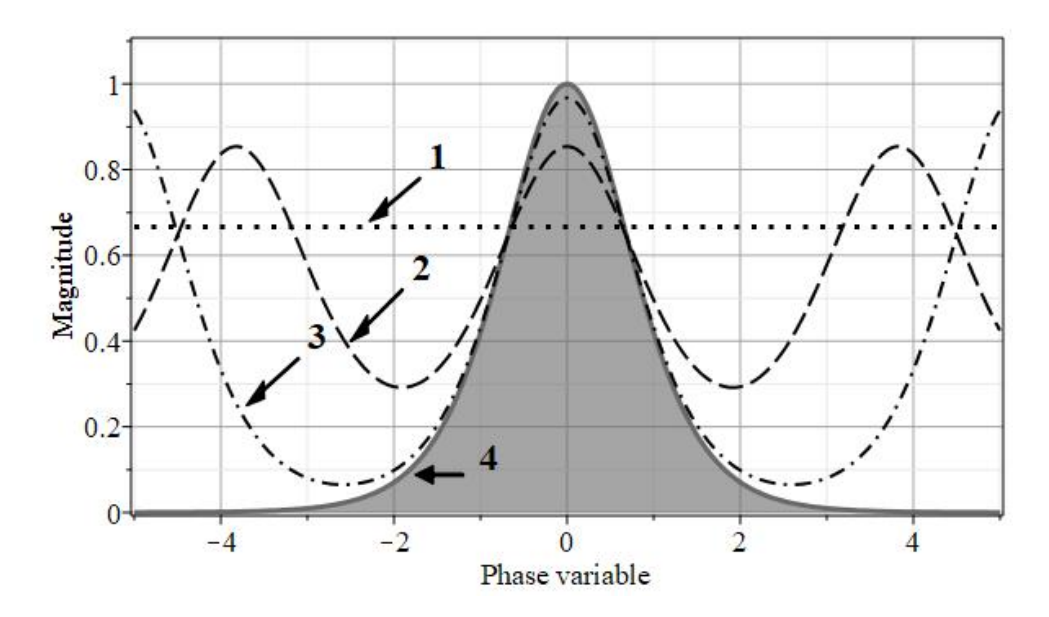

<span id="page-39-1"></span>Рис. 3.2 – Профілі кноідальних хвиль для різних еліптичних модулів. Крива 1: m = 0 (точки); крива 2: m = 0.75 (пунктирна); крива 3: m = 0.95 (штрихпунктирна); крива 4: m = 1 (суцільна). Профіль KdV солітону затінений

# **3.2.2 Рівняння mKdV та його рішення у вигляді усамітнених хвиль**

Єдина біжуча хвиля, що задовольняє всім чотирьом умовам попереднього пункту, в моделі mKdV має вигляд:

$$
w'(z,\tau) = k \cdot \mathrm{dn}(kz + k^3(m^2 - 2)\tau + \phi_0, m). \tag{3.18}
$$

Якщо точніше, то є пара таких рішень з однаковими абсолютними значеннями, які відрізняються лише своїм знаком. Порівнюючи хвилі [\(3.18\)](#page-40-0) і [\(3.14\),](#page-38-0) можна побачити, що закон кубічної дисперсії має інший коефіцієнт у випадку моделі mKdV (порівняйте з [\(3.16\)\)](#page-38-2):

<span id="page-40-2"></span><span id="page-40-1"></span><span id="page-40-0"></span>
$$
\omega = (m^2 - 2) \cdot k^3. \tag{3.19}
$$

Більше того, тепер фаза біжучої хвилі залежить від еліптичного модуля, на відміну від хвилі [\(3.14\).](#page-38-0)

Солітонна межа  $(m = 1)$  хвилі [\(3.18\)](#page-40-0) також має свої особливості (порівняйте з [\(3.15\)\)](#page-38-1):

$$
w(\phi, 1) = k \cdot \sec h (kz - k^3 \tau + \varphi_0). \tag{3.20}
$$

Амплітуда солітону mKdV у [\(3.20\)](#page-40-1) пропорційна безрозмірному хвильовому числу  $A = k$ , а його форма відрізняється від KdV (див. [\(3.15\)\)](#page-38-1).

Можна візуалізувати профілі модифікованих кноідальних хвиль як функцій безрозмірного часу  $(\tau)$  за умов  $(z = 0, \phi_0 = 0)$ , поклавши  $k = A = 1$ . Результати обчислень для моделі mKdV представлені на [Рис.](#page-41-0) 3.3. Періодичність модифікованих кноідальних хвиль незмінна і дорівнює  $2K(m)$ .

#### **3.3 ВИСНОВКИ**

Безрозмірні рівняння в рамках моделей KdV і mKdV мають лише по одному розв'язку, які стійкі до довгохвильових збурень (у розумінні [44–46]). Ці розв'язки задовольняють встановленим нами умовам: вони періодичні, несингулярні, мають дійсні аргументи та параметри, а також ненульові дійсні значення для гармонічних та солітонних меж.

Розглянемо випадок моделі Кортевега – де Вріза: розв'язок біжучої хвилі має вигляд [\(3.14\)](#page-38-0) на основі квадрата еліптичного косинуса Якобі. Фазова швидкість солітону KdV пропорційна його амплітуді, яка своєю чергою пропорційна квадрату безрозмірного хвильового числа.

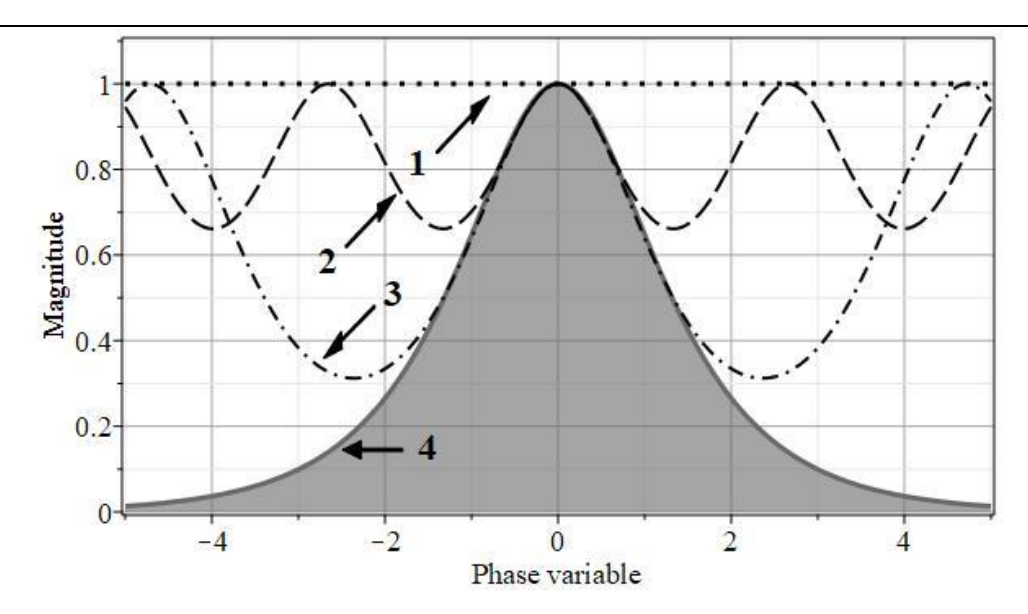

<span id="page-41-0"></span>Рис. 3.3 – Профілі модифікованих кноідальних хвиль для різних еліптичних модулів. Крива 1: m = 0 (точки); крива 2: m = 0.75 (пунктирна); крива 3: m = 0.95 (штрихпунктирна); крива 4: m = 1 (суцільна). Профіль солітону mKdV затінений

Дещо інша ситуація в модифікованій моделі Кортевега – де Вріза. Поперше, біжуча хвиля заснована на іншій еліптичній функції Якобі dn( $\phi$ , *m*), як видно з виразу [\(3.17\).](#page-38-3) По-друге, амплітуда солітону пропорційна хвильовому числу, а не його квадрату. Крім того, безрозмірний закон дисперсії в цьому випадку безпосередньо містить еліптичний модуль (див. вираз [\(3.19\)\)](#page-40-2).

Профілі рішень біжучої хвилі досить схожі для обох моделей, незважаючи на зазначені вище відмінності, що видно з порівнянь [Рис.](#page-39-1) 3.2 і [Рис.](#page-41-0) 3.3.

# **3.4 КОДИ MAPLE**

```
> restart:
```
- > eval((60./hr)\*((60.\*a)/(R\_\_0\*hr))^(-2/3), [hr=70., R\_0=12e-3,  $a=6.5$ ]); eval((60./hr)\*((60.\*a)/(R\_0\*hr))^(0), [hr=70., R\_0=12e-3,  $a=6.5$ ]); # estimates these ranges taking the typical values of wave speed and heartrate for healthy adult
- > eval((60./hr)\*((60.\*a)/(R\_0\*hr))^(-1/3), [hr=70., R\_0=12e-3,  $a=6.5$ ]); eval((60./hr)\*((60.\*a)/(R\_0\*hr))^(1), [hr=70., R\_0=12e-3,  $a=6.5$ ]); # the range of validity of the KdV equation starts from early systole and covers practically all heart cycle.

Дворник О. В. та ін.

```
> restart;
  with(plots):
  with(PDETools, declare, Solve, TWSolutions, dsubs, dchange);
 declare():
> KdV:=diff(u(x,t),t)+a*diff(u(x,t),x)+mu 2*u(x,t)*diff(u(x,t),x)+mu 3*diff(u(x,t),x,x,x);> mKdv:=diff(u(x,t),t)+a*diff(u(x,t),x)+mu-2*u(x,t)^2+diff(u(x,t)), x) +mu 3*diff(u(x,t),x,x,x);\frac{1}{2} tra:={x=z+a*tau, u(x, t) =v(z, tau), t=tau};
> KdVs:=dchange(tra, KdV, [v(z,tau), z, tau]);
> mKdVs:=dchange(tra, mKdV, [v(z,tau), z, tau]);
 ps:=simplify(Solve(KdV, singsol=false));
> psol:=eval(ps, [ C1=phi 0, C2=k, C3=-omega]);
  # Partial solution of KdV
 pdetest(psol, KdV);
  # Thus,the KdV is annulled by solution "psol"
> mps:=simplify(Solve(mKdV, singsol=false));
> mpsol:=eval(mps, [C1=phi_0, C2=k]);
  # Partial solution of KdV 
> omega=a*k*(1+(2*mu 3/a)*k^2);
> pdetest(mpsol,mKdV);
  # Thus,the mKdV is annulled by solution "mpsol" 
> tr:={t=sqrt(mu-3/a^3)*tau, x=sqrt(mu-3/a)*z+a*sqrt(mu-3/a^3)*tau, u(x, t) = (6*a/mu 2) *v(z, tau);
> intr:=solve(tr, \{tau, zu, zu(z,tau)\});
  # direct and inverse rescaling transforms forclassic KdV
> d KdV:=dchange(tr,KdV, [v(z,tau),z,tau],params=[a,mu_2,mu_3],si
  mplify) assuming a>0;
> \tan:={t=sqrt(mu_3/a^3)*tau,x=sqrt(mu_3/a)*z+a*sqrt(mu_3/a^3)*
  tau,u(x,t)=sqrt(6*a/mu_2)*v(z,tau)};
> intrm:=solve(trm, {tau, z, v(z, tau)});
  # direct and inverse rescaling transforms for modified KdV
> d mKdV:=dchange(trm,mKdV, [v(z,tau),z,tau],params=[a,mu 2,mu 3]
  ,simplify) assuming a>0;
> op(d KdV):
  dKdV:=op(4,dKdV);> op(d_mKdV):
```

```
dmKdV:=op(5,d_mKdV);
```
- > res1:=TWSolutions(dKdV, remove redundant=true, singsol=false, function=[JacobiCN, JacobiDN, JacobiNC, JacobiND, JacobiNS, JacobiSN]);
- >  $g1:=plot(JacobiCN(y, 0.95)^2, y=-5..5, thickness=3, gridlines,$ caption='cn(y,0.95)^2', titlefont=[TIMES,16]):  $q2:=plot(JacobiDN(y, 0.95)^2, y=-5..5, thickness=3, gridlines,$ caption= $\tan(y, 0.95)^2$ :  $q3:=plot(JacobiNC(y, 0.95)^2, y=-5..5, thickness=3, gridlines):$ #singular
- >  $q4:=plot(JacobinD(y, 0.95)^2, y=-5..5, thickness=3, gridlines,$ caption= $\text{`nd}(y, 0.95)$  $^2$ '):  $q5:=plot(Jacobins(y, 0.95)^2, y=-5..5, thickness=3, gridlines):$ #singular
- >  $g6:=plot(JacobiSN(y, 0.95)^2, y=-5..5, thickness=3, gridlines,$ caption= $\text{`sn}(y, 0.95)$  $^2$ '):
- $> arr: = Array(1..4, [g1, g2, g4, g6])$ :
- plots:-display(arr, titlefont=[TIMES,16], size=[200,100]); # suitable solutions
- $>$  val:=[ pdetest(v(z,tau)=2\*  $C1^2$ \*  $C3^2$ \*JacobiCN( $C3$ \*z+  $C4$ \*tau+  $C2$ , C1)^2-(1/6)\*(8\* C1^2\* C3^3-4\* C3^3+ C4)/ C3,dKdV), pdetest(v(z,tau)=2\* C3^2\*JacobiDN( $C3*z+\overline{C4*}$ tau+ C2,  $C1)$  ^2+(1/6)\*(4\* C1^2\* C3^3-8\* C3^3- C4)/ C3,dKdV), pdetest(v(z,tau)=-2\*  $c\overline{1}$ ^2\* C3^2\*JacobiSN( $\overline{C}$ 3\*z+ C4\*tau+ C2, C1)^2+(1/6)\*(4\* C1^2\* C3^3+4\* C3^3- C4)/ C3,dKdV), pdetest(v(z, tau)=JacobiND( $C3*z+C4*tau+C2$ ,  $C1)^2$  (- $2*$  C1^2\* C3^2+2\* C3^2) + (1/6) \* (4\* C1^2\* C3^3-8\* C3^3- $C4$ ) /  $C3$ , dKdV) ]; # testing of solutions validity
- > JacobiCN(y,1)^2, JacobiDN(y,1)^2, JacobiND(y,1)^2,  $JacobiSN(y,1)^2$ ; # Degeneration to solitons
- > JacobiCN(y,0)^2, JacobiDN(y,0)^2, JacobiND(y,0)^2,  $JacobiSN(y, 0)^2;$ # Degeneration to harmonics

```
> TWSolutions(dKdV, remove redundant=true, singsol=false,
  function=[sech, tanh, cosh]); 
  w11:=eval(rhs(op(1, res1[1])), [Cl=m, Cl=phi 0, Cl=k,
   C4=omega]);
  w12:=eval(rhs(op(1,res1[2])), [Cl=m, C2=phi 0, C3=k,C4=omeqa]);
  wl3:=eval(rhs(op(1,res1[6])), [Cl=m, C2=phi 0, C3=k,C4=omega]);
  # The cases of cnoidal waves
```
>  $w:=\text{unapply}(2*m^2*k^2*JacobiCN(\phihi,m)^2-(8*k^3*m^2-4*k^3$ omega)/ $(6*k)$ , k, phi, m);

Дворник О. В. та ін.

```
> soliton:=w(k, phi, 1);
> solit:=eval(w(k,phi,1), omega=4*k^3;
> harm:=eval(w(k,phi,0), omega=4*k^3);
> wn:=unapply(eval(w(sqrt(1/2), phi, m), omega=4*sqrt(1/2)^3),phi, m);
 plot(wn(0,m), m=0..1, 0..1, axes=boxed, gridlines, thickness=3, 
  color=black, font=[helvetica,14], labels=[typeset("Elliptic 
  module ", ", ", 'm'), typeset("Dimensionless magnitude")], 
  labelfont=[helvetica,16], labeldirections=[horizontal, 
  vertical]);
\gt st:=time():
  fig 2:=plot([wn(phi,1), wn(phi,0), wn(phi,0.75), wn(phi,0.95)],phi=-5..5,0..1.1, thickness=[3,3,2,2], linestyle=[1,2,3,4], 
  filled=[true,false,false,false],
  color=["DimGray",black,black,black], axes=boxed, gridlines, 
  font=[TIMES,14],labeldirections=[horizontal,vertical], 
  labels=["Phase variable","Magnitude"], size=[600,"golden"]): 
  fig 2;time()-st;
> tp1:=textplot([-1.7, 0.78, '1'], 'font'=[TIMES, bold,18],
  'align'={\text{'above'}, 'right'}):
  tp2:=textplot([-1.9, 0.52, '2'], 'font'=[TIMES,bold,18], 
  \alphalign'={\alphaabove', \alpharight'}):
  tp3:=textplot([-3.1, 0.36, '3'], 'font'=[TIMES,bold,18],
  \alphalign'={\alphaabove', \alpharight'}):
  tp4:=textplot([-1.1, 0.08, "4"], 'font'=[TIMES,bold,18], 
  \alphalign'={\alphabove', \alpharight'}):
  \# [-4, 0.09, "4"]
> al := arrow \, (-1.7, 0.78), \langle -2.28, 0.68 \rangle, difference,
  shape=double arrow, width=0.005, head width =0.04,
  head length=0.2, axes=boxed, gridlines=true, view=[-5..5,
  0..1.1], size=[600,"golden"]):
  a2 := arrow(<-1.9, 0.52>, <-2.5, 0.4>, difference,
  shape=double arrow, width=0.005, head width =0.04,
  head length=0.2, axes=boxed, gridlines=true, view=[-5..5,
  0..1.1], size=[600,"golden"]):
  a3 := arrow(<-3.1, 0.36>, <-3.7, 0.25), difference,
  shape=double arrow, width=0.005, head width =0.04,
  head length=0.2, axes=boxed, gridlines=true, view=[-5..5,
  0..1.1], size=[600, "qolden"]):
  a4 := arrow(<-1.2, 0.088>, <-1.75, 0.088>, difference,
  shape=double arrow, width=0.005, head width =0.04,
  head length=0.2, axes=boxed, gridlines=true, view=[-5..5,
  0..1.1], size=[600,"golden"]): # <-3.6, 0.09>, <-2.9, 0.035>
 display([tp1, a1, tp2, a2, tp3, a3, tp4, a4]):
```

```
> plots[display]([tp1, a1, tp2, a2, tp3, a3, tp4, a4, fig 2],
  axes=boxed, font=[TIMES,14], labelfont=[TIMES,14], caption=``,
```

```
labeldirections=[horizontal,vertical], labels=["Phase 
  variable", "Magnitude"], view=[-5..5, 0..1.1]);
\gt st:=time():
  plot3d(wn(phi,m),m=0..1,phi=-2*Pi..2*Pi, axes=framed,
  style=patchcontour, contours=60, orientation=[-30,45,0]): 
  # 3D graf – hidden
  time()-st;
> FunctionAdvisor(JacobiCN);
> plot(JacobiCN(phi, 0.8)^2, phi=-
  2*EllipticK(0.8)...2*EllipticK(0.8), size=[200,100];
 plot(2*EllipticK(m), m=0..1,0..4*Pi, gridlines, axes=boxed,
  thickness=3, size=[200,100]);
> res2:=TWSolutions(dmKdV, singsol=false, function=[JacobiCN,
  JacobiDN, JacobiNC, JacobiND, JacobiNS, JacobiSN]);
  nops({res2});
> ans2:=eval(res2, [Cl=m, C2=phi 0, C3=k]);
> s:=seq(op(1,res2[i]),i=1..nops({res2})):
> sol harm:=eval(s, [Cl=0, Cl=phi], Cl=phi, Cl=phi, 0, Cl=k);
> sol harm[3..4];
> s sol:=eval(s, [C1=1, C2=phi]);
> s sol[3..4];
\sum L:=[3,4];
> pans:=seq(ans2[i], i in L);
  # possible solutions with real amplitudes degenerating to the 
  solitons
> pa:=eval(pans,k=1);> pa1:=unapply(JacobiDN((m^2 - 2)*tau + z + phi 0, m), tau, z,
  phi__0,m);
> plot(m^2-2, m=0..1, -2..0, size=[200,100]);\gt st:=time():
  fig 3:=plot([pal(tau,0,0,1), pal(tau,0,0,0), pal(tau,0,0,0.75)),
  pa1(tau,0,0,0.95)], tau=-5..5, 0..1.1, thickness=[3,3,2,2], 
  linestyle=[1,2,3,4], filled=[true,false,false,false], 
  color=["DimGray",black,black,black], axes=boxed, gridlines, 
  font=[TIMES,14], labeldirections=[horizontal,vertical], 
  labels=["Phase variable","Magnitude"], size=[600,"golden"]): 
  fig_3;
  time()-st;
> tp1:=textplot([-1.4, 0.87, '1'], 'font'=[TIMES,bold,18],
  'align'={'below', 'left' }):
  tp2:=textplot([-2.44, 0.64, '2'], 'font'=[TIMES,bold,18], 
   \alphalign'={\betabelow', \betaleft'}):
```

```
tp3:=textplot([-2.12, 0.46, '3'], 'font'=[TIMES,bold,18], 
'align' = {'above', 'right'} }):
tp4:=textplot([-1.7, 0.1, "4"], 'font'=[TIMES, bold, 18],
'align' = {'above', 'right'}):
```
- > al :=  $arrow \, (-1.4, 0.84)$ , <-0.8, 0.97>, difference, shape=double arrow, width=0.005, head width =0.04, head length= $\overline{0.2}$ , axes=boxed, gridlines=true, view= $[-5..5]$ ,  $0..1.1]$ , size=[600, "golden"]): a2 := arrow(<-2.45,  $0.62$ >, <-1.88,  $0.74$ ), difference, shape=double arrow, width=0.005, head width =0.04, head length= $\overline{0.2}$ , axes=boxed, gridlines=true, view=[-5..5, 0..1.1], size=[600,"golden"]): a3 := arrow(<-2.12, 0.48>, <-2.7, 0.36>, difference, shape=double arrow, width=0.005, head width =0.04, head length= $\overline{0.2}$ , axes=boxed, gridlines=true, view= $[-5..5]$ ,  $0..1.1]$ , size= $[600, "qolden"]$ ): a4 :=  $arrow \, (< -1.8, 0.145$ ,  $< -2.48, 0.145$ , difference, shape=double arrow, width=0.005, head width =0.04, head length=0.2, axes=boxed, gridlines=true, view=[-5..5,  $0..1.1]$ , size=[600, "golden"]):
- $>$  display([tp1, a1, tp2, a2, tp3, a3, tp4, a4]):
- > plots[display]([tp1, a1, tp2, a2, tp3, a3, tp4, a4, fig 3], axes=boxed, font=[TIMES,14], labelfont=[TIMES,14], caption=``, labeldirections=[horizontal,vertical], labels=["Phase variable", "Magnitude"], view=[-5..5, 0..1.1]);

# **РОЗДІЛ 4 ЕФЕКТ ГІДРОУДАРУ В АОРТІ ЛЮДИНИ: ТЕОРІЯ ТА МОДЕЛЮВАННЯ**

«Водяний молот» (англ. – water hammer), відомий також як гідравлічний удар (hydraulic shock), або просто гідроудар, є відносно добре вивченим ефектом гідродинаміки [47–49]. Проте наша обізнаність щодо цього ефекту в гемодинаміці виглядає більш скромно. Для різких стрибків тиску крові в судинах головного мозку був запропонований спеціальний термін «кров'яний молот». Ефект кров'яного гідроудару зумовлений механічним закупорюванням судин [50]. Оглядів або книг, присвячених ефекту кров'яного удару, не вдалося знайти. Можна послатися лише на кілька останніх робіт [51–53], у яких розглядаються деякі окремі аспекти цього ефекту.

Є хороші книги та огляди з загальної гемодинаміки [9; 54–56]. На жаль, ці джерела майже нічого не містять про кров'яний удар. У роботах [57; 58] повідомляється про характерний час закриття аортального клапана. Цей інтервал часу визначає тип ефекту, і його часто називають протодіастолічною фазою [59], однак ефект кров'яного удару в цій роботі не враховувався. Автори [60] описали протез аортального клапана, хоча не перевіряли його стійкість до гідроударів у кровотоку.

Незважаючи на інтенсивні дослідження та моделювання гідроудару, особливо для трубопроводів, ефект все ще визнається актуальною проблемою [47; 48], що справедливо для значно менш вивченого ефекту кров'яного удару. Отже, сучасна гемодинаміка ще потребує реалістичних комп'ютерних моделей цього явища.

Метою даної роботи є комп'ютерне моделювання одного компонента артеріальної пульсової хвилі, який виникає під час і одразу після закриття напівмісячного аортального клапана (англ. semilunar aortic valve – SLV). Крім того, була й додаткова мета – вивчення ефекту кров'яного удару в аорті людини.

46

# **4.1 ТЕОРІЯ ТА МЕТОДИ**

#### **4.1.1 Моделювання та базові рівняння**

Хвиля тиску зазвичай виникає, коли клапан (або заслінка) різко закривається, або відкривається, в трубопроводі. Ця ударна хвиля відбивається від закритого клапана, поширюючись уздовж труби, тобто відбувається гідравлічний удар.

На [Рис.](#page-48-0) 4.1 представлена проста модель аорти людини, що ми обрали для подальшого моделювання, в якій викривлення аорти проігноровано для зручності обчислень. Крім того, півмісячний аортальний клапан (SLV) переміщується в низхідну аорту з тих же причин [4].

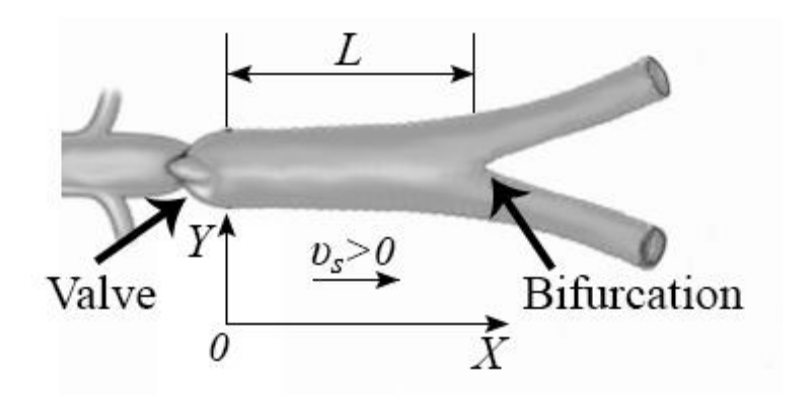

Рис. 4.1 – Спрощена модель аорти людини у вигляді прямої циліндричної трубки з клапаном і біфуркацією

<span id="page-48-0"></span>Контрольний об'єм включає лише нижній за струменем бік, а його межі – права сторона SLV та біфуркація аорти. Таким чином,  $x \in [0, L]$  – горизонтальна координата між вищезгаданими межами. Час відраховується від початку діастоли до її кінця. Ми прийняли  $t = 0$  для моменту початку закриття аортального клапана, а кінець діастоли у момент  $t = T_D \approx 0.6$  сек. Позитивним напрямком сталої швидкості кровотоку  $(v_s > 0)$  вважатимемо напрям від клапана до біфуркації.

1D підхід часто розглядають як перше наближення для реального кровотоку. Недавнє дослідження [61] представляє систематичне порівняння між 1D і 3D моделями гемодинаміки, в якому автори стверджують, що вони довели добру узгодженість між обома прогнозами, особливо під час діастоли. Виходячи з цього твердження ми використали 1D підхід для подальшого моделювання.

Система двох нелінійних диференціальних рівнянь у частинних похідних (PDE) описує ефект гідроудару [49]:

<span id="page-49-0"></span>
$$
v_x + \frac{p_t}{\kappa} = 0
$$
  

$$
v_t + \frac{p_x}{\rho} + \frac{fr(abs(v)) \cdot abs(v) \cdot v}{2D} = 0
$$
 (4.1)

де:  $x$  і  $t$  – визначені вище;

 $v = v(x,t)$  і  $p = p(x,t)$  – одновимірні поля швидкості потоку та тиску;

 $K$  – ефективний об'ємний модуль системи «рідина + трубопровід»;

 $\rho$  – густина рідини;

– внутрішній діаметр трубопроводу;

 $abs(v)$  – абсолютне значення швидкості потоку;

 $fr(abs(v))$  – безрозмірний коефіцієнт тертя.

Нижні індекси  $x$  і  $t$  в [\(4.1\)](#page-49-0) символізують відповідні часткові похідні.

# **4.1.2 Геометрія та фізичні властивості системи «аорта + кров»**

<span id="page-49-2"></span>Отже, модель аорти являє собою просту циліндричну трубку з еластичними стінками. Далі наведено числові значення параметрів моделі, які запозичені з [9; 54]. Модуль Юнга стінок артерії становить приблизно  $E = 4.5 \cdot 10^5$  Па. Внутрішній діаметр трубки становить приблизно  $D \approx 2.5 \cdot 10^{-2}$  м, а його відношення до товщини стінок  $g = \frac{D}{L}$  $\frac{b}{h}$  ≈ 12. Середня довжина трубки складає близько  $L \approx 0.3$  м. Точка розташування аортального напівмісячного клапана (SLV) відповідає нульовій точці осі координат ( $x = 0$ , див. [Рис.](#page-48-0) 4.1). Точка біфуркації артерії має координату  $x = L$ .

Ефективний об'ємний модуль  $(K)$  системи «аорта + кров» залежить від трьох факторів: стисливості крові  $(K_B)$ , модуля Юнга стінок  $(E)$  і співвідношення  $g$  [9]:

<span id="page-49-1"></span>
$$
K = \frac{E}{g\left(1 + \frac{E}{g \cdot K_B}\right)}.\tag{4.2}
$$

Об'ємний модуль К<sub>в</sub> дуже великий для більшості рідин, оскільки вони практично нестисливі, наприклад  $K_B = 2.32 \cdot 10^9$  Па для морської води, властивості якої дуже близькі до крові. Отже,  $gK_B \gg E$ , відповідно дріб у

знаменнику [\(4.2\)](#page-49-1) мізерно малий  $\frac{E}{\sigma}$  $\frac{E}{g_{K_B}} \ll 1$ , і вираз [\(4.2\)](#page-49-1) можна з достатньою точністю переписати так:

$$
K \approx \frac{E}{g}.\tag{4.3}
$$

Відома формула Жуковського дає швидкість ударної хвилі:

$$
c = \frac{\sqrt{\frac{K_{B}}{\rho}}}{\sqrt{1 + \frac{gK_{B}}{E}}}.
$$
\n(4.4)

Цю формулу також можна переписати таким чином:

<span id="page-50-0"></span>
$$
c \approx \sqrt{\frac{E}{g\rho}}.\tag{4.5}
$$

Припустимо,  $\rho = 1.06 \cdot 10^3$  кг/м $^3$  [54], тоді оцінка швидкості ударної хвилі дає значення  $c \approx 6$  м/с. Таким чином, швидкість ударної хвилі має значно більше значення, ніж швидкість потоку. Крім того, отримана швидкість ударної хвилі близька до швидкості пульсової хвилі, а також відомої швидкості Моенса – Кортевега. Рівняння для цієї останньої збігається з виразом [\(4.5\).](#page-50-0)

# **4.1.3 Види гідравлічного удару: норма і патологія**

<span id="page-50-1"></span>Питомий час  $\tau_{nc}$  закриття SLV зазвичай знаходиться в межах 23 – 68 мс [57]. Інше джерело [58] дає ще більш вузький діапазон 29 – 54 мс. Однак цей час може перевищувати 110 мс через деякі патології та старіння [58]. Нагадаємо, що цей часовий інтервал входить у діастолу як протодіастолічна фаза [59] (див. розділ 2.1), таким чином, момент  $t = \tau_{vc} > 0$  відповідає повністю закритому SLV.

Другою важливою характеристикою є час поширення ударної хвилі вздовж каналу з відбиттям від біфуркації (вперед і назад). Цей час часто називають «фазою шоку», і він обернено пропорційний швидкості хвилі [47; 48]:

<span id="page-50-2"></span>
$$
\tau = \frac{2L}{c}.\tag{4.6}
$$

Цей час можна оцінити, використовуючи оцінку с в попередньому пункті [4.1.2,](#page-49-2) і він складає близько 100 мс. Таким чином, маємо наступну нерівність для нормального закриття SLV:

<span id="page-51-0"></span>
$$
\tau_{vc} < \tau \,. \tag{4.7}
$$

Такий вид гідравлічного удару називають прямим (або повним) [47; 48]. Протікання потоку через клапан практично немає, і ця ситуація відповідає медичній нормі діяльності аортального клапана.

Однак деякі захворювання викликають значне збільшення часу закриття клапана [57; 58]. З іншого боку, старіння кровоносних судин зменшує «фазу шоку» за рахунок збільшення швидкості ударної хвилі [9; 28], що є причиною інверсії нерівності [\(4.7\),](#page-51-0) після чого ми маємо справу з так званим неповним типом гідравлічного удару [47; 48]. При неповному типі протікання зворотного потоку крові крізь клапан помітно збільшується через порушення роботи SLV і такий стан аортального клапана виходить за межі норми, тобто є патологією.

# **4.1.4 Коефіцієнт тертя та спрощення рівнянь**

<span id="page-51-1"></span>Коефіцієнт тертя в базовій системі рівнянь [\(4.1\)](#page-49-0) залежить не тільки від швидкості течії, а й від режиму течії. Безрозмірне число Рейнольдса визначає режим течії:

$$
Re = \frac{\upsilon(x,t) \cdot D}{\upsilon},
$$
\n(4.8)

де  $\nu \approx 3.3 \cdot 10^{-6}$  м<sup>2</sup>/с – кінематична в'язкість нормальної крові [9; 54].

Першим критичним числом Рейнольдса для крові є  $Re_1 = 2400$  [54], що відповідає значенню швидкості потоку близько 0.33 м/с. При такій швидкості з'являються найперші ознаки турбулентності [9; 54].

Друге, і більше, критичне число Рейнольдса наведено в [9]:

$$
Re_2 = 125 \cdot D \cdot \sqrt{\frac{2\pi f}{\nu}},\tag{4.9}
$$

де  $f$  ∈ (1.2 – 2.2) Гц – частота серцебиття [9].

Оцінка дає  $Re_2 = 4500$ , що відповідає значенню швидкості потоку близько 0.62 м/с. На такій швидкості має місце вже розвинена турбулентність.

Обидва вищезгадані критичні значення швидкостей кровотоку близькі до типових значень стаціонарних швидкостей кровотоку в аорті. Звичайний діапазон становить 0.2 – 0.5 м/с до закриття клапана [9; 54; 56]. Таким чином, нормальний потік крові:

- або майже ламінарний,
- або належить до змішаного режиму, який є частково турбулентним.

Для опису залежності коефіцієнта тертя від числа Рейнольдса використано алгоритм, наведений у [49]. Поправки були зроблені через різні значення обох критичних чисел Рейнольдса у нашому випадку і в [49]. Кусковий (англ. piecewise) вираз [\(4.10\)](#page-52-0) базується на відомому підході Нікурадзе, який передбачає мінімуми для коефіцієнта тертя в змішаному режимі [49; 62]:

<span id="page-52-0"></span>
$$
fr_{L} = \frac{64}{Re}; \qquad (0 < Re < 2400)
$$
\n
$$
fr_{T} = \frac{1}{\left(1.8 \cdot \lg \left(\frac{69}{Re} + \left(\frac{S}{D}\right)^{1.11}\right)\right)^{2}}; \qquad (Re \ge 4500)
$$
\n
$$
fr = fr_{L} + \frac{fr_{T} - fr_{L}}{2100}; \qquad (2400 \le Re \le 4500)
$$
\n
$$
(4.10)
$$

де – шорсткість стінок аорти, точне значення якої невідоме. Результати роботи [63] дають середнє коливання товщини стінки аорти, яке становить приблизно 0.5 мм.

Ми прийняли вдвічі більший розмір ( $s \approx 1$ мм) для шорсткості. Цей параметр має більш-менш відчутний вплив на коефіцієнт тертя лише для повністю розвиненого турбулентного режиму [49; 62]. Однак наші розрахунки обмежені найбільшим числом Рейнольдса, рівним 3600, яке відповідає змішаному режиму течії. Тому низька точність визначення шорсткості стінок аорти не має істотного впливу на оцінку коефіцієнта тертя.

Наприклад, вибір удвічі меншого значення шорсткості (близько 0.5 мм) зменшує коефіцієнт тертя для максимальної швидкості потоку (0.5 м/с) менше ніж на 20%. Це викликає зниження артеріального тиску на кілька відсотків. Такий вплив можна порівняти з точністю обчислень.

На [Рис.](#page-53-0) 4.2 графічно представлена залежність коефіцієнта тертя від швидкості потоку, де  $v_s$  – стабільна швидкість потоку безпосередньо перед закриттям клапана. У діапазоні розрахунків, обмеженому двома точками на графіку, містяться досить помірні зміни коефіцієнта тертя.

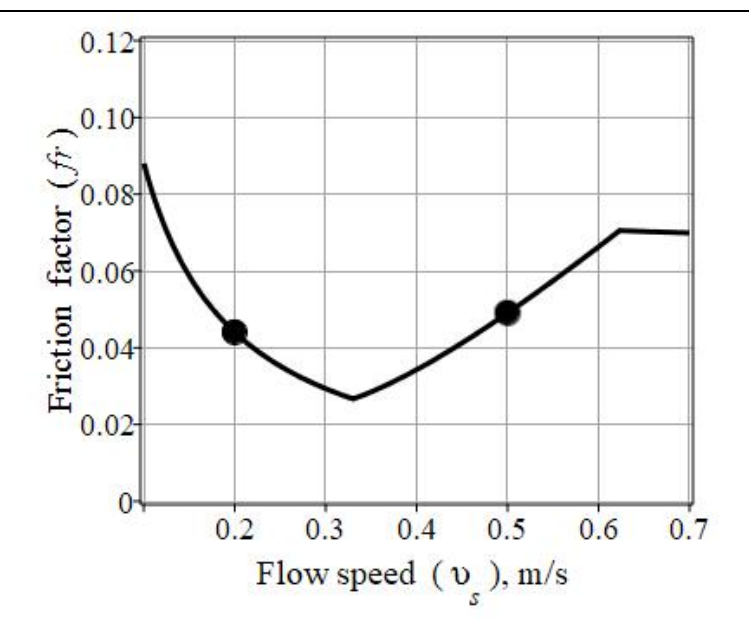

Рис. 4.2 – Залежність коефіцієнта тертя від швидкості кровотоку

<span id="page-53-0"></span>Точки на [Рис.](#page-53-0) 4.2 показують діапазон швидкості кровотоку [9; 54]: ліва точка відповідає майже ламінарному режиму, права – змішаному.

У разі незалежності коефіцієнта тертя від миттєвої швидкості потоку основну систему рівнянь [\(4.1\)](#page-49-0) можна спростити. Автори [49] запропонували таке наближення:

<span id="page-53-2"></span><span id="page-53-1"></span>
$$
fr(abs(v)) \approx fr(abs(v_s)) = const , \qquad (4.11)
$$

де  $v_s$  – постійна швидкість потоку безпосередньо перед закриттям клапана, значення якої знаходяться в межах 0.2 – 0.5 м/с.

Рівняння [\(4.1\)](#page-49-0) зі спрощенням [\(4.11\)](#page-53-1) дають систему:

$$
v_x + \frac{p_x}{K_s} = 0
$$
  

$$
v_t + \frac{p_x}{\rho} + \frac{fr(abs(v_s)) \cdot abs(v) \cdot v}{2D} = 0
$$
 (4.12)

яку можна розв'язати чисельно. Усі результати обчислень, представлені нижче, отримані з використанням [\(4.12\).](#page-53-2)

# **4.1.5 Початкові та граничні умови**

Початкові умови для [\(4.12\)](#page-53-2) приймалися за аналогією з аналогічними умовами [49]:

<span id="page-54-0"></span>
$$
\begin{aligned}\n\upsilon(x,0) &= -\upsilon_s \\
p(x,0) &= p_d + \frac{x \cdot \Delta p}{L}\n\end{aligned}\n\bigg\},\n\tag{4.13}
$$

де  $p_d \approx 1.06 \cdot 10^4$  Па ≈ 80 мм рт.ст. – середній діастолічний тиск;  $\Delta p \approx 1$  мм рт.ст. – незначна різниця тисків між кінцями трубки, яка забезпечує стабільну швидкість потоку до клапана [49].

Перша з умов [\(4.13\)](#page-54-0) не є очевидною і тому потребує обґрунтування в нашому випадку. По-перше, хотілося б нагадати, що момент  $t = 0$  є відправною точкою для так званої протодіастолічної фази [59; 64; 65]. Ця фаза має коротку тривалість (зазвичай вона дорівнює 45 мс, див. п. [4.1.3\)](#page-50-1) на самій ранній фазі діастоли, а SLV повинен повністю закриватися під час протодіастоли (у нормі).

Автор [59] пише: «*З настанням діастоли шлуночків тиск у шлуночках знижується, що викликає зворотний приплив крові до шлуночка. Таким чином, тиск в аорті падає, викликаючи інцизуру (що відповідає діастолічній вирізці радіального пульсу). Стовп крові відбивається назад через раптове закриття півмісячних клапанів (…) Кілька коливань при відстеженні тиску в аорті виникають після вібрації. Аортальний тиск продовжує падати. Причиною є безперервне проходження крові до периферичних кровоносних судин, викликане еластичною віддачею аорти та артерій. Падіння тиску триває, поки шлуночки знову не скорочуються*».

Подібні погляди представлені в інтернет-джерелі [64], де цитується стаття [65]: «*У той час, коли внутрішньошлуночковий тиск починає різко падати, кровотік в області клапана припиняється і клапани починають випрямлятися. У наступний момент потік в аорті набуває зворотного напрямку – у бік серця. За даними Спенсера і Грейса* [65]*, у тварин зворотний потік крові рухається із середньою швидкістю 18.8 см/с і досягається невелике об'ємне зміщення стовпа крові до серця, що дорівнює 0.5 мл. Очевидно, що в результаті цього зворотного потоку напівмісячні клапани спочатку закриваються, а потім напружуються. Відомо, що деформація півмісячних клапанів супроводжується звуковими коливаннями другого тону. Саме цей момент відповідає закінченню протодіастолічного інтервалу*».

Граничні умови використовувалися у такому вигляді:

53

<span id="page-55-0"></span>
$$
v(0,t) = v_s \cdot \tanh\left(\frac{t-\tau}{\tau_{vc}}\right),
$$
  
\n
$$
p(L,t) = p_d + \Delta p
$$
\n(4.14)

Перша з умов у [\(4.14\)](#page-55-0) описує швидкий реверс кровотоку після відбиття від закритого клапана [59; 64; 65].

Зміна швидкості потоку від  $-v_s$  до  $v_s$  має сигмоїдну форму з нульовою точкою на  $t = \tau$ . Зауважимо, що час закриття  $(\tau_{vc})$  контролює різкість зміни профілю швидкості, але не його нульову точку. Остання визначається «фазою шоку» (див. рівняння [\(4.6\)](#page-50-2) у п. [4.1.3\)](#page-50-1). Така форма узгоджується з результатами вимірювань швидкості кровотоку в черевній аорті методом магнітного резонансу [55].

Біфуркацію враховано у другій умові [\(4.14\)](#page-55-0) з фіксованим тиском. Суттєві аргументи на користь такого підходу наведені в [9]. Однак умова фіксованого тиску не означає, що біфуркація закрита для кровотоку. Навпаки, добре відомо, що відбиття потоку на біфуркації досить мале. Біфуркації добре пристосовані до пропуску максимального потоку крові від серця до периферії [56].

#### **4.2 РЕЗУЛЬТАТИ ОБЧИСЛЕНЬ**

#### **4.2.1 Обчислювальні особливості**

Чисельний розв'язок задачі, поданий системами [\(4.12\),](#page-53-2) [\(4.13\),](#page-54-0) [\(4.14\),](#page-55-0) отримано за допомогою виразів [\(4.10\)](#page-52-0) та [\(4.11\)](#page-53-1) для коефіцієнта тертя. Параметром обчислення була стабільна швидкість кровотоку  $v_s.$ 

Для чисельного розв'язання вищевказаної задачі використали систему комп'ютерної математики Maple 2020. Для здійснення обчислень застосований метод кінцевих різниць. Також була вжита центрована неявна схема обчислень, оскільки вона забезпечувала їх безумовну стабільність.

Часовий крок дорівнював 10 мс, просторовий крок 1 см, відповідно. Кроки відповідають приблизно 1/60 тривалості діастоли та 1/30 довжини трубки, відповідно. Вибір сітки обґрунтований довжиною аорти (0.3 м) та середньою тривалістю діастоли (близько 0.6 с) для моделювання. Вибрана сітка містила 1800 вузлів, що забезпечувало прийнятну точність обчислень.

54

## **4.2.2 Повний «кров'яний молот»**

Для розрахунків ми прийняли  $\tau_{\nu} = 45$  мс,  $\tau = 100$  мс і  $v_s = 0.25$  м/с, що відповідає показникам людини в нормальному стані. Ці значення також задовольняють нерівність [\(4.7\).](#page-51-0) На [Рис.](#page-56-0) 4.3, [Рис.](#page-57-0) 4.4 і [Рис.](#page-57-1) 4.5 представлені числові рішення для артеріального тиску  $P$  і швидкості потоку  $v_{\scriptscriptstyle S}$ , відповідно.

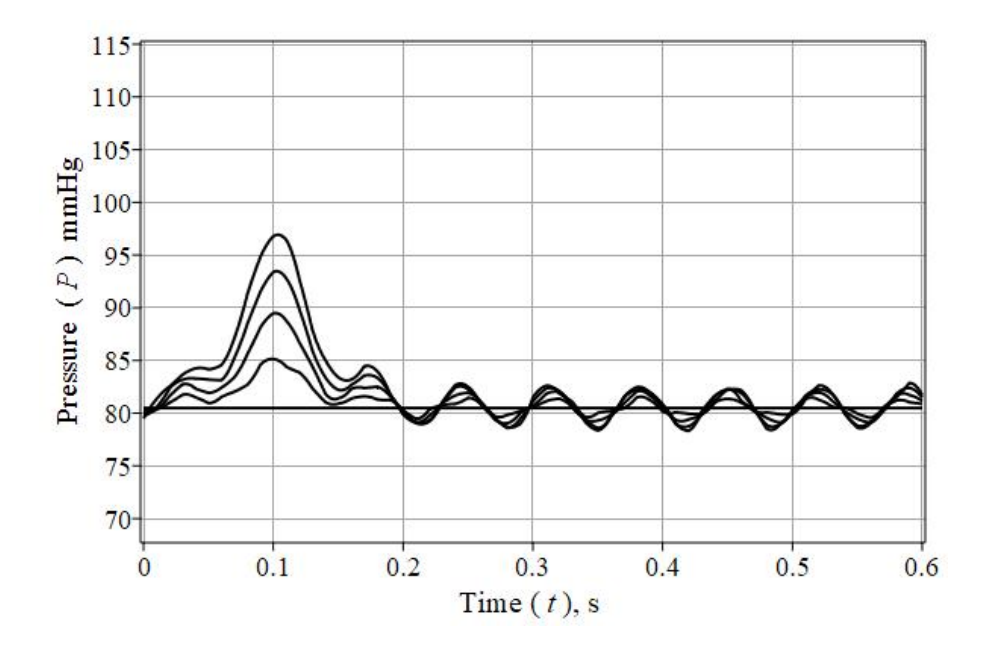

<span id="page-56-0"></span>Рис. 4.3 – Коливання артеріального тиску для п'яти рівновіддалених точок трубки після нормального закриття клапана. Для кривих зверху вниз:  $x = \{(0, 0.25, 0.50, 0.75, 1) L\}, v_s = 0.25$  M/c

На [Рис.](#page-56-0) 4.3 показані коливання тиску в часі для п'яти різних рівновіддалених точок трубки від  $x = 0$  до  $x = L$  (вища та нижня лінії, відповідно). Найбільший пік тиску припадає на момент  $t \approx \tau$ , де  $\tau$  – «фаза шоку», що визначається виразом [\(4.6\),](#page-50-2) – виникає в межах ранньої діастоли. Наступні піки є незначними, займають пізнішу частину діастоли і мають основну частоту близько 16 Гц.

Збільшення стійкої швидкості потоку до 0.5 м/с істотно не змінює цих особливостей ефекту кровотоку, незважаючи на його вплив на режим потоку (див. п. [4.1.4\)](#page-51-1). Однак це значно збільшує величину найвищого піку і дещо збільшує величину малих піків, особливо поблизу клапана (див. [Рис.](#page-57-0) 4.4). Крім того, збільшення  $v<sub>s</sub>$  дещо збільшує коливання швидкості потоку, що особливо спостерігається поблизу біфуркації (див. [Рис.](#page-57-0) 4.4).

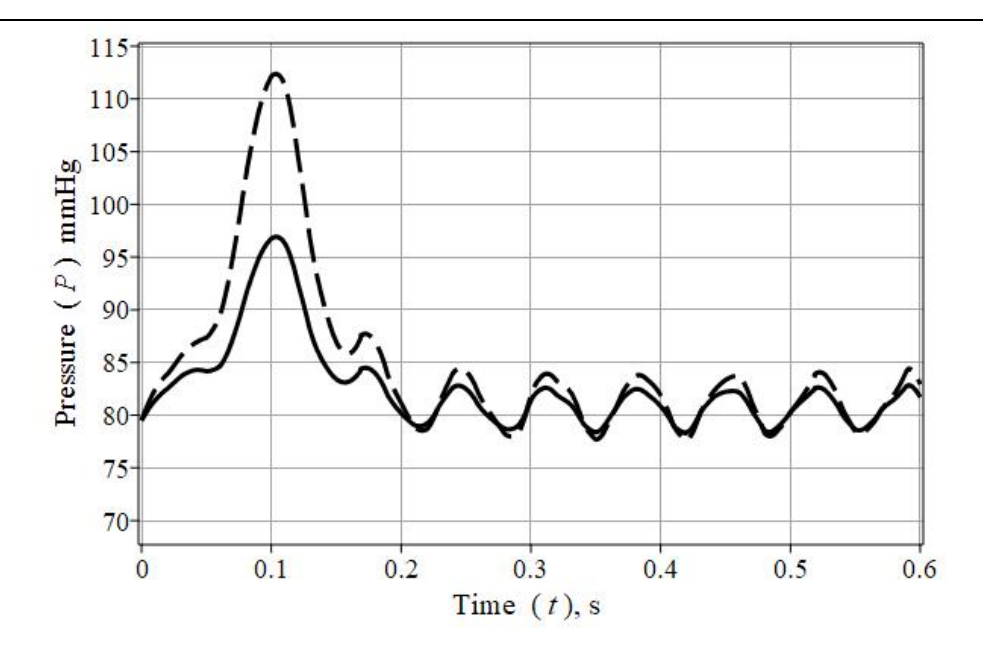

<span id="page-57-0"></span>Рис. 4.4 – Коливання артеріального тиску біля клапана для двох сталих швидкостей потоку:  $v_s = 0.25$  м/с (ламінарний режим, суцільна лінія) та  $v_s = 0.5$  м/с (змішаний режим, пунктирна лінія).

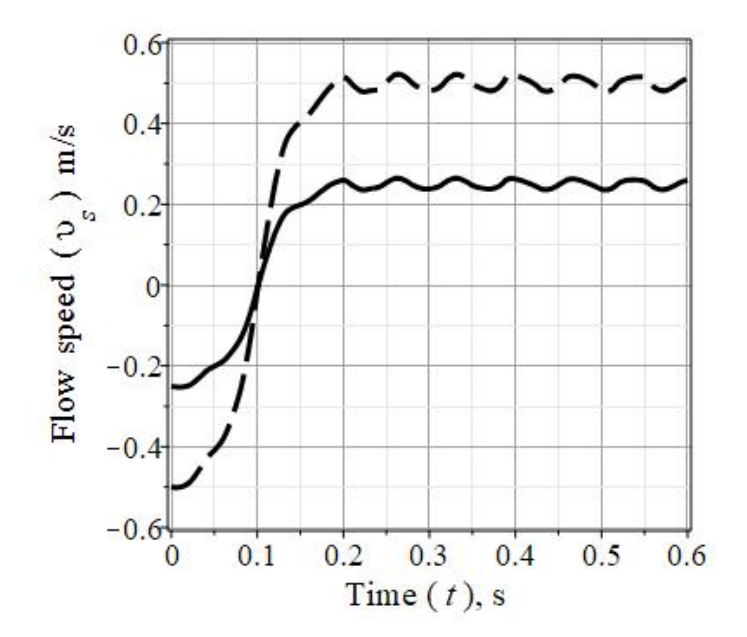

Рис. 4.5 – Коливання швидкостей потоку, близькі до біфуркації:  $v_s = 0.25$  м/с (ламінарний режим, суцільна лінія) та  $v_s = 0.5$  м/с (змішаний режим, пунктирна лінія)

<span id="page-57-1"></span>Незважаючи на згадані вище незначні коливання, зміна напрямку швидкості потоку відбувається в одній і тій же нульовій точці. Основна частота цих коливань така ж, як і для тиску під час пізнішої діастоли (тобто близько 16 Гц).

# **4.2.3 Неповний удар**

Якщо умова [\(4.7\)](#page-51-0) не виконується, ми маємо справу з ефектом неповного кров'яного удару. Отже, час закриття клапана стає рівним або навіть більшим за «фазу шоку» ( $\tau_{\nu c} \leq \tau$ ). Дисфункція аортального клапана значно збільшує час закриття [56; 57]. Старіння кровоносних судин зменшує «фазу шоку» за рахунок збільшення швидкості ударної хвилі [28].

Вважатимемо, наприклад, що обидва характерних моменти дорівнюють приблизно 90 мс. Ці параметри вдвічі перевищують норму часу закриття клапана і дещо менше норми «фази шоку». За таких умов ефект кров'яного удару сильно змінюється, як видно з [Рис.](#page-58-0) 4.6.

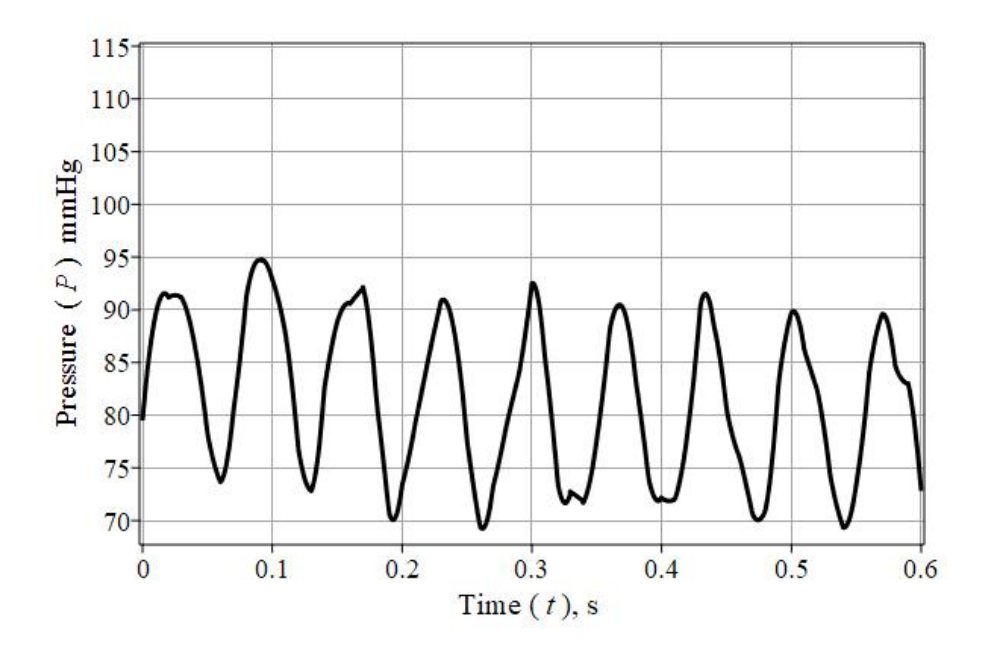

Рис. 4.6 – Коливання артеріального тиску після аномального закриття біля клапана при ламінарному режимі  $v_s = 0.25$  м/с

<span id="page-58-0"></span>Величини коливань тиску однакові протягом усієї діастоли. Найбільший ранньодіастолічний пік тиску зменшується до загальних величин.

Величини коливань швидкості потоку також помітно збільшуються через ефект неповного кровотоку, що видно з порівняння [Рис.](#page-59-0) 4.7 та [Рис.](#page-57-1) 4.5.

Розрахунок неповного ефекту кров'яного удару при змішаному режимі (стійка швидкість течії більше 0.5 м/с) дає результати, подібні до отриманих при ламінарному режимі. Звісно, величини коливань більші, але в цьому випадку також має місце зміна напрямку швидкості потоку. Ранній діастолічний пік тиску

також відсутній. Основна частота коливань дорівнює частоті коливань тиску і становить близько 16 Гц.

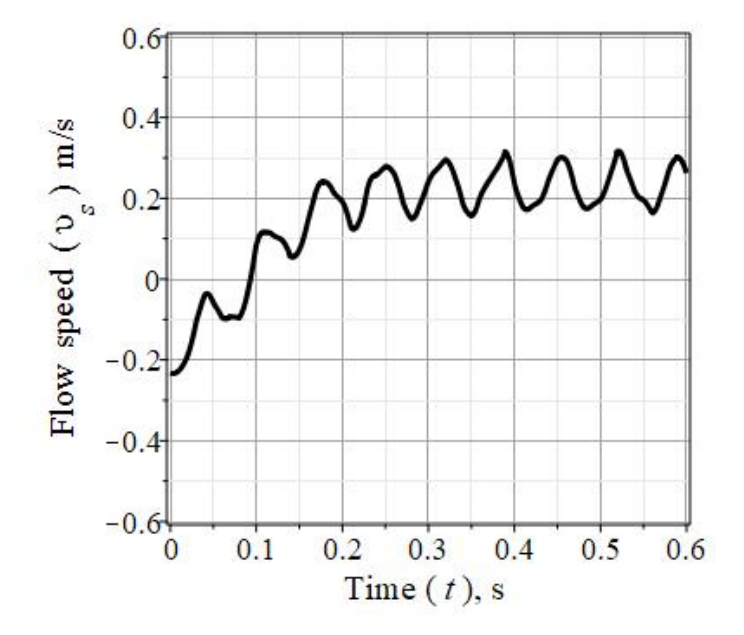

<span id="page-59-0"></span>Рис. 4.7 – Коливання швидкості потоку поблизу біфуркації після аномального закриття при ламінарному режимі течії ( $v_s = 0.25$  м/с)

#### **4.3 ОБГОВОРЕННЯ ТА ВИСНОВКИ**

Якщо умова [\(4.7\)](#page-51-0) виконується, то маємо повний або прямий ефект кров'яного удару. З точки зору гідродинаміки, практично немає витоків потоку через клапан, поки має місце повний ефект кровотоку. Результати експерименту підтверджують виконання нерівності [\(4.7\)](#page-51-0) при нормальному закритті аортального клапана [57; 58]. Отже, ми вважаємо, що медична норма відповідає повному ефекту кров'яного удару в аорті людини.

Комп'ютерне моделювання повного ефекту кров'яного удару демонструє сильний пік тиску під час більш ранньої діастоли. Цей пік особливо високий на ділянках аорти, що прилягають до клапана, тому SLV особливо активно працюють під час першої третини діастоли. Ми припускаємо, що найбільший пік тиску, ймовірно, відповідає за одну зі складових пульсової хвилі. Тут ідеться про так звану D-хвилю [32].

Інші коливання артеріального тиску мають значно менші величини і мають місце на пізній частині діастоли. Подібні незначні коливання без надзвичайно високих піків також отримані для швидкості потоку. Ці коливання більш помітні для протилежного кінця аорти ближче до біфуркації.

Розумні варіації ні параметрів течії, ні навіть режиму течії не можуть змінити зазначених особливостей, якщо виконується умова [\(4.7\).](#page-51-0) Кінетична енергія зворотного кровотоку перетворюється переважно в потенційну енергію найбільшого піку тиску. Лише невелика частина енергії витрачається на незначні коливання швидкості потоку. Такий спосіб перетворення енергії наочно показано на [Рис.](#page-56-0) 4.3, [Рис.](#page-57-0) 4.4 і [Рис.](#page-57-1) 4.5.

Єдиний сильний пік тиску в межах більш ранньої діастоли зникає, якщо має місце неповний кров'яний удар. Усі коливання тиску тепер мають однакові величини. Отже, SLV знаходиться під їхніми діями протягом усієї діастоли. Можна сказати, що SLV під час діастоли зазнає кількох ударів крові, а не одного, і кожен з них має однакову силу. Така патологія можлива внаслідок дисфункцій SLV та/або старіння артерій [28; 57; 58].

Значно більші коливання швидкості потоку також спостерігаються протягом усієї діастоли (див. [Рис.](#page-58-0) 4.6 і [Рис.](#page-59-0) 4.7). Крім того, зараз дуже можливий витік через несправний клапан. Такі стани виходять за межі медичної норми.

Перетворення енергії потоку в даному випадку має інший вигляд. Поперше, розподіл енергії приблизно однаковий між кількома піками тиску (див. [Рис.](#page-57-1) 4.5). По-друге, для більших коливань швидкості потоку потрібна більша частина накопиченої кінетичної енергії (див. [Рис.](#page-58-0) 4.6). По-третє, таке аномальне перетворення відбувається протягом усієї діастоли замість її першої третини.

Фур'є-спектри флуктуацій тиску досить стійкі і демонструють стабільні структури в діапазоні (16 – 87) Гц. Залежно від параметрів та умов моделювання можуть змінюватися лише величини цих піків, але не їх розташування. Вищезгаданий діапазон частот частково перекривається діапазоном від 50 до 250 Гц, на що вказується в [66] для другого тону серця, утвореного деформацією закритого аортального клапана.

### **4.4 КОДИ MAPLE**

```
> restart:
  with(plots):
```
- unprotect(gamma):
- PDETools:-declare():

```
\frac{\partial^2}{\partial x^2} spde:=diff(v(x,t),t)+diff(p(x,t),x)/gamma+fr(abs(v(x,t)))*v(x,t)
   *abs(v(x,t))/(2*Dia),diff(v(x,t),x)+diff(p(x,t),t)/Ks;
```

```
\ge Ks=(K^(-1)+(q/E)^(-1))^(-1);
> Ks=(E/g)/(1+E/(g*K));
> Ks=E/q;
> c=sqrt(K/gamma)/sqrt(1+q*K/E);
> c=sqrt(E/(q*qamma));
> c=sqrt(4.5e5/(12*1.06e3)), m/s;
> tau=2*L/c;> tau=eval(2*L/c, [L=0.3, c=5.947886893]), s;
> Delta[P]=qamma * c * v[s];> Amp Pa:=eval(gamma*c*vs, [gamma=1.06e3, c=5.947886893,
  vs=[0.2,0.5,0.8, 1.0]]);
> Amp_mmHq:=0.7500616827e-2*Amp_Pa;
> Digits:=3:
\geq Rey=2.4e-2*v(x,t)/3.3e-6;
> ReV[cr]:=250*(Diat*sqrt(2*Pi*nu/mu)/2);\geq Rey[cr, 2]:=evalf(eval(Rey[cr], [nu=1.2, Dia=2.4e-2, mu=3.3e-6]));
> Rey[cr, 1]:=2400;
> Digits:=10:
\triangleright v[cr 1]=evalf(Rey[cr, 1]/7270);
  v[cr 2]=evalf(Rey[cr,2]/7270);
> fra L:=64/Rey: fra T1:=0.3164/(Rey)^(0.25);
   fra T2:=1/(1.8*log10(6.9/Rey+(s/(3.7*Dia))^(1.11)))^2;
   # Параметр гладкості стінок артерії e=5e-5, прийнятий удвічі 
  меншим від параметра гладкості сталевої труби (s=0.0001 для 
  гладкої сталевої труби в джерелі [2])
> fra2:=piecewise(Rey>0 and Rey
  <Rey[cr,1],fra_L,Rey>=Rey[cr,2],fra_T2,Rey>=Rey[cr,1] and 
  Rey<Rey[cr, 2], fra L+(fra T2-fra L) * (Rey-Rey[cr, 1])/(Rey[cr, 2]-
  \text{Rey}[\text{cr}, 1]), 0;
\frac{\text{fr2:} = \text{unapply}}{\text{eval}} (evalf(eval(fra2, [Dia=25e-3, Rey=7270.*v])), v, s);
  # Фактор тертя як функція модуля швидкості та параметра
  шорсткості стінок каналу за виразом (2.1.2.8)
> plot([fr2(v,0), fr2(v,1e-4), fr2(v,1e-3)], v=0..2, 0..0.12,thickness=3, gridlines=true, axes=boxed, font=[helvetica,14],
  color=[blue,khaki,red], labels=[`v, m/s`,`fr`],
  labelfont=[helvetica,14], legend=[`s=0`,`s=1e-4`,`s=1e-3`],
  tickmarks=[10,6]): 
  # Безрозмірні фактори тертя для абсолютно гладкої труби, гладкої 
  сталевої труби та аорти як функції модуля швидкості потоку
```
Дворник О. В. та ін.

```
> dwe:=\Delta[P]-f(x,s)*L*qamma*v^2/(2*Dia);dweq:=eval(dwe,[Delta[P]=1.3e1,Dia=25e-
  3, L=0.30, qamma=1.06e3, fr(v, s)=fr2(v, 1e-3)]);
> vs:=fsolve(dweq,v);
  # Стаціонарна швидкість (m/s)
\frac{\text{F}}{\text{F}} frs:=fr2(vs, 10e-4);
  # Стаціонарний безрозмірний фактор тертя
 vsn1:=0.25;frn1:=fr2(vsn1,1e-3);
  vsn2:=0.5;frn2:=fr2(vsn2,1e-3);
> plot([fr2(v,1e-3)], v=0.1..0.7, 0..0.12, thickness=3,
  gridlines=true, axes=boxed, font=[helvetica,14], color=[black], 
  labels=[typeset("Flow speed ", "( ", 'upsilon[s]', " ), " " m/s
  "), typeset("Friction factor ", "( ", 'fr', " )")], 
  labelfont=[helvetica,16], labeldirections=[horizontal, 
  vertical], tickmarks=[10,6]): 
  p1:=8:
> v1: = evalf(Rey[cr, 1]/7270);v2:=evalf(Rey[cr,2]/7270);
  s:=1e-3;> plots:-
  pointplot([[v1,fr2(v1,s)],[v2,fr2(v2,s)]],symbol=solidcircle,sym
  bolsize=28,color=red): 
  p2:=8:
> plots:-
  pointplot([ [0.2, fr2(0.2, s)], [0.5, fr2(0.5, s)]], symbol=solidcircle
  ,symbolsize=28,color=black): 
  p3:=%:
 tp1:=textplot([0.9, 0.15,'1'], font=[helvetica,16]):
 plots:-display(p1, p3, axesfont=[TIMES,14], 
  labels=[typeset("Flow speed ", " ( ", 'upsilon[s]', " ), " " m/s
  "), typeset("Friction factor ", " ( ", 'fr', " )")],
  labelfont=[helvetica,16], labeldirections=[horizontal, 
  vertical]);
 pdes:=eval(spde,[Ks=E/g,fr=frn1]);
> PDE := eval(pdes, [gamma=1.06e3, Dia=25e-3, q=12, E=4.5e6]);
\gt ibc:=v(x, 0) =-vsn1,
  p(x,0)=1.06e4+1.3e2*x/0.3,p(0.3,t)=1.06e4+1.3e2,v(0,t)=eval(vsn1*tanh((t-tau)/tau1),[tau=.1008761617,tau1=0.045]);
 plot(rhs(ibc[4]), t=-0.1..0.6, thickness=3, gridlines=true, 
  axes=normal, labels=[`t,s`,`v(0,t), m/s`], 
  labelfont=[helvetica,14], color=red): 
  vi0:=%:
  # Графічне представлення зміни швидкості крові під час закриття 
  клапанів у довкіллі клапанів
```

```
> ans:=pdsolve({PDE}, {ibc}, numeric, [p(x,t),v(x,t)], `time `=t,
  range = 0.0.3, timestep = 0.01, spacestep = 0.01,`optimize`=true, `compile`=true);
> ans:-settings();
> X:=[0, 0.075, 0.15, 0.225, 0.3];> Plo:=seq(ans:-plot(x=X[i], t=0...0.6, numpoints=900,thickness=3, gridlines=true, axes=boxed, tickmarks=[6,7],
  labels=['t, s', 'P(t), Pa'], labelfont=[TIMES, 14],
  labeldirections=[horizontal, vertical], color=["black"],
  tickmarks=[10, 10]), i=1..5):
 plots[display](Plo): 
> (12820-10600); \frac{8*0.7500616827e-2}{s}# about 17 mmHg;
> 0.7500616827e-2*1.06e4;> ans:-plot3d(x=0..0.3, t=-0.05..0.55, orientation=[-15, 55, 0],
  shading=XY, view=10e3..13.5e3, grid=[60,75], style="patch",
  axes=framed):
\geq ((0.544-0.203)/5)^(-1);
 ans:-value(output=listprocedure);
> vi:=unapply(rhs(%[4](x,t)),x,t);
  # Швидкість потоку крові як функція координат і часу
> plot([vi(0.295, t)], t=-0.1..0.6, thickness=3, gridlines=true,axes=normal, labels=[`t,s`,`v(t), m/s`], 
  labelfont=[helvetica,14], color=blue): 
  viL_1:=%: 
  # Графік залежності швидкості потоку крові від часу в точці 
  біфуркації аорти демонструє невеликі за амплітудою коливання (з 
  частотою 14-15 Гц) навколо стаціонарної швидкості
 plots:-display(viL_1, vi0, axes=normal):
  # Графік залежності щвидкості потоку крові від часу в точці 
  біфуркації аорти (blue, x=L) та у довкіллі клапанів (red, x=0)
> ans:-value(output=listprocedure);
> pre:=unapply(rhs({0.8}[3](x,t)),x,t);# Тиск крові як функція координати та часу (vs=0.25 m/s)
 plot((0.7500616827e-2*[pre(x,0.1008761617),
  pre(x, 1.5*0.1008761617), pre(x, 2.5*0.1008761617),
  pre(x,4*0.1008761617)]), x=0..0.3,thickness=3, gridlines=true,
  axes=normal, labels=[`x, m`,`P(x), mmHg`],
  labelfont=[helvetica,14], color=[red,khaki,blue,violet,black],
  tickmarks=[6,20], numpoints=600):
  viL:=%: 
  # Залежність тиску від координат у послідовні моменти часу
```
Дворник О. В. та ін.

- plot((0.7500616827e-2\*[pre(0,t), pre(0.075,t), pre(0.15,t), pre(0.225,t), pre(0.3,t)]), t=0..0.6, 68..115, numpoints=900, thickness=2, color=[black], gridlines=true, axes=boxed, tickmarks=[6,8], font=[TIMES,14], labels=[typeset("Time", " ( ", 't', " )," " s "), typeset("Pressure ", " ( ", 'P', " ) ", " mmHg")], labelfont=[helvetica,16], labeldirections=[horizontal, vertical]);
- pdest:=eval(spde,[Ks=E/g,fr=frn2]);
- >  $PDEt := eval(pdest, [gamma=1.06e3, Dia=25e-3, q=12, E=4.5e6])$ ;
- >  $ibct:=v(x,0) = -vsn2$ ,  $p(x,0)=1.06e4+1.3e2*x/0.3$ ,  $p(0.3,t) = 1.06e4+1.3e2$ ,  $v(0,t) = eval(vsn2*tanh((t-tau)/tau])$ ,  $[tau=.1008761617, tau1=0.045])$ ;
- > anst:=pdsolve({PDEt}, {ibct}, numeric,  $[p(x,t), v(x,t)]$ , `time`=t, `range`=0..0.3, `timestep`=0.01, `spacestep`=0.01, `optimize`=true, `compile`=true);
- > anst:-settings();
- > Plo t:=seq(anst:-plot(x=X[i], t=0...0.6, numpoints=900, thickness=3, gridlines=true, axes=boxed, tickmarks=[6,7], labels=[`t, s`,`P(t), Pa`], labelfont=[helvetica,14], labeldirections=[horizontal, vertical], color=["DarkRed"], tickmarks=[10,10]), i=1..5):
- > plots[display](Plo t):
- > anst:-value(output=listprocedure);
- $\triangleright$  vit:=unapply(rhs( $\frac{1}{6}[4](x,t)$ ),  $x,t$ ); # Швидкість потоку крові як функція координат і часу
- >  $plot([vit(0.3-1e-6,t),vi(0.3-1e-6,t)], t=0..0.6, -0.6..0.6,$ thickness=3, gridlines=true, axes=normal, color=[black], linestyle=[dash,solid], axes=boxed, font=[TIMES,14], labels=[typeset("Time", " ( ", 't', " )," " s "), typeset("Flow speed ", " ( ", 'upsilon[s]', " ) ", "  $m/s$ ")], labelfont=[helvetica,16], labeldirections=[horizontal, vertical]); vitL:=%: # Графік залежності швидкості потоку крові від часу в точці біфуркації аорти демонструє невеликі за амплітудою коливання (з частотою 14-15 Гц) навколо стаціонарної швидкості
- >  $a$ i:=diff(vi(1e-3,t),t);plot(ai, t=-0.1..0.6, thickness=3, gridlines=true, axes=normal, labels=[`t,s`,`v(t), m/s`], color=[black], linestyle=[solid], axes=boxed, labeldirections=[horizontal, vertical], font=[TIMES,14], adaptive=true, numpoints=600):
- > anst:-value(output=listprocedure);
- >  $prec:=unapply(rhs({s[3]}(x,t)), x, t);$

```
> rn:=plot(0.7500616827e-2*pre(0.0,t), t=0.0.6, 68.115,gridlines=true, color="black", thickness=3, axes=boxed):
  rt:=plot(0.7500616827e-2*pret(0.0,t), t=0.0.6, 68.115,gridlines=true, color=[black], thickness=3, axes=boxed, 
  linestyle=dash):
 plots[display](rn, rt, tickmarks=[6,8], axesfont=[TIMES,14], 
  labels=[typeset("Time ", " ( ", 't', " ), " " s "),
  typeset("Pressure ", " ( ", 'P', " ) ", " mmHg")], 
  labelfont=[helvetica,16], labeldirections=[horizontal, 
  vertical]);
> ibcp:=v(x,0)=-vs, p(x,0)=1.06e4+1.3e1*x/0.3,p(0.3, t) = 1.06e4+1.3e1, v(0, t) = eval(vs*tanh((t-tau)/tau)),
  [tau=.09,tau1=0.09]);
> plot(rhs(ibcp[4]), t = - 0.1..0.6, thickness = 3, gridlines = true,
  axes=normal, labels=[`t,s`,`v(0,t), m/s`],
  labelfont=[helvetica,14], color=red): 
  vi0:=%:
  # Графічне представлення зміни швидкості крові під час закриття 
  клапанів у довкіллі клапанів
> ansp:=pdsolve({PDE}, {ibcp},numeric, [p(x,t),v(x,t)], `time`=t,
  \text{range} = 0.003, \text{timestep} = 0.01, \text{spacestep} = 0.01,
  `optimize`=true, `compile`=true);
> ans:-settings();
> X:= [0, 0.075, 0.15, 0.225, 0.30];
> Plop:=seq(ansp:-plot(x=X[i], t=0...0.6, numpoints=900,
  thickness=3, gridlines=true, axes=boxed, tickmarks=[6,7],
  labels=[`t, s`,`P(t), Pa`], labelfont=[helvetica,14],
  labeldirections=[horizontal, vertical], color=["DarkRed"],
  tickmarks=[10, 10]), i=1..5):
 plots[display](Plop): 
> ansp:-plot3d(x=0..0.3, t=-0.05..0.55, orientation=[-15, 55, 0],
  shading=XY, grid=[60,75], style="patch", axes=framed):
 ansp:-value(output=listprocedure);
> vip:=unapply(rhs({0.8em}({1},(x,t)),x,t);# Швидкість потоку крові як функція координат і часу
> plot(vip(0.3,t), t=0..0.6, -0.6..0.6, thickness=3,
  gridlines=true, axes=normal, color=black, axes=boxed, 
  font=[TIMES, 14], labels=[typeset("Time", " ( ", 't', " ), " " s
  "), typeset("Flow speed ", " ( ", 'upsilon[s]', " ) ", " m/s")],
  labelfont=[helvetica,16], labeldirections=[horizontal, 
  vertical]); 
  viL:=%: 
  # Графік залежності швидкості потоку крові від часу в точці 
  біфуркації аорти демонструє невеликі за амплітудою коливання (з 
  частотою 15-16 Гц) навколо стаціонарної швидкості
```
- >  $plot3d(vip(x,t),x=0..0.3,t=-0.1..0.6,orientation=[-$ 30,65,0],axes=framed):
- $\frac{1}{2}$  aip:=diff(vip(1e-6,t),t);
- plot(aip, t=-0.1..0.6, thickness=3, gridlines=true, axes=normal, labels=[`t,s`,`v(t), m/s`],color=[black], linestyle=[solid], axes=boxed, labeldirections=[horizontal, vertical], font=[TIMES,14], adaptive=true, numpoints=600):
- ansp:-value(output=listprocedure);
- >  $prep:=unapply(rhs({s[3](x,t)}),x,t);$
- $> plot((0.7500616827e-2*[prep(x,0.1008761617)),$ prep(x,1.5\*0.1008761617), prep(x,2.5\*0.1008761617), prep(x,4\*0.1008761617)]), x=0..0.3, thickness=3, gridlines=true, axes=normal, labels=[`x, m`,`P(x), mmHg`], labelfont=[helvetica,14], color=blue, color=[red, khaki, blue, violet, black], tickmarks=[6,20], numpoints=600): viL:=%: # Залежність тиску від координат у послідовні моменти часу
- >  $plot(0.7500616827e-2*prep(0,t), t=0..0.6, 68..115,$ gridlines=true, color=[black], thickness=3, axes=boxed, numpoints=600, font=[TIMES,14], tickmarks=[6,8], labels=[typeset("Time", " ( ", 't', " )," " s "), typeset("Pressure ", " ( ", 'P', " ) ", "  $mmHq$ ")], labelfont=[helvetica,16], labeldirections=[horizontal, vertical]);  $rp:=$   $\frac{1}{6}$ :
- > plots[display](rn,rt,rp,tickmarks=[12,15]):
- $> pt:=unapply(pre(0.0,t)*0.7500616827e-2,t):$
- >  $plot(pt(t), t=0...0.68, numpoints=900, thickness=3,$ gridlines=true, axes=boxed, tickmarks=[6,7], labels=[`t, s', 'P(t), mmHg'], labelfont=[helvetica, 14], labeldirections=[horizontal, vertical], color=["DarkRed"], tickmarks=[10,10], title=`Коливання тиску на вході в аорту (норма)`, font=[helvetica,14]):
- > with(SignalProcessing);
- $> dt:=0.64/512$ :
- >  $ps:=convert([seq(pt(i*dt), i=0..2^9-1)],Array):$
- > whattype(ps); numelems(ps); # Дискретизація сигнал
- >  $fps:=FFT(ps);$ # Швидке перетворення Фур'є для коливань тиску на вході в артерію
- > mf ps:= Magnitude(fps); # Амплітуди Фур'є

```
> samplingRate:=1:
> FD:=[seq([800*i*samplingRate/512, (mf ps[i])], i=1 ..
  (1/2)*numelems(mf_ps))]:
> whattype(FD);
 plots[listplot](FD, font=[Arial,14], gridlines, 
  axis=[gridlines=[color="SteelBlue"]], labels=["Frequency (Hz)", 
  "Magnitude"], labeldirections=[horizontal, vertical], 
  labelfont=[Arial,14], color=red, thickness=3, title=`Fig.5 
  Fourier Magnitudes of Pressure waves`, color=navy, view=[1.25e-
  2*800..0.125*500,0..28], tickmarks=[16,20]):
> evalf(5*800/256);
> evalf(21*800/512);
  # Головні частоти (частота дискретизації 800 Гц) коливань (з 
  точністю 800/512=1.6 Hz
 plots[listplot](FD, font=[Arial,14], gridlines, 
  axis=[gridlines=[color="SteelBlue"]], labels=["Frequency (Hz)", 
  "Magnitude"], labeldirections=[horizontal, vertical], 
  labelfont=[Arial,14], color=red, thickness=3, title=`Fig.5
```
Fourier Magnitudes of Pressure waves`, color=navy,view=[3e-

2\*800..0.125\*800,0..2.5], tickmarks=[16,17]):

```
66
```
#### **РОЗДІЛ 5**

# **КОМП'ЮТЕРНА ОБРОБКА ДАНИХ ДОМАШНЬОГО МОНІТОРИНГУ КРОВ'ЯНОГО ТИСКУ**

Гіпертонія є одним із серйозних факторів ризику серцевих захворювань [67–70], на неї страждає майже одна третина дорослих американців у віці 18 років і старше [68]. Захворювання серцево-судинної системи спричиняють приблизно дві третини смертей в Україні [70], що удвічі більше, ніж відповідний європейський показник [67; 70].

Багато національних систем охорони здоров'я вже працюють із домашнім моніторингом артеріального тиску (HBPM), до того ж він є добре прийнятою практикою серед пацієнтів [67]. Переваги та передумови HBPM детально описуються в [69]. Звернемо увагу на один важливий аспект передумов: ключовим питанням використання HBPM є здатність лікаря правильно інтерпретувати результати для прийняття клінічних рішень [69], що вимагає коректної обробки наборів даних. Лікарю потрібен синопсис HBPM, але не самі набори даних. Багато українських медиків задаються питанням: «Що ми маємо робити з великою кількістю даних HBPM?», – коли говорять про HBPM як про перспективну медичну технологію. Лікарі не хочуть витрачати власний час непрофесійно, можливо, тому українська система охорони здоров'я досі не залучена до практики HBPM.

Обробка HBPM все ще залишається темою, яка потребує загальної уваги не тільки в Україні. Ми можемо навести посилання лише на декілька робіт [71– 74], які мають більше або менше відношення до обробки даних HBPM.

В основі медичної статистики лежить вибірка з пацієнтів, тобто усереднення передбачає середнє значення по такому «ансамблю». Відома ергодична теорема математичної статистики дозволяє нам переглянути цю традицію і здійснювати усереднення за часом спостереження [75]. Зрозуміло, що цей метод вимагає набагато більше часу на спостереження, що робить його клопітним та проблемним для медичних установ. У межах методу HBPM не виникає жодних проблем з тривалими вимірюваннями, таким чином, HBPM «відкриває шлюз» для альтернативного потоку медичної статистики та діагностики.

67

HBPM також є перспективною технологією в концепції та практиці Інтернету речей, філософія якого забезпечує підключення кожного персонального тонометра до глобальної мережі. Крім того, він дозволяє обробляти показання HBPM за допомогою хмарних обчислень. Незабаром очікується реалізація прямих зв'язків між медиками та розумними вимірювальними приладами – смарт-пристроями [76].

Розробка методики комп'ютерної обробки показань HBPM є основною метою цього дослідження, для чого ми пропонуємо використовувати деякі програмні пакети Maple 2020 [5; 74]. Додатковою метою цієї роботи є демонстрація гностичного та діагностичного значення результатів обробки.

#### **5.1 ВИМІРЮВАННЯ ТА МЕТОДИ**

#### **5.1.1 Вимірювання**

Пацієнт – 67-річний чоловік із тривалим анамнезом атеросклерозу та діабету другого типу [5], для якого є необхідним щоденне вживання лікарських препаратів: «Небівал» (5 мг), «Лозап» (50 мг).

HBPM здійснювався напівавтоматичним тонометром Microlife BP 3AG1. Наборами даних є систолічний (SBP) та діастолічний (DBP) кров'яний тиски, а також частота серцевих скорочень (HR). Гарантована точність тонометра ±3 мм рт.ст. для артеріального тиску і ±5 % для частоти серцевих скорочень [74]. Частота серцевих скорочень вимірюється в «уд. за хвилину»  $(y<sub>Д</sub>/xB)$  (англ. «beats per minute», скорочено bpm).

Моніторинг організовано відповідно до протоколу [67], згідно з яким вимірювання проводилися після ранішнього туалету, пацієнт був розташований відповідним чином, манжета одягнена на голу руку [68]. Кожного разу проводилися три вимірювання з інтервалом близько однієї хвилини, середнє з яких взято як результат для подальшої обробки. Використовуваний прилад дозволяє автоматично перевіряти нерівномірність пульсу. Було зареєстровано декілька таких випадків, тому випробування здійснювалися повторно.

Між двома серійними випробуваннями була встановлена триденна перерва. HBPM виконувався протягом року, точніше, протягом 384 днів. Отже, кожен із трьох наборів даних складався із  $N = 128$  спостережень (зразків, відліків), які раніше були представлені в [74; 77].

Періоди коливань даних, які доступні для інтерпретації, мають бути щонайменше вдвічі більшими за «квант часу», який дорівнював трьом дням. Добре відома теорема дискретизації Найквіста – Шеннона спричиняє таке обмеження. Надалі термін «короткостроковий» означає декілька (6–9) днів, а «довгостроковий» має тривалість кількох тижнів.

### **5.1.2 Методи**

Для комп'ютерної обробки наборів даних використовувалися програмні пакети *Statistics* та *SignalProcessing*, які належать до системи комп'ютерної математики Maple 2020 [74; 78].

Послідовність алгоритму обробки даних моніторингу була наступна:

- 1) Для кожного набору даних обчислено шість підсумкових статистичних параметрів: середнє значення, стандартне відхилення, асиметрія (skewness), ексцес (kurtosis), максимальні та мінімальні значення.
- 2) Для наборів даних інструментами Maple оцінені функції густини ймовірності.
- 3) Для всіх наборів даних отримані та проаналізовані модифіковані графіки Пуанкаре (Poincaré plots).
- 4) Для видалення високочастотних випадкових складових використано статистичне згладжування наборів даних, для якого, своєю чергою, використано техніку ковзного середнього.
- 5) Для повільних коливань у межах згладжених рядів досліджено автокореляційні функції та спектри Фур'є.
- 6) Досліджено кореляцію HR і BP та її статистичну значущість.

### **5.2 РЕЗУЛЬТАТИ ТА ОБГОВОРЕННЯ**

#### **5.2.1 Зведена статистика**

<span id="page-70-0"></span>У [Табл.](#page-71-0) 5.1 представлена підсумкова статистика для наборів даних SBP, DBP та HR. Зауважимо, що коефіцієнти асиметрії (skewness) та ексцесу (kurtosis) є безрозмірними. Усі значення SBP і DBP наведено в мм рт.ст., тоді як HR в ударах за хвилину (уд/хв).

<span id="page-71-0"></span>

| Дані       | Середнє<br>значення | Стандартне<br>відхилення | Асиметрія | Ексцес | minmax |
|------------|---------------------|--------------------------|-----------|--------|--------|
| <b>SBP</b> | 158                 | 117                      | 0.13      | 2.4    | 130188 |
| <b>DBP</b> | 85                  | 6.4                      | 0.86      | 47     | 68109  |
| НR         | 86                  | 97                       | 0.83      |        | 66110  |

Табл. 5.1 – Зведена статистика

Відмітимо великі значення стандартних відхилень, які в кілька разів перевищують точність, заявлену в розділі 2.1 ( $\pm$ 3 мм рт.ст. і  $\pm$ 4 уд/хв). Через ці розбіжності виникає перша підозра щодо можливої мультимодальності розподілів. Крім того, відмінні від нуля значення асиметрії та ексцесу свідчать проти нормальних розподілів: розподіли ймовірностей для наборів даних, можливо, не є гауссовими і навіть не одномодовими.

Бімодальні розподіли є широко використовуваним прикладом, який показує, наскільки підсумкова статистика (як-от у табл. 5.1) може бути оманливою, якщо використовується для довільного, не гауссового розподілу.

# **5.2.2 Оцінки розподілу ймовірності**

Ми використали інструменти Maple 2020, щоб вирішити проблему з попереднього п. [5.2.1.](#page-70-0) Пакет програм *Statistics* дозволяє виконувати графічну оцінку функції густини ймовірності розподілу, відновлену з набору даних. Причому така оцінка є тим більш надійною, чим більшу ємність має набір даних.

Графіки функцій розподілів густини ймовірностей виявилися подібними для всіх трьох наборів даних. На [Рис.](#page-72-0) 5.1 наведено графік густини ймовірності для набору даних SBP, форма якого підтверджує здогадки попереднього розділу: розподіл ймовірностей вочевидь бімодальний.

Тепер можна пояснити великі значення стандартних відхилень у [Табл.](#page-71-0) 5.1, а також відмінні від нуля асиметрію та ексцес.

Якщо ми розділимо набір даних для SBP на три рівні частини за часом, ми зможемо знайти функції густини ймовірності для кожної з них, що може пояснити походження обох режимів, представлених на [Рис.](#page-72-0) 5.1. Аналіз показав, що ліва мода сформувалася в першій третині набору даних, а друга мода
з'явилася протягом останньої третини спостережень з набору. Отже, загрозлива динаміка SBP очевидна, і те саме вірно для DBP та HR.

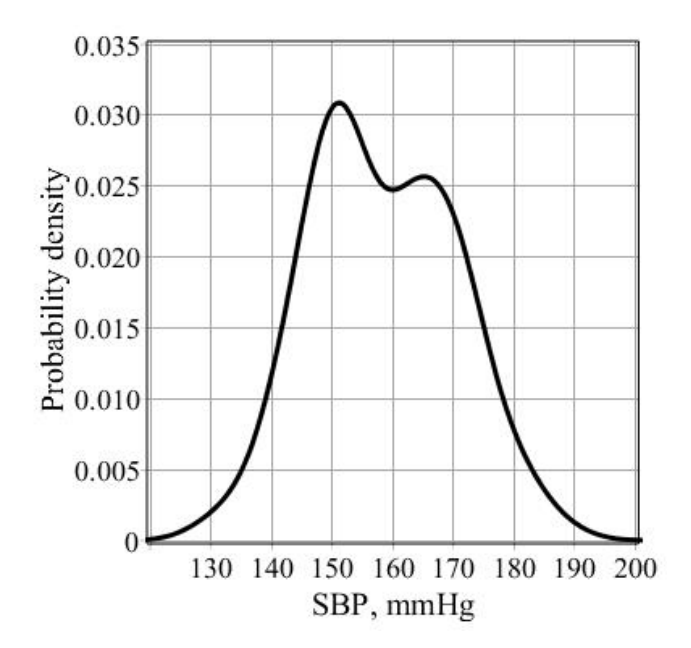

Рис. 5.1 – Оцінка функції густини ймовірності для набору даних SBP

<span id="page-72-1"></span>Дані, зібрані в [Табл.](#page-72-0) 5.2, мають діагностичне значення, оскільки підтверджують погіршення стану здоров'я пацієнта, яке виникло відносно нещодавно, що видно з порівняння другого і третього рядків [Табл.](#page-72-0) 5.2.

| Мода       | SBP,<br>мм рт.ст. | DBP,<br>мм рт.ст. | HR,<br>уд/хв |
|------------|-------------------|-------------------|--------------|
| Рання мода | 150               |                   |              |
| Пізня мода | 170               |                   | 1 ( Y 2      |

<span id="page-72-0"></span>Табл. 5.2 – Режими бімодального розподілу DBP, SBP та HR

### **5.2.3 Графіки Пуанкаре та варіабельність**

Графік Пуанкаре (PP) – нелінійний метод обробки медичних сигналів [79– 81]. Найпоширенішим відомим застосуванням методу є дослідження варіабельності електрокардіограм [80]. Фактично графік Пуанкаре є візуальним поданням на площині сусідніх інтервалів часу RR між комплексами QRS для електрокардіограми [79; 80]. Загалом, ці графіки є картами повернення, в яких кожен результат вимірювання зображується як функція попереднього [81].

Ми використали модифікацію PP, тобто різниця між двома сусідніми результатами вимірювань побудована як функція одного з них [82; 83]:

$$
ds_{n+1,n} = f(s_n),\tag{5.1}
$$

де  $ds_{n+1,n} = s_{n+1} - s_n$  – різниця між сусідніми результатами та  $n \in [1, 128]$  – кількість вибірок. Цей маневр забезпечує найбільш зручну орієнтацію хмари точок у площині, а форма цієї хмари візуалізує варіабельність наборів даних.

На [Рис.](#page-73-0) 5.2 представлений приклад PP для набору даних DBP. Форма хмари точок, очевидно, асиметрична і не схожа на еліпсоїдну. Площина [Рис.](#page-73-0) 5.2 розділена на чотири квадранти двома лініями: перша з них – горизонтальна нульова лінія, а вертикальна – середнє значення DBP з [Табл.](#page-71-0) 5.1 (близько 85 мм рт.ст.). Перетин лінії утворює центральну точку хмари.

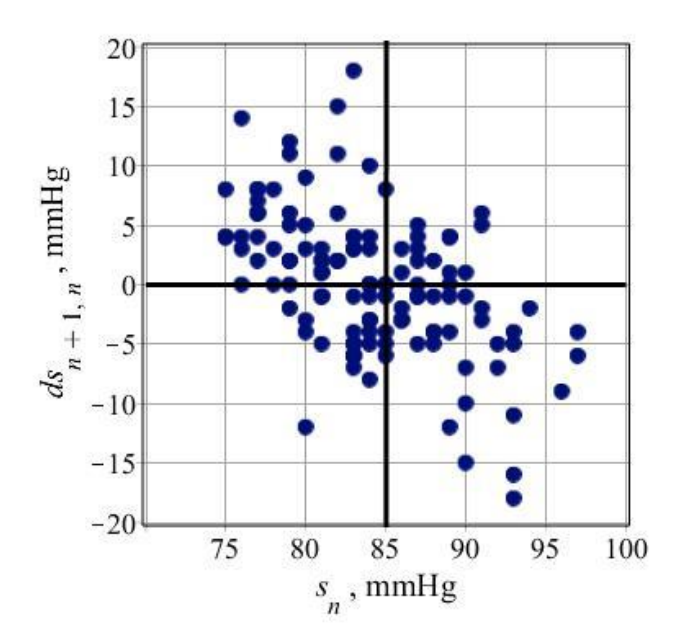

Рис. 5.2 – Хмара Пуанкаре для набору даних DBP. Лінії розділяють площину на чотири квадранти

<span id="page-73-0"></span>Квадранти нумеруються за годинниковою стрілкою, починаючи з правого верхнього краю. Можна побачити безсумнівну неоднорідність розподілу точок по парах квадрантів. Більша кількість точок збирається в парі другого і четвертого квадрантів. Альтернативна пара (перша і третя) містить значно менше точок, що видно з [Рис.](#page-73-0) 5.2 і [Табл.](#page-74-0) 5.3.

<span id="page-73-1"></span>Слід зазначити, що точки, які мають розташування на межі двох квадрантів, підраховувалися з вагою 0.5 для обох.

<span id="page-74-0"></span>

| Пари квадрантів     | SBP  | DRP  | НR           |
|---------------------|------|------|--------------|
| $II + IV$ (парні)   | 87.5 | 85.5 | $\times 7.5$ |
| $I + III$ (непарні) | 39.5 |      | 39.5         |

Табл. 5.3 – Кількість точок, зібраних у різні пари квадрантів

Розглянемо згадані вище пари квадрантів як два альтернативних контейнери для точок PP. Нехай імовірність «успіху» розташування в парній парі квадрантів для точки дорівнює  $p$ . Тоді ймовірність  $1 - p$  описує ймовірність розташування в непарній парі. Маємо  $n = N - 1 = 127$  «випробувань», а також може бути застосований біноміальний розподіл  $B(n, p)$ .

Нульова гіпотеза вимагає чистого випадкового розподілу в ідентичних контейнерах, що також передбачає середнє значення, яке дорівнює 63.5 точок у кожній парі квадрантів. Стандартне відхилення становить близько 5.5 точок. Цю гіпотезу необхідно відхилити на рівні менше 0.0001 з урахуванням даних [Слід](#page-73-1)  [зазначити, що точки, які мають розташування на межі двох квадрантів,](#page-73-1)  [підраховувалися з вагою 0.5 для обох.](#page-73-1)

[Табл.](#page-73-1) 5.3. Таким чином, зазначена вище неоднорідність хмари точок на [Рис.](#page-73-0) 5.2 не є випадковою з імовірністю більше 0.9999.

Розглянемо далі пару парних квадрантів: зібрані точки, які відображають зміни в бік середнього значення. Тому більшість наступних показників ближчі до середнього значення, ніж попередні. Це виглядає як результат дії певної саморегуляції в серцево-судинній системі пацієнта. Ми визнаємо це як ефект короткострокового авторегулювання. На відміну від цього, точки в парі непарних квадрантів відходять від середнього значення. Ми розцінили ці зміни як випадкові.

Два стандартних дескриптори описують підігнаний еліпс хмари точок [79– 81]. Обидва є стандартними відхиленнями вздовж двох осей еліпсів. Перший дескриптор  $SD1$  описує короткочасну варіабельність. Другий  $SD2$  стосується довгострокової варіабельності. Їх співвідношення  $R = \frac{SD1}{SD2}$ SD<sub>2</sub> представляє випадковість у варіабельності набору даних [79]. У [Табл.](#page-75-0) 5.4 наведено дескриптори  $SD1$  та  $SD2$  для трьох наборів даних, значення в дужках наведено для згладжених наборів даних.

<span id="page-75-0"></span>

| Дескриптор      | <b>SBP</b>   | <b>DBP</b>   | <b>HR</b>    |
|-----------------|--------------|--------------|--------------|
| SD <sub>1</sub> | 9.0(1.98)    | 5.1(1.25)    | 5.2(1.2)     |
| SD <sub>2</sub> | 13.9(11.7)   | 7.5(5.7)     | 12.7(11.7)   |
|                 | 0.652(0.169) | 0.680(0.219) | 0.411(0.103) |

Табл. 5.4 – Дескриптори мінливості наборів даних (безрозмірні)

Незгладжені дані мають короткострокову і довгострокову варіабельність подібного діапазону. Вплив випадковості на мінливість даних очевидний, оскільки  $R \sim 1$ .

Можна побачити  $SD2 >> SD1$  для згладжених даних. Отже, довгострокова варіабельність є домінантною. У згладжених наборах даних відбуваються повільні циклічні зміни. Ці циклічні процеси певною мірою не мали випадкового характеру, оскільки  $R \ll 1$ .

# **5.2.4 Згладжування даних**

Процедура згладжування була згадана вище в п. [5.1.2.](#page-70-0) Техніка ковзного середнього є процедурою програмного пакета *Statistics* у Maple 2020. Підмножина, яка використовувалася для цього, складалася з п'яти наступних спостережень. Згладжування даних усуває випадкові та короткострокові варіації, що допомагає визначити тенденції та повільні циклічні компоненти в наборах даних. Це буде особливо корисно, якщо ми вивчаємо природну довгострокову варіабельність. Згладжені дані близькі до початкових наборів, як видно з [Рис.](#page-76-0) 5.3, де показано набір даних HR до і після згладжування.

Зауважимо, що згладжування даних значно зменшує неоднорідність хмар Пуанкаре. Отже, згладжування пригнічує не тільки шуми, як ми очікуємо, але й короткочасну варіабельність. Тому згладжування даних слід використовувати обережно.

Ми перевірили графіки густини ймовірності, як на [Рис.](#page-72-1) 5.1, також для згладжених наборів даних. Бімодальність, як і позиції режимів з [Табл.](#page-72-0) 5.2, виявилися добре збереженими, тому далі ми розглянули згладжені набори даних. Однак ми маємо на увазі застереження попереднього п. [5.1.](#page-69-0)

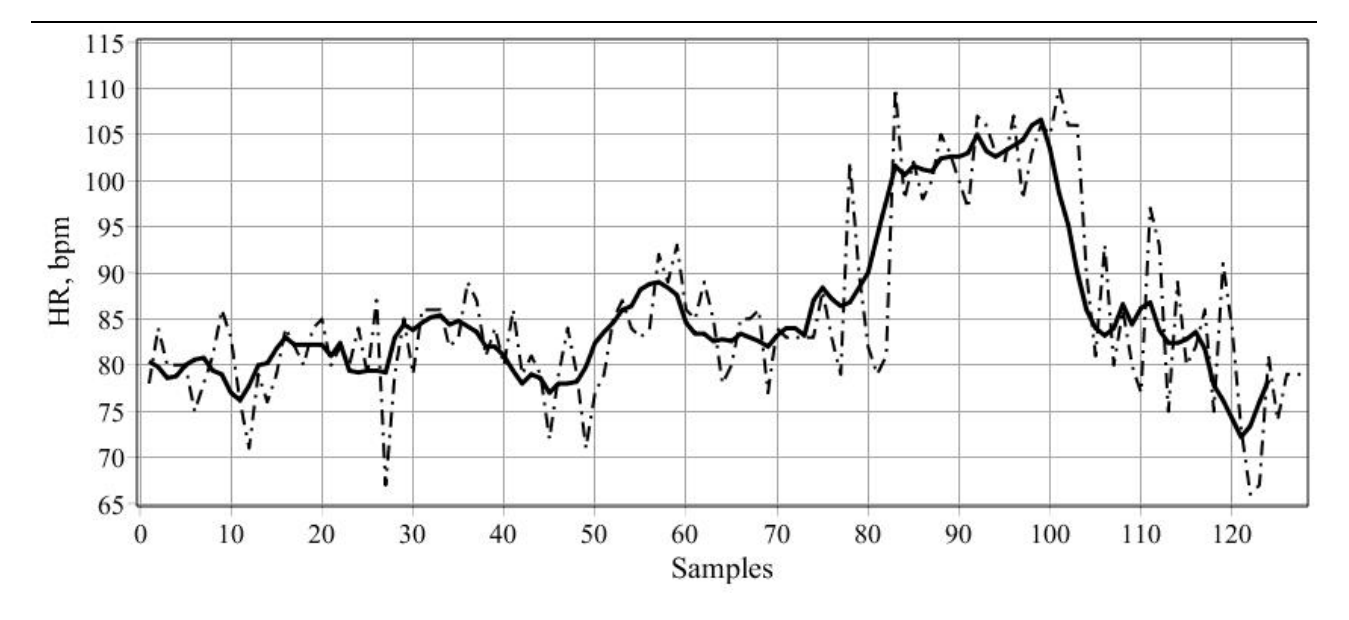

<span id="page-76-0"></span>Рис. 5.3 – Набір даних HR до (пунктирна лінія) і після (суцільна лінія) згладжування

#### **5.2.5 Автокореляційні функції**

Автокореляція – це, по суті, кореляція сигналу з його власними попередніми та наступними значеннями. Зсув у часі між двома копіями сигналу називається лагом. Позитивну автокореляцію можна розглядати як специфічну форму «стійкості», тобто як тенденцію системи залишатися в одному і тому ж стані від одного спостереження до іншого. Функції автокореляції дозволяють визначити наявність повільних циклічних компонентів усередині наборів даних.

На [Рис.](#page-77-0) 5.4 наведено приклад статистичної автокореляційної функції набору даних SBP. Також з [Рис.](#page-77-0) 5.4 випливає, що мають місце повільні коливання з періодом близько 60 днів, а також інші – удвічі повільніше. Функції автокореляції для інших наборів даних подібні до цієї для SBP. Повільні коливання підтверджують висновок про наявність довготривалих циклічних змін у всіх наборах даних, що також випливає з аналізу попереднього п. [5.1.](#page-69-0)

Функції автокореляції є чутливими інструментами для аналізу циклічних змін у сигналі. На жаль, вони менш придатні для числових оцінок періодів таких коливань. Більш точним способом таких оцінок є спектральний аналіз Фур'є наборів даних, який ми здійснили інструментами Maple 2020. У [Табл.](#page-77-1) 5.5 представлені результати для основних періодів повільних циклів у наборах даних SBP, DBP, HR.

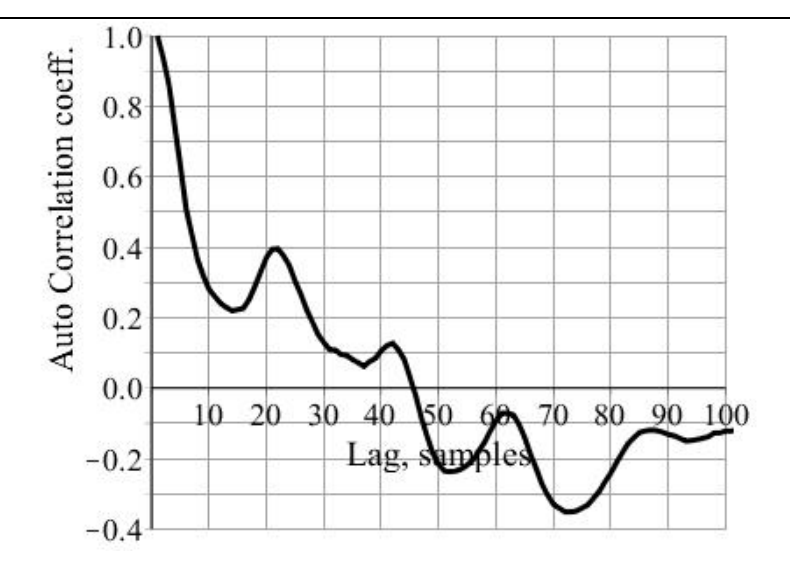

<span id="page-77-0"></span>Рис. 5.4 – Функція автокореляції для згладженого набору даних SBP

<span id="page-77-1"></span>Табл. 5.5 – Основні періоди (у днях) повільних коливань

| Дані       | $T1 \$ | T <sub>2</sub> | T <sub>3</sub> |
|------------|--------|----------------|----------------|
| <b>SBP</b> | 54     | 75             | 123            |
| <b>DBP</b> | 54     | 63             | 126            |
| <b>HR</b>  | 54     | 63             |                |

Результати в [Табл.](#page-77-1) 5.5 добре узгоджуються з прогнозом на [Рис.](#page-77-0) 5.4. Довгострокова варіабельність даних існує і демонструє принаймні два або три різних періоди коливань.

## **5.2.6 Співвідношення**

Пошук кореляцій між парами наборів даних дав позитивний результат, усі коефіцієнти лінійної кореляції Пірсона помірні, але позитивні:

<span id="page-77-2"></span>
$$
r_{\text{SBP,DBP}} \approx 0.33
$$
  
\n
$$
r_{\text{SBP,HR}} \approx 0.40
$$
  
\n
$$
r_{\text{DBP,HR}} \approx 0.57
$$
 (5.2)

Результати [\(5.2\)](#page-77-2) є статистично значущими на рівні р<0.002, що з високою ймовірністю підтверджує прямі позитивні кореляції між парами наборів. Значення коефіцієнтів кореляції [\(5.2\)](#page-77-2) більш значущі, ніж до згладжування. Таким чином, згладжування забезпечило виявлення прихованих кореляцій.

### 5.3 ВИСНОВКИ

Підсумуємо результати дослідження в кількох пунктах:

1. Показано гностичні та діагностичні значення запропонованого алгоритму обробки для НВРМ.

2. Виявлено погіршення стану хворого протягом останньої третини періоду спостереження, що є підґрунтям для прийняття клінічного рішення.

3. Нелінійний аналіз Пуанкаре показав наявність короткочасної авторегуляції, проте цей висновок справедливий для локальної серцево-судинної системи папієнта.

4. Результати підтверджують висновок про наявність довготривалих коливань у наборах даних. Подібний результат був отриманий раніше іншим способом [73].

5. У пацієнта виявлено позитивні помірні кореляції між тиском і частотою серцевих скорочень.

## 5.4 КОДИ МАРLЕ

- > Data s:=convert(datas, Vector[row], datatype=float[8]): numelems (Data s) : # Завантаження та конвертація результатів вимірювань у вектор довжиною в 128 відліків
- > gs:=plots[listplot] (Data s, view=[0..128,120..200], thickness=2, gridlines=true, tickmarks= $[15, 12]$ , color=khaki, title= Puc.2 Часовий ряд первинних спостережень: систолічний AT`, labeldirections=[horizontal, vertical], labels=[`відліки`, `систолічний тиск, мм.рт.ст. I, font=[helvetica, 14], axes=boxed): gs:
- > tbs:=Statistics:-DataSummary(Data s):  $ms:=rhs(tbs[1]):$
- > Statistics:-KernelDensityPlot(Data s, thickness=3, title=", gridlines=true, color=black, axes=boxed, bins=128, labels=["SBP, mmHq", "Probability density"], labeldirections=[horizontal, vertical], labelfont=[helvetica, 16], font=[helvetica, 14], view=[120..200,0..0.035], tickmarks=[8,7]);  $ws := 8:$

> data ss:=Statistics:-MovingAverage(Data s, 5):

<sup>&</sup>gt; resatart:

```
> gss:=plots[listplot](data_ss, view=[0..128,120..200],
  thickness=2, gridlines=true, tickmarks=[15,12], color=blue, 
  title=`Рис.2 Часовий ряд первинних спостережень: систолічний 
  АТ`,labeldirections=[horizontal, vertical],
  labels=[`відліки`,`систолічний тиск, мм.рт.ст.`],
  font=[helvetica,14], axes=boxed): 
  gss:
 plots:-display(gs, gss):
> tbss:=Statistics:-DataSummary(data ss):
  mss:=rhs(tbss[1]):
> Dif s:=[seq(Data s[i+1]-Data s[i], i=1..numelems(Data s)-1)]:
  numelems(%);
> Statistics:-ScatterPlot(Data s[1..127], Dif s, gridlines,
  font=[Arial,14], symbol=solidcircle, symbolsize=20, axes=boxed):
  # Пляма Пуанкаре для первинних результатів є виразно 
  асиметричною відносно центру (точки (\text{mean}, 0) = (158, 0)))
> xs0:=Statistics:-StandardDeviation(Data s[1..127]):
 ys0:=Statistics:-StandardDeviation(Dif_s):
> a s0:=ys0/sqrt(2.):# SD1 - стандартне відхилення (напіввісь еліпсу) по вертикалі,
  описує короткотермінову варіабельність
> b s0:=sqrt(2*xs0^2-0.5*ys0^2):# SD2 - стандартне відхилення (напіввісь еліпсу) по горизонталі,
  описує довготермінову варіабельність
> rate s0:=evalf(a s0/b s0):
  # Коефіцієнт рандомності у варіабельності даних
> w1:=0: w2:=0: ms:> for n from 1 by 1 to numelems (Dif s) do if Dif s[n]>0 then if
  Data s[n] < ms then w1:=w1+1;
  w2:=w2; else w1:=w1;
  w2:=w2+1;end if elif Dif s[n]<0 then if Data s[n]>ms then w1:=w1+1;
  w2:=w2; else w1:=w1;
  w2 := w2 + 1; end if else w1 := w1 + 1/2;
  w2:=w2+1/2 end if end do;
  w1,w2:
  # Цикл, який обраховує кількість точок в 1,3 та 2,4 квадрантах, 
  причому точки, які потрапляють на межу квадрантів, зараховуємо в
  обидва квадранти (по 0.5 точки)
> w 1:=evalf(w1)/numelems(Dif s):
  w 2:=evalf(w2)/numelems(Dif s):
 %+%%: ratios:=w_1/w_2:
  # Статистичні частоти потрапляння в квадранти 1,3 та 2,4,
  відповідно, та їх сума і відношення
```
Дворник О. В. та ін.

- > MO Dif s:=evalf(numelems(Dif s)\*w 1): SD Dif  $s:=sqrt(n$ umelems(Dif s) \*w  $1$ \*w 2):
- > MOp:=evalf(numelems(Dif s)\*0.5):  $SDP:=sqrt(numelems(Dif s)*0.5*0.5)$ :
- > Statistics:-RandomVariable(Binomial(numelems(Dif s), 0.5)): Xp:=Statistics:-Sample(%,127):
- > Statistics:-RandomVariable(Binomial(numelems(Dif s), w 1)): Xw:=Statistics:-Sample(%,127):
- > infolevel[Statistics] := 1:
- > Statistics:-OneSampleZTest(Xw, MOp, SDp, confidence=. 999); # Нульова гіпотеза про рівні математичні очікування сукупностей відкидається з ймовірністю 0.999
- > Statistics:-TwoSampleFTest(Xp, Xw, 1, confidence=. 999); # Нульова гіпотеза про рівні дисперсії сукупностей (1.1.4) приймається з імовірністю 0.999
- > Statistics:-TwoSamplePairedTTest(Xw, Xp, SDp, confidence=. 999) ;
- > Dif ss:=[seq(data ss[i+1]-data ss[i], i=1..numelems(data ss)- $1)$ ]:
- > Statistics:-ScatterPlot(data ss[1..123], Dif ss, gridlines, font=[Arial,14], symbol=solidcircle, symbolsize=20,  $axes=framed)$ : # Пляма Пуанкаре для згладжених результатів є більш симетричною відносно центру (точки  $(mean, 0) = (158, 0)$  і значно компактнішою
- > xs:=Statistics:-StandardDeviation(data ss[1..123]): ys:=Statistics:-StandardDeviation(Dif ss):
- > a  $s:=ys/sqrt(2.):$ b  $s:=sqrt(2*xs^2-0.5*ys^2)$ : rate  $s:=evalf(a s/b s)$ :
- >  $w1s := 0$ :  $w2s := 0$ : mss:

```
> for n from 1 by 1 to numelems (Dif ss) do if Dif ss[n]>0 then if
  data ss[n]<mss then wls:=wls+1;
  w2s:=w2s; else w1s:=w1s;
  w2s := w2s + 1:
  end if elif Dif ss[n]<0 then if data ss[n]>mss then w1s:=w1s+1;
  w2s:=w2s; else w1s:=w1s;
  w2s := w2s + 1;end if else w1s:=w1s+1/2;
  w2s:=w2s+1/2 end if end do;
  W1s, W2s;# Цикл, який обраховує кількість точок в 1,3 та 2,4 квадрантах,
  причому точки, які потрапляють на межу квадрантів, зараховуємо в
  обидва квадранти (по 0.5 точки)
```
> w 1s:=evalf(w1s)/numelems(Dif ss); w  $2s := evalf(w2s) / numelems(Dif ss);$ 

- $\geq$   $\frac{1}{5}$   $\frac{1}{5}$   $\frac{1}{5}$   $\frac{1}{5}$   $\frac{1}{5}$   $\frac{1}{5}$   $\frac{1}{5}$   $\frac{1}{5}$   $\frac{1}{5}$ # Статистичні частоти потрапляння в квадранти 1,3 та 2,4, відповідно, та їх сума і відношення > MO Dif ss:=evalf(numelems(Dif ss)\*w 1s); SD Dif ss:=sqrt(numelems(Dif ss)\*w 1s\*w 2s); > acfs:=Statistics:-AutoCorrelation(data ss): > plots:-listplot(acfs, gridlines, thickness=2, caption=", thickness=3, labels=["Lag, samples", "Auto Correlation coeff."], labeldirections=[horizontal, vertical], labelfont=[helvetica, 16], font=[helvetica, 14], tickmarks= $[10, 14]$ , view= $[0..100, 0.4.1.0]$ ; >  $round((21.56+(41.95-21.56)+(61.58-41.95)+(87.-61.58)+(101.85 87.)$ )  $/5$ ) : > with (Signal Processing) : > data ss: > fdata ss:=FFT(data ss[1 .. numelems(data ss)]): # Швидке перетворення Фур'є > mdata ss:=PowerSpectrum(fdata ss): # Амплітуди Фур'є > samplingRate:=1: > FDss:=[seq([i\*samplingRate/numelems(data ss), mdata ss[i]], i=1  $\ldots$  (1/2)\*numelems(mdata ss))]: > whattype (FDss) : # Частотний домен > plots[listplot](FDss, font=[Arial,14], gridlines, axis=[gridlines=[color="SteelBlue"]], labels=["Frequency (1/count)", "Magnitude"], labeldirections=[horizontal, vertical], labelfont=[Arial,14], color=black, thickness=3, title=`Pис.4 Фур'є спектр згладженого сигналу \n систолічного AT >, view=[0.025..0.25,0..0.85e3], axes=boxed, tickmarks=[6,6]):  $dsp1:=8$ :  $>$  round (124./7.); # Основний період у відліках (приблизно 54 дні) >  $round(124./5.);$ # Додатковий період у відліках (приблизно 75 днів) > fdata s:=FFT(Data s[1 .. numelems(Data s)]): # Швидке перетворення Фур'є > mdata s:=PowerSpectrum(fdata s): # Амплітуди Фур'є > samplingRate:=1: > FDs:=[seq([i\*samplingRate/numelems(Data s), mdata s[i]], i=1 ..
	- 80

 $(1/2)$ \*numelems(mdata s))]:

```
> whattype(FDs):
  # Частотний домен
 plots[listplot](FDs, font=[Arial,14],gridlines, 
  axis=[gridlines=[color="SteelBlue"]], labels=["Frequency 
  (1/count)", "Magnitude"], labeldirections=[horizontal, 
  vertical], labelfont=[Arial,14], color=black, 
  thickness=3, title=`Рис.5 Фур'є спектр первинного сигналу \n
  систолічного АТ`, view=[0.025..0.25,0..0.85e3],
  tickmarks=[10,6], axes=boxed, color=blue, linestyle=4): 
  dsp0:=8:
 plots:-display(dsp1,dsp0,title=`Рис.6 Порівняння спектрів`):
> round(128./7.):
  # Основний період у відліках (приблизно 54 дні)
> Data d:=convert(dt d,Vector[row], datatype=float[8]):
  numelems(Data_d):
  # Завантаження та конвертація результатів вимірювань у вектор 
  довжиною в 128 відліків 
> gd:=plots[listplot](Data d, view=[0..128,70..110], thickness=2,
  gridlines=true, tickmarks=[15,12], color=khaki, title=`Рис.6 
  Часовий ряд первинних спостережень; діастолічний АТ`,
  labeldirections=[horizontal,vertical], labels=[`відліки`,
  `систолічний тиск, мм.рт.ст.`], font=[helvetica,14]): 
  gd:
> tbd:=Statistics:-DataSummary(Data d):
> md:=rhs(tbd[1]):
> Statistics:-KernelDensityPlot(Data d, thickness=3, title=`Рис.7.
  Розподіл густини ймовірності:\n діастолічний АТ `,
  gridlines=true, font=[helvetica,14], color=blue, axes=boxed,
  bins=128): 
  gdkd:=%:
> data ds:=Statistics:-MovingAverage(Data d,5):
> qds:=plots[listplot](data ds, view=[0..128,70..110],
  thickness=2, gridlines=true, tickmarks=[15,12], color=blue, 
  title=`Рис.8 Часовий ряд згладжених спостережень: діастолічний 
  AT`, labeldirections=[horizontal,vertical], labels=[`samples`,
  \text{C}истолічний тиск, мм.рт.ст.\text{C}], font=[Times,14], axes=boxed):
  gds:
 plots:-display(gd,gds):
> Dif d:=[seq(Data d[i+1]-Data d[i], i=1..numelems(Data d)-1)]:
  whattype(Dif d):
> Statistics:-ScatterPlot(Data d[1..127], Dif d, gridlines,
```

```
symbol=solidcircle, symbolsize=20, axes=boxed, labels=["DBP, 
mmHg", "d, mmHg"], labeldirections=[horizontal,vertical], 
labelfont=[helvetica,16], font=[helvetica,14], view=[70..100,-
20..20], tickmarks=[8,8]);
```

```
# Пляма Пуассона для діастолічного тиску витягнута с першого 
  квадранта до третього (асиметрія)
> gr_Ps1:=Statistics:-ScatterPlot(Data_d[1..127], Dif_d,
  gridlines, symbol=solidcircle, symbolsize=20, axes=boxed, 
  labels=[typeset("", 's['n']', " ," " mmHg"), typeset("", 
  'ds['n+1, n']', " ," " mmHg")], labeldirections=[horizontal,
  vertical], labelfont=[helvetica,16], font=[helvetica,14], 
  view=[70..100,-20..20], tickmarks=[8,8]): 
  gr_Ps1;
> y = 0:-x->0*x;y 1:=x->1e5*x-85e5;
> plot([y_0(x), y_1(x)], x=70..100, style=line, this=3,gridlines, view=[70..100,-20..20], tickmarks=[8,8]);
> gr Ps2:=plot([y 0(x), y 1(x)], x=70..100, gridlines, style=line,
  thickness=3, color=black, axes=boxed, labels=["DBP, mmHg", "d, 
  mmHg"], labeldirections=[horizontal,vertical], 
  labelfont=[helvetica,16], font=[helvetica,14], view=[70..100,-
  20..20], tickmarks=[8,8]): 
  gr_Ps2;
> plots:-display(gr_Ps1, gr_Ps2);
> xd0:=Statistics:-StandardDeviation(Data d[1..127]):
  yd0:=Statistics:-StandardDeviation(Dif_d):
> whattype(yd0):
> a d0:=yd0/sqrt(2.):# SD1 - стандартне відхилення (напіввісь еліпсу) по вертикалі, 
  описує короткотермінову варіабельність
> b d0:=sqrt(2*xd0^2-0.5*yd0^2):# SD2 - стандартне відхилення (напіввісь еліпсу) по горизонталі, 
  описує довготермінову варіабельність
> rate d0:=evalf(a d0/b d0):
  # Коефіцієнт рандомності у варіабельності даних
> w1d:=0: w2d:=0: md:
> for n from 1 by 1 to numelems (Dif d) do if Dif d[n]>0 then if
  Data d[n]<md then w1d:=w1d+1;
  w2d:=w2d; else w1d:=w1d;
  w2d:=w2d+1;end if elif Dif d[n]<0 then if Data d[n]>md then w1d:=w1d+1;
  w2d:=w2d; else w1d:=w1d;
  w2d:=w2d+1;end if else w1d:=w1d+1/2;
  w2d:=w2d+1/2 end if end do; 
  w1d,w2d:
  # Цикл, який обраховує кількість точок в 1,3 та 2,4 квадрантах, 
  причому точки, які потрапляють на межу квадрантів, зараховуємо в
  обидва квадранти (по 0.5 точки)
```

```
> w 1d:=evalf(w1d)/numelems(Dif d):
  w 2d:=evalf(w2d)/numelems(Dif d):
> *+*: ratiod:=w 1d/w 2d:
  # Статистичні частоти потрапляння в квадранти 1,3 та 2,4,
  відповідно, та їх сума і відношення
> MO Diffd: = numelems (Dif d) *w 1d:
  SD Diffd: = sqrt(\$*w 2d):
> Dif ds:=[seq(data ds[i+1]-data ds[i], i=1..numelems(data ds)-
  1)]:
> Statistics:-ScatterPlot(data ds[1..123], Dif ds, gridlines,
  font=[Arial,14], symbol=solidcircle, symbolsize=20,
  axes=framed:
  # Пляма Пуассона для згладженого діастолічного тиску компактніша
  і симетричніша
> xd:=Statistics:-StandardDeviation(data ds);
  yd:=Statistics:-StandardDeviation(Dif ds);
> a d:=yd/sqrt(2.);b d:=sqrt(2*xd^2-0.5*yd^2);
  rate d := evalf(a d/b d);
> acfd:=Statistics:-AutoCorrelation(data ds):
> plots:-listplot(acfd, gridlines, thickness=2, caption= `Puc.9
  Автокорреляційна функція DBP, font=[Arial,16]):
> fdata ds:=FFT(data ds[1 .. numelems(data ds)]):
  # Швидке перетворення Фур'є
> mdata ds:=PowerSpectrum(fdata ds):
  # Амплітуди Фур'є
> amplingRate:=1:
> FDds:=[seq([i*samplingRate/numelems(data ds), mdata ds[i]], i=1
  \ldots (1/2)*numelems(mdata ds))]:
> whattype (FDds) :
  # Частотний домен
> plots[listplot](FDds, font=[Arial,14], gridlines,
  axis=[gridlines=[color="SteelBlue"]], labels=["Frequency
  (1/count)", "Magnitude"], labeldirections=[horizontal,
  vertical], labelfont=[Arial, 14], color=black, thickness=3,
  title= Puc. 10 Фур'є спектр згладжоного сигналу \n діастолічного
  AT ', view=[0.0125..0.25, 0..0.385e3], axes=boxed,
  tickmarks = [6, 6]):
  ddp1:=8:> Data p:=convert(datap,Vector[row], datatype=float[8]):
  LinearAlgebra [Dimensions] (Data p) ;
  # Завантаження та конвертація результатів вимірювань у вектор
  довжиною в 128 відліків
```

```
> gp:=plots[listplot](Data p, view=[0..128,65..115], thickness=2,
  gridlines=true, tickmarks=[15,12], color=black, title=``, 
  labeldirections=[horizontal,vertical], labels=["Samples", "HR, 
  bpm"], labelfont=[helvetica,16], font=[helvetica,14], 
  linestyle=4, thickness=2): 
  gp;
> Statistics: -DataSummary(Data p):
> Statistics:-KernelDensityPlot(Data p, thickness=3, title=`Рис.7.
  Розподіл густини ймовірності:\n частота пульсу `,
  gridlines=true, font=[helvetica,14], color=blue, axes=boxed,
  bins=128): 
  wp:=\:
> data ps:=Statistics:-MovingAverage(Data p, 5):
> qps:=plots[listplot](data_ps, view=[0..128,70..110],
  thickness=3, gridlines=true, tickmarks=[15,12], color=black, 
  title=``, labeldirections=[horizontal,vertical], 
  labels=["Samples","HR, bpm"], labelfont=[helvetica,16], 
  font=[helvetica,14], axes=boxed, tickmarks=[8,7]):
  gps:
 plots:-display(gp,gps);
> tbp:=Statistics:-DataSummary(data ps):
  mp:=rhs(tbp[1]):> Dif p:=[seq(Data p[i+1]-Data p[i], i=1..numelems(Data p)-1)]:
> Statistics:-ScatterPlot(Data p[1..127], Dif p, gridlines,
  font=[Arial,14], symbol=solidcircle, symbolsize=20,
  axes=framed):
  # Пляма Пуанкаре для HR (несиметрична)
> xp0:=Statistics:-StandardDeviation(Data p[1..127]);
  yp0:=Statistics:-StandardDeviation(Dif_p);
> a p0:=yp0/sqrt(2.);b p0:=sqrt(2*xp0^2-0.5*yp0^2);
  rate p0:=evalf(a p0/b p0);> w1p:=0; w2p:=0; mp;
> for n from 1 by 1 to numelems (Dif p) do if Dif p[n]>0 then if
  Data p[n]<mp then w1p:=w1p+1;
  w2p:=w2p; else w1p:=w1p;
  w2p:=w2p+1;end if elif Dif p[n]<0 then if Data p[n]>mp then w1p:=w1p+1;
  w2p:=w2p; else w1p:=w1p;
  w2p:=w2p+1;end if else w1p:=w1p+1/2;
  w2p:=w2p+1/2 end if end do; 
  w1p,w2p;
  # Цикл, який обраховує кількість точок в 1,3 та 2,4 квадрантах,
```

```
причому точки, які потрапляють на межу квадрантів, зараховуємо в
  обидва квадранти (по 0.5 точки)
> w 1p:=evalf(w1p)/numelems(Dif p);
  w 2p:=evalf(w2p)/numelems(Dif p);
> 8+88; ratiod:=w 1p/w 2p;
  # Статистичні частоти потрапляння в квадранти 1,3 та 2,4,
  відповідно, та їх сума і відношення
> MO Diffp:=numelems(Dif p) *w 1p;
  SD Diffp: = sqrt(\$*w 2p);
> Dif ps:=[seq(data ps[i+1]-data ps[i], i=1..numelems(data ps)-1)]:
  numelems(\frac{6}{6});
> Statistics:-ScatterPlot(data ps[1..123], Dif ps, gridlines,
  font=[Arial,14], symbol=solidcircle, symbolsize=20,
  axes=framed):
  # Пляма Пуанкаре для згладженого HR (симетрична)
> xp:=Statistics:-StandardDeviation(data ps);
  yp:=Statistics:-StandardDeviation(Dif ps);
> a p := yp/sqrt(2.);b p:=sqrt(2*xp^2-0.5*yp^2);rate p:=evalf(a p/b p);
> acfp:=Statistics:-AutoCorrelation(data ps):
> plots:-listplot(acfp, gridlines, thickness=2, caption= PMc.15
  Автокореляційна функція BPP, font=[Arial,16]):
> fdata ps:=FFT(data ps[1 .. numelems(data ps)]):
  # Швидке перетворення Фур'є
> mdata ps:=PowerSpectrum(fdata ps):
  # Спектр Фур'є
> samplingRate: = 1:
> FDps:=[seq([i*samplingRate/numelems(mdata ps), mdata ps[i]], i=1
   \ldots (1/2)*numelems(mdata ps))]:
> whattype (FDps) :
  # Частотний домен
> plots[listplot] (FDps, font=[Arial,14], gridlines,
  axis=[gridlines=[color="SteelBlue"]], labels=["Frequency
  (1/count)", "Magnitude"], labeldirections=[horizontal,
  vertical], labelfont=[Arial, 14], color=black, thickness=3,
  title= Puc.5 Фур'є спектр первинного сигналу \n систолічного
  AT >, view=[0.00125..0.25,0..0.2e3], tickmarks=[10,6],
  axes=boxed, color=blue, linestyle=1):
> rsd:=Statistics:-Correlation(Data s, Data d);
```

```
# Кореляція між діастолічним та систолічним тисками
```
- > rdp:=Statistics:-Correlation(Data d,Data p); # Кореляція між діастолічним тиском та частотою пульсу
- >  $rsp:=Statistics:-Correlation(Data_p,Data_s);$ # Кореляція між систолічним тиском та частотою пульсу
- > Rsd:=Statistics:-Correlation(data\_ss,data\_ds); # Кореляція між згладженими діастолічним та систолічним тисками
- > Rdp:=Statistics:-Correlation(data ds,data ps); # Кореляція між згладженими діастолічним тиском та частотою пульсу
- > Rsp:=Statistics:-Correlation(data ss,data ps); # Кореляція між згладженими систолічним тиском та частотою пульсу
- > Statistics:-ScatterPlot(data ps, data ds, gridlines, symbol=solidcircle, symbolsize=18, axes=boxed):  $fc:=\frac{6}{6}$ :
- > Statistics:-Fit(a+b\*x,data ps,data ds,x); fig:=plot(%,x=70..110,thickness=5, color=navy, linestyle=1):
- plots:-display(fc, fig, labels=[`pulse, bpm`,`DBP, mmHg`], font=[helvetica,14], labeldirections=[horizontal,vertical], view=[70..110,75..95], tickmarks=[5,5]): corr\_coef=Rdp;
- > st dp:=evalf(Rdp\*sqrt(numelems(data ds)-2)/sqrt(1-Rdp^2));
- > Statistics:-ScatterPlot(data ps, data ss, gridlines, symbol=solidcircle, symbolsize=18, axes=boxed):  $fq2:=8$ :
- > Statistics:-Fit(a1+b1\*x, data ps, data ss, x); fig2:=plot(%, x=65..110, thickness=5, color=navy, linestyle=1):
- plots:-display(fg2, fig2, labels=[`pulse, bpm`,`SBP, mmHg`], font=[helvetica,14], labeldirections=[horizontal,vertical], view=[70..110,135..180], tickmarks=[5,10]):
- > corr coeff=Rsp;
- > L1:=Statistics:-Lowess(data ps, data ds, fitorder=3, bandwidth=54/128):
- > fig4:=plot(L1,70..110, thickness=5, color=red, linestyle=1):
- plots:-display(fc, fig, fig4, labels=[`pulse, bpm`,`DBP, mmHg`], font=[helvetica,14], labeldirections=[horizontal,vertical], view=[70..110,75..95], tickmarks=[5,5]):
- > st sp:=evalf(Rsp\*sqrt(numelems(data ds)-2)/sqrt(1-Rsp^2));
- > L:=Statistics:-Lowess(data ps, data ss, fitorder=3, bandwidth=54/128):
- > fig3:=plot(L,70..110, thickness=5, color=red, linestyle=1): fig3:
- plots:-display(fg2, fig2, fig3, labels=[`pulse, bpm`,`SBP, mmHg`], font=[helvetica,14], labeldirections=[horizontal, vertical], view=[70..110,135..180], tickmarks=[5,10]):
- > Statistics:-RandomVariable(Binomial(127,0.55)); Xsm:=Statistics:-Sample(%,127):
- > Statistics:-RandomVariable(Binomial(127,0.5)); Xp:=Statistics:-Sample(%,127):
- > Statistics:-RandomVariable(Binomial(127,0.68)); X:=Statistics:-Sample(%,127):

# **РОЗДІЛ 6 ТРЕНДИ ТА СЕЗОННІСТЬ У ДАНИХ ДОМАШНЬОГО МОНІТОРИНГУ АРТЕРІАЛЬНОГО ТИСКУ**

Домашній моніторинг артеріального тиску (HBPM) є відомим інструментом охорони здоров'я [5; 67–69]. Метою HBPM є профілактика гіпертонії, яка є глобальною проблемою. Моніторинг – спосіб дізнатися, як змінюються тиск і частота серцевих скорочень протягом тривалого періоду, і дозволяє простежити, як вони реагують на спосіб життя або метод лікування.

Переваги та умови HBPM детально вивчені в [69]. Моніторинг вимагає спочатку правильної обробки даних. Достовірна інформація про тренди є ключем до прийняття клінічних рішень і прогнозування. Також використовується довгострокова варіабельність тиску та частоти серцевих скорочень. Крім того, бажано отримувати ці результати у вигляді графіків.

Загальна увага не була достатньо спрямована на комп'ютерну обробку HBPM. Ми можемо посилатися лише на декілька робіт [71–74], які певною мірою пов'язані з цією темою. Належні способи виділення тенденцій і сезонності з HBPM все ще вивчаються.

Одним із перспективних методів виділення трендів є метод сингулярного спектрального аналізу (SSA) [84–87], за яким здійснюється розкладання ряду на суму кількох частин, що зазвичай інтерпретуються як «тренд», «сезонність» і залишки. Ці залишки часто називають «шумом» [85; 86].

SSA може бути застосовний для рядів коротких із шумами, такими як показання HBPM, тобто таких рядів, довжина яких починається з кількох десятків зразків. SSA не вимагає жодних припущень щодо параметрів сигналу чи шуму [85], тобто користувачеві не потрібно знати параметричну модель розглянутого часового ряду [86]. Це додаткова перевага методу, оскільки така інформація часто недосяжна, або ненадійна, щодо HBPM.

Алгоритми для реалізації SSA, придатні для реальних обчислень, описані в [87]. Для цих алгоритмів потрібен потужний програмний пакет лінійної алгебри з якісною обробкою та графічною візуалізацією, тому ми використовували Maple 2020 [78] у реалізації SSA задля комп'ютерної обробки

масиву даних HBPM. Виділення трендів і найповільніших коливань (сезонності) проводили за згаданими вище даними HBPM [74].

#### **6.1 ВИМІРЮВАННЯ, МЕТОДИ ТА БАЗОВИЙ АЛГОРИТМ**

Детальний опис пацієнта, 67-річного чоловіка, тонометра та супровідної інформації щодо вимірювань – наведені у п. [5.1.1](#page-69-1) та у [5].

Під поняттям «короткостроковий» розуміється інтервал, який є меншим кількох днів, тобто до одного тижня. Тим часом набори даних «довгострокових» спостережень мають тривалість у кілька тижнів або більше. Тотожними цим поняттям є терміни «високочастотний» і «низькочастотний».

Система комп'ютерної математики Maple 2020 має пакети потужних програм для лінійної алгебри та статистичних обчислень [78], які й використовувалися для комп'ютерної обробки масивів даних.

Основний алгоритм декомпозиції SSA складається з чотирьох ключових кроків [85–87]:

1) вбудовування;

2) декомпозиція сингулярних значень (сингулярне розкладання);

3) процедура групування;

4) ганкелізація (процедура антидіагонального усереднення).

Основна мета SSA – розкладання вихідного ряду на суму рядів так, аби кожен компонент у цій сумі можна було ідентифікувати як тенденційний або періодичний, або квазіперіодичний, наприклад, амплітудно-модульований, або так звані залишкові шуми [86]. Усе це реалізовано для даних HBPM [77].

#### **6.2 РЕАЛІЗАЦІЯ SSA АЛГОРИТМУ**

#### **6.2.1 Вкладення та матриця траєкторій**

Позначимо як  $F = (f_1, \ldots, f_N)$  дійсний часовий ряд довжиною  $N > 2$ , довжину вікна  $L$  (1 <  $L$  < N). Вбудовування перетворює вихідний ряд у набір векторів із затримкою, причому ця процедура створює послідовність  $K = N - L + 1$  векторів стовпців із затримкою  $x_i \in \mathbb{R}^L$ :

<span id="page-90-0"></span>
$$
\mathbf{x}_i = (f_1, \dots, f_{i+L-1})^T; \quad 1 \le i \le K. \tag{6.1}
$$

Траєкторна матриця X ряду  $F$  містить вектори із затримкою, які мають довжину вікна, у вигляді стовпців:

<span id="page-91-0"></span>
$$
\mathbf{X} = (\mathbf{x}_1, ..., \mathbf{x}_K) = \begin{pmatrix} f_1 & f_2 & \cdots & f_{K-1} & f_K \\ f_2 & f_3 & \cdots & f_K & f_{K+1} \\ \cdots & \cdots & \cdots & \cdots & \cdots \\ f_L & f_{L+1} & \cdots & f_{N-1} & f_N \end{pmatrix}.
$$
 (6.2)

Зауважимо, що траєкторна матриця [\(6.2\)](#page-91-0) має рівні значення вздовж антидіагоналей  $2 \leq i + j = const \leq N + 1$ , отже, це матриця типу Ганкеля [84– 87]. Елементи ряду  $F = (f_1, ..., f_N)$  визначають матрицю X, розмірність якої  $(L, K)$ , і залежать від вибору довжини вікна  $L$ .

Довжина вікна  $L \in$  важливим параметром етапу вбудовування [85] і повинна бути достатньо великою. За цієї умови кожен із векторів-стовпців [\(6.1\)](#page-90-0) представляє значну частину ряду.

Траєкторна матриця [\(6.2\)](#page-91-0) має особливу властивість симетрії. Дійсно, її транспонована матриця  $\pmb{X}^T$  є траєкторною матрицею того ж ряду  $F.$  Проте транспонована матриця має довжину вікна, рівну  $K$ , та розмірність  $(K, L)$ . Очевидно, якщо прийняти  $L < K$ , то  $L \leq \frac{N}{2}$  $\frac{\pi}{2}$ . Таким чином, вибір вікна більшої довжини недоцільний.

Велика довжина вікна є бажаною, якщо метою є виділення тенденції ряду. Чим більше довжина вікна, тим детальніше буде розкладання ряду. Таким чином, вибір максимально можливої довжини вікна забезпечує найбільш детальну декомпозицію [84–87]. Тому довжину вікна було обрано рівною  $L_{max} = \frac{N}{2}$  $\frac{N}{2}$  = 64, тоді  $K = \frac{N}{2}$  $\frac{1}{2} + 1 = 65.$ 

## **6.2.2 Сингулярна декомпозиція**

<span id="page-91-1"></span>Декомпозиція сингулярних значень (SVD – Singular Value Decomposition), або просто сингулярне розкладання – процес розкладання матриці на множники, яке дозволяє наступне подання траєкторної матриці:

$$
X = USV, \tag{6.3}
$$

де  $\boldsymbol{U} = (\boldsymbol{u}_1, \dots, \boldsymbol{u}_L)$  – ортогональна матриця розмірності  $(L, L)$ , стовпці якої є лівими сингулярними векторами;  $\boldsymbol{V} = (\boldsymbol{\mathcal{v}}_1, \dots, \boldsymbol{\mathcal{v}}_K)^T$  — ортогональна матриця розмірності  $(K,K)$ , рядки якої є правими сингулярними векторами;  $S$  – діагональна матриця розмірності  $(L, K)$ , невід'ємні дійсні діагональні елементи

якої  $S_{ii} = s_i$   $(1 \le i \le L)$  є сингулярними значеннями матриці X. Ці сингулярні значення є квадратними коренями власних значень коваріантної матриці  $C = XX<sup>T</sup>$ . Усі власні значення є дійсними та невід'ємними. Отже, їхні квадратні корені також є дійсними та невід'ємними. Сингулярні значення зазвичай представлені у вигляді відсортованого в порядку спадання списку:  $s_1 \geq s_2 \geq \ldots \geq s_L.$ 

Кінцева сума однорангових  $(L, K)$  матриць представляє траєкторну матрицю [84–86]:

<span id="page-92-1"></span><span id="page-92-0"></span>
$$
X = X_1 + \dots + X_L = \sum_{i=1}^{L} X_i.
$$
 (6.4)

Декартовий добуток лівого та правого сингулярних векторів визначає однорангову матрицю  $X_i$ :

$$
\boldsymbol{X}_i = s_i(\boldsymbol{u}_i \otimes \boldsymbol{v}_i^T); \quad 1 \le i \le L,\tag{6.5}
$$

де  $u_i$  – вектор-стовпець  $U_i$  і  $v_i$  є відповідним вектором-рядком для  $V$ . Сингулярне значення  $s_i$  належить до вищезгаданого впорядкованого за спаданням списку.

Матриці [\(6.5\)](#page-92-0) мають ранг 1, тому їх називають елементарними матрицями. Трійки { $s_i$ ,  $\boldsymbol{u}_i$ ,  $\boldsymbol{v}_i^T$ } з фіксованим індексом називаються сингулярними трійками.

#### **6.2.3 Процедура групування**

<span id="page-92-3"></span>Можна відрізати «хвіст» ряду [\(6.4\).](#page-92-1) Звичайно, такий усічений ряд лише якось оцінює траєкторну матрицю. Проблема полягає в прийнятті рішення: скільки матриць ряду [\(6.4\)](#page-92-1) потрібно зберегти. При цьому також постає питання: яка частина інформації буде збережена, а яка втрачена після такого відсікання?

Метою групування сингулярних трійок є належний поділ початкового ряду  $F$  на декілька компонентів. Одна трійка  $\{s_i, \boldsymbol{u}_i, \boldsymbol{v}_i^T\}$  повністю визначає кожну матрицю  $\boldsymbol{X}_i$ . Таким чином, замість елементарних матриць можна говорити про групування трійок [85–87].

Одне просте й загальноприйняте співвідношення [84–86] оцінює відносний внесок сингулярної трійки в суму [\(3.4\):](#page-35-0)

<span id="page-92-2"></span>
$$
\alpha_i = \frac{s_i^2}{\sum_{i=1}^L s_i^2}.\tag{6.6}
$$

Кілька перших трійок часто буває достатньо для отримання детальних тенденцій  $(\alpha \rightarrow 1)$  [84–87].

Тут виникає питання: що означає «кілька»? Відповідь була отримана дуже давно [88; 89]. Нехтування всіма трійками з сингулярними значеннями, меншими за середнє сингулярне значення, є порадою так званого правила Кайзера. Назвемо множину одиничних трійок, які ігноруються за правилом Кайзера, «катакомбами Кайзера».

Тест Кеттелла рекомендує знайти точки прогину на так званій «осипній ділянці». Графік «осипу» – це графічна залежність сингулярних значень у порядку спадання від їх порядкового номера в напівлогарифмічному масштабі. У точках прогину графіка видно так звані «лікті». Можна ігнорувати всі трійки з сингулярними значеннями праворуч від такої точки. Автори [90] розробили сучасну комп'ютерну інтерпретацію цих старих добрих правил.

На [Рис.](#page-94-0) 6.1 показано три осипні ділянки з затіненими «катакомбами Кайзера» для ряду HBPM. Як уже вказувалося, ключовою ознакою осипних ділянок є «лікті». Можна помітити, що перший «лікоть» належить другому сингулярному числі, тоді як наступний «лікоть» пов'язаний з четвертим сингулярним числом. На жаль, з такою ж упевненістю вказувати на подальші «лікті» графіки не дозволяють.

Обидва згадані вище правила, а також [Рис.](#page-94-0) 6.1 засвідчують релевантність перших трьох сингулярних трійок. Вони більш-менш задовольняють правилу Кейзера. Крім того, вони розташовані перед другим «ліктем», який асоціюється з четвертим сингулярним числом. Отже, вони також проходять тест Кеттелла.

Загальні внески цих трійок були оцінені за допомогою коефіцієнтів [\(6.6\).](#page-92-2) Відносні значення виявилися близькими до одиниці. Отже, перші три елементарні матриці є домінуючими в сумах [\(6.4\)](#page-92-1) для даних SBP, DBP та HR.

Є й інший, більш витончений і сучасний, підхід до групування, який пропонує звернути увагу на вигляд діаграм для сингулярних векторів. Розглянемо послідовності його компонентів [85; 87; 91]. Дійсно, плавні та повільно змінні сингулярні вектори відповідають подібним за поведінкою в часі компонентам ряду, які, власне, і є тенденцією (трендом). На [Рис.](#page-95-0) 6.2 показані діаграми перших сингулярних векторів, пов'язані з максимальними сингулярними значеннями.

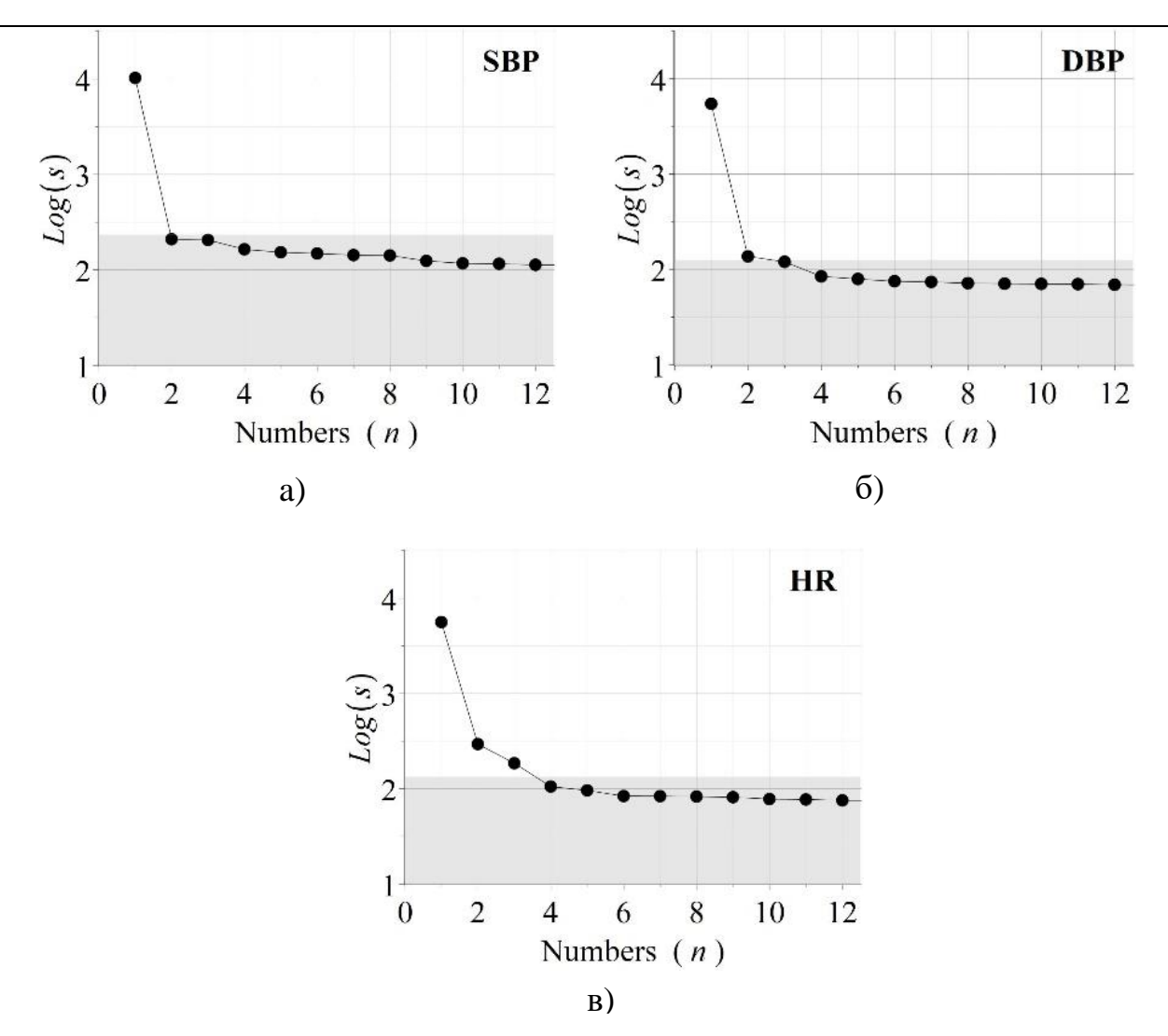

Рис. 6.1 – Осипні графіки в напівлогарифмічній шкалі для найбільших сингулярних значень: (a) дані SBP, (b) дані DBP, (c) дані HR

<span id="page-94-0"></span>Як видно з [Рис.](#page-95-0) 6.2, діаграми показують досить плавну і повільно змінну поведінку сингулярних векторів, нележачих до першої трійки. Важливо, щоб усі компоненти цих сингулярних векторів мали однаковий знак. Не виключено, що деякі невеликі відхилення від монотонності, які видні на графіках, здатні вплинути на тренди. Вони залишаться у розгляді надалі.

Осцилюючі сингулярні вектори відповідають коливальній частині ряду [85; 86; 91]. Такі діаграми були типовими для другого та третього сингулярних векторів, як правих, так і лівих. Отже, вони відповідальні за повільні коливання.

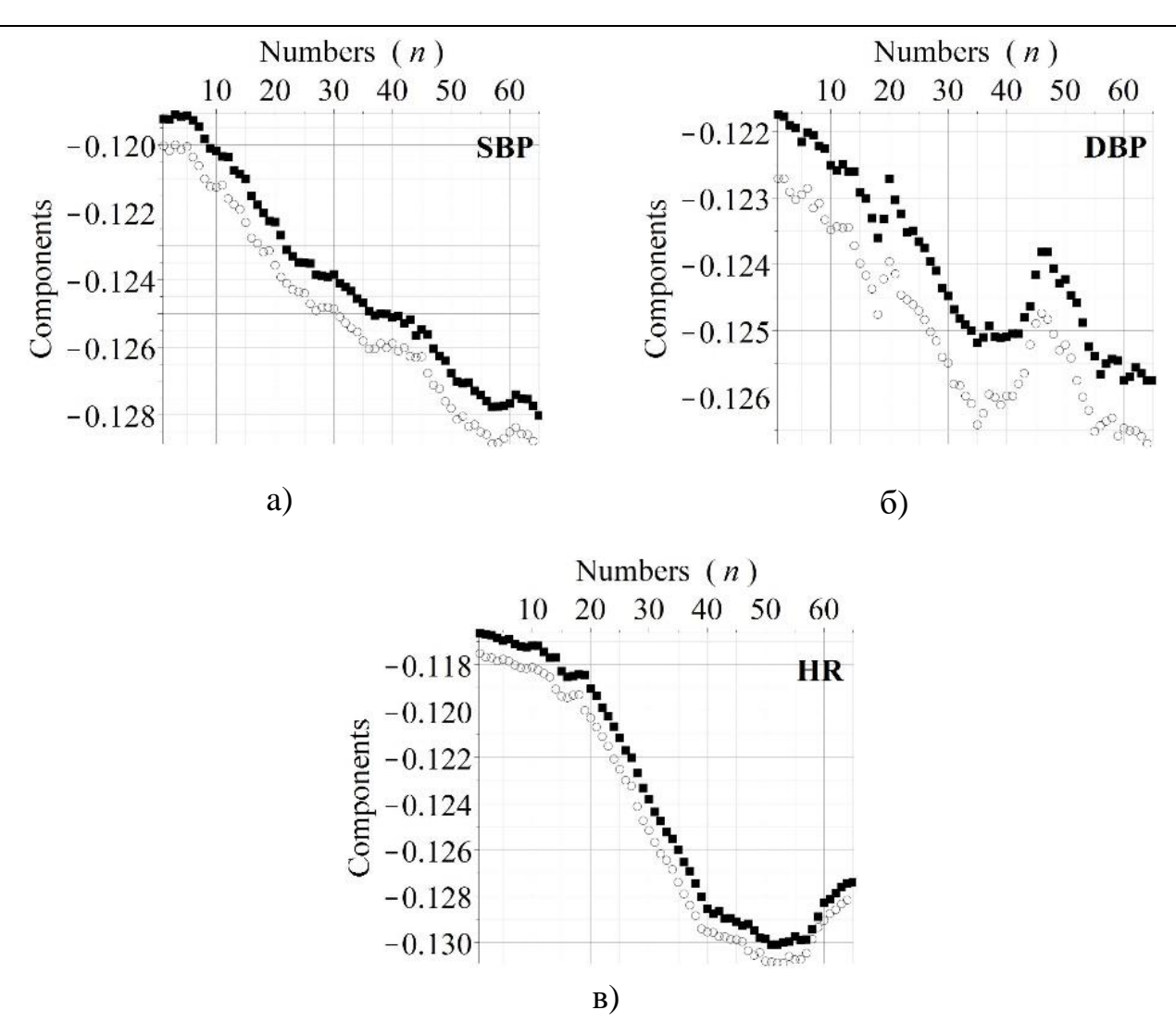

<span id="page-95-0"></span>Рис. 6.2 – Діаграми для перших сингулярних векторів, що відповідають найбільшим сингулярним значенням: (а) SBP; (b) DBP; (c) HR. Кола та суцільні квадрати позначають лівий і правий сингулярні вектори

## **6.2.4 «Ганкелізація» матриць декомпозиції**

Коректна матриця траєкторії має тип Ганкеля, і ця властивість має бути забезпечена навіть після «обрізання» суми [\(6.4\).](#page-92-1) «Ганкелізація» матриці для усіченої суми є обов'язковим етапом алгоритму, який перетворює довільну матрицю  $Y$  з розмірністю  $(L, K)$  в ряд  $G = (g_1, \ldots, g_N)$  за формулами [87]:

$$
g_{n} = \begin{cases} \frac{1}{n} \sum_{k=1}^{n} y_{k,n-k+1} & 1 \leq n \leq L\\ \frac{1}{L} \sum_{k=1}^{L} y_{k,n-k+1} & L < n < K\\ \left(\frac{1}{N-n+1}\right) \sum_{k=n-N+1}^{L} y_{k,n-k+1} & K \leq n \leq N \end{cases}
$$
(6.7)

Якщо ряд  $G = (g_1, ..., g_N)$  близький до початкового  $F = (f_1, ..., f_N)$ , то матриця **Y** добре апроксимує траєкторну матрицю  $(Y \approx X)$  в сенсі [\(6.4\).](#page-92-1)

### **6.3 РЕЗУЛЬТАТИ ТА ОБГОВОРЕННЯ**

Наведені вище міркування (див. п. [6.2.3\)](#page-92-3) показали, що ми можемо обрізати суму [\(6.4\)](#page-92-1) навіть після першої елементарної матриці:  $Y = X_1$ , що і є першим наближенням або тенденцією ряду. Наступне наближення  $(Y = X_1 + X_2 + X_3)$ додатково описуватиме найповільніші коливальні компоненти. Залишки можна розглядати як шум.

Такий підхід на перший погляд може здатися досить грубим. Чи доступне точне наближення? Так, без проблем. Втім, тут виникає питання: навіщо шум точніше наближення? Ми не можемо дати на нього розумну відповідь з точки зору клініциста-діагностика, особливо якщо залишки малі і містять переважно швидкі коливання.

Значну частину доступної інформації медики вже визнають зайвою для прийняття клінічних рішень, і ситуація може бути ще гіршою, коли вони матимуть справу з дійсно великими даними (англ. big data). А незабаром таке очікується в рамках концепції Інтернету речей, яка передбачає вибух інформації від смарт-пристроїв, а саме: пульс-оксиметрів, тонометрів, глюкометрів тощо.

На [Рис.](#page-97-0) 6.3 показані тенденції та апроксимації з трьома трійками на фоні вихідних даних. Ми розглядаємо залишки як «шум». Можна побачити практично монотонні та майже лінійні тенденції на [Рис.](#page-97-0) 6.3а та на [Рис.](#page-97-0) 6.3б. Тенденція частоти серцевих скорочень дещо складніша з чітко визначеною точкою зміни (максимальний тип, [Рис.](#page-97-0) 6.3в). Точка зміни наближається до 306-го дня моніторингу. Згадаємо невеликі відхилення монотонності, згадані вище в пункті [6.2.2,](#page-91-1) для діаграм сингулярних векторів (див. [Рис.](#page-95-0) 6.2). Схоже, що вони лишилися без драматичних наслідків для тенденцій, які є плавними та читабельними.

Тенденції явно висхідні для SBP і DBP. Темпи зростання становлять приблизно 1.83 мм рт.ст. на місяць і 0.46 мм рт.ст. на місяць для SBP і DBP, відповідно. Зауважимо, що ці темпи зростання визначені до вказаної вище точки зміни. Після цього вони трохи зменшуються, але без зупинки. Швидкість зростання HR становила близько 1.73 уд/хв на місяць у тому ж діапазоні. Таким

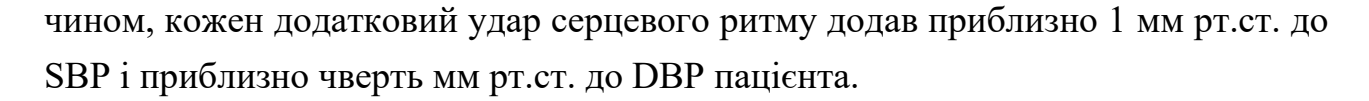

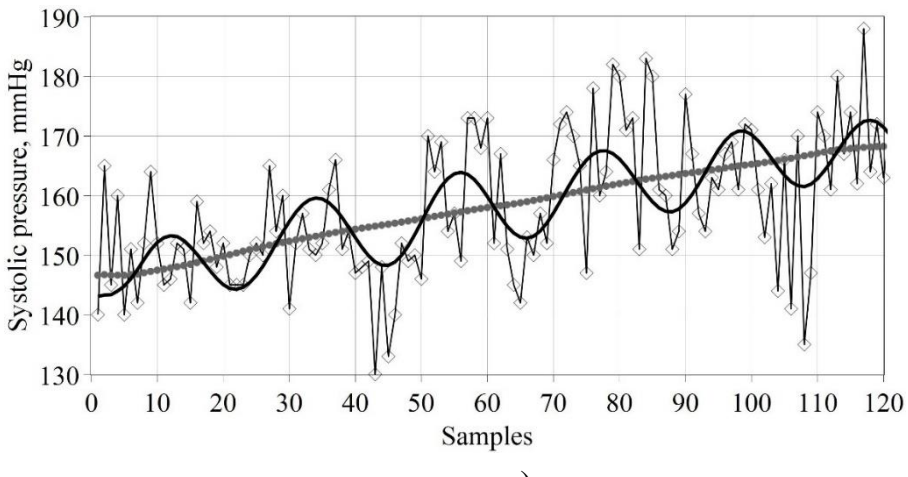

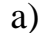

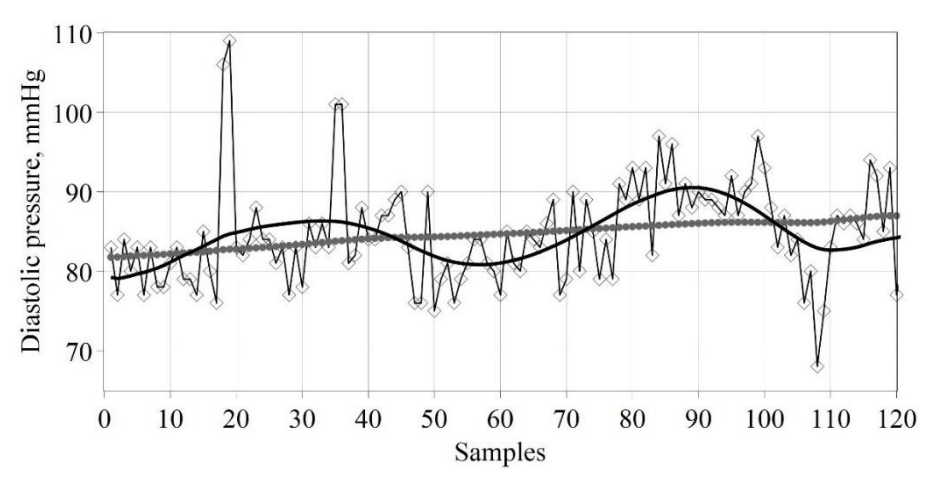

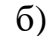

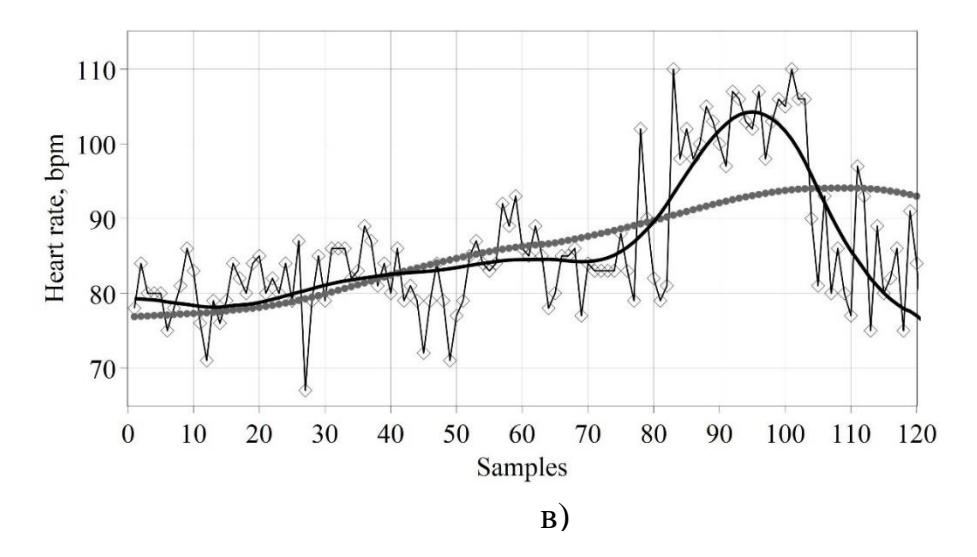

<span id="page-97-0"></span>Рис. 6.3 – Тенденції та низькочастотні апроксимації на фоні вихідного ряду: (а) SBP; (b) DBP; (c) HR. Кола, суцільні лінії та точки з лініями представляють тенденції, найповільніші коливання та початкові ряди, відповідно

Основні коливальні складові всіх рядів мають тривалі, але виразно різні періоди. DBP коливається з періодом, який набагато більше, ніж SBP. Період DBP становить близько шести місяців, тоді як SBP – лише близько двох місяців. Амплітуди сезонних коливань для SBP і DBP практично постійні. Ці амплітуди не перевищували 8 мм рт.ст. для SBP і були менше 4 мм рт.ст. для DBP.

Зміни HR дещо складніші через виражений пік у діапазоні (80–105) вимірів. Таким чином, протягом двох з половиною місяців HR у пацієнта була вищою за звичайну тенденцію. Перевищення тренду досягнуто на 12 уд/хв. Крім того, на відміну від змін артеріального тиску зростає амплітуда коливань. Важко визнати всі ці факти сезонністю.

<span id="page-98-0"></span>Згаданий вище «шум» є різницею між реальним сигналом та його оцінкою. Отже, ми можемо обчислити стандартне відхилення для цього шуму. У [Табл.](#page-98-0) 6.1 представлені ці результати, а також точність вимірювань.

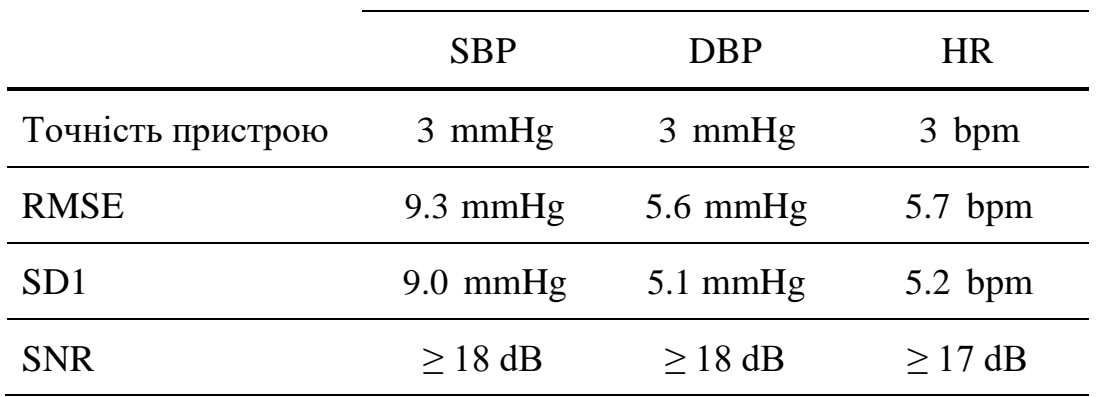

Табл. 6.1 – Точність пристрою, помилки апроксимації SSA та стандартні дескриптори короткочасної варіабельності

Примітка: «RMSE» означає «корінь квадратний середньоквадратичної помилки»; «SD1» означає стандартний дескриптор короткочасної мінливості; «уд/хв» означає «удар за хвилину»; «SNR» означає відношення сигнал/шум.

Видно, що апроксимація похибок (RMSE) перевищує точність пристрою не більше ніж у два-три рази. Таким чином, залишки (шум) досить малі.

У [Табл.](#page-98-0) 6.1 представлені стандартні дескриптори короткочасної варіабельності (SD1), які були розраховані за графіками рядів Пуанкаре за відомою методикою [81; 92; 93].

Також можна побачити, що значення RMSE для «шуму» близькі до дескрипторів SD1. Параметри RMSE для залишків (шумів) SSA можуть бути добрими оцінками короткочасної варіабельності рядів HBPM.

Відношення сигнал/шум (SNR) підтримує належний рівень. Представлений рівень SNR є мінімальним для 95% вибірок. Отже, просте наближення, що сигнал складається з тренду, повільних коливань і шуму, виглядає задовільним для HBPM.

#### **6.4 ВИСНОВКИ**

Ми виявили, що сингулярний спектральний аналіз придатний до обробки HBPM. Простого наближення, що складається з виділеного тренду, повільних коливань і шуму, цілком достатньо для часових рядів HBPM. Типові стандартні відхилення (RMSE) для «шуму» в межах таких наближень є порівняльними зі стандартною точністю пристрою. Крім того, цей параметр добре узгоджується зі стандартним дескриптором (SD1) для короткочасної варіабельності рядів HBPM.

Ми не можемо порівняти тут результати SSA для трендів і повільних коливань з результатами інших методів. Наші результати є однією з перших спроб такого аналізу для HBPM, і ми ніколи раніше не зустрічали подібних досліджень. Проте можна посилатися на порівняння SSA з іншими методами вивчення трендів та сезонності; наприклад, це стосується вивчення рядів смертності, де SSA показав найкращий результат [86].

Ми виявили, що алгоритм SSA досить простий для реалізації в мові програмування високого рівня. Зокрема, ми запропонували його реалізацію за допомогою мови Maple. Зверніть увагу, що останні версії Maple можуть перекладати власне кодування на інші мови програмування [78]. Наш досвід роботи з HBPM підтверджує висновки [85–87] про потужність застосування SSA для часових рядів із шумами.

Програмне забезпечення, що використовує іншу програмну мову (пакет R), описано в [94]. Ця програма також включає розширення для 2D-рядів, що для аналізу показань HBPM виглядає надмірним, але може бути плідним в інших відгалуженнях, наприклад медичних зображеннях.

SSA дозволив нам виділити тенденції для рядів SBP, DBP та HR. Перші два з них збільшуються практично лінійно в запропонованому прикладі. Швидкість

зростання набагато більша для SBP. HR демонструє інший тип тренду з точкою зміни (максимум). Це плавний, але нелінійний тренд. Усі отримані тенденції вказують на прогрес гіпертензії пацієнта.

Результат варіабельності артеріального тиску менш очікуваний. Безсумнівна дисперсія має місце між основними періодами найповільніших коливань SBP і DBP, що виявлено, але не пояснено в рамках цього дослідження. Цінність або зміст цього ефекту є скоріше предметом зусиль лікарів. Проте найповільніші коливання SBP і DBP виглядають як два різних види сезонності, і навпаки, сезонність не пояснює повільних коливань HR. Справа в тому, що найповільніше коливання помітно змінює амплітуду всередині цього ряду.

#### 6.5 КОДИ МАРLЕ

```
> restart;
```
- > with(LinearAlgebra, Rank, Dimension, Dimensions, SingularValues, Row, Column):
- $>$  with (plots):
- > # Heart rate data
- > with (ExcelTools) :
- > Export (dthr, "Heart Rate data.xls") :
- > dt:=convert(dthr,Vector[column]);
- $> N$ :=Dimension(%); # The heart rate data set as a Vector [column]
- > Statistics:-LineChart(dt, gridlines, font=[TIMES, 14], color=black, symbol=diamond, symbolsize=15, thickness=4);
- $> r0 := 2$ : # The graph of HR data (point and line style)
- $\geq \lim_{t=1}$  = floor (numelems (dt) /2) ;  $k :=$ numelems (dt) -lm+1; # The maximal lenght of window (the lenght od caterpillar, lm) and lifetime of caterpillar (k)
- > Trmh:=convert([seq(Vector[column]([dt[i..i+lm-1]]), i=1..k)], Matrix, datatype=float);
- >  $Rnk := Rank(Trmh);$ # The trajectory matrix with dimension lm \*k and its Rank
- > Sh, Uh, Vth: = SingularValues (Trmh, output = [S, U, Vt]) : # Singular Value Decomposition of the Trajectory Matrix
- > Sh; Uh; Vth;
- # Singular values (Vector). left and right singular Vectors of the Trajectory Matrix > Uh1, Uh2, Uh3:=Column(Uh,  $1..3$ ); # Three first left vector-columns >  $Vth1, Vth2, Vth3 := Row(Vth, 1..3)$ ; # Three first right vector-rows >  $ch:=Sh[1]^2/add(Sh[i]^2, i=1..lm);$ # The estimate of the contribution iinto decomposition for first singular triple LgSh:=[seq(log10(Sh[k]), k=1..lm)]: plots:-listplot(LgSh,view=[0..12,1..4.5], style=pointline, gridlines=true, symbolsize=20, symbol=solidcircle, axes=boxed, labels=[`n`, `log(s)`], labelfont=[TIMES,14]):  $>$  qr1h:=%: > # Logs of the singular values as the function of number for few biggest ones > KRih:=log10(Statistics:-Mean(Sh)); gr2h:=plot(KRih, 0..12.5, 1..4.5, filled=true, transparency=0.6, color=gray): # Kaiser`s rule indicator. > HR1text:=textplot([10.5, 4, "HR"], 'font'=[helvetica,bold,60], 'align'={'above', 'right'}): plots:-display(HR1text, gr1h, gr2h, font=[TIMES, 60], labels= $[$ typeset("Numbers ", " ( ", 'n', " )"), typeset('Log(s)')], labeldirections=[horizontal,vertical], labelfont=[TIMES, 60], axes=boxed, size=[0.8, 0.8]);  $>$  fic:=%: # Thus, only first 3 eigenvalue is significant because the rest of eigenvalues are below KRi > HR2c1:=plots:-listplot(Uh1,symbol=circle): > HR2c2:=plots:-listplot(Vth1,symbol=solidbox): > HR2text:=textplot([55, -0.119, "HR"], 'font'=[helvetica,bold,60], 'align'={'above', 'right'}): plots:-display(HR2text, HR2c1, HR2c2, style=point, gridlines, symbolsize=14, font=[TIMES, 60], labels=[typeset("Numbers ", " (  $"\,$ , 'n', " )"), typeset("Components")], labeldirections=[horizontal,vertical], labelfont=[TIMES, 60], axes=normal, size=[0.8, 0.8]);  $>$  svh:= $%$ : > Trend1h:=Sh[1] .Uh1 .Vth1;
- $>$  rank:=Rank(%);

#### Дворник О. В. та ін.

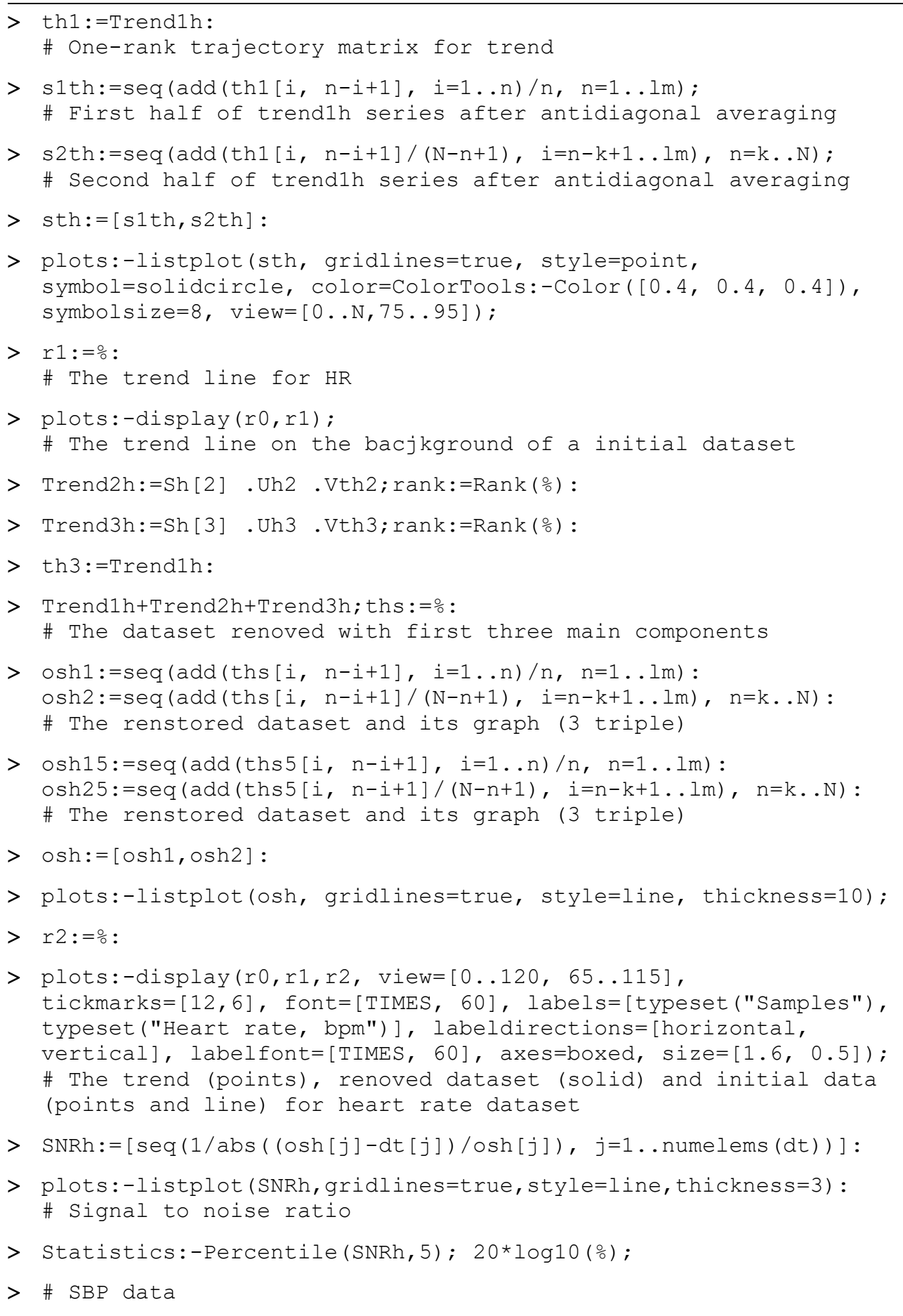

Export(dts, "Systolic\_Blood\_Pressure\_data.xls"):

```
> dts:=convert(dts,Vector[column]);
  N:=Dimension(%);
  # The SBP data set as a Vector[column]
> Statistics:-LineChart(dts, gridlines, font=[TIMES, 14],
  color=black, symbol=diamond, symbolsize=15, thickness=4); 
> r0s:=8:
 Trms:=convert([seq(Vector[column]([dts[i..i+lm-1]]), i=1..k)],
  Matrix, datatype=float); 
  # The trajectory matrix with dimension lm *k
 Ss,Us,Vts:=SingularValues(Trms,output=[S,U,Vt]):
  # Singular Value Decomposition of the Trajectory Matrix
> cs:=Ss[1]^2/add(Ss[i]^2, i=1..lm);> cs2:=Ss[2]^2/add(Ss[i]^2, i=1..lm);> LqSs := [seq(log10(Ss[k]), k=1..lm)]: plots:-listplot(LgSs,view=[0..12,1..4.5], style=pointline,
  gridlines=true, symbolsize=20, symbol=solidcircle, axes=boxed, 
  labels=[`n`,`log(s)`], labelfont=[helveticqa,14]): gr1s:=%: 
  # Logs of the eigenvalues as function of number for few biggest 
  eigenvalues 
> KRis:=log10(Statistics:-Mean(Ss));
  gr2s:=plot(KRis, 0..12.5, 1..4.5, filled=true, transparency=0.6, 
  color=gray):
  # Kaiser`s rule indicator. Thus, only first eigenvalue is 
  significant because the rest of eigenvalues are below KRi
> SBP1text:=textplot([10.5, 4, "SBP"], 'font'=[helvetica,bold,60],
  \alphalign'={\alphabove', \alpharight'}):
 plots:-display(SBP1text, gr1s,gr2s, font=[TIMES, 60], 
  labels=[typeset("Numbers ", " ( ", 'n', " )"), 
  typeset('Log(s)')], labeldirections=[horizontal,vertical], 
  labelfont=[TIMES, 60], axes=boxed, size=[0.8, 0.8]);
> fis:=%:
  # Thus, only first eigenvalue is significant because the rest of 
  eigenvalues are below KRi
> Ss[2]/Ss[3];
 Trend1s:=Ss[1] .Us[1..lm,1] .Vts[1];rank:=Rank(%); t1s:=%%:
> SBP2a1:=plots:-listplot(Us[1..lm,1],symbol=circle):
> SBP2a2:=plots:-listplot(Vts[1],symbol=solidbox):
 SBP2text:=textplot([54, -0.1206, "SBP"], 
  'font'=[helvetica,bold,60], 'align'={'above', 'right'}):
> plots:-display(SBP2text, SBP2a1, SBP2a2, style=point, gridlines,
  symbolsize=14, font=[TIMES, 60], labels=[typeset("Numbers ", " (
```
 $"\,$ ,  $'n'$ ,  $"$  )"), typeset("Components")],

```
labeldirections=[horizontal,vertical], labelfont=[TIMES, 60], 
  axes=normal, size=[0.8, 0.8]);
> svs:=\frac{8}{3}:
> tr1s:=seq(add(t1s[i, n-i+1], i=1..n)/n, n=1..lm):
  tr2s:=seq(add(t1s[i,n-i+1]/(N-n+1),i=n-k+1..lm),n=k..N):
> ws:=[seq(Statistics:-Correlation(Vts[1],Vts[i])/i,i=1..12)];
> Statistics:-ColumnGraph(ws);
  # w-correlation between first and other singular vectors
 plots:-listplot([tr1s,tr2s], gridlines=true, style=point, 
  symbol=solidcircle, color=ColorTools:-Color([0.4, 0.4, 0.4]), 
  symbolsize=8);
> r1s:=8:
  # The trend line for SBP
> plots:-display(r0s,r1s);
  # The trend line on the bacjkground of a initial dataset
 Trend2s:=Ss[2] .Us[1..lm,2] .Vts[2];
  rank:=Rank(%);
 Trend3s:=Ss[3] .Us[1..lm,3] .Vts[3];
  rank:=Rank(%);
> Trend1s+Trend2s+Trend3s;tss:=%:
  Rank(%);
> oss1:=seq(add(tss[i,n-i+1],i=1..n)/n,n=1..lm):
  oss2:=seq(add(tss[i,n-i+1]/(N-n+1),i=n-k+1..lm),n=k..N):# The renoved dataset and its graph
> oss:= [oss1,oss2]:
 plots:-listplot(oss, gridlines=true, style=line, thickness=10);
> r2s := 8: plots:-display(r0s,r1s,r2s, view=[0..120, 130..190], 
  tickmarks=[12,6], font=[TIMES, 60], labels=[typeset("Samples"), 
  typeset("Systolic pressure, mmHg")], 
  labeldirections=[horizontal,vertical], labelfont=[TIMES, 60], 
  axes=boxed, size=[1.6, 0.5]);
  # The trend (points), renoved dataset (solid) and initial data 
  (points and line) for heart rate dataset
  # Systolic pressure
> SNRs:=[seq(1/abs((oss[j]-dts[j])/oss[j]), j=1..numelems(dts))]:
 plots:-listplot(SNRs, gridlines=true, style=line, thickness=3);
> Statistics:-Percentile(SNRs, 5);20*log10(%);
> # DBP data
```
> Export(dtb, "Diastolic Blood Pressure data.xls"):

```
> dtb:=convert(dtb,Vector[column]);
  N:=Dimension(%);# The SBB data set as a Vector[column]
> Statistics:-LineChart(dtb, gridlines, font=[TIMES, 14],
  color=black, symbol=diamond, symbolsize=15, thickness=4); 
> r0b:=8:
 Trmb:=convert([seq(Vector[column]([dtb[i..i+lm-1]]), i=1..k)],
  Matrix, datatype=float); 
  # The trajectory matrix with dimension mm *k
> Sb, Ub, Vtb:=SingularValues(Trmb, output=[S, U, Vt]):
  # Singular Value Decomposition of the Trajectory Matrix
> cb:=Sb[1]^2/add(Sb[i]^2, i=1..lm);cb3:=add(Sb[i]^2, i=1..3)/add(Sb[i]^2, i=1..lm);# Contributions into decomposition for first singular triple and 
  for forst three singular triples rxpectively
> LqSb := [seq(log10(Sb[k]), k=1..lm) ]:
 plots:-listplot(LgSb, view=[0..12,1..4.5], style=pointline,
  gridlines=true, symbolsize=20, symbol=solidcircle, axes=boxed, 
  labels=[`n`,`log(s)`], labelfont=[helveticqa,14]):
  gr1b:=8:
  # Logs of the eigenvalues as function of number for few biggest 
  eigenvalues 
> KRib:=log10(Statistics:-Mean(Sb));
> qr2b:=plot(KRib, 0..12.5, 1..4.5, filled=true, transparency=0.6,
  color=gray):
  # Kaiser`s rule indicator. Thus, only first eigenvalue is 
  significant because the rest of eigenvalues are below KRi
 DBP1text:=textplot([10.5, 4, "DBP"], 'font'=[helvetica,bold,60], 
  'align' = {'above', 'right'} ):
 plots:-display(DBP1text, gr1b, gr2b, font=[TIMES, 60], 
  labels=[typeset("Numbers ", " ( ", 'n', " )"), 
  typeset('Log(s)')], labeldirections=[horizontal,vertical], 
  labelfont=[TIMES, 60], axes=boxed, size=[0.8, 0.8]); 
> fib:=%:
  # Thus, only first eigenvalue is significant because the rest of 
  eigenvalues are below KRi
> Sb[2]/Sb[3];
> DBP2b1:=plots:-listplot(Ub[1..lm,1], symbol=circle):
> DBP2b2:=plots:-listplot(Vtb[1], symbol=solidbox):
> DBP2text:=textplot([53, -0.1225, "DBP"],
  'font'=[helvetica,bold,60], 'align'={'above', 'right'}):
 plots:-display(DBP2text, DBP2b1, DBP2b2, style=point, gridlines, 
  symbolsize=14, font=[TIMES, 60], labels=[typeset("Numbers ", " (
```

```
", 'n', " )"), typeset("Components")], 
  labeldirections=[horizontal,vertical], labelfont=[TIMES, 60], 
  axes=normal, size=[0.8, 0.8]);> svs:=%:
 Trend1b:=Sb[1] .Ub[1..lm,1] .Vtb[1]; 
  t1b:=8:
  rank:=Rank(%);
> tr1b:=seq(add(t1b[i, n-i+1], i=1..n)/n, n=1..lm):
  tr2b:=seq(add(t1b[i, n-i+1]/(N-n+1), i=n-k+1..lm), n=k..N): wb:=[seq(Statistics:-Correlation(Vtb[1], Vtb[i])/i, i=1..12)];
> Statistics: - ColumnGraph(wb);
  # w-correlation between first and other singular vectors
 plots:-listplot([tr1b,tr2b], gridlines=true, style=point, 
  symbol=solidcircle, color=ColorTools:-Color([0.4, 0.4, 0.4]), 
  symbolsize=8);
> r1b:=8:
  # The trend line for SBP
 plots:-display(r0b,r1b);
  # The trend line on the bacjkground of a initial dataset
 Trend2b:=Sb[2] .Ub[1..lm,2] .Vtb[2];
  rank:=Rank(%);
 Trend3b:=Sb[3] .Ub[1..lm,3] .Vtb[3];
  rank:=Rank(%);
> Trend1b+Trend2b+Trend3b;tsb:=%;
  Rank(%);
> osh:=seq(add(tsb[i,n-i+1], i=1..n)/n, n=1..lm):
  \cosh 2 := \sec ( \cosh (t \sinh (t \sinh 1) / (N-n+1) ), i=n-k+1..lm), n=k..N):
  # The renoved dataset and its graph
> osb:=[osb1,osb2]:
 plots:-listplot(osb, gridlines=true, style=line, thickness=10);
> r2b:=8:> plots:-display(r0b,r1b,r2b, view=[0..120, 65..110],
  tickmarks=[12,6], font=[TIMES, 60], labels=[typeset("Samples"), 
  typeset("Diastolic pressure, mmHg")], 
  labeldirections=[horizontal,vertical], labelfont=[TIMES, 60], 
  axes=boxed, size=[1.6, 0.5]);
  # The trend (points), renoved dataset (solid) and initial data 
  (points and line) for heart rate dataset
  # Diastolic pressure
> SNRb:=[seq(1/abs((osb[j]-dtb[j])/osb[j]), j=1..numelems(dts))]:
```

```
 plots:-listplot(SNRs, gridlines=true, style=line, thickness=3);
```

```
> Statistics:-Percentile(SNRb, 5);
  20*log10(%);
> a:=Array(1..3,[fis,fib,fic]):> sqrt(Statistics:-Mean(map(z->z^2, (convert(dts,list)-
  [tr1s, tr2s]))));
  # Standard deviation for trends SBP
> rmse s3:=sqrt(Statistics:-Mean(map(z->z^2, (convert(dts,list)-
  [oss1,oss2])));
  # Standard deviation for 3-triple approximation SBP
> sqrt(Statistics:-Mean(map(z->z^2, (convert(dtb,list)-
  [tr1b, tr2b]))));
> Statistics:-StandardDeviation(convert(dtb,list)-[tr1b,tr2b]);
  # Standard deviation for trends DSP
> rmse b3:=sqrt(Statistics:-Mean(map(z->z^2,(convert(dtb,list)-
  [osb1, osb2])));
  # Standard deviation for 3-triple approximation
> Statistics:-StandardDeviation(convert(dtb,list)-[osb1,osb2]);
  # Standard deviation for 3-triple approximation DSP
> Statistics:-StandardDeviation(convert(dt,list)-
  [s1th,s2th])/Statistics:-Mean([s1th,s2th]);
  # Standard deviation for trends HR
> Statistics:-StandardDeviation(convert(dt,list)-
  [osh1,osh2])/Statistics:-Mean([osh1,osh2]);
```

```
# Standard deviation for 3-triple approximation HR
```
#### **РОЗДІЛ 7**

# **КОМП'ЮТЕРНА ОБРОБКА АМБУЛАТОРНОГО МОНІТОРИНГУ ТИСКУ КРОВІ ЯК МУЛЬТИВАРІАТИВНИХ ДАНИХ**

Амбулаторний моніторинг артеріального тиску (ABPM) дає багату інформацію про систолічний (SBP), діастолічний (DBP) кров'яний тиск (BP) і частоту серцевих скорочень (HR). Усі записи мають однаковий час тестування [95; 96], який, як правило, становить близько 24 годин [95–97]. Переваги та недоліки ABPM щодо спорадичних тестів були зазначені в [95; 98]. ABPM забезпечує реальні дані, зокрема з використанням портативних неінвазивних приладів [99]. Сучасні інформаційні технології дозволяють збереження даних у пам'яті приладів та надійну їх передачу по бездротових протоколах [100; 101].

ABPM є корисним методом діагностики, оскільки може розрізняти стійку гіпертензію, замасковану гіпертензію і так звану «гіпертонію білого халата» [95; 96]. Справа в тому, що деякі люди мають стабільно підвищений клінічний BP, але у той же час нормальний ABPM. При оцінці високого BP все частіше використовуються ABPM і домашній моніторинг артеріального тиску (HBPM) [5; 98], який є корисним додатком до діагностики та лікування гіпертонії [96].

Ретельний і недавній огляд [95] містить деякі загальні вказівки щодо стандартизації та комп'ютеризації обробки ABPM. Також у [95] висловлена вимога обмежити суб'єктивний людський фактор під час обробки. Бажання зробити результати наочними і зручними для читання також цілком логічне. Концептуальний рівень обох вимог очевидний.

Говорячи про концептуальні підходи, ми маємо на увазі традиційне сприйняття ABPM [96–98] та HBPM [5] як набору трьох окремих часових рядів. Серії SBP, DBP та HR розглядаються й обробляються окремо. Вони звичайно приймаються «як є» в традиційних одиницях вимірювання навіть без зведення до нормованого або безрозмірного формату.

Обробка даних у цьому підході в основному передбачає стандартні статистичні оцінки. Іноді вони виконуються окремо для денних і нічних спостережень, або сплайнові криві підганяються до точок кожного з часових рядів [97]. Лінійні діаграми є найпростішим способом візуалізації в рамках такого підходу [96; 97].

107

Альтернативний підхід до даних ABPM може бути заснований на визначенні набору даних або матриці даних з [100]. Дійсно, ABPM можна розглядати як набір багатоваріантних (у цьому разі тривимірних) спостережень, кожне з яких є 3-вектором. Повні дані ABPM за такого підходу можуть бути представлені у вигляді матриці з трьома стовпцями та 24 рядками (якщо виміри є щогодинними).

Звісно, таке уявлення дещо нагадує методи розпізнавання образів, де окремі векторні зображення утворюють хмару точок у багатовимірному фазовому просторі (3D-просторі у випадку). Тому ми повинні вважати такі вектори добре нормованими, до того ж вони мусять бути безрозмірні. Відповідний фазовий простір також повинен мати норму, що дозволяє знаходити відстані між точками, якщо це потрібно. Таким чином, існує запит на попередню обробку даних ABPM, подібно до відповідних процедур у теорії розпізнавання образів.

Ми не можемо вказати попередніх публікацій, у яких такий підхід був би використаний для ABPM, хоча це може бути адекватним варіантом для обробки цього популярного медичного тесту. Така точка зору включає можливість застосування добре розроблених методів з обробки таких матриць даних [94; 102; 103]. З іншого боку, так відкривається кілька нових способів візуалізації даних. Додатковими перевагами є фільтрація та зменшення шуму вихідних даних [104].

З точки зору практичної реалізації, цей метод має переваги за рахунок малої кількості обчислювальних операцій, необхідних для отримання даних аналізу. Модуль управління ініціює процес збору даних із датчика один раз на годину, решту часу пристрій може перебувати в стані малої потужності, тобто споживання меншої енергії від джерела живлення. Системи, згадані раніше, є неінвазивними і містять датчики мікроелектромеханічної системи (MEMS) [105; 106]. Хоча останні дослідження показали, що імплантовані датчики також можливі [107; 108], та все ж зовнішні сенсорні вузли, мабуть, є більш зручними для пацієнтів. Крім того, пристрій керування для отримання даних від датчика не може бути з'єднано безпосередньо з датчиком. Навпаки, головною перевагою об'єднаної системи є інтеграція всієї системи в один прилад, здатний передавати дані на термінал клієнта по бездротовому каналу. Таким чином, у цій роботі ми припускаємо, що система представлена як лабораторія на чіпі [109], здатна зчитувати параметри ABPM.

З вищесказаного випливає мета цього дослідження: прояснення основних особливостей та переваг нового підходу до обробки та візуалізації [110] клінічних даних ABPM. Іншою стороною внеску є модель інформаційної системи на базі MEMS-датчика для обробки отриманих даних, які будуть вводитись. Додаткова мета – проілюструвати потужність сучасної системи комп'ютерної математики Maple 2020 у застосуванні до медичних даних.

#### **7.1 ДАНІ ТА МЕТОДИ**

#### **7.1.1 Походження даних**

Реальні дані ABPM були запозичені з [97]. Дослідження проводилися в одній із клінік Аахена як вдень, так і вночі, включаючи години, коли пацієнт спав. Артеріальний тиск вимірюється в одиницях мм рт.ст., одиницею частоти серцевих скорочень є удари за хвилину (уд/хв). Випробування пронумеровані починаючи з першого о 9 год. ранку до останнього о 6 год. ранку наступного дня. Отже, межею денного і нічного вимірювання – відлік (спостереження) №14.

Метою автора [97] було графічне наближення кожної серії кубічними сплайнами, тобто він працював у рамках традиційного підходу, описаного вище. У роботі [100] перевіряли альтернативну точку зору щодо обробки цих даних.

#### **7.1.2 Норми та нормування рядів: попередня обробка**

<span id="page-110-0"></span>Нормалізація векторів, що містять різноманітні компоненти (так звані гени), які часто мають різні одиниці вимірювання, є типовим завданням попередньої обробки в рамках теорії розпізнавання образів. Існує кілька способів нормалізації, яку можна зробити відносно середнього значення, або стандартного відхилення, або розмаху даних.

У нашому випадку доцільним виглядає використання усталених медичних норм для кожного з трьох генів [6]. Частота серцевих скорочень, систолічний та діастолічний тиск мають деякі нормальні, загальновизнані оцінки. Очевидно, ці норми дещо розмиті і скоріше належать до нечітких діапазонів, ніж мають точні значення. Ми обрали деякі «норми» для використання з оцінок, наведених у [96; 97]. Отже, нижче ми використовуємо 134 і 82 мм рт.ст. для SBP і DBP відповідно, [96] і 55 ударів за хвилину для HR [97].

Ми пропонуємо такий спосіб нормалізації:

<span id="page-111-0"></span>
$$
\bar{x} = \frac{x_i - x_{i, norm}}{x_{i, norm}} \qquad (i = 1, 2, 3).
$$
 (7.1)

Фактично ми приймаємо за нормовані складові кожного 3D-вектора відносні відхилення вихідних вимірювань від відповідних норм, згаданих вище. Отже, нульові або близькі до нуля нормовані значення відповідають або близькі до однієї з норм. Позитивні нормовані значення означають наднормальні, а негативні – субнормальні результати. Крім того, нормування [\(7.1\)](#page-111-0) забезпечує безрозмірні складові для кожного вектора вимірювання.

Належне ранжування компонентів кожного вектора також може мати значення. Ми пропонуємо такий рейтинг: 1 – HR, 2 – систолічний тиск, 3 – діастолічний. Такий порядок є звичайним для більшості клініцистів, яких ми знаємо. Таким чином, матриця даних [100] має три стовпці у вищезазначеному порядку. У доцільності такого рейтингу можна переконатися пізніше: шляхом аналізу головних компонентів або розкладання матриці даних за її сингулярними значеннями.

## **7.1.3 Візуалізація попередньо оброблених даних**

Як ішлося вище, лінійні діаграми – старий хороший спосіб візуалізації даних ABPM. Ми вирішили зберегти цю традицію, але тепер наші діаграми показують попередньо оброблені (нормовані) результати [\(Рис.](#page-111-1) 7.1).

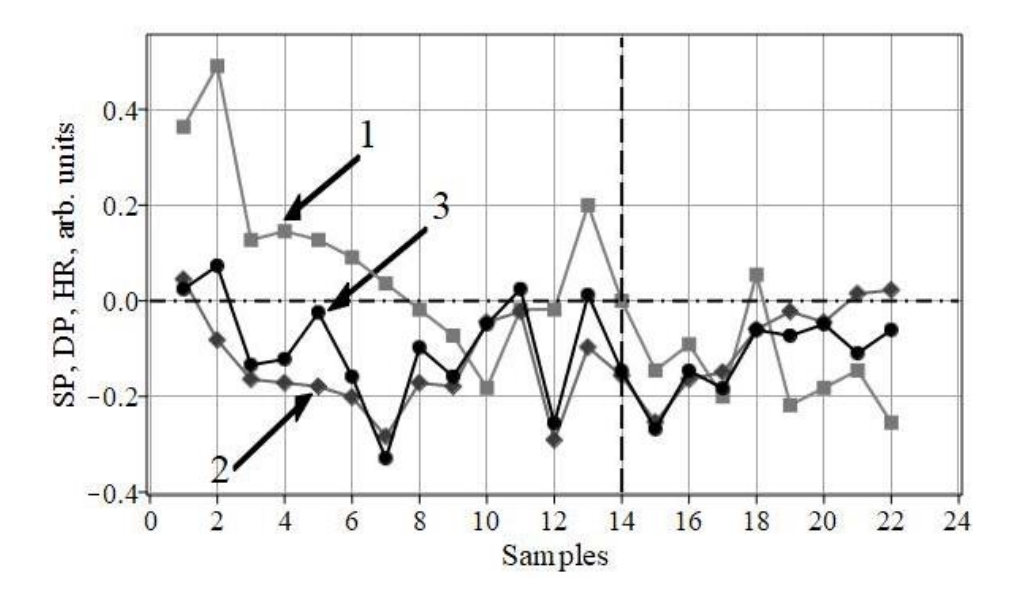

<span id="page-111-1"></span>Рис. 7.1 – Лінійні діаграми нормованих результатів. Крива 1: HR (квадрати); крива 2: SBP (ромби); крива 3: DBP (кола). Нульова лінія – рівень нормальних значень, вертикальна пунктирна – межа між днем і ніччю, відповідно

Як видно з [Рис.](#page-111-1) 7.1, більшість результатів є нижче норм. Особливо це стосується нічної частини кривих (відліки в діапазоні 14–22). Втім, більшість відхилень від нормальних нульових рівнів досить помірні.

## **7.1.4 Архітектура пристрою**

Припустимо, що прилад для вимірювань складається з таких частин:

- MEMS-датчик, який отримує інформацію про тиск та пульс;
- модуль управління (мікроконтролер), що відповідає за відправку запитів на датчик, накопичення даних та передачу даних на пристрій користувача;
- бездротовий модуль для передачі даних датчика.

Для цілей представленої статті робочий процес модуля керування має бути організований у вигляді циклічного циклу з коротким періодом для зчитування даних, який чергується з переважаючим періодом у режимі малої потужності. У цьому випадку всі компоненти або повністю вимкнені, або можуть виконувати лише операцію пробудження. Користувач ініціює запит до сенсорного вузла і в будь-який момент отримує необхідні дані, що перериває роботу системи та запускає обчислення протягом 24-годинного періоду відповідно до підходу, описаного далі.

#### **7.1.5 Вимоги до зберігання**

Крім згаданих раніше компонентів, сенсорна система містить елемент пам'яті для зберігання отриманих даних. Цей елемент необхідний, оскільки, як правило, коли мікроконтролер переходить у режим низького енергоспоживання, він не зберігає вміст динамічної пам'яті, яка виглядає першим кандидатом для зберігання значень. Тому для цієї мети рекомендується використовувати компонент зовнішньої пам'яті. Загальний обсяг пам'яті для збереження всіх вимірювань протягом 24-годинного періоду складає  $3 \cdot 24 \cdot r_v$ , де  $r_v$  – кількість біт, призначених для зберігання одного значення, яка залежить від параметрів датчика і може отримати значення з 32 біт для звичайних платформ мікроконтролера для зберігання одного значення з плаваючою комою. Загальний обсяг достатньо малий, і майже будь-який чіп зовнішньої пам'яті здатний забезпечити такі значення.

Оскільки обчислення подальших значень можна виконувати в режимі онлайн або майже-онлайн з подальшою передачею на цільовий пристрій, ці значення не зберігаються в пам'яті.

## **7.1.6 Обчислювальна складність**

Під час обчислювального етапу необхідно отримати збережені дані із зовнішньої пам'яті та зробити їх доступними для пристрою обробки шляхом збереження у внутрішній пам'яті. Оскільки ці дані доступні для ядра обробки, воно починає процедуру нормалізації для трьох векторів. З [\(7.1\)](#page-111-0) можна стверджувати, що цей процес вимагає  $3 \cdot 24 = 72$  операцій віднімання та такої ж кількості операцій ділення для обчислення трьох норм. Якщо припустити, що операція віднімання займає лише один операційний цикл обчислювального ядра, а поділ використовує  $n_d$  операцій, загальний вираз для кількості тактів для всього обчислення виглядає так:

$$
op_{total} = 3 \cdot 24 \cdot (1 + n_d). \tag{7.2}
$$

Через відносно невелику кількість операцій обробку можна виконувати в онлайн-режимі. Остаточне значення продуктивності залежить від встановленої робочої частоти для пристрою та затримки зовнішньої пам'яті.

#### **7.2 РЕЗУЛЬТАТИ ТА ОБГОВОРЕННЯ**

#### **7.2.1 Аналіз головних компонентів**

Аналіз головних компонентів (англ. Principal Component Analysis, скорочено і далі – PCA) перетворює багатовимірний набір даних у новий набір, заданий у спеціальні ортонормовані осі (або головні компоненти). PCA часто використовується для полегшення вивчення та візуалізації даних. Тут ми використовуємо функцію відстані, визначену для будь-якої пари векторів **х**, **у** з даних, так що виконуються три звичайні аксіоми [102]:

$$
dist(\mathbf{x}, \mathbf{x}) = 0,
$$
  

$$
dist(\mathbf{x}, \mathbf{y}) = dist(\mathbf{y}, \mathbf{x}),
$$
  

$$
dist(\mathbf{x}, \mathbf{y}) + dist(\mathbf{y}, \mathbf{z}) \leq dist(\mathbf{x}, \mathbf{z}).
$$

Спочатку проаналізуємо так звану «осипну діаграму» (англ. Scree Plot), яка показує три сингулярні значення матриці даних і внесок кожного з головних компонентів у загальну дисперсію.

[Рис.](#page-114-0) 7.2 підтверджує попередній рейтинг компонентів вектора стану, заданий у п. [7.1.2.](#page-110-0) Він також показує домінування перших двох основних компонентів, тоді як внесок третього є відносно незначний. Тривимірна діаграма розсіювання на осях головних компонентів представлена на [Рис.](#page-115-0) 7.3. Проекція на площину двох перших головних компонентів також може бути хорошим способом візуалізації даних ABPM.

Нагадаємо, що нульова точка (з координатами (0,0,0)) все ще залишається показником норми в новій системі координат (осі головних компонентів). Отже, відстані, або середня відстань, від цієї точки можуть бути характеристикою відхилення від норми для кожної точки або для їх сукупності. Середня відстань (тут ми маємо на увазі конкретно евклідові відстані) від точки норми для точок на [Рис.](#page-115-0) 7.3 становить близько 0.228, максимальна – 0.463. Вихідні дані (до переходу в систему координат PCA) мали 0.209 і 0.491, відповідно.

Далі є на черзі кластерний аналіз даних, який можна здійснити теоретично методами розпізнавання образів. Проте ми хотіли б відкласти це до наступного пункту, присвяченого кривим Ендрюса.

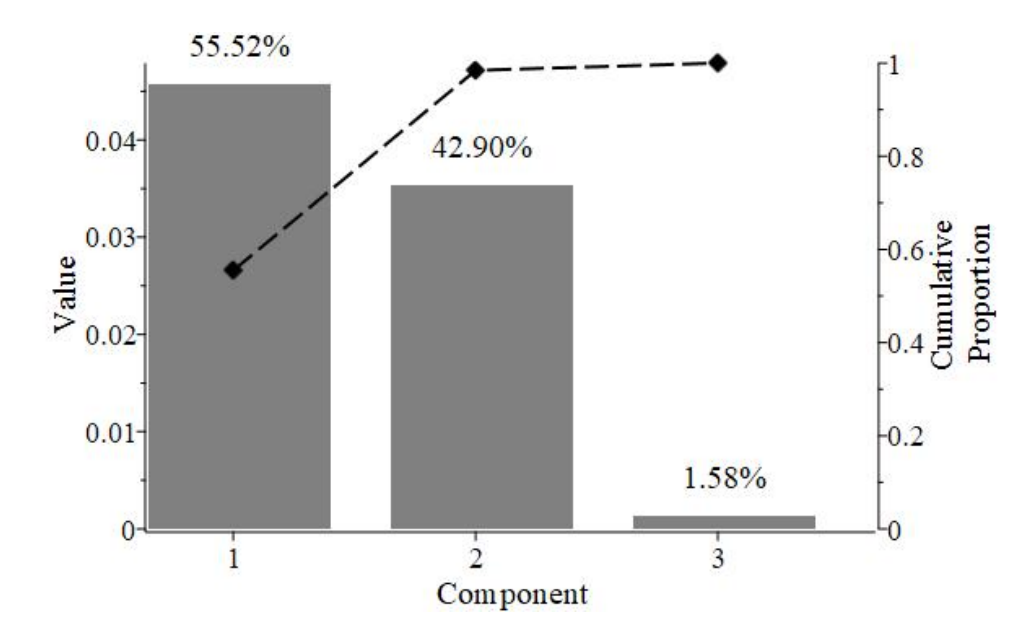

<span id="page-114-0"></span>Рис. 7.2 – Графік «осипу» для PCA. Стовпці показують сингулярні значення матриці даних. Відсоток вказує на внесок окремих головних компонентів у загальну дисперсію. Пунктирна лінія показує сукупну частку дисперсії

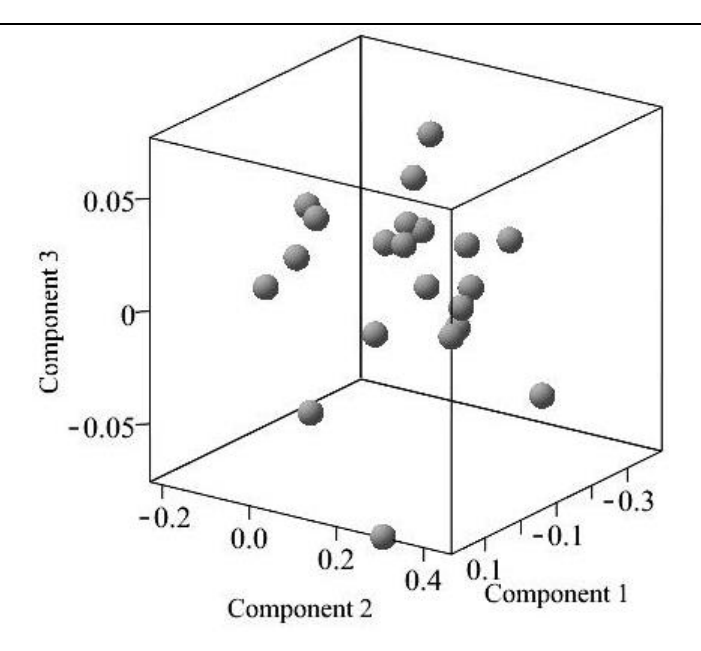

<span id="page-115-0"></span>Рис. 7.3 – Тривимірна діаграма розсіювання для векторів даних на осях головних компонентів у безрозмірних одиницях

## **7.2.2 Криві Ендрюса для візуалізації кластеризації даних**

Видається доцільним застосувати не традиційний спосіб візуалізації багатовимірних даних, а саме криві Ендрюса, які відомі як спосіб виявлення кластерної структури даних, якщо вона, звісно, існує [111; 112]. Натяк на кластеризацію вже був на [Рис.](#page-111-1) 7.1, хоча він виглядає не так наочно, як хотілося би. Кожна точка нормалізованих даних ABPM є векторним рядком матриці даних  $(x_1, x_2, x_3)$ , який визначає окрему криву Ендрюса:

<span id="page-115-1"></span>
$$
f_n(\varphi) = \frac{x_{1,n}}{\sqrt{2}} + x_{2,n} \cdot \sin(\varphi) + x_{3,n} \cdot \cos(\varphi) (1 \le n \le N; -\pi \le \varphi \le \pi).
$$
 (7.3)

Вираз [\(7.3\)](#page-115-1) можна розглядати як проекцію 3D-вектора  $(x_1, x_2, x_3)$  на 3Dвектор  $\left(\frac{1}{6}\right)$  $\frac{1}{\sqrt{2}}$ , sin( $\varphi$ ), соs( $\varphi$ )). Можна бачити, що кожна крива Ендрюса (7.3) є скінченним рядом Фур'є [111; 112]. Повний набір таких кривих характеризує масив даних ABPM. Розглянемо спочатку такий набір кривих [\(Рис.](#page-116-0) 7.4). Структура набору кривих Ендрюса показує наявність незвичайних кривих (так званих викидів), тобто таких, які мають екстремуми, котрі розташовані в точках, відмінних від інших кривих. Це означає, що принаймні два кластери представлені в даних ABPM.

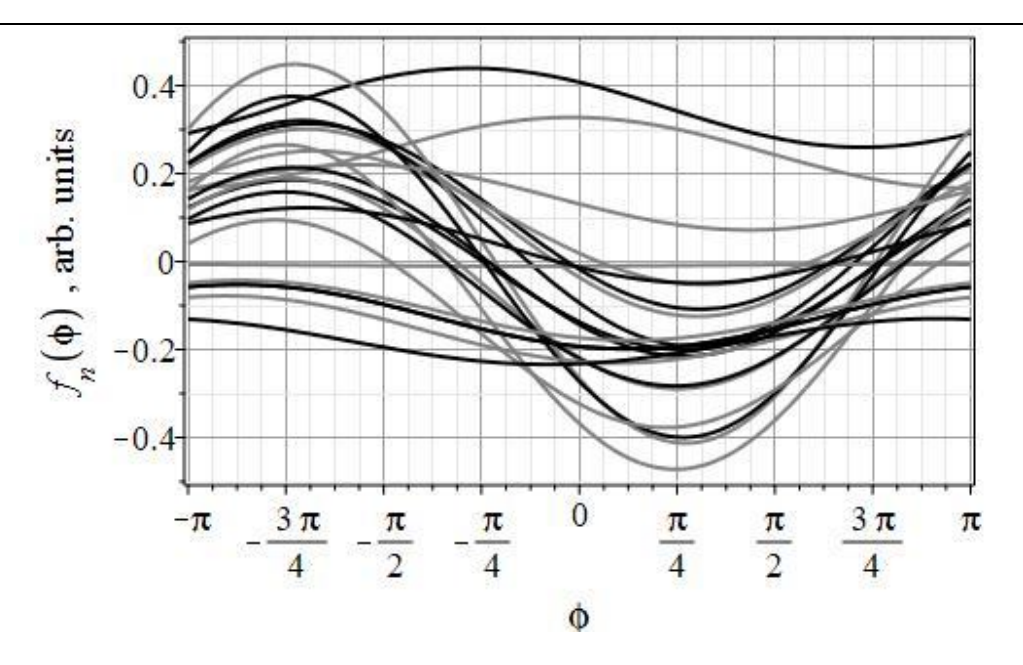

Рис. 7.4 – Набір кривих Ендрюса для повних даних ABPM

<span id="page-116-0"></span>Тепер порівняємо криві Ендрюса для денних і нічних випробувань [\(Рис.](#page-116-1) [7.5](#page-116-1) і [Рис.](#page-117-0) 7.6). По-перше, зауважимо, що екстремуми кривих не знаходяться в одній фіксованій точці  $(\varphi)$  для кривих з обох графіків. Отже, кластеризація властива для обох режимів (як день, так і ніч). Відхилення кривих від нульової лінії чітко відрізняються на [Рис.](#page-116-1) 7.5 і [Рис.](#page-117-0) 7.6, по-друге. Отже, варіабельність нічного вимірювання SBP є нижчою відповідно до висновків [97].

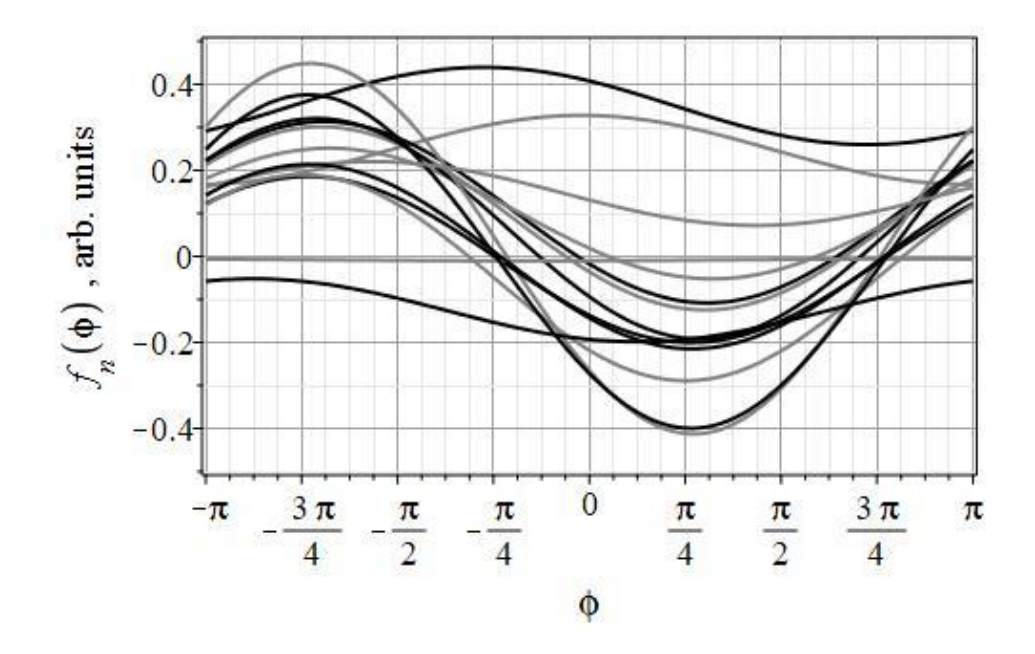

<span id="page-116-1"></span>Рис. 7.5 – Криві Ендрюса для добових вимірювань

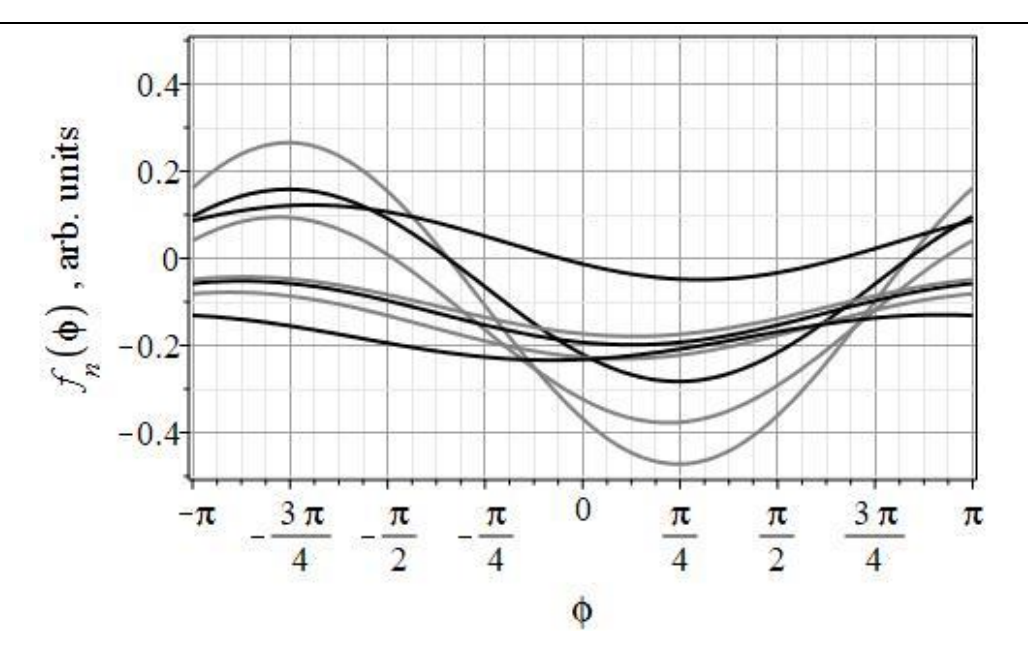

Рис. 7.6 – Криві Ендрюса для нічних вимірювань

## <span id="page-117-0"></span>**7.2.3 Декомпозиція та фільтрація даних**

Представляючи дані ABPM у вигляді матриці даних [102], ми додатково отримали можливість розкласти таку матрицю на суму трьох однорангових матриць (згідно з відомою теоремою Янга – Еккарта). Таку декомпозицію можна розглядати як спосіб фільтрації вхідних даних [104].

Розкладання має такий вигляд:

$$
\mathbf{D} = \lambda_1 \mathbf{u}_1 \otimes \mathbf{v}_1^T + \lambda_2 \mathbf{u}_2 \otimes \mathbf{v}_2^T + \lambda_3 \mathbf{u}_3 \otimes \mathbf{v}_3^T, \tag{7.4}
$$

де  $\lambda_i$ ,  $\mathbf{u}_i$ , $\mathbf{v}_i^T$  ( $i = 1, 2, 3$ ) – сингулярні значення, вектор-стовпці та вектор-рядки матриць лівого та правого сингулярного векторів; **D** – початкова матриця даних; символ ⊗ позначає зовнішній (декартів) добуток двох векторів.

Суму двох перших матриць у правій частині [\(7.3\)](#page-115-1) (див. [Рис.](#page-114-0) 7.2) можна розглядати як низькочастотну частину даних. Третя матриця відповідає високочастотній частині даних і, ймовірно, є «шумом», враховуючи її незначний внесок у дані, як це видно з [Рис.](#page-114-0) 7.2. Тому, ігноруючи третю матрицю в розкладанні [\(7.3\),](#page-115-1) ми видаляємо пов'язаний з нею «шум» із даних.

Середня відстань для нульових точок (норм) для відфільтрованих даних дорівнює 0.205, а максимальне відхилення становить близько 0.495. Ці оцінки практично такі ж, як і для нефільтрованих даних (0.209 і 0.491, відповідно), наведених вище.

Отже, незначний вплив третьої матриці на загальну суму [\(7.3\)](#page-115-1) очевидний. Це підтверджує висновок PCA, обговорений вище: матриця даних, яка формально є тривимірною, близька до власного двовимірного вкладення. Можливо, саме це є причиною того, що нормовані лінії для обох BP практично збігаються на [Рис.](#page-111-1) 7.1 і [Рис.](#page-118-0) 7.7.

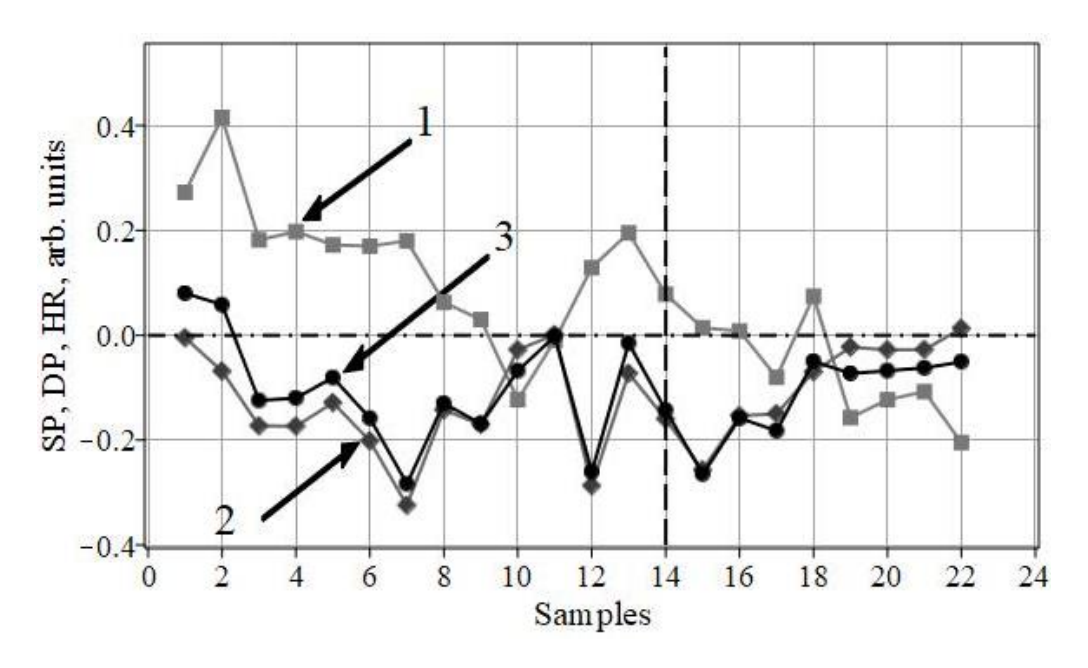

Рис. 7.7 – Відфільтровані нормалізовані дані ABPM. Усі символи та лінії такі ж, як на [Рис.](#page-111-1) 7.1

#### <span id="page-118-0"></span>**7.3 ВИСНОВКИ**

Підсумовуючи вищесказане, зазначимо, що запропонований багатоваріантний підхід до даних виглядає перспективним. Розгляд даних ABPM як багатовимірного масиву насамперед дає нам нові способи візуалізації. Ми маємо на увазі проілюстровані вище нормовані лінійні діаграми, візуальні можливості аналізу головних компонентів і криві Ендрюса.

Крім того, перевагою запропонованого підходу є те, що він досить легкий з точки зору реалізації вимірюючого приладу з інтегрованим MEMS-датчиком. Ми оцінили обчислювальну складність підходу для сенсорного вузла та оцінили вимоги до пам'яті для елемента зберігання. Аналіз довів, що цей метод придатний для реалізації у вигляді компактного носимого приладу.

Зауважимо, що візуалізація за Ендрюсом підтверджує тенденцію до кластеризації даних ABPM та помітну різницю між денними та нічними вимірюваннями. Декомпозиція за сингулярними величинами матриці даних дозволяє здійснювати як фільтрацію і, відповідно, зменшення шумів даних ABPM, так і їх коректне вкладення в 2D-простір. На нашу думку, отримані результати можуть бути корисними для діагностики гіпертонії та підтримки прийняття рішень у клінічній практиці.

Новий підхід, відповідаючи на деякі питання, неминуче ставить нові. Зокрема, ми поки не маємо відповіді на питання: наскільки вибір нормалізуючих значень артеріального тиску та частоти серцевих скорочень впливає на отримані результати? Ці «норми» мають бути індивідуальними для кожного пацієнта, чи вони мають бути однаковими для всіх? Який тип функції відстані підходить якнайкраще для цього підходу? Ці та інші подібні питання підказують нам напрямок майбутніх досліджень.

#### **7.4 КОДИ MAPLE**

```
> restart;
```
- hr:=Vector[row](22, [75, 82, 62, 63, 62, 60, 57, 54, 51, 45, 54, 54, 66, 55, 47, 50, 44, 58, 43, 45, 47, 41]): # HR-data
- > hrn:=[seq((hr[j]-55.)/55., j=1..22)]: hrn:=convert(hrn,Vector[row],datatype=float[8]); # normalized hr data
- spr:=Vector[row](22, [140, 123, 112, 111, 110, 107, 96, 111, 110, 128, 131, 95, 121, 113, 100, 112, 114, 126, 131, 128, 136, 137]): # systole pressure data
- $>$  spn:=[seq((spr[j]-134.)/134.,j=1..22)]: spn:=convert(spn,Vector[row],datatype=float[8]); # normalized sp data
- > dpr:=Vector[row](22, [84, 88, 71, 72, 80, 69, 55, 74, 69, 78, 84, 61, 83, 70, 60, 70, 67, 77, 76, 78, 73, 77]): # diastole pressure data
- dpn:=[seq((dpr[j]-82.)/82.,j=1..22)]: dpn:=convert(dpn,Vector[row],datatype=float[8]); # normalized dp data;
- $>$  Mt:= $\langle$ hrn,spn,dpn $>>$ ; # Measuring matrix (whole test)
- > whattype(Mt); LinearAlgebra:-Rank(Mt);
- > plots:-matrixplot(Mt, axes=frame, qap=.55, orientation=[135,65,0], font=[TIMES,16], tickmarks=[3,22,10],

caption="3D matrixplot of the normalised measuring matrix"); # Normalized matrix visualisations a:=[seq(LinearAlgebra:-Row(Mt,q),q=1..3)]: > Statistics:-LineChart(a[1], color="Gray", gridlines, symbol="solidbox", symbolsize=14, thickness=2): gra1:=%: plots:-display(gra1, color=ColorTools:-Color("RGB", [120, 120,  $120$ ])):  $qral:=8$ : > Statistics:-LineChart(a[2], color="DimGrey", gridlines, symbol="soliddiamond", symbolsize=16, thickness=2): gra2:=%: plots:-display(gra2, color=ColorTools:-Color("RGB", [60, 60, 60])): gra2:=%: > Statistics:-LineChart(a[3], color=black, gridlines, symbol="solidcircle", symbolsize=14, thickness=2): gra3:=%: > gra0:=plot(0, 0..24, linestyle=4, color=black, thickness=2, axes=none): >  $qra4:=plottools[line]([14,-0.4],[14,0.55], color=black,$ linestyle=dash, thickness=2): plots:-display(gra1, gra2, gra3, gra4, gra0, axes=boxed, caption="", font=[helvetica,14], labelfont=[helvetica,16], labels=[typeset("Samples"), typeset("SP, DP, HR, arb. units")], labeldirections=[horizontal,vertical], view=[0..24,-0.4..0.55], tickmarks= $[12,5]$ , size= $[600, "golden"]$ ); fig  $1:=$  %: > tx 1:=plots[textplot]( $[6, 0.3, 'typeset' (1)]$ , 'font'=["helvetica",20], 'align'={'above', 'right'}): tx 1 Dat: > a 1:=plots[arrow](<6.2, 0.3>, <4, 0.17>, difference, shape=double arrow, width=0.01, head width=0.05): a 1: > tx 2:=plots[textplot]([8.2, 0.15, 'typeset'(3)], 'font'=["helvetica",20], 'align'={'above', 'right'}): tx\_1\_LF: > a 2:=plots[arrow](<8.2, 0.15>, <5.3, -0.02>, difference, shape=double arrow, width=0.009, head width=0.045): a 2: >  $tx 3:=plots[textplot]([1.6, -0.4, 'typeset' (2)],$ 'font'=["helvetica",20], 'align'={'above', 'right'}): tx\_1\_HF: > a 3:=plots[arrow](<2.5, -0.35>, <4.8, -0.195>, difference, shape=double arrow, width=0.01, head width=0.05): a 3: > display(tx 1, a 1, tx 2, a 2, tx 3, a 3, fig 1, view=[0..24, -0.4..0.55], size=[600,"golden"]); > Statistics:-ScatterPlot3D(Mt, axes=normal,style=point,symbol=circle,symbolsize=36,orientation= [25,75,0],font =[TIMES,16],caption="Scatter plot of initial data  $matrix"$ ;  $sp1:=$   $%$ :

```
> ml:=min(LinearAlqebra:-Row(Mt,1));m2:=min(LinearAlgebra:-Row(Mt,2));
  m3:=min(LinearAlgebra:-Row(Mt,3));
> [seq(LinearAlgebra:-Row(Mt,1)[j]-m1,j=1..14)]: Statistics:-
  RadarChart(%,thickness=3, tickmarks=[6,18], size=[100,
  "square"]);
  [seq(LinearAlgebra:-Row(Mt,1)[j]-m1,j=15..22)]: Statistics:-
  RadarChart(%,thickness=3, tickmarks=[6,18], size=[100,
  "square"]);
  [seq(LinearAlgebra:-Row(Mt,2)[j]-m1,j=1..14)]: Statistics:-
  RadarChart(%,thickness=3, tickmarks=[6,18], size=[100,
  "square"]);
  [seq(LinearAlgebra:-Row(Mt,2)[j]-m1,j=15..22)]: Statistics:-
  RadarChart(%,thickness=3, tickmarks=[6,18], size=[100,
  "square"]);
  [seq(LinearAlgebra:-Row(Mt,3)[j]-m1,j=1..14)]: Statistics:-
  RadarChart(%,thickness=3, tickmarks=[6,18], size=[100,
  "square"]);
  [seq(LinearAlgebra:-Row(Mt,3)[j]-m1,j=15..22)]: Statistics:-
  RadarChart(%,thickness=3,tickmarks=[6,18], size=[100,
  "square"]);
 S,U,Vt:=LinearAlgebra:-SingularValues(Mt,output=[S,U,Vt]): 
  # Singular Value Decomposition of the Data Matrix
> S;U;Vt;
  # sungular values (2 ) left and right singular Vectors of the 
  Data Matrix
> Statistics:-ColumnGraph(S, size=[100, "square"]);
> ch1:=S[1]^2/add(S[i]^2,i=1..3);ch2:=S[2]^2/add(S[i]^2, i=1..3);
  ch3:=S[3]^2/add(S[i]^2,i=1..3);
 plots:-listplot(LinearAlgebra:-Row(Vt,1), symbol=solidbox,
  gridlines, caption="First singular vector", color=red,
  style=pointline): r1:=%:
> plots:-listplot(LinearAlgebra:-Row(Vt,2), symbol=soliddiamond,
  gridlines, caption="First singular vector", color=grey,
  style=pointline): r2:=%:
 plots:-listplot(LinearAlgebra:-Row(Vt,3), symbol=solidcircle,
  gridlines, caption="Secondirst singular vector", color=blue,
  style=pointline): r3:=%:
 plots:-display(r1, r2, r3, gridlines, caption="First three of 
  right singular vectors in the same scale", thickness=3, font 
  =[TIMES,16],size=[150,100]);
 U1,U2,U3:=LinearAlgebra:-Column(U,1..3); 
  # three left vector-columns which are the unit vectors for main
```
axes of the projective plane

Дворник О. В. та ін.

```
> Vt1, Vt2, Vt3:=LinearAlgebra: -Row(Vt, 1..3);
  # Three first right vecto (rows)
 mt1:=S[1] .U1 .Vt1;
  mt2:=S[2] .U2 .Vt2;
  mt3:=S[3] .U3 .Vt3;
> LinearAlgebra: - Rank(mt1);
 a1:=[seq(LinearAlgebra:-Row(mt1,q),q=1..3)]: 
  # Low-frequency part of data
> Statistics:-
  LineChart(al[1],color=red,gridlines,symbol="solidbox",
  symbolsize=14,thickness=2):gra 1:=%:
  Statistics:-
  LineChart(a1[2],color=grey,gridlines,symbol="soliddiamond",
  symbolsize=14,thickness=2):gra 2:=%:
  Statistics:-
  LineChart(a1[3],color=blue,gridlines,symbol="solidcircle", 
  symbolsize=16,thickness=2):gra 3:=%:
> plots:-display(gra 1,gra 2,gra 3,caption="Low-frequency part of
  data", font=[arial,16], size=[100, "square"];
> a2 := [seq(LinearAlgebra:-Row(mt2,q),q=1..3)]:
  # Middle-frequency part of data
> Statistics:-
  LineChart(a2[1],color=red,gridlines,symbol="solidbox",
  symbolsize=14,thickness=2):graf 1:=%:
  Statistics:-
  LineChart(a2[2],color=grey,gridlines,symbol="soliddiamond",
  symbolsize=14,thickness=2):graf 2:=%:
  Statistics:-
  LineChart(a2[3], color=blue, gridlines, symbol="solidcircle",
  symbolsize=16,thickness=2):graf 3:=%:
> plots:-display(graf 1, graf 2, graf 3, caption="Middle-frequency
  part of data", font=[arial,16], size=[100, "square"] );
> a3 := [seq(LinearAlgebra:-Row(mt3,q),q=1..3)]:
  # High-frequency part of data
> Statistics:-LineChart(a3[1], color=red, gridlines,
  symbol="solidbox", symbolsize=14, thickness=2): grafi 1:=%:
  Statistics:-LineChart(a3[2], color=grey, gridlines,
  symbol="soliddiamond", symbolsize=14, thickness=2): grafi_2:=%:
  Statistics:-LineChart(a3[3], color=blue, gridlines,
  symbol="solidcircle", symbolsize=16, thickness=2): grafi 3:=%:
> plots:-display(grafi 1, grafi 2, grafi 3, caption="High-
  frequency part of data", font=[arial,16], size=[100, "square"] 
  );
> at2 := [seq(LinearAlgebra:-Row(mt1+mt2,q),q=1..3)]:
  # Middle-frequency part of data
```
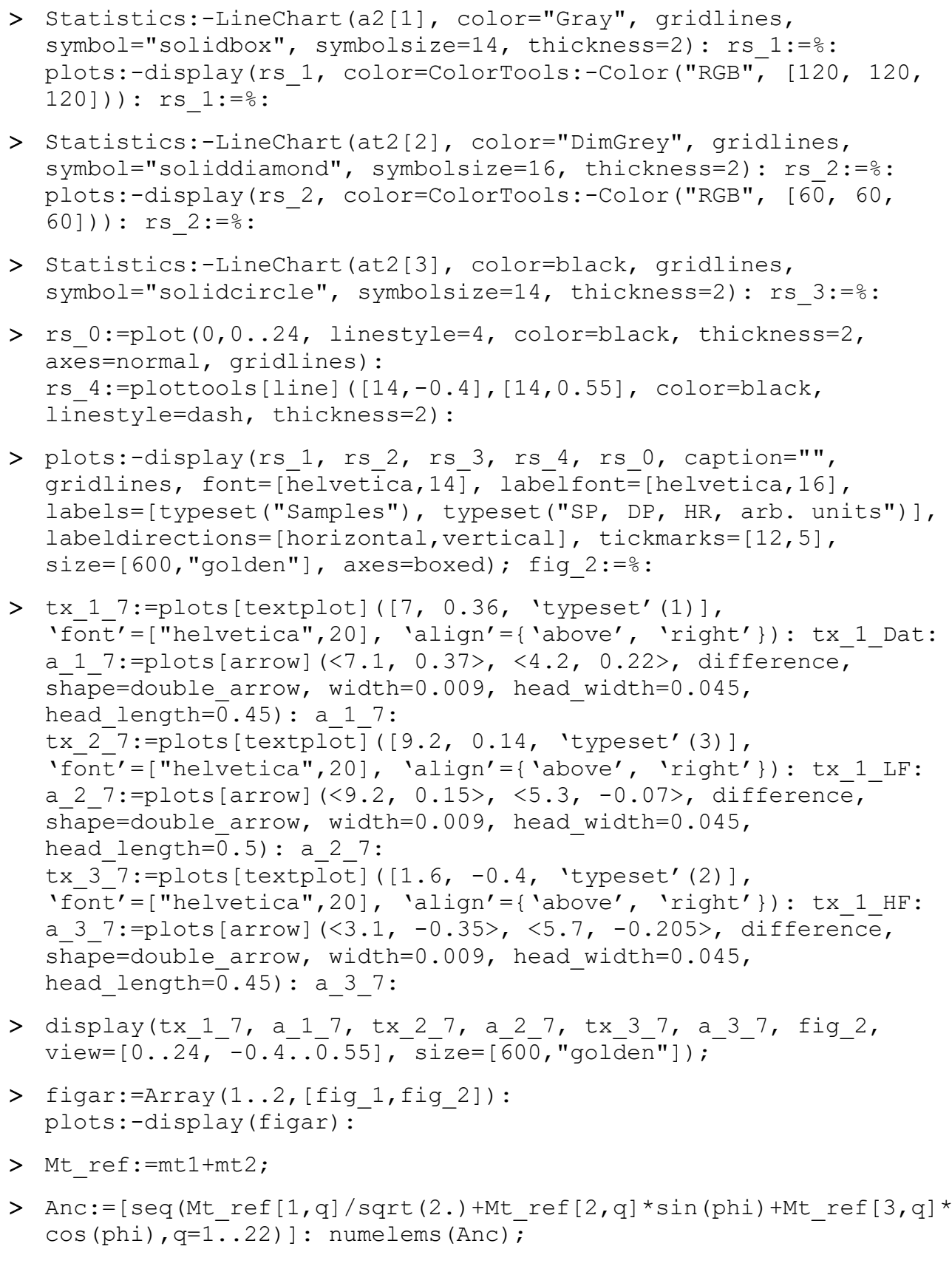

- > with(plots):
- > setcolors(["Gray", "Black"]):
- > plot(Anc, phi = Pi..Pi, -0.5..0.5, gridlines, axes = boxed, thickness=2, font=[helvetica,14], labelfont=[helvetica,16],

labels=[typeset('phi'), typeset('f[n](phi)', " , arb. units")], labeldirections=[horizontal,vertical], caption="", size=[500, 340]); fig0:=%: # Andrews' curves

- > plot(Anc[1..14],phi=-Pi..Pi,-0.5..0.5,gridlines, axes=boxed, thickness=2, font=[helvetica,14], labelfont=[helvetica,16], labels=[typeset('phi'), typeset('f[n](phi)', " , arb. units")], labeldirections=[horizontal,vertical], caption="", size=[500, 340]); fig1:=%: # Andrews' curves – Day
- > plot(Anc[15..22], phi = Pi..Pi, -0.5..0.5, gridlines, axes=boxed, thickness=2, font=[helvetica,14], labelfont=[helvetica,16], labels=[typeset('phi'), typeset('f[n](phi)', " , arb. units")], labeldirections=[horizontal,vertical], caption="", size=[500, 340]); fig2:=%: # Andrews' curves – Night
- $> Fig: = Array(1..3, [fig0,fig1,fig2]):$
- plots:-display(Fig):
- > with(Statistics, PCA, Biplot); infolevel[Statistics] := 1; # Principal component analysis
- pca:=PCA(LinearAlgebra:-Transpose(Mt), method=svd, center=false, scale=false, summarize=true);
- mtr:=LinearAlgebra:-Transpose(pca:-principalcomponents):
- > Statistics:-ScreePlot(pca, color=["Gray", "Black"], font=[helvetica,16], labelfont=[helvetica,16], thickness=2, style=polygon, symbol="soliddiamond", symbolsize=16, axesfont=[helvetica, 14], size=[600,"golden"]);
- > Statistics:-Biplot(pca, points=false, dimension=3, axes=normal, arrows=[shape=cylindrical\_arrow, fringe=true, color="Crimson", length=0.35, width=1/100, head length= $[0.15$ , relative], head width=[1.5,relative]], orientation=[135,75,0], tickmarks= $[3, 4, 5]$ , font= $[TIMES, 14]$ );
- > sd1:=Statistics:-StandardDeviation(LinearAlgebra:-Row(mtr,1)); sd2:=Statistics:-StandardDeviation(LinearAlgebra:-Row(mtr,2)); sd3:=Statistics:-StandardDeviation(LinearAlgebra:-Row(mtr,3));
- > Ratio:=sd3/sqrt(sd1^2+sd2^2);
- tb1:=Statistics:-DataSummary(LinearAlgebra:-Row(mtr,1)): tb2:=Statistics:-DataSummary(LinearAlgebra:-Row(mtr,2)): tb3:=Statistics:-DataSummary(LinearAlgebra:-Row(mtr,3)):
- > Array(1..3, [Statistics:-KernelDensityPlot(LinearAlgebra:-Row(mtr, 1), bins=32, kernel=epanechnikov, gridlines), Statistics:-KernelDensityPlot(LinearAlgebra:- Row(mtr, 2), bins=32, kernel=epanechnikov, gridlines), Statistics:-KernelDensityPlot(LinearAlgebra:- Row(mtr,3),bins=32,kernel=epanechnikov,gridlines)]):
- > plots:-display(%, thickness=3):
- > Statistics:-ScatterPlot3D(mtr, style=point, symbol=solidcircle, symbolsize=36, orientation=[35,70,0], color=ColorTools:- Color("RGB", [130, 130, 130]), light=[45, 45, 0.9, 0.9, 0.9], glossiness=0, caption="", tickmarks=[4,4,4], axes=boxed, font=[helvetica,16], labelfont=[helvetica,14], labels=["Component 1", "Component 2", "Component 3"], labeldirections=[horizontal, horizontal, vertical]); sp4:=%:
- > spa cpa:=Array(1..2,[sp1,sp4]): plots:-display(spa\_cpa):
- > Statistics: ScatterPlot (LinearAlgebra: -Row(mtr,1),LinearAlgebra:-Row(mtr,2), axes=normal, symbol=solidcircle, symbolsize=24, gridlines, font=[TIMES,14], size=[100, "square"]);
- > Statistics:-StandardDeviation(LinearAlgebra:-Row(mtr,1)); Statistics:-StandardDeviation(LinearAlgebra:-Row(mtr,2));
- plots:-matrixplot(mtr,heights=histogram, axes=frame, gap=.45, orientation=[-70,65,0], font=[TIMES,16], tickmarks=[3,22,10], caption="3D matrixplot of the rotated measuring matrix");
- $> m t1+ m t2;$
- [seq(LinearAlgebra:-Norm(LinearAlgebra:-Column(mt1+mt2,j)),  $i=1.022$ ); Statistics: - Mean(%); max(%%);
- > U- pca:-rotation; # Matrix are virtualy iddentical

# **РОЗДІЛ 8 АМБУЛАТОРНИЙ МОНІТОРИНГ КРОВ'ЯНОГО ТИСКУ: МОДЕЛЮВАННЯ ТА АНАЛІЗ ДАНИХ**

#### **8.1 ОБҐРУНТУВАННЯ АКТУАЛЬНОСТІ**

Амбулаторний моніторинг артеріального тиску (ABPM), який коротко називають 24-годинним тестом, є стандартною і поширеною медичною процедурою [7; 95; 96; 98; 99; 113]. Цей тест використовується для діагностики гіпертонії. Сучасні стійкі до руху прилади з пам'яттю, Bluetooth і клієнтсерверною підтримкою [99], з детальними протоколами обробки показань [113] дозволяють медикам проводити точні тестування в будь-якому місці і в будьякий час.

Чому подібне тестування настільки актуальне в наш час? Високий кров'яний тиск (BP) створює ризик серцевих захворювань та інсульту, які є головною причиною смертей у багатьох країнах світу. Майже третина дорослих американців, наприклад, потребує постійного контролю BP через гіпертонію [114]. Цього цілком достатньо, щоб вважати ABPM актуальним об'єктом дослідження, незважаючи на те, що його розвідки мають досить тривалу історію (близько 50 років).

Водночас ABPM забезпечує високоефективні діагностичні показники. Так званий «ефект білого халата», замаскована гіпертензія, нічна гіпертензія та стійка гіпертензія є найбільш помітними серед них [95]. На очевидні переваги ABPM щодо епізодичних тестів указано в [95; 98]. Крім того, ABPM є корисним додатком до лікування гіпертонії, особливо за допомогою ліків [95; 96].

При цьому пошук нових моделей обробки ABPM та інтелектуального аналізу даних (data mining) все ще залишається актуальним і може бути корисним для розвитку персоніфікованої медицини в межах концепції IoT.

## **8.1.1 Графіки Пуанкаре як моделі та аналіз даних за ними**

Розглянемо показання ABPM як три взаємопов'язаних та уніфікованих часових ряди однакової потужності (24 випробування – типова тривалість). Графік Пуанкаре (PP) здається зручним інструментом для представлення та вивчення змін, властивих цим рядам [81; 92; 115–118]. Проте ми не знаємо

жодних джерел, у яких би використовували PP для даних ABPM. Можливо, аналітики даних досі мали певні сумніви щодо малої довжини серій? Незважаючи на це, ми маємо намір перевірити дійсність PP для відносно коротких серій ABPM.

PP аналіз вперше був застосований до частоти серцевих скорочень [92; 115; 117; 118]. Проте сфера його використання може бути ширшою [81; 116]. Аналіз PP, спочатку налаштований на оцінку короткострокових і довгострокових варіабельностей серцевого ритму [92; 115], тепер вийшов за ці межі [81; 116; 118].

Фрактальна природа PP [118] дозволяє використовувати його фрактальний індекс (так звану розмірність Хаусдорфа) для глибокого розуміння стійкості кожної серії [119], що важливо для діагностики та прийняття клінічного рішення.

З точки зору математики PP є вкладенням часового ряду в двовимірний (2D) простір [102]. Опишемо це простими словами. PP – залежність послідовних доданків часових рядів від попередніх [81; 92; 117]. Кожна пара членів часового ряду (послідовний і попередній члени) відповідає точці на 2D-площині. Отже, PP є «хмарою» таких точок.

Звертаємо увагу: цей об'єкт має фрактальні властивості [92; 118], що означає, що фрагмент такого графіка статистично еквівалентний повному PP. Якщо так, то можна вважати, що PP із 24 точками так само добрий, як і будьякий інший PP з більшою ємністю.

## **8.1.2 Мотивація та цілі**

Останній абзац попереднього підрозділу пояснює нашу мотивацію: застосування PP до аналізу даних ABPM. Дійсно, фрактальна природа може дати практично рівні права для довгих і коротких серій, таких як ABPM. Тому сумніви щодо невеликої тривалості серії ABPM можуть бути зайвим страхом.

Першою з наших цілей є демонстрація валідності і зручності аналізу PP короткої серії ABPM. Другою ціллю є вивчення стійкості та прогнозування рядів на цій основі. Наша третя ціль – вивчення добових змін (ритму) АТ, якщо вони існують. Крім того, ми визначимо звичайні дескриптори для короткострокових (SD1) і довгострокових (SD2) змін у рамках дослідження.

## **8.2 ПОХОДЖЕННЯ, МОДЕЛЮВАННЯ ТА АНАЛІЗ ДАНИХ**

#### **8.2.1 Походження даних і графік ABPM рядів**

Анонімний пацієнт мав артеріальну гіпертензію з нічним зниженням BP. Для його/її ABPM використовувався амбулаторний монітор артеріального тиску Оскар 2 [99]. Дані цього дослідження опубліковані в [113] і включають погодинні випробування систолічного тиску (SBP), діастолічного (DBP) та частоти серцевих скорочень (HR) протягом 24 годин, виконані за певним протоколом. Дата початку: 04.04.2002 16:13, дата закінчення: 05.04.2002 16:30, тривалість тесту: 24:17. У хворого в анамнезі артеріальна гіпертензія зі зниженням BP вночі. Вхідні дані мали всі серії довжиною 60 зразків (семплів). Зниження дискретизації до довжини 24 семплів здійснено шляхом погодинного усереднення.

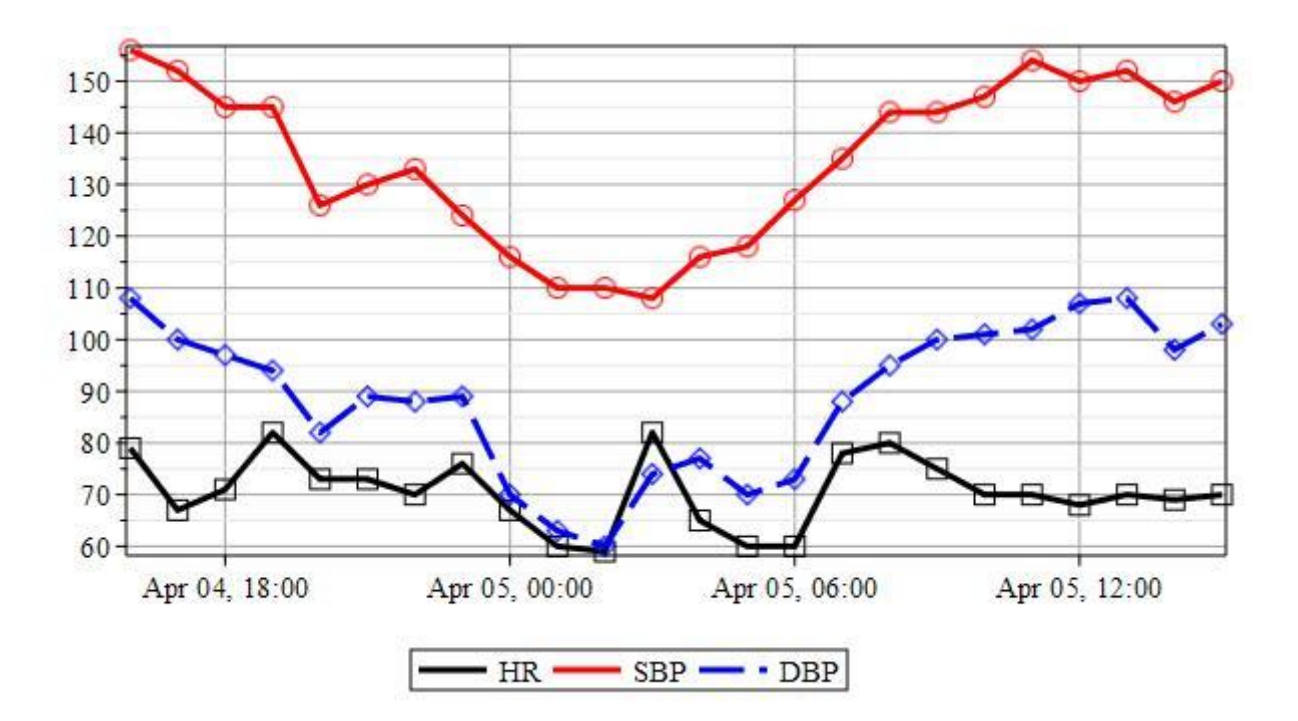

<span id="page-128-0"></span>Рис. 8.1 – Діаграма ABPM. Верхні криві – SBP і DBP, виміряні в мм рт.ст. Найнижча крива HR в уд/хв. Падіння BP під час сну особливо помітно на серії SBP

На [Рис.](#page-128-0) 8.1 показані всі часові ряди ABPM. Звертаємо увагу: вертикальна шкала на [Рис.](#page-128-0) 8.1 градуйована в мм рт.ст. для SBP і DBP, але в уд/хв для HR.

## **8.2.2 Графіки Пуанкаре та аналіз даних**

<span id="page-128-1"></span>Розглянемо часовий ряд довжиною N, графік Пуанкаре якого можна представити у вигляді матриці даних [102]:

<span id="page-129-0"></span>
$$
D_N = \begin{pmatrix} x_1 & \cdots & x_{N-1} \\ x_2 & \cdots & x_N \end{pmatrix},\tag{8.1}
$$

де  $x_n$  – член ряду. Матриця [\(8.1\)](#page-129-0) має тип Ганкеля і ранг, рівний 2. Взявши перший рядок як вектор аргументів, а другий як вектор залежних змінних (функцію), можна побудувати PP ряду. Такий графік є вкладенням (або проекцією) часового ряду в 2D-простір (у проективну площину).

Графік Пуанкаре для серії SBP показано на [Рис.](#page-129-1) 8.2, на якому обидві осі градуйовані в мм рт.ст. Графіки HR і DBP схожі на цей графік.

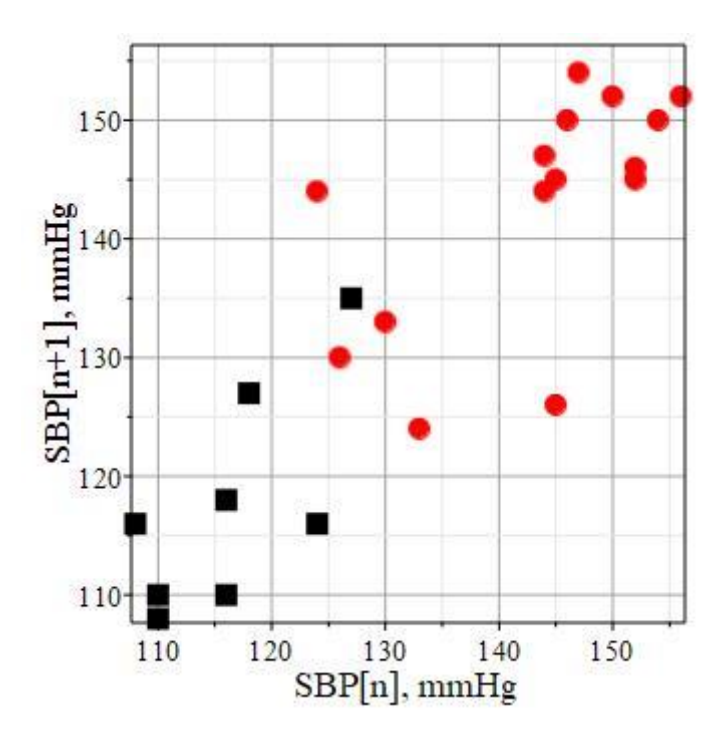

Рис. 8.2 – РР ряду систолічного артеріального тиску (SBP). Кола показують денні випробування, квадрати – нічні

<span id="page-129-1"></span>На [Рис.](#page-129-1) 8.2 показаний типовий графік Пуанкаре, витягнутий уздовж бісектриси квадранта. Розкид точок уздовж бісектриси і по нормалі до неї визначає два стандартні дескриптори SD2 і SD1. Ці дескриптори та їх співвідношення представлені в [Коефіцієнти в останньому стовпці оцінюють](#page-130-0)  [випадковість ряду. Можна помітити, що співвідношення](#page-130-0)  $R$  набагато більше для [HR. При цьому аналогічні дескриптори для тиску крові близькі один до одного і](#page-130-0)  [мають набагато менші значення. Це означає, що HR](#page-130-0) представлена більш [випадковими часовими рядами. Довгострокові коливання є домінуючими для](#page-130-0)  [обох серій BP. Навпаки, обидві ці варіації можна порівняти для ряду HR.](#page-130-0)

[Табл.](#page-130-0) 8.1.

<span id="page-130-0"></span>Коефіцієнти в останньому стовпці оцінюють випадковість ряду. Можна помітити, що співвідношення набагато більше для HR. При цьому аналогічні дескриптори для тиску крові близькі один до одного і мають набагато менші значення. Це означає, що HR представлена більш випадковими часовими рядами. Довгострокові коливання є домінуючими для обох серій BP. Навпаки, обидві ці варіації можна порівняти для ряду HR.

| Параметр          | SD <sub>2</sub> | SD <sub>1</sub> |       |
|-------------------|-----------------|-----------------|-------|
| HR(yq/xB)         | 6.3             | 7.4             | 0.86  |
| $SBP$ (MM pT.CT.) | 4.9             | 21.6            | 0.23  |
| DBP (MM pT.CT.)   | 5.7             | 19.7            | () 79 |

Табл.  $8.1 -$  Дескриптори варіабельності SD2 і SD1 та їх співвідношення  $R$  для рядів даних ABPM

Пропонуємо інший показник для PP, а саме фрактальний індекс  $d$  [102], або фрактальну розмірність Хаусдорфа [120; 121]. Сукупність точок, що лежать на одному відрізку прямої або навколо (див. [Рис.](#page-129-1) 8.2), дуже схожа на узагальнену множину Кантора [122], так звану «канторову пилюку», що дає право очікувати:

$$
0 < d < 1 \text{ and } HE = 1 - d,\tag{8.2}
$$

де НЕ – відомий показник (експонента) Херста [14]. Наведені вище очікування (8.2) підтверджуються отриманими результатами, зібраними в [Табл.](#page-130-1) 8.2.

<span id="page-130-1"></span>Табл. 8.2 – Фрактальні індекси, їх стандартні відхилення, показник Херста та скориговані коефіцієнти детермінації  $(R^2)$  для даних ABPM

| Параметр          |      | Стандартне<br>відхилення | <b>HE</b> | $R^2$ |
|-------------------|------|--------------------------|-----------|-------|
| $HR(y\mu xB)$     | 0.72 | 0.09                     | 0.28      | 0.91  |
| $SBP$ (MM pT.CT.) | 0.69 | 0.07                     | 0.31      | 0.94  |
| $DBP$ (MM pT.CT.) | 0.79 | 0.08                     | 0.21      | () 94 |

Коефіцієнти детермінації  $R^2$  досить близькі до 1, що означає, що закон масштабування як основна ознака фракталів [102; 123] виконується достатньо

добре для кожного з трьох PP. Крім того, значення фрактальних індексів (d) перевищують критичне значення 0.5, яке розділяє стійкий і антистійкі часові ряди [102]. Отже, наші дані ABPM містять лише антистійкі часові ряди. Це означає, насамперед, відсутність чітких тенденцій (трендів).

Отже, криві на [Рис.](#page-128-0) 8.1 можна розглядати як «рожевий» шум. Він характеризується «негативною» пам'яттю: якщо в попередньому інтервалі був зареєстрований позитивний приріст, то, ймовірно, йому наслідуватиме негативне зростання на наступному інтервалі, і навпаки [102]. Такі ряди часто називають «повертаючими середнє значення», оскільки вони досить передбачувані.

Корисно перевірити наведені вище висновки іншим незалежним методом. Існує багато різних способів прогнозування часових рядів [122]. Ми вибрали модель на основі експоненційного згладжування, вперше реалізованої в одному з пакетів СКМ Maple, а саме в аналізі часових рядів [124]. Цей пакет в Maple дозволяє підібрати оптимальну модель типу «Помилка – Тренд – Сезонність» (ETS) для кожного часового ряду окремо з кількох десятків можливих моделей. Далі можна зробити короткочасний (кілька кроків) прогноз майбутньої поведінки рядів на основі відомої моделі ETS [124].

Ми знайшли єдину ETS-модель для всіх наших серій, і вона передбачає адитивні помилки (шум), відсутність тенденцій (трендів) і короткочасну сезонність, що узгоджується з попередніми результатами щодо антистійкості, отриманими з оцінок фрактального індексу. Прогнози на 8 годин наперед представлені в [Табл.](#page-131-0) 8.3 для кожної серії ABPM. Як видно, розбіжності між прогнозами та середніми значеннями не перевищують стандартних відхилень.

<span id="page-131-0"></span>

| Параметр               | Прогноз | Середні<br>значення | Стандартне<br>відхилення |
|------------------------|---------|---------------------|--------------------------|
| Heart rate $(y\mu/xB)$ | 70      |                     |                          |
| $SBP$ (MM pT.CT.)      | 150     | 135                 |                          |
| $DBP$ (MM pT.CT.)      | 103     |                     |                          |

Табл. 8.3 – Прогнози на 8 годин наперед та середні значення

## **8.2.3 Вплив циркадного ритму на артеріальний тиск**

На [Рис.](#page-128-0) 8.1 помітні нічні провали і також два скупчення нічних і денних точок на [Рис.](#page-129-1) 8.2. Скупчення локалізовані в лівому нижньому та верхньому правому кутах PP. Ця кластерна структура є результатом циркадного ритму [125; 126], і графіки, вочевидь, пов'язані між собою. Далі ми підтвердимо статистичну значущість цього ефекту, для чого здійснимо стандартний статистичний двовибірковий тест стосовно різниці двох середніх (Т-тест). Кожен зразок є або денними вимірюваннями (16 зразків), або нічними (8 зразків).

Нульова гіпотеза наступна: обидві вибірки отримані з сукупності з різницею середніх, яка дорівнює 0. Альтернативна гіпотеза: вибірки, отримані з сукупності з різницею середніх, не рівною 0. Рівень довіри 0.99.

Виконані статистичні тести дають докази того, що нульова гіпотеза є хибною для обох рядів артеріального тиску (SBP і DBP), однак прийнятна для серії HR на заявленому довірчому рівні. Таким чином, нічні падіння є статистично значущими лише для серії BP. Нічне зниження HR викликає певні сумніви. На [Рис.](#page-132-0) 8.3 такий результат показаний у вигляді статистичної блочної діаграми для SBP і DBP. Вертикальна вісь графіка градуйована в мм рт.ст.

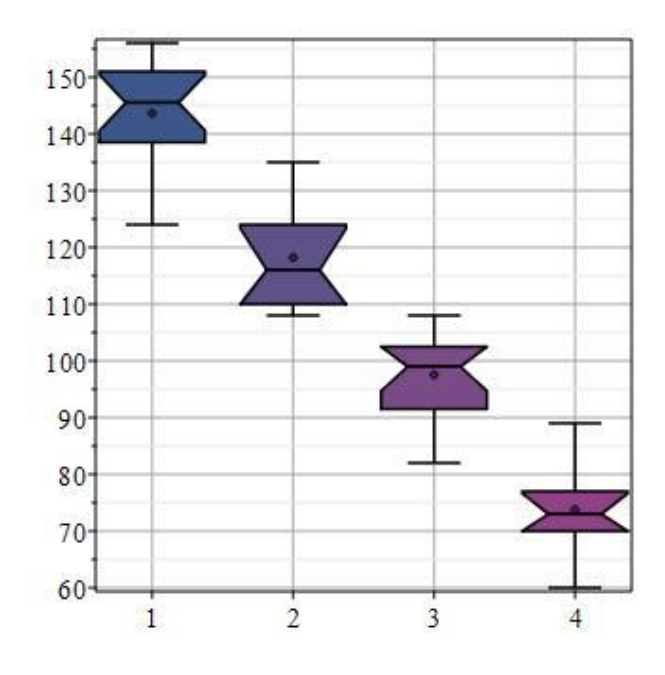

<span id="page-132-0"></span>Рис. 8.3 – Статистична блочна діаграма для BP. Висоти блоків показують міжквартільні діапазони (варіабельність), вертикальні лінії – повний діапазон даних, «талія» блоків відповідає медіанам вибірок. Мітки горизонтальної осі: 1 – SBP-день, 2 – SBP-ніч, 3 – DBP-день, 4 – DBP-ніч

Статистичний аналіз підтверджує вплив циркадного ритму принаймні на BP. Таким чином, два кластери PP для SBP, які видно з [Рис.](#page-129-1) 8.2, не є випадковими і відображають циркадний ритм і його вплив на BP та можуть бути діагностичною ознакою. Зверніть увагу: певний зв'язок між падінням BP під час сну та збільшення HR змушує шукати ліки, які пригнічують ці спади [6].

#### **8.2.4 Основні компоненти матриці даних для графіка Пуанкаре**

Матриця даних [\(8.1\)](#page-129-0) для РР записана в довільній системі координат. Рядки матриці сильно корелюють. Аналіз головних компонент (PCA) дозволяє знайти такий поворот системи координат, після якого рядки трансформованої матриці даних будуть декорелювати [102]. Такий поворот називається переходом до головних осей. Матриця [\(8.1\),](#page-129-0) перетворена на головні осі, містить два незалежних рядки, які є так званими основними компонентами: один з них подає сигнал, а другий – шум.

Таким чином, основні компоненти матриці даних [\(8.1\)](#page-129-0) показують очищений сигнал і незалежний шум. Обидва головні компоненти серії HR показані на [Рис.](#page-133-0) 8.4.

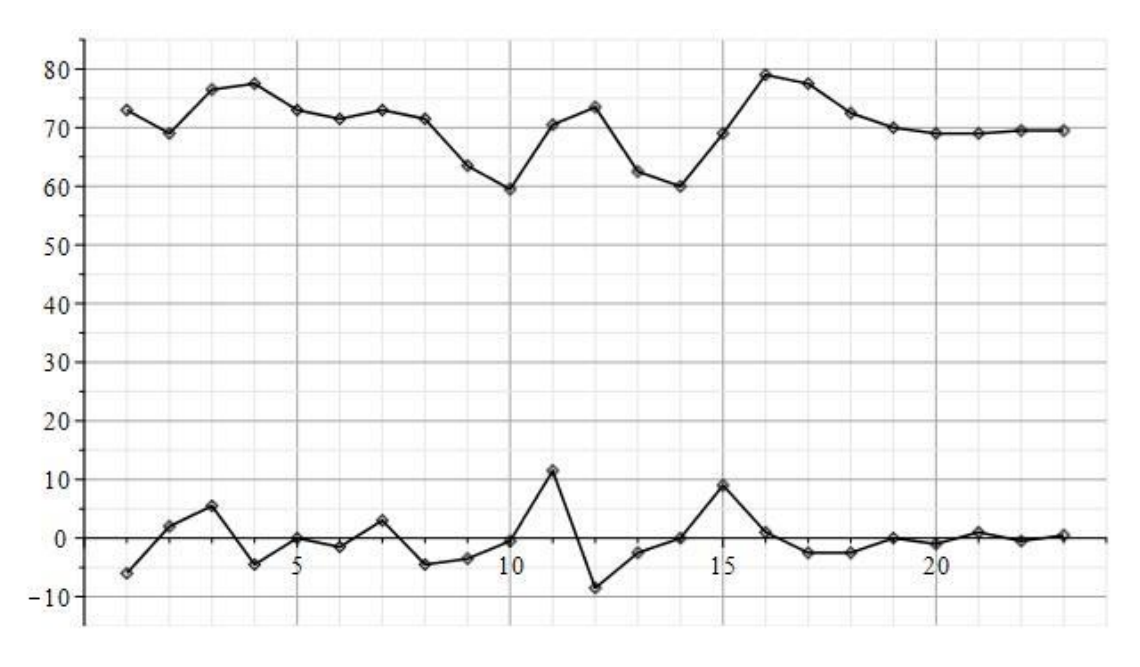

<span id="page-133-0"></span>Рис. 8.4 – Два основних компоненти ряду HR. Горизонтальна вісь градуйована в годинах (відліках), вертикальна – в уд/хв

Можна побачити, що верхні головні компоненти коливаються навколо середнього значення (або прогнозованого, див. [Табл.](#page-131-0) 8.3) без виразної тенденції. У той же час шум має, як і належить, нульове середнє значення, є незатухаючим і адитивним, згідно з моделлю експоненційного згладжування (див. вище п. [8.2.2\)](#page-128-1). Стандартне відхилення для шуму на [Рис.](#page-133-0) 8.4 близьке до представленого в першому рядку [Табл.](#page-131-0) 8.3 (4.5 проти 7). Сумніви щодо нічного провалу виглядають нібито обґрунтованими, якщо врахувати поведінку верхньої кривої в діапазоні сну (від 8 до 16 відліку). Ми ще повернемося до цього питання нижче.

Подібні графіки для SBP і DBP показують аналогічні властивості шуму. Шуми були адитивними та незатухаючими, як на [Рис.](#page-133-0) 8.4. Однак нічні спади чітко помітні для обох серій тиску.

Таким чином, результати PCA узгоджуються з результатами попередніх пунктів, маємо на увазі результати про антистійкість серій, відсутність трендів, шумових особливостей та ефектів циркадного ритму, якщо не брати до уваги наразі невелику проблему з HR. Зверніть увагу: матриця повороту PCA практично відповідала простому повороту на кут 45 градусів за годинниковою стрілкою, причому для всіх серій.

#### **8.3 ОБГОВОРЕННЯ**

#### **8.3.1 Нічне падіння пульсу**

Вище ми не змогли довести наявність будь-якого нічного падіння HR ні статистично, ні через PCA. Водночас таке падіння має існувати, як було доведено в ширшому дослідженні [5]. Розглянемо PP для HR ще раз (див. [Рис.](#page-135-0) 8.5). Графік Пуанкаре на [Рис.](#page-133-0) 8.4 чітко показує два кластери, денний і нічний, розміщені за тим же принципом, що й кластери на [Рис.](#page-129-1) 8.2. На [Рис.](#page-135-0) 8.5 відображені лише складніші межі між кластерами, які не одразу сприймаються візуально.

Отже, проблема нарешті отримала рішення. Кластеризація PP, а отже, і нічне падіння притаманні всім серіям ABPM, включаючи HR, згідно з [125; 126]. Більше того, тепер можна зрозуміти причину виникнення цієї проблеми в нашому прикладі: це специфічна варіабельність рядів HR для анонімного пацієнта [113], відображена на [Рис.](#page-135-0) 8.5 (порівняйте з [Рис.](#page-129-1) 8.2) і в [Коефіцієнти в](#page-130-0)  [останньому стовпці оцінюють випадковість ряду. Можна помітити, що](#page-130-0)  співвідношення [набагато більше для HR. При цьому аналогічні дескриптори](#page-130-0)  [для тиску крові близькі один до одного і мають набагато менші значення. Це](#page-130-0)  означає, що HR [представлена більш випадковими часовими рядами.](#page-130-0) 

133

[Довгострокові коливання є домінуючими для обох серій BP. Навпаки, обидві ці](#page-130-0)  [варіації можна порівняти для ряду HR.](#page-130-0)

[Табл.](#page-130-0) 8.1.

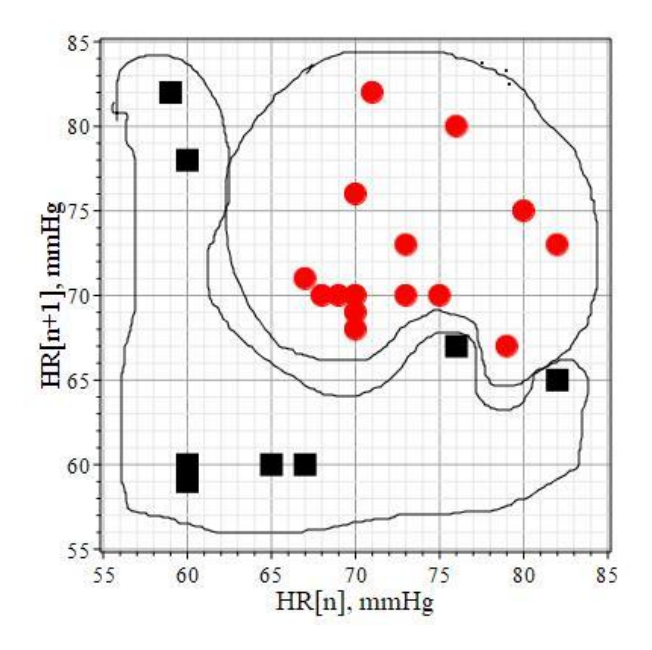

<span id="page-135-0"></span>Рис. 8.5 – PP ряду HR. Кола показують денні випробування, квадрати – нічні. Показано межі двох кластерів

#### **8.3.2 Ефективність графіків Пуанкаре для обробки ABPM**

Перерахуємо результати, часто нетривіальні або навіть приховані в даних, отримані за допомогою PP на прикладі ABPM:

1. Оцінка дескрипторів варіабельності та їх співвідношення (див. [Коефіцієнти в останньому стовпці оцінюють випадковість ряду. Можна](#page-130-0)  помітити, що співвідношення  $R$  набагато більше для HR. При цьому аналогічні [дескриптори для тиску крові близькі один до одного і мають набагато менші](#page-130-0)  значення. Це означає, що HR [представлена більш випадковими часовими рядами.](#page-130-0)  [Довгострокові коливання є домінуючими для обох серій BP. Навпаки, обидві ці](#page-130-0)  [варіації можна порівняти для ряду HR.](#page-130-0)

[Табл.](#page-130-0) 8.1), що дозволяє зробити висновок про домінування довгострокової варіабельності для даних ABPM (принаймні для вимірів тиску).

2. Оцінка фрактальних індексів і показників Херста для графіків Пуанкаре [\(Табл.](#page-130-1) 8.2), що дозволяє зробити висновок про «негативну» пам'ять для всіх серій, що визначає антистійкість даних. Це дозволяє робити короткочасні прогнози для рядів, просто виходячи з їх середніх значень.

3. Наочна двокластерна структура графіків Пуанкаре [\(Рис.](#page-129-1) 8.2 і [Рис.](#page-135-0) 8.5) дозволяє виявити ефект циркадного ритму для даних ABPM.

4. Аналіз головних компонентів матриць даних графіка Пуанкаре дозволяє просто розбити дані на дві частини: сигнал та шум.

Аналіз часових рядів, зокрема експоненційна модель згладжування, та аналіз основних компонентів (PCA) були необхідні для підтвердження висновку пункту 2 списку. При цьому не вдавалося простежити вплив циркадного ритму на HR ні статистично, ні через PCA. Лише кластеризація графіка Пуанкаре дозволяє зробити висновок з пункту 3. Простий і зручний спосіб фільтрації також використовує матрицю даних PP (див. пункт 4). Отже, пункт 1 списку, для якого налаштований метод PP, далеко не вичерпний. Ефективність методу PP для аналізу даних ABPM виглядає цілком придатною.

## **8.3.3 Чи достатньо стандартної довжини ряду ABPM, щоб покладатися на аналіз графіка Пуанкаре?**

Наша позиція – «цілком достатньо», і ми стверджуємо це завдяки таким основним аргументам:

- 1) Усі графіки Пуанкаре серії ABPM мають фрактальні властивості.
- 2) Досить добре виконується основна ознака фракталів, закон масштабування, або подвійний логарифмічний зв'язок між масштабом елементів покриття та їх кількістю.
- 3) Будь-який фрагмент фрактальної структури є статистично еквівалентний пілій.

Отже, PP з 24 точками в хмарі так само добрий, як і його самоподібний «побратим» з 240 або 2400 точками. Дійсно, короткий ряд, а значить, і обмежена кількість точок у PP, знижує точність оцінок фрактальних індексів. У [Табл.](#page-130-1) 8.2 показано відносний допуск 10–12% для фрактальних індексів. Однак відносно низька точність не є критичною, цього достатньо для впевнених висновків у прикладі. Невелика тривалість серії ABPM є однією з причин відсутності тенденцій та короткочасної сезонності, що спрощує загальний аналіз. Домашній моніторинг артеріального тиску (HBPM), який має справу з набагато більш тривалими серіями, показав відновні тенденції та довгострокову сезонність [5; 126]. З іншого боку, дані ABPM є більш зручними для вивчення циркадного ритму та його порушень.

## **8.4 ВИСНОВКИ**

Узагальнимо все вищесказане як набір коротких тверджень:

1. Графіки Пуанкаре виявилися відмінним способом аналізу даних ABPM.

2. Усі серії ABPM виявилися антистійкими, тому дозволяли робити короткочасні прогнози.

3. Кожну серію можна розділити на сигнал і шум трансформуванням її матриці даних РР у головні осі.

4. Циркадні ритми відображаються у двох кластерах РР серії даних ABPM.

5. Серії ABPM не мають чітких тенденцій або короткочасної сезонності.

#### **8.5 КОДИ MAPLE**

```
> restart;
  with(ImageTools):
  PlotOpts:=labeldirections=[horizontal, vertical], 
  font=[roman,12], labelfont=[roman,14], axesfont=[roman,12], 
  legendstyle=[font=[roman,12]], gridlines=true:
 hr:=[79,67,71,82,73,73,70,76,67,60,59,82,65,60,60,78,80,75,70,70
  ,68,70,69,70]; numelems(hr): 
  # heart rate, bpm
 sp:=[156,152,145,145,126,130,133,124,116,110,110,108,116,118,127
  ,135,144,144,147,154,150,152,146,150]; numelems(sp):
  # sistolic pressure mmHg
\ge dp:=[108,100,97,94,82,89,88,89,70,63,60,74,77,70,73,88,95,100,10
  1,102,107,108,98,103]; numelems(dp): 
  # diastolic pressure mmHg
> mh:=evalf(Statistics:-Mean(hr), 3);
  dh:=evalf(Statistics:-StandardDeviation(hr),3);
  ms:=evalf(Statistics:-Mean(sp),3);
  ds:=evalf(Statistics:-StandardDeviation(sp),3);
  md:=evalf(Statistics:-Mean(dp),3);
  dd:=evalf(Statistics:-StandardDeviation(dp),3);
> Statistics:-ScatterPlot(hr[1..23], hr[2..24],
  symbol=solidcircle, symbolsize=24, gridlines, font=[TIMES,16], 
  labeldirections=[horizontal,vertical], labels=["hr[n], bpm", 
  "hr[n+1], bpm"]);
  # PP for heart rate, bpm
> Statistics:-AgglomeratedPlot(hr[1..23], hr[2..24], n=1,
  length=7, gridlines);
> N1 := [3, 4, 8, 7, 11, 11, 14];
  a1:=[20,15,9,7, 5, 3.5,2.5];
```

```
> y1:=evalf(map(ln,N1));
  x1:=evalf(map(-ln,al));> Statistics:-ScatterPlot(x1, y1, symbol=solidcircle,
  symbolsize=24, color=black, fit=[a+b*s,s], gridlines, 
  thickness=3, labels=["ln(a)","ln(N)"], font=[TIMES,16], 
  labeldirections=[horizontal,vertical]); dh:=%:
> Statistics:-Fit(a+b*s, x1, y1, s, summarize=true);
  # Fractal dimension
> dmh:=<convert(hr[1..23], Vector[column])|convert(hr[2..24],
  Vector[column])>:
  Mh:=Matrix(1..23, 1..2,mh):
  dmhc:=dmh-Mh; whattype(dmhc);
  #Centered data matrix
 ah:=LinearAlgebra:-Column(dmhc,1):
  bh:=LinearAlgebra:-Column(dmhc,2):
  ph:=evalf(2*(ah .bh)/((ah .ah)-(bh .bh)));
  Theta h:=(\arctan(\frac{8}{6})*180/2)/Pi, degree;
> R Oh:=Statistics:-Correlation(ah,bh);
  R 45h:=Statistics:-Correlation((ah+bh)/sqrt(2),(ah-bh)/sqrt(2));
> Statistics:-ScatterPlot(sp[1..23], sp[2..24],
  symbol=solidcircle, symbolsize=24, labels=["sbp[n], 
  mmHq'',"sbp[n+1], mmHq''], PlotOpts): sp d:=%;
  # Systolic blood pressure trials
> Statistics:-AgglomeratedPlot(sp[1..23], sp[2..24], n=1,
  length=10, gridlines);
> N1sp:=[4,6,6, 9,10,14,16];
  a1sp:=[25,15,12,10, 8,5,3]
 y1sp:=evalf(map(ln,N1sp));
  x1sp:=evalf(map(-ln,a1sp));
> Statistics:-ScatterPlot(x1sp, y1sp, symbol=solidcircle,
  symbolsize=24, color=black, fit=[a+b*s,s], gridlines, 
  thickness=3, labels=["ln(a)","ln(N)"], font=[TIMES,16], 
  labeldirections=[horizontal,vertical]); dhsp:=%:
> Statistics:-Fit(a+b*s, x1sp, y1sp, s, summarize=true);
  # Fractal dimension
 dms:=<convert(sp[1..23], Vector[column])|convert(sp[2..24], 
  Vector[column])>:
  Ms:=Matrix(1..23, 1..2,ms):
  dmsc:=dms-Ms; 
  whattype (dmsc);
  #Centered data matrix
 as:=LinearAlgebra:-Column(dmsc,1):
  bs:=LinearAlgebra:-Column(dmsc,2):
  ps:=evalf(2*(as .bs)/((as .as)-(bs .bs));
  Theta s:=(arctan(\frac{6}{6})*180/2)/Pi, degree;
```

```
> R 0s:=Statistics:-Correlation(as,bs);
  R 45s:=Statistics:-Correlation((as+bs)/sqrt(2),(as-bs)/sqrt(2));
> Statistics:-ScatterPlot(dp[1..23],dp[2..24], symbol=solidcircle,
  symbolsize=24, gridlines, font=[TIMES,16], 
  labeldirections=[horizontal,vertical], labels=["dbp[n], mmHg", 
  "dbp[n+1], mmHq"]);
  # PP for Diastolic pressure , mmHg
 x3:=convert(dp[1..23],Vector[column]):
  y3:=convert(dp[2..24],Vector[column]):
  evalf(2*(x3 .y3)/((x3 .x3)-(y3 .y3)));
  arctan(\frac{8}{2})/2;
  theta3:=evalf(\frac{8}{pi}, 4);
  cos(theta3*Pi);
> Statistics:-AgglomeratedPlot(dp[1..23], dp[2..24], n=1,
  length=7, gridlines);
> N1dp := [3, 5, 9, 10, 12, 17, 18];
  a1dp:=[30,17,12,9, 7,4,3];
 y1dp:=evalf(map(ln,N1dp));
  x1dp:=evalf(map(-ln,aldp));> Statistics:-ScatterPlot(x1dp, y1dp, symbol=solidcircle,
  symbolsize=24, color=black, fit=[a+b*s,s], gridlines, 
  thickness=3, labels=["ln(a)","ln(N)"], font=[TIMES,16], 
  labeldirections=[horizontal,vertical]); dhsp:=%:
> Statistics:-Fit(a+b*s,x1dp,y1dp,s,summarize=true);
  # Fractal dimension
 dmd:=<convert(dp[1..23],Vector[column])|convert(dp[2..24],Vector
  [column])>:
  Md:=Matrix(1..23,1..2,md):
  dmdc:=dmd-Md; whattype(dmdc);
  #Centered data matrix
> ad:=LinearAlgebra:-Column(dmdc, 1):
  bd:=LinearAlgebra:-Column(dmdc,2):
  ps:=evalf(2*(ad .bd)/(ad .ad)-(bd .bd));
  Theta d:=(arctan(\frac{6}{6})*180/2)/Pi, degree;
> R 0d:=Statistics:-Correlation(ad,bd);
  R 45d:=Statistics:-Correlation((ad+bd)/sqrt(2),(ad-bd)/sqrt(2));
 df1:=DataFrame( < 0.72, 0.09, 0.28,0.91; 0.69, 0.07, 0.31,0.94; 
  0.79,0.08,0.21,0.94 >, 'rows'=['heart rate', 'SBP','DBP'],
   'columns'=['d', 'std', 'HE','R sqw'] \overline{)};
  # Comparisons and circadian rhythm
> DocumentTools:-Tabulate(df1,width=60):
> hr day:=[seq(hr[m], m=1..8), seq(hr[m], m=17..24)]:
  hr_night:=hr[8..16]:
  # Day_n_Night results
  sp day:=[seq(sp[m], m=1..8), seq(sp[m], m=17..24)]; numelems(%);
```

```
sp night:=sp[8..16]; numelems(%);
  dp day:=[seq(dp[m], m=1..8), seq(dp[m], m=17..24)]:
  dp night:=dp[8..16]:
> Statistics:-ScatterPlot(sp day[1..15], sp_day[2..16],
  symbol=solidcircle, symbolsize=24, color=red): qr sp day:=%:
  # day trials 
  Statistics:-ScatterPlot(sp_night[1..8], sp_night[2..9],
  symbol=solidbox, symbolsize=24, color=black): gr_sp_night:=%:
  # night trials
  plots:-display(gr_sp_day, gr_sp_night, view=[108..156,
  108..156], labels=["SBP[n], \overline{mmHq}", "SBP[n+1], mmHq"], PlotOpts,
  size=[340, 340]);
> Statistics:-BoxPlot([hr day,hr night], gridlines, deciles=false,
  outliers=false, notched=true, font=[TIMES,16], size=[200, 100]); 
  Statistics:-BoxPlot([sp_day, sp_night, dp_day, dp_night],
  deciles=false, outliers=false, notched=true, PlotOpts, 
  size=[340, 340]);
> Statistics:-ScatterPlot(hr day[1..numelems(hr day)-1],
  hr day[2..numelems(hr day)], symbol=solidcircle, color=red,
  symbolsize=30): pphd:=%:
  # PP for Heart rate (bpm)
> Statistics:-ScatterPlot(hr_night[1..numelems(hr_night)-1],
  hr_night[2..numelems(hr_night)], symbol=solidbox, color=black,
  symbolsize=30): pphn:=%: 
  # PP for Heart rate (bpm)
  plots:-display(pphd, pphn, view=[55..85, 55..85], 
  labels=["HR[n], mmHg","HR[n+1], mmHg"], PlotOpts);
> hrav:=map(round, [Statistics:-Mean(hr_day), Statistics:-
  Mean(hr_night)]);
  # HR diurnal and nocturnal averages
  spav:=map(round,[Statistics:-Mean(sp_day), Statistics:-
  Mean(sp_night)]);
  # SP diurnal and nocturnal averages
  dpav:=map(round,[Statistics:-Mean(dp_day), Statistics:-
  Mean(dp night));
  #DP diurnal and nocturnal averages
> \ln := 2;# Thw minimal possible window lenght 
  k:=numelems(hr)-lm+1;
  # The ifetime of "caterpillar" (k=N-m+1)
> hr1:=convert(hr[1..k], Vector[column]):
  hr2:=convert(hr[2..k+1],Vector[column]): 
  Dm1:=convert([hr1,hr2],Matrix,datatype=float); 
  Rnk1:=LinearAlgebra:-Rank(Dm1); 
  # The data matrix of Hankel type with dimension lm *k and its 
  Rank (2)
> SD1 hr=sqrt(2.)*Statistics:-StandardDeviation((Dm1[1..k,1]-
  Dm1[1..k,2])/2.), bpm;
```

```
SD2_hr=sqrt(2.)*Statistics:-
  StandardDeviation((Dm1[1..k,1]+Dm1[1..k,2])/2.), bpm;
  R h:=88[1]/8[1];
 sp1:=convert(sp[1..k],Vector[column]):
  sp2:=convert(sp[2..k+1],Vector[column]):
  Dm2:=convert([sp1,sp2],Matrix,datatype=float); 
  Rnk2:=LinearAlgebra:-Rank(Dm2);
  # The data matrix of Hankel type with dimension lm *k and its 
  Rank (2)
> SD1 sp=sqrt(2.)*Statistics:-StandardDeviation((Dm2[1..k,1]-
  Dm2[1..k,2])/2.), mmHg;SD2_sp=sqrt(2.)*Statistics:-
  StandardDeviation((Dm2[1..k,1]+Dm2[1..k,2])/2.), mmHq;
  R sp:=88[1]/8[1];
> dp1:=convert(dp[1..k],Vector[column]):
  dp2:=convert(dp[2..k+1],Vector[column]):
  Dm3:=convert([dp1,dp2],Matrix,datatype=float); 
  Rnk3:=LinearAlgebra:-Rank(Dm3);
  # The data matrix of Hankel type with dimension lm *k and its 
  Rank (2)
> SD1 dp=sqrt(2.)*Statistics:-StandardDeviation((Dm3[1..k,1]-
  Dm3[1..k,2])/2.), mmHg;
  SD2_dp=sqrt(2.)*Statistics:-
  StandardDeviation((Dm3[1..k,1]+Dm3[1..k,2])/2.), mmHq;
  R_dp:=%%[1]/%[1];
 pca1:=Statistics:-PCA(Dm1, method=eigenvector, center=true, 
  scaling=false, correlation=false);
  # PCA partitioning
 R_T:=Statistics:-Correlation(LinearAlgebra:-Column(pca1:-
  principalcomponents,1), LinearAlgebra:-Column(pca1:-
  principalcomponents,2));
  pca2:=Statistics:-PCA(Dm2, method=eigenvector, center=true, 
  scaling=false, correlation=false);
 R_Ts:=Statistics:-Correlation(LinearAlgebra:-Column(pca2:-
  principalcomponents,1), LinearAlgebra:-Column(pca2:-
  principalcomponents,2));
  pca3:=Statistics:-PCA(Dm3, method=eigenvector, center=true, 
  scaling=false, correlation=false);
> R Td:=Statistics:-Correlation(LinearAlgebra:-Column(pca3:-
  principalcomponents,1), LinearAlgebra:-Column(pca3:-
  principalcomponents,2));
> Rot:=sqrt(2.)*<<1,1>|<-1,1>>/2;
  # typical rotation matrix for PPs within EFT (ellipsefitting 
  theory)
> Pcm1:=Dm1 .Rot;
  # Principal components matrix for HR
```

```
Statistics:-Correlation(Pcm1[1..k,1],Pcm1[1..k,2]);
  # Correlation between vector-columns
> sd1h:=Statistics:-StandardDeviation(Pcm1[1..k,2]);
  sd2h:=Statistics:-StandardDeviation(Pcm1[1..k,1]);
  rh:=%%/%; 
  # These descriptors in good agreement with (2.3)
> HFml:=Pcm1/sqrt(2.);# Haar wavelet filtered data matrix for Heart Rate (without 
  decimation)
  Hrl:=plots:-listplot(HFm1[1..k,1]):Hrh:=plots:-
  listplot(HFm1[1..k,2]):
  plots:-display(Hrl, Hrh, gridlines, style=pointline, 
  view=[0..k+1,-15..85], size=[620,340]);
> Statistics:-StandardDeviation(HFm1[1..k,2]);
> Pcm2:=Dm2 .Rot:
  # Principal components matrix for SBP
  Statistics:-Correlation(Pcm2[1..k,1], Pcm2[1..k,2]);
  # Correlation between vector-columns
> HFm2:=Pcm2/sqrt(2.):# Haar wavelet filtered data matrix for Heart Rate (without 
  decimation)
  spl:=plots:-listplot(HFm2[1..k,1]):
  sph:=plots:-listplot(HFm2[1..k,2]):
  plots:-display(spl, sph, gridlines, style=pointline, 
  view=[0..k+1, -15..155], size=[200,100]);# Low- and high-frequencies components of SBP
> Pcm3:=Dm3 .Rot;
  # Principal components matrix for SBP
  Statistics:-Correlation(Pcm2[1..k,1],Pcm2[1..k,2]);
  # Correlation between vector-columns
> HFM3:=Pcm3/sqrt(2.);# Haar wavelet filtered data matrix for Heart Rate (without 
  decimation)
  dpl:=plots:-listplot(HFm3[1..k,1]):
  dph:=plots:-listplot(HFm3[1..k,2]):
  plots:-display(dpl, dph, gridlines, style=pointline, 
  view=[0..k+1,-15..115], size=[200,100]);
  # Low- and high-frequencies components of DBP
 plots:-display(dpl,spl,Hrl, overrideoption=true, gridlines, 
  style=pointline, size=[200,100]);
  # low-frequencies components (sbp, dbp, and hr from up to down)
> Statistics:-AutoCorrelation(HFm1[1..k,1]):
  plots:-listplot(%,gridlines,thickness=3, size=[200, 100]);
  Statistics:-AutoCorrelation(HFm2[1..k,1]): 
  plots:-listplot(%,gridlines,thickness=3, size=[200, 100]);
  Statistics:-AutoCorrelation(HFm3[1..k,1]): 
  plots:-listplot(%,gridlines,thickness=3, size=[200, 100]);
```

```
> with(TimeSeriesAnalysis);
 hr:=convert(hr,Vector[column]):
  sp:=convert(sp,Vector[column]):
  dp:=convert(dp,Vector[column]):
> DM: = \langle \text{chr} | sp | dp \rangle;# Measuring matrix (whole test)
> ts:=TimeSeries(DM, headers=["heart rate", "sys_press",
  "dia press"], format="%d-%m-%Y %H", startdate="04-04-2002 16",
  frequency="hourly", headers=["HR", "SBP", "DBP"]); 
  # ABPM data as time series object
> TimeSeriesPlot(ts, thickness=3,
  axis[1]=[tickmarks=[rotation=0]], style=pointline, 
  symbol=diamond, symbolsize=12, 'color'=["Black", "Red", "Blue"], 
  PlotOpts, size=[620,340]);
  ts all:=%:
> esm1:= ExponentialSmoothingModel(ts[1], period=1, constraints =
  both);
  esm2:= ExponentialSmoothingModel(ts[2], period=1,c onstraints = 
  both);
  esm3:= ExponentialSmoothingModel(ts[3], period=1, constraints =
  both);
  # Errors (residuals, iregular part of signal) are additive (A), 
  trends are not exists (N) and is and there aren't seasonal
  influences (N)
> fc1 := Forecast(esm1, 8):GetData(fc1)[1], mmHq;
  Statistics:-Mean(hr);Statistics:-StandardDeviation(hr);
  fc2 := Forecast (esm2, 8): GetData (fc2) [1], mmHq;
  Statistics:-Mean(sp);Statistics:-StandardDeviation(sp);
  fc3 := Forecast(esm3, 8): GetData(fc3)[1], mmHq;
  Statistics:-Mean(dp);Statistics:-StandardDeviation(dp);
> df2:=DataFrame(< 71,70,7; 135, 150,16;89,103,15>,
  'rows'=['heart_rate(bpm)', 'SBP(mmHg)', 'DBP(mmHg)'], 
  'columns'=['mean', 'forecast','std'] );
> DocumentTools:-Tabulate(df2,width=60):
 df6:=DataFrame(< 4.4, 38.6, 6.33, 6.32, 7.36,7.37, 0.149, 0.036; 
  45.2, 44.4, 4.90, 4.90, 21.59, 21.59, 0.902, 0.049; 47.7, 44.4, 
  5.66, 5.66, 19.71, 19.71, 0.849, 0.035 >, 'rows'=['heart_rate', 
  'SBP', 'DBP'], 'columns'=['p', 'theta deg', 'SD1 EFT',
  'SD1_PCA', 'SD2_EFT', 'SD2_PCA', 'R0', 'R45']);
> DocumentTools:-Tabulate(df6,width=100):
> infolevel[Statistics]:=1;
  # Statistical hypothesis and tests
> Statistics:-TwoSampleTTest(sp_day,sp_night, 0, confidence=.99,
  alternative='twotailed', summarize = true);
```
Дворник О. В. та ін.

- > Statistics:-TwoSampleTTest(dp\_day,dp\_night, 0, confidence=.99, alternative='twotailed', summarize=true);
- > Statistics:-TwoSampleTTest(hr\_day,hr\_night, 0, confidence=.95, alternative='twotailed', summarize=true);
- > Statistics:-AutoCorrelation(sp): plots:listplot(%, gridlines, thickness=3);

# **РОЗДІЛ 9 РЕКУРЕНТНІ ГРАФІКИ АМБУЛАТОРНОГО МОНІТОРИНГУ АРТЕРІАЛЬНОГО ТИСКУ**

Як уже зазначалося раніше, амбулаторний моніторинг артеріального тиску (ABPM) – перевірений часом інструмент для діагностики гіпертонії [95]. Циркадні ритми притаманні всім живим істотам, включаючи людину. Вони відіграють важливу роль у фізіології, і їх порушення є діагностичною ознакою для клініцистів.

Графіки рецидивів (рекурентні графіки) активно використовуються в останні три десятиліття як метод дослідження динамічних систем з циклічною поведінкою [127; 128]. Такий графік ілюструє так звану матрицю подібності з двійковими елементами (або 1, або 0). Елементи матриці демонструють подібність або її відсутність для кожної можливої пари членів конкретного часового ряду. Зауважимо: цей спосіб дозволяє проводити якісний візуальний аналіз часових рядів і навіть їх кількісні оцінки [127; 128].

Ідея повторень станів динамічних систем із обмеженим запасом енергії належить видатному французькому вченому Анрі Пуанкаре, відома лема якого встановлює повторення (рецидив) як властивість, притаманну системі обмеженої енергії [129].

Ми вивчали відображення добових ритмів на ABPM у [7], використовуючи статистичні методи. Слід зазначити, що статистичні методи часом не давали однозначних відповідей. Таким чином, ми збираємося застосувати рецидивні графіки до даних ABPM та простежити вплив циркадних ритмів на дані ABPM.

## **9.1 ABPM ТА ЇХ РЕКУРЕНТНІ ГРАФІКИ: КІЛЬКІСНИЙ ТА ЯКІСНИЙ АНАЛІЗИ**

## **9.1.1 Дані ABPM**

Джерелом даних є звіт [113]. На [Рис.](#page-128-0) 8.1 показані 24-годинні тести систолічного артеріального тиску (SBP), діастолічного артеріального тиску (DBP) та частоти серцевих скорочень (HR) [7].

# **9.1.2 Рекурентні графіки даних ABPM**

Матриці подібності будуються відповідно до простих умов:

$$
R_{i,j} = \begin{cases} 1, d(s_i, s_j) \le \varepsilon \\ 0, d(s_i, s_j) > \varepsilon \end{cases},
$$
\n(9.1)

де:  $d(s_i, s_j)$  – відстань (можливо, але не обов'язково, Евклідова) між парою членів ряду,  $\varepsilon$  – це деякий умовний поріг (найчастіше фіксований і однаковий для всіх пар).

Ми використали Евклідову відстань  $i \varepsilon = std$ , де std позначає стандартне відхилення для ряду. Поріг був незмінний для будь-яких пар, що зумовило симетричні матриці подібності і відповідні рекурентні графіки.

Вибір порогу рецидивів як параметра близькості завжди є «питанням компромісу» [127]. З одного боку, такий поріг повинен бути мінімально можливим для виявлення рецидиву і більш детального рекурентного графіку, але, з іншого боку, він має бути достатньо високим, аби «відсікати» шуми. Інформативний графік рецидивів підтверджуватиме правильний вибір. На [Рис.](#page-147-0) [9.1](#page-147-0) показані рекурентні (рецидивні, повторення) графіки (RP) для даних [Рис.](#page-128-0) 8.1. Темні пікселі відповідають елементам матриці подібності, які дорівнюють 1.

## **9.1.3 Візуальний якісний аналіз рекурентних графіків**

Зверніть увагу: окрема чорна або біла точка (піксель) рекурентного графіка не містить інформації про пару станів системи, вона засвідчує лише факт їхньої близькості, або навпаки, і не більше.

Втім, сукупність точок рецидиву (темні пікселі) дає певну реконструкцію фазової траєкторії системи [127]. Графік рецидивів відображає поведінку процесу в часі і дає змогу зробити висновок про його природу відповідно до топології та текстури графіка [128].

Навіть з першого погляду на графіки на [Рис.](#page-147-0) 9.1 помітна їх симетрія відносно головної діагоналі. Крім того, усі вони мають одноманітну блочну структуру (3x3), або дев'ять блоків у цілому. Проте лише 6 блоків відрізняються один від одного завдяки симетричності матриць подібності.

Візуальний аналіз RP вимагає певного досвіду та навичок. Однак існують і деякі формалізовані правила візуального аналізу, наведені, наприклад, у [127], користуючись якими, можна зробити висновки про таке:

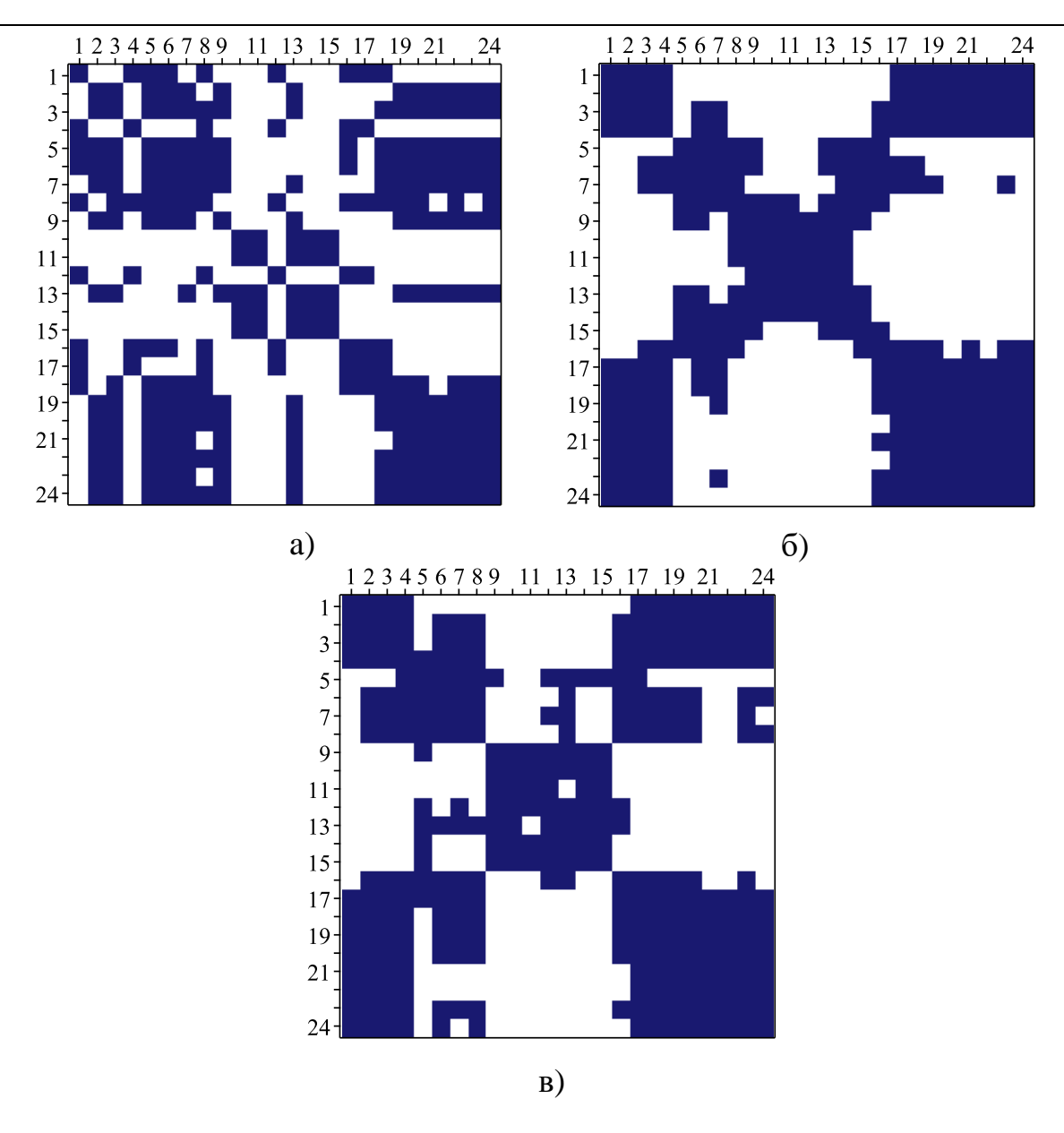

Рис. 9.1 – Рекурентні графіки даних ABPM: а) HR, б) SBP, в) DBP

- <span id="page-147-0"></span>– неоднорідність усіх RP показує нестаціонарність даних ABPM, отже, і пов'язаних процесів;
- періодичні структури (блоки) вказують на те, що процес має характерні циклічності з періодами, що відповідають часовій відстані між періодичними блоками (рецидивами);
- поодинокі ізольовані точки, особливо часті для HR, свідчать про те, що в процесі існують сильні флуктуації (викиди), однак серії SBP та DBP практично не містять їх або містять обмежену кількість викидів;
- вертикальні та горизонтальні лінії, що утворюють прямокутники, є ознакою деяких станів, які певний час змінюються повільно (тобто існують ламінарні стани [127]);
- довгі діагональні лінії (паралельні головній діагоналі) показують, що процес є досить детермінованим у періодичному сенсі [127].

Таким чином, дані ABPM свідчать про періодичний і переважно детермінований, але нестаціонарний процес. Крім того, цей процес може мати різкі відхилення та ламінарні стани.

#### **9.2 КЛІНІЧНА ОЦІНКА РЕКУРЕНТНИХ ГРАФІКІВ**

Існує багато числових мір RP [127], які в основному підходять для довших серій та RP з великою кількістю пікселів. Наша ситуація інша, ми маємо справу з короткими серіями та обмеженою кількістю пікселів (24x24=576). Тому ми вибрали два найпростіших і надійних дескриптори з набору: коефіцієнт рецидиву (RR) та ентропія фрагмента графіка рецидиву. Можна знайти визначення цих показників у [127; 128]. Звернемо увагу, що RR дорівнює середній інтенсивності фрагмента, якщо RP розглядається як цифрове зображення, що показує частоту рецидивів. Другий показник є ентропією Шеннона для фрагмента цифрового зображення.

## **9.2.1 Структури даних та циклічність**

Повернемося до блокової структури RP, про яку згадувалося у попередньому пункті. Це якісна ознака циклічності процесу відповідно до правил [127]. Дійсно, кожен RP на [Рис.](#page-147-0) 9.1 містить дев'ять блоків розміром 8x8 пікселів. Блоки відрізняються кількістю темних пікселів (інтенсивністю). Знайдемо середню інтенсивність кожного блоку, що еквівалентно знаходженню показника RR для них, та охарактеризуємо кожен блок. У результаті отримуємо агломерований графік повторень (рецидивів). Такий грубозернистий RP відображає циклічність процесу, згладжуючи стохастичні (випадкові) відхилення. На [Рис.](#page-149-0) 9.2 представлені грубозернисті рекурентні ділянки.

147

Методи обробки медичних сигналів засобами комп'ютерної математики Maple

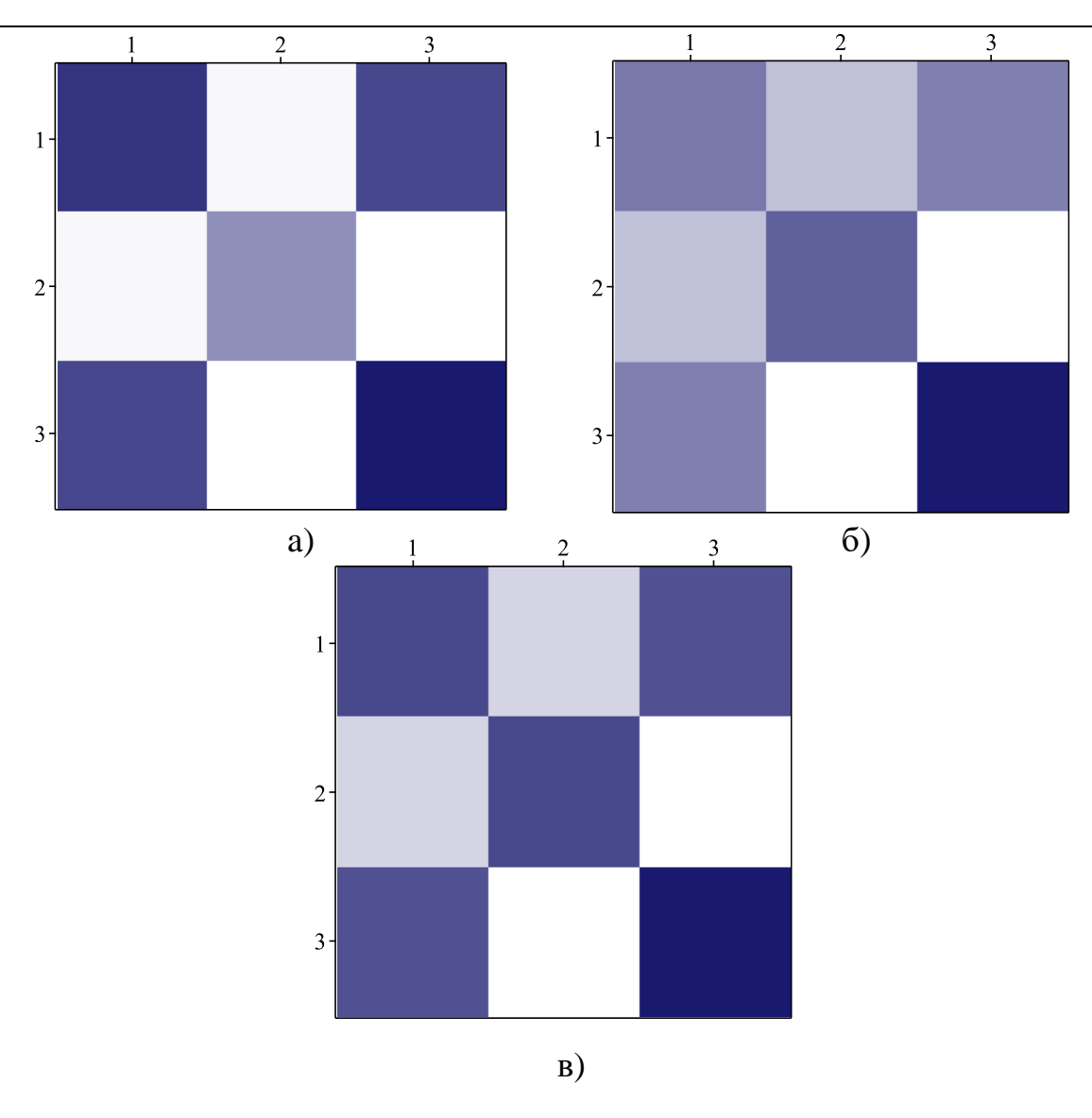

Рис. 9.2 – Грубозернисті (агломеровані, згладжені) рекурентні графіки. Порядок такий же, як на [Рис.](#page-149-0) 9.2: а) HR, б) SBP та в) DBP

<span id="page-149-0"></span>Зазначимо, що агломеровані графіки рецидивів на [Рис.](#page-149-0) 9.2 виглядають майже як шахові дошки. RP, який нагадує шахову дошку, є типовим для періодичних сигналів [130]. Цифрові матриці, які відповідають RP на [Рис.](#page-149-0) 9.2:

<span id="page-149-1"></span>
$$
\begin{pmatrix}\n0.718 & 0.250 & 0.671 \\
0.250 & 0.499 & 0.234 \\
0.671 & 0.234 & 0.780\n\end{pmatrix};\n\begin{pmatrix}\n0.624 & 0.343 & 0.503 \\
0.343 & 0.718 & 0.094 \\
0.593 & 0.094 & 0.998\n\end{pmatrix};\n\begin{pmatrix}\n0.812 & 0.250 & 0.781 \\
0.250 & 0.812 & 0.078 \\
0.781 & 0.078 & 1.000\n\end{pmatrix};\n\tag{9.2}
$$

Елементи матриці [\(9.2\)](#page-149-1) показують усереднений коефіцієнт повторення (середню частоту повторень) у межах блоку матриці. Нагадаємо: це значення дорівнює середній інтенсивності блокових пікселів.

Агломеровані RP чітко демонструють циклічність еволюції стану пацієнта. Можна розділити кожну серію на три циклічні 8-годинні сегменти: «день1 – ніч – день2». Повторність досить висока всередині кожного сегмента та між сегментами день1 та день2. Однак вона помітно падає між сегментами «день1, 2 – ніч». Типова періодичність повторення 16 годин, що є інтервалом часу між сегментами «день1 – день2». Дійсно, це і є циркадний ритм як такий. Саме цей ритм задає структуру графіків рецидивів для даних ABPM.

Зверніть увагу також на ефект «вицвітання» (зменшення коефіцієнта повторності) у лівих верхніх кутах ділянок на [Рис.](#page-149-0) 9.2, особливо помітний для ділянки SBP. Усі матриці [\(9.2\)](#page-149-1) це підтверджують: лівий верхній блок має нижчу інтенсивність, ніж правий нижній, що є додатковою ознакою нестаціонарного процесу відповідно до правил [127]. Ця риса стає ще більш помітною після процедури агломерації.

#### **9.2.2 Техніка ковзного вікна та точки «фазових переходів»**

Обчислення показників (мір) повторення у вікні, що рухається по головній діагоналі графіка рецидивів, дає змогу побачити еволюцію досліджуваного процесу. На основі кількісних показників можна зробити висновок про зміни в динаміці системи [128]. Тут в якості таких мір використовувались коефіцієнт повторення та ентропія Шеннона.

Розмір вікна  $(w)$  є важливим. Тут має місце та ж ситуація, що і з порогом рецидиву. Автори [128] рекомендують розмір вікна такий, що приблизно дорівнює одній п'ятій частині серії. Окрім того, цей розмір має відрізнятися від основного періоду процесу (16 годин). Ми отримали найкращий результат при  $w = 6$ , що складало одну четверту довжини серії.

Зверніть увагу: максимуми на [Рис.](#page-151-0) 9.3 відповідають мінімумам на [Рис.](#page-151-1) 9.4, і навпаки. Отже, наскільки вищим є коефіцієнт рецидиву, настільки меншою є ентропія Шеннона.

149

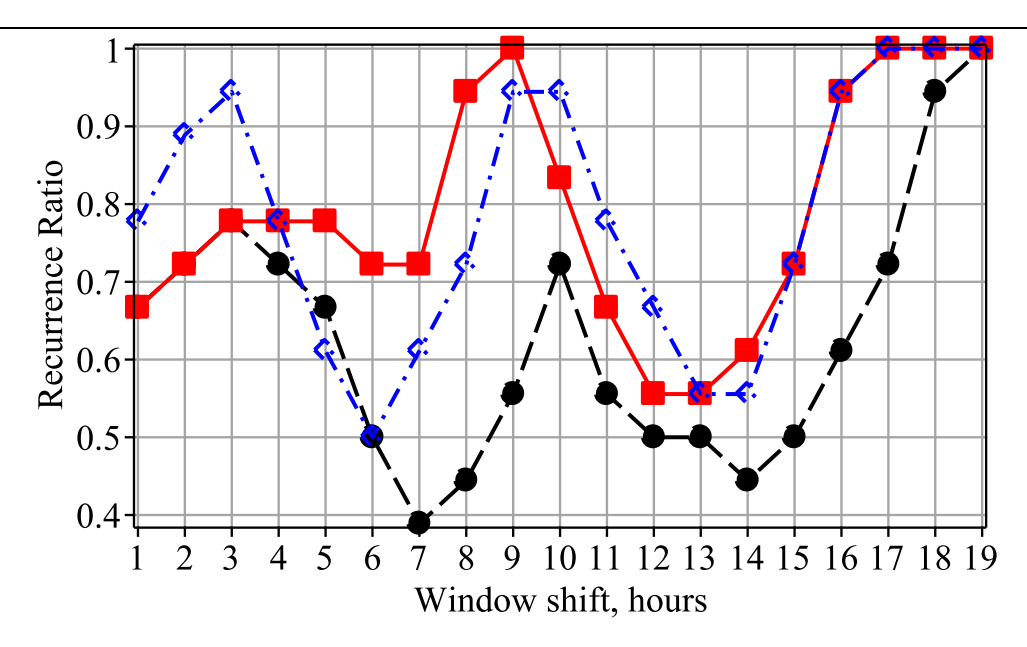

<span id="page-151-0"></span>Рис. 9.3 – Еволюція коефіцієнта рецидиву як функція зміщення вікна. Кола – HR, суцільні квадрати – SBP, порожні квадрати – DBP

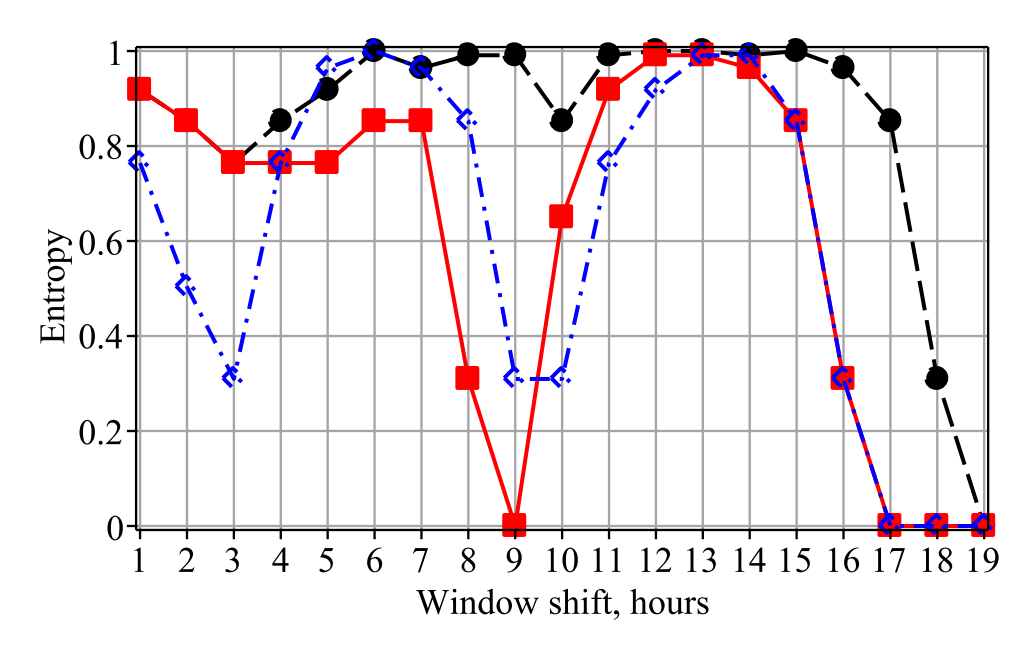

Рис. 9.4 – Еволюція ентропії Шеннона як функція зміщення вікна. Символи такі ж, як на [Рис.](#page-151-0) 9.3

<span id="page-151-1"></span>У [Табл.](#page-152-0) 9.1 узагальнено набір екстремумів з [Рис.](#page-151-0) 9.3 та [Рис.](#page-151-1) 9.4. Середня відстань між максимумами або мінімумами, зазначеними в [Табл.](#page-152-0) 9.1, дорівнює 7.4 ± 1.2 і відповідає половині основного періоду (16 годин) в межах досягнутої точності. На [Рис.](#page-152-1) 9.5 показано статистичну блок-діаграму для цього періоду. Різні серії (HR, SBP та DBP) добре узгоджуються між собою (див. [Рис.](#page-151-0) 9.3, [Рис.](#page-151-1) [9.4\)](#page-151-1).

<span id="page-152-0"></span>

| Міри                    | RR        |                  | Ентропія Шеннона |     |
|-------------------------|-----------|------------------|------------------|-----|
| Екстремальні<br>позиції | 3         | max              | $3 - 4$          | min |
|                         | $6 - 7$   | m <sub>1</sub> n | $6 - 7$          | max |
|                         | $9 - 10$  | max              | $9 - 10$         | mnn |
|                         | $12 - 14$ | m <sub>1</sub> n | $11 - 14$        | max |
|                         | $17 - 19$ | max              | $17 - 19$        | mın |

Табл. 9.1 – Точки фазового переходу

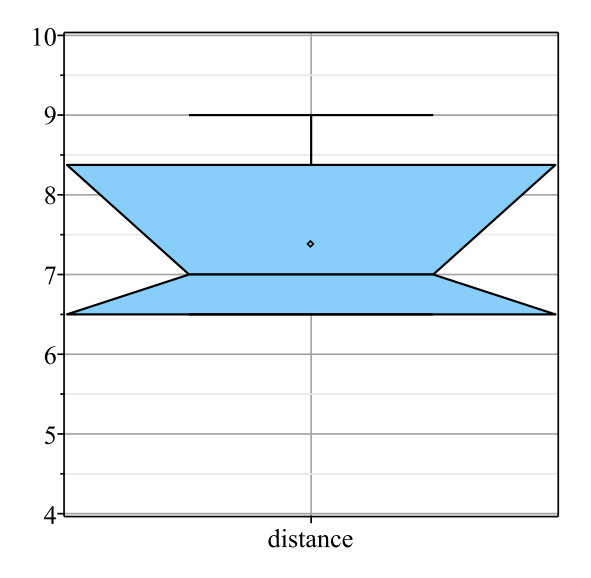

<span id="page-152-1"></span>Рис. 9.5 – Статистична блочна діаграма усереднених відстаней між екстремумами. Висота блоку дорівнює міжквартільній відстані, «талія» блоку відповідає медіані

Різні використовувані заходи також добре узгоджуються (див. [Табл.](#page-152-0) 9.1). Отже, ми можемо сподіватися, що точки (положення), показані в [Табл.](#page-152-0) 9.1, відповідають моментам «фазових переходів», що характерні для процесу і які були згадані в [128].

Такі межі навряд чи можна точно визначити в звичайних RP [\(Рис.](#page-147-0) 9.1), але вони цілком помітні на агломерованих [\(Рис.](#page-149-0) 9.2). Отже, результати застосування техніки рухомого вікна підтверджують вищезазначені результати аналізу структури даних за допомогою агломерованих RP.

## **9.3 ПРОБЛЕМИ ПОРОГУ БЛИЗЬКОСТІ ТА РОЗМІРУ РУХОМОГО ВІКНА**

Обговоримо вплив величини порогу рецидиву на топологію та текстуру RP. На [Рис.](#page-153-0) 9.6 представлені два RP для серій серцебиття при різних порогах рецидиву:  $\varepsilon_1 = std$ ;  $\varepsilon_2 = \sqrt{2} std$ , що відповідає зміні довірчого інтервалу з 66% до 95%, припускаючи, що розподіл є близьким до нормального.

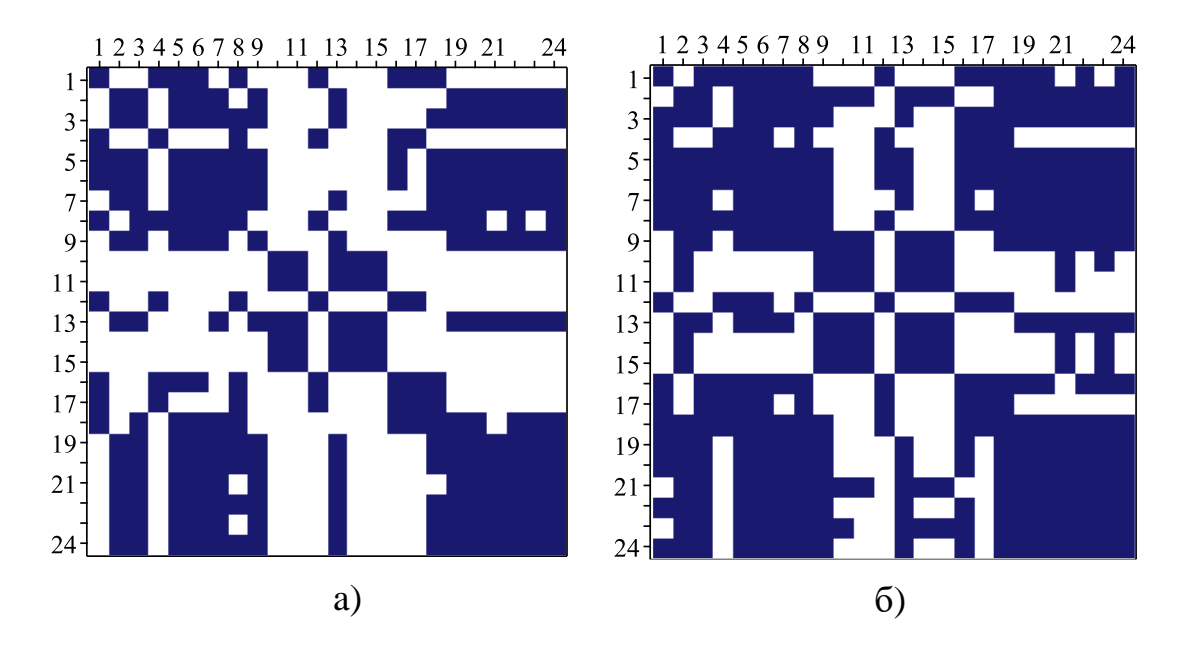

<span id="page-153-0"></span>Рис. 9.6 – Порівняння двох рекурентних графіків для серій серцебиття, яка є найбільш стохастичною (рандомною) з усіх трьох, з двома різними порогами рецидиву

Можна помітити, що зміна порогу залишила шаблон даних незмінним (лівий RP має нижчий поріг, ніж правий). Обидва RP на [Рис.](#page-153-0) 9.6 повинні дати агломерований графік, як на [Рис.](#page-149-0) 9.2. Відмінності в текстурах також є незначними, тому висновки візуального аналізу залишаються незмінними. Таким чином, графіки рецидивів не надто чутливі до змінних порогів, якщо вони змінюються в розумному діапазоні.

Ми також перевірили чутливість кривих на [Рис.](#page-151-0) 9.3, [Рис.](#page-151-1) 9.4 до розмірів ковзних вікон, і ми можемо підтвердити всі висновки [128]. Більші розміри вікна дають більш плавні криві через менший вплив багатьох тонких деталей на всі дані. Менший розмір забезпечує кращу графіку, але помітний ефект шуму нівелює цю користь. Автори [128] порадили одну п'яту частину серії. Наш досвід рекомендує одну четверту частину цієї довжини.

#### **9.4 ВИСНОВКИ**

Ми показали ефективність рекурентних графіків як засобу для вивчення коротких серій та виявили очевидний вплив циркадного ритму на дані ABPM.

Також ми перевірили можливості та придатність методу рухомих вікон [128] щодо рекурентних графіків таких коротких серій, як ABPM.

Добовий ритм проявляється як для вимірів артеріального тиску, так і в HR. Аналіз рекурентних графіків методом рухомих вікон дозволяє не тільки підтвердити наявність циркадного ритму як такого, він встановлює точки (моменти часу, межі) так званих «фазових переходів» типу «день – ніч» у стані пацієнта. Ми виявили декілька екстремумів коефіцієнта повторення та ентропії, які добре узгоджуються між собою.

Відсутність місця змусила нас опустити ряд цікавих аспектів RP. Наприклад, усі фрактали мають шаблони повторень за визначенням [131]. Що виникає з того, що RP є самоподібними? Тоді фрагмент RP [7] подібний до цілого графіка і фрактальний індекс (розмірність Хаусдорфа) RP може бути корисним показником. Це також стосується графіків Пуанкаре, які є своєрідними версіями RP.

# **9.5 КОДИ MAPLE**

```
> restart;
  with(Statistics, Mean, StandardDeviation, Variance, ScatterPlot, 
  HeatMap, ColumnGraph, PCA, AgglomeratedPlot);
  with(LinearAlgebra, Row, Column, Norm, SubMatrix, Dimension,
  SingularValues, Eigenvalues, Rank);
  with(ImageTools, Create, Preview, GetSubImage, Entropy, Embed, 
  Intensity, ImagePeriodogram);
  with(plots, matrixplot, sparsematrixplot);
> Digits:=4;
\frac{\text{hr}}{5} hr:=[79,67,71,82,73,73,70,76,67,60,59,82,65,60,60,78,80,75,70,70
  ,68,70,69,70]; numelems(hr);
  sigma h:=Variance(hr);
  # heart rate, bpm
\frac{\pi}{10} sp:=[156,152,145,145,126,130,133,124,116,110,110,108,116,118,127
  ,135,144,144,147,154,150,152,146,150]; numelems(sp): 
  sigma s:=Variance(sp) ;
  # sistolic pressure mmHg
\ge dp:=[108,100,97,94,82,89,88,89,70,63,60,74,77,70,73,88,95,100,10
  1,102,107,108,98,103]; numelems(dp): 
   sigma d:=Variance(dp);
  # distolic pressure mmHg
> hrt:=[seq(hr[m], m=17..24),seq(hr[m], m=1..8),seq(hr[m], m=9..16)];
```
# permutated heart rate, bpm

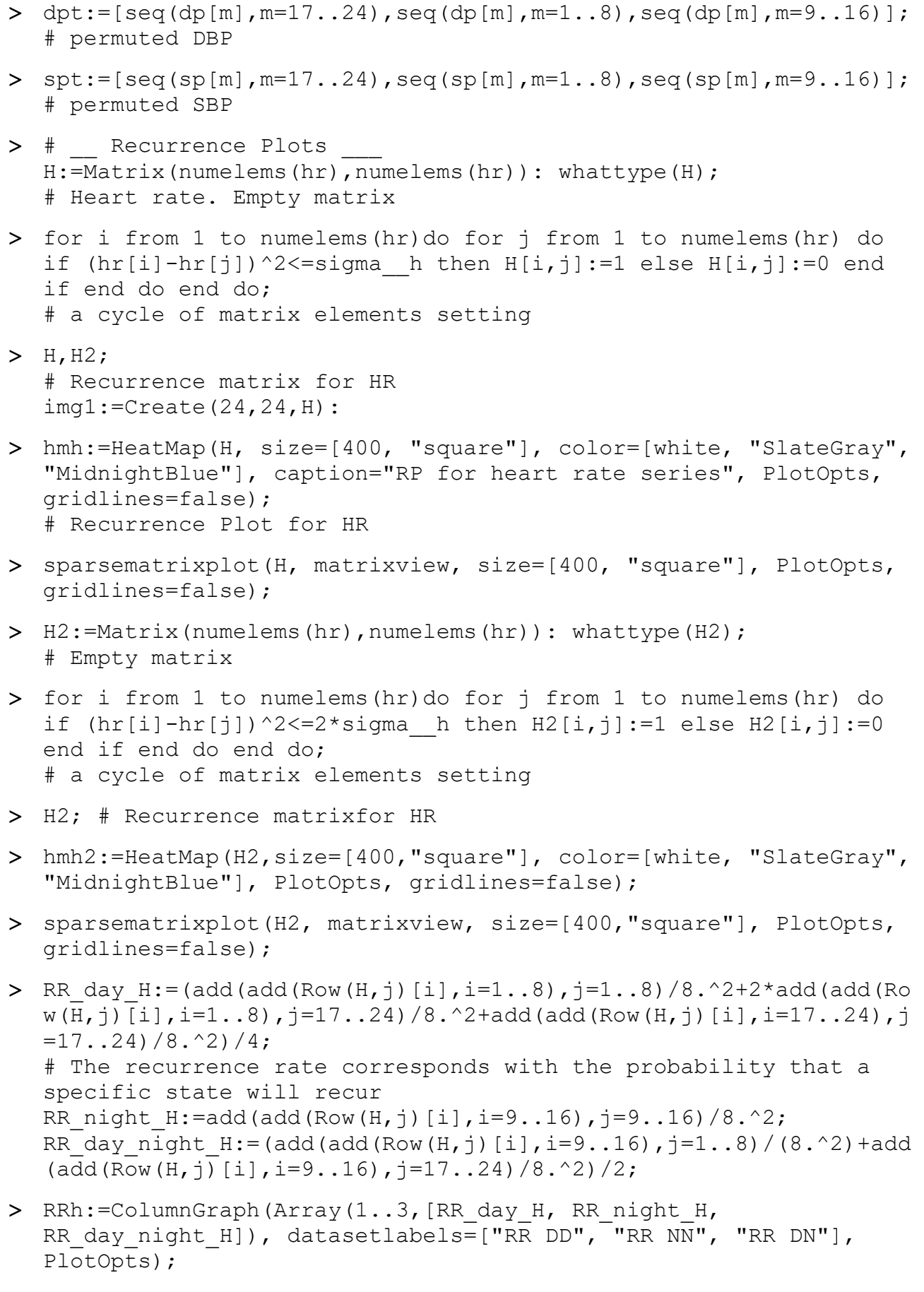

> E D1D1:=Entropy(Create(H[1..8,1..8])); # Entropy of D1D1 block E NN:=Entropy(Create(H[9..16,9..16])); # Entropy of NN block

```
E__D2D2:=Entropy(Create(H[17..24,17..24])); # Entropy of D2D2 
block
```
- > E D1N:=Entropy(Create(H[1..8,9..16])); # E ntropy of D1N block E D2N:=Entropy(Create(H[9..16,17..24])); # Entropy of D2N block
- > Intensity(Create( $H[1..8,1..8]$ ), mean);
- S:=Matrix(numelems(sp),numelems(sp)):whattype(S);# Empty matrix
- > for i from 1 to numelems(sp)do for j from 1 to numelems(sp) do if  $(sp[i]-sp[j])$   $^2$  <=sigma  $s$  then  $S[i,j]:=1$  else  $S[i,j]:=0$  end if end do end do; # a cycle of matrix elements setting
- $> S; \text{img2:} = \text{Create}(24, 24, S):$ # Recurrence matrixfor SBP
- hms:=HeatMap(S, size=[400,"square"], color=[white, "LightGray", "SlateGray", "MidnightBlue"], PlotOpts, gridlines=false); # Recurrence Plot for HR
- smps:=sparsematrixplot(S, size=[400,"square"], PlotOpts, gridlines=false);
- > RR day  $S:=(add(Rad(Row(S,j)[i],i=1..8),j=1..8)/8.^2+2*add(add(Ro))$  $w(\overline{S},j)[i], i=1..8)$ ,  $j=17..24)/8.^2+add(add(Row(S,j)[i],i=17..24)$ , j  $=17..24)/8.^2)/4;$ # The recurrence rate corresponds with the probability that a specific state will recur RR night  $S:=$ add(add(Row(S,j)[i],i=9..16),j=9..16)/8.^2;  $RR<sup>-</sup>$ day  $night S:=(add(add(Row(S,j)[i],i=9..16),j=1..8)/(8.^2)+add$  $(\text{add}(Row(S, i) [i], i=9..16), i=17..24)/8.^2)/2;$
- > RRs:=ColumnGraph(Array(1..3, [RR day S, RR night S, RR day night S] ), datasetlabels=["RR DD","RR NN","RR DN"], PlotOpts, gridlines=false);
- > E D1D1s:=Entropy(Create(S[1..8,1..8])); # Entropy of D1D1 block E NNs:=Entropy(Create(S[9..16,9..16])); # Entropy of NN block E D2D2s:=Entropy(Create(S[17..24,17..24])); # Entropy of D2D2 block
- > E D1Ns:=Entropy(Create(S[1..8,9..16])); # Entropy of D1N block E D2Ns:=Entropy(Create(S[9..16,17..24])); # Entropy of D2N block
- > Di:=Matrix(numelems(dp),numelems(dp)):whattype(Di); # DBP. Empty matrix
- for i from 1 to numelems(sp)do for j from 1 to numelems(sp) do if (dp[i]-dp[j])^2<=sigma d then Di[i,j]:=1 else Di[i,j]:=0 end if end do end do; # a cycle of matrix elements setting
- $\geq$  Di; img3:=Create(24,24,Di): # Recurrence matrixfor SBP

```
 hmd:=HeatMap(Di, size=[400,"square"], color=[white, "LightGray", 
  "SlateGray", "MidnightBlue"], PlotOpts, gridlines=false); 
  # Recurrence Plot for HR
 sparsematrixplot(Di, matrixview, size=[400,"square"], PlotOpts, 
  gridlines=false);
> RR day Di:=(add(add(Row(Di,j)[i],i=1..8),j=1..8)/8.^2+2*add(add(Row(Di,j)[i],i=1..8),j=17..24)/8.^2+add(add(Row(Di,j)[i],i=17..24), j=17...24) /8.^2) /4;
  # The recurrence rate corresponds with the probability that a 
  specific state will recur
  RR night Di:=add(add(Row(Di,j))[i],i=9..16), j=9..16)/8.^2;
  RR day night Di:=(add(add(Row(Di,j)[i],i=9..16),j=1..8)/(8.^2)+add(add(Row(Di,j)[i],i=9..16),j=17..24)/8.^2)/2;
> RRd:=ColumnGraph(Array(1..3,[RR day Di,RR night Di,RR day night
  Di]), datasetlabels=["RR DD", "RR NN", "RR \overline{D}N"], \overline{P}lotOpts,
  gridlines=false);
> E D1D1d:=Entropy(Create(Di[1..8,1..8]));
  # Entropy of D1D1 block
  E NNd:=Entropy(Created(Di[9..16,9..16]));
  # Entropy of NN block
  E__D2D2d:=Entropy(Create(Di[17..24,17..24])); 
  # Entropy of D2D2 block
> E D1Nd:=Entropy(Create(Di[1..8,9..16]));
  # Entropy of D1N block
  E D2Nd:=Entropy(Create(Di[9..16,17..24]));
  # Entropy of D2N block
> # Data Pattern and Comparisons __
  d1d1:=SubMatrix(H, 1..8,1..8):
  d2d2:=SubMatrix(H,17..24,17..24):
  d1d2:=SubMatrix(H,1..8,17..24):
  RR d1d1h:=add(add(Row(d1d1,j)[i],i=1..8),j=1..8)/8.^2;RR d2d2h:=add(add(Row(d2d2, i)[i], i=1..8), j=1..8)/8.^2;RR d1d2h:=add(add(Row(d1d2, j) [i], i=1..8), j=1..8)/8.^2;RR dd avh:=(%%% + %% +2*%)/4;> d1d1:=SubMatrix(S, 1..8, 1..8):d2d2:=SubMatrix(S,17..24,17..24):
  d1d2:=SubMatrix(S,1..8,17..24):
  RR d1d1s:=add(add(Row(d1d1, j) [i], i=1..8), j=1..8)/8.^2;Intensity(Create(d1d1), mean);
  RR d2d2s:=add(add(Row(d2d2, j) [i], i=1..8), j=1..8)/8.^2;Intensity(Create(d2d2), mean);
  RR d1d2s:=add(add(Row(d1d2,j)[i],i=1..8),j=1..8)/8.^2;Intensity(Create(d1d2), mean);
  RR dd avs:=(%%% + %% +2*%)/4;> d1d1:=SubMatrix(Di, 1..8, 1..8):d2d2:=SubMatrix(Di,17..24,17..24):
  d1d2:=SubMatrix(Di,1..8,17..24):
```

```
RR d1d1d:=add(add(Row(d1d1, j) [i], i=1..8), j=1..8)/8.^2;
```

```
RR d2d2d:=add(add(Row(d2d2,j)[i],i=1..8),j=1..8)/8.^2;
  RR d1d2d:=add(add(Row(d1d2, j) [i], i=1..8), j=1..8)/8.^2;RR dd avd:=(% % *(% *(2)* *(4);
> # HRDP hr:=Matrix([[RR d1d1h,
  add(add(Row(H,j)[i],i=9..16),j=1..8)/(8.^2), RR d1d2h],
  [add(add(Row(H, i) [i], i=9..16), i=1..8)/(8.^2)],
  RR_night_H,add(add(Row(H,j)[i],i=9..16),j=17..24)/8.^2],[RR_d1d2
  h,add(add(Row(H,j)[i],i=9..16),j=17..24)/8.^2,RR_d2d2h]]);
> hm1:=HeatMap(DP hr, color=[white, "MidnightBlue"],
  size=[400,"square"], PlotOpts, gridlines=false);
> pca:=PCA(DP hr,method=svd,output=[values,varianceproportion]);
> Ent hr:=Entropy(Create(DP hr));
> # SBP
  DP s:=Matrix([ [RR d1d1s,add(add(Row(S,j)[i],i=9..16),j=1..8)/(8.^2), RR d1d2s],
  [add(add(Row(S, i) [i], i=9..16), j=1..8)/(8.^2)],RR_night_S,add(add(Row(S,j)[i],i=9..16),j=17..24)/8.^2],[RR_d1d2
  s,add(add(Row(S,j)[i],i=9..16),j=17..24)/8.^2,RR d2d2s]]);
> hm2:=HeatMap(DP s, color=[white, "MidnightBlue"],
  size=[400,"square"], PlotOpts, gridlines=false);
> pca:=PCA(DP s, method=svd, output=[values,varianceproportion]);
> Ent s:=Entropy(Create(DP s));
> \# DBP
  DP d:=Matrix([[RR_d1d1d,
  add(add(Row(Di,j)[i],i=9..16),j=1..8)/(8.^2), RR d1d2d],
  [add(add(Row(Di, j) [i], i=9..16), j=1..8)/(8.^2)],RR_night_Di,add(add(Row(Di,j)[i],i=9..16),j=17..24)/8.^2],[RR_d1
  d2\overline{d}, add(add(Row(Di,j)[i], i=9..16), j=17..24)/8.^2, RR d2d2d]]);
> hm3:=HeatMap(DP d, color=[white, "MidnightBlue"],
  size=[400,"square"], PlotOpts, gridlines=false);
> pca:=PCA(DP d, method=svd, output=[values,varianceproportion]);
> Ent d:=Entropy(Create(DP d));
  ImagePeriodogram(Create(DP_d));
  Preview(%);
> # __ Moving window computings
  w:=6; # This size is roughly according to the suggest [3]
> Hs:=[seq(SubMatrix(H,m..m+w-1,m..m+w-1),m=1..24-w+1)]:
  Lh: = [seq(add(add(Row(Hs[m],j)[i], i=1..w), j=1..w)/w^2, m=1..24-
  w+1)]:
 g1:=plots:-listplot(Lh, thickness=2, style=pointline, 
  symbolsize=20, symbol=solidcircle, size=[400,"golden"], 
  PlotOpts);
```

```
> imh:=map(Create, Hs):
  Enh:=map(Entropy,imh):
  gr1:=plots:-listplot(Enh, thickness=2, style=pointline,
  symbolsize=20, symbol=solidcircle, view=[1..24-w+1,0..1], 
  size=[400,"golden"], PlotOpts); 
  # Entropy of HR
> Ss:=[seq(SubMatrix(S,m..m+w-1,m..m+w-1),m=1..24-w+1)]:
  Ls:=[seq (add (add (Row (Ss[m],j) [i],i=1..w),j=1..w)/w^2, m=1..24-w+1)]:
  g2:=plots:-listplot(Ls, thickness=2, style=pointline, 
  symbolsize=20, symbol=box, size=[400,"golden"], PlotOpts);
> ims:=map(Create,Ss):
  Ens:=map(Entropy,ims):
  gr2:=plots:-listplot(Ens, thickness=2, style=pointline, 
  symbolsize=20, symbol=solidbox, view=[1..24-w+1,0..1], 
  size=[400,"golden"], PlotOpts); 
  # Entropy of SBP
 Dis:=[seq(SubMatrix(Di,m..m+w-1,m..m+w-1),m=1..24-w+1)]:
  Ld:=[seq (add (add (Row (Dis [m],j) [i],i=1..w),j=1..w)/w^2, m=1..24-w+1)]:
  g3:=plots:-listplot(Ld, thickness=2, style=pointline, 
  symbolsize=20, symbol=solidbox, size=[400,"golden"], PlotOpts);
> imd:=map(Create, Dis):
  End:=map(Entropy,imd):
  gr3:=plots:-listplot(End, thickness=2, style=pointline, 
  symbolsize=20, symbol=box, view=[1..24-w+1,0..1], 
  size=[400,"golden"], PlotOpts);
  # Entropy of DBP
 plots:-display(g1,g2,g3, size=[500,"golden"], tickmarks=[19,7], 
  labels=["Window shift, hours","Recurrence Ratio"], PlotOpts);
  plots:-display(gr1,gr2,gr3, size=[500,"golden"], 
  tickmarks=[19,7], labels=["Window shift, hours","Entropy"], 
  PlotOpts);
\geq A:=[9.5-3.0,18-9,(18.5-3.5)/2,13.0-6.5];
  Mean(%);
  StandardDeviation(%%);%/%%;
> Statistics:-BoxPlot(A, view=4..10, datasetlabels=['distance'],
  notched=true, deciles=false, mean=true, gridlines, 
  color="DarkTurquoise", outliers=true, PlotOpts);
> * SSAlm:=8; k:=numelems(hr)-lm+1;# HR. The maximal lenght of window (the lenght od caterpillar,
  lm) and lifetime of caterpillar (k)
> Trh:=convert([seq(Vector[column]([hr[i..i+lm-
  1]]), i=1..k)], Matrix, datatype=float); rank Trh:=Rank(Trh);
  # The trajectory matrix with dimension lm *k.
```

```
 Sh,Uh,Vth:=SingularValues(Trh,output=['S','U','Vt']):
  # Singular Value Decomposition of the Trajectory Matrix
> Sh; Uh: Vth:
  c1h:=Sh[1]^2/add(Sh[i]^2,i=1..lm);
  # Contribution of the first elementary matrix into SVD-
  decomposition of the trajectory matrix
> Keiser h:=log10(Statistics:-Mean(Sh));
  # Keiser's thredhold
  kt:=10^Keiser h;
> LgS h:=[seq(log10(Sh[k]), k=1..lm)]: whattype(LgS h);
  plots:-listplot(LgS__h, style=pointline, symbolsize=12, 
  symbol=solidcircle, labels=[`singular value in descending 
  order`, `Log of the singular values, \lg(s)`], size=[400,
  "golden"], view=[0..9,1..3], tickmarks=[9,10], PlotOpts); 
  # Logs of the eigenvalues as function of number for few biggest 
  eigenvalues
> Ulh:=Column(Uh,1);
  # first left vector-columns
  Vt1h:=Row(Vth,1);# first right vector-rows
 plots:-listplot(U1h, symbol=circle, style=point, thickness=2,
  linestyle=solid, gridlines, labels=[`numbers of components`,
  `componens`], labeldirections=[horizontal,vertical],
  font=[TIMES,28], caption="",axes=boxed, symbol=solidcircle,
  symbolsize=16): ruh1:=%:
  plots:-listplot(Vt1h, symbol=solidbox, linestyle=dashdot, 
  thickness=3):
  plots:-display(%,%%, style=line, labels=[`numbers`,`componens`], 
  caption="", view=[0..18,-0.2..-0.4], size=[400,"golden"], 
  PlotOpts); svh:=%: 
  # 1-D diagram for first singular vectors (left and right)
> q:=1:U\circ h:=Uh[1...lm,1...q];# first p left vector-columns
  Vtqh:=Vth[1..q,1..k];# first p right vector-columns
  Sqh:=LinearAlgebra:-DiagonalMatrix(<[seq(Sh[i],i=1..q)]>,q,q);
> Trendqh:=Uqh .Sqh .Vtqh;
  tqh:=Trendqh:
  N:=numelems(hr);
> st1h:=seq(add(tqh[i,n-i+1],i=1..n)/n,n=1..1m);
  # First part of trend1h series after antidiagonal averaging
  st2h:=seq(add(tqh[i,n-i+1], i=1..lm)/lm,n=lm+1..k-1);
  # middle part of lf-series
  st3h:=seq(add(tqh[i,n-i+1]/(N-n+1),i=n-k+1..lm),n=k..N);
  # Last part of trend1h series after antidiagonal averaging
```

```
> Mean([st1h]); Statistics:-StandardDeviation([st1h]);
  Mean([st2h]); Statistics:-StandardDeviation([st3h]);
  Mean([st3h]); Statistics:-StandardDeviation([st3h]);
> Statistics:-BoxPlot([[st1h,st3h],[st2h]], outliers=true,
  notched=true, deciles=false, datasetlabels=["HR day trend","HR 
  night trend"], PlotOpts);
 sth:=[st1h,st2h,st3h]:whattype(sth);
> min(sth); max(sth);
  # Hankelized trend series
 plots:-listplot(sth, style=line, thickness=3, linestyle=1, 
  tickmarks=[12,8], size=[400,"golden"], PlotOpts); r1h:=%:
  # The trend line for HR.
> p:=3:Uph:=Uh[1..lm,1..p]:#first p left vector-columns
  Vtph:=Vth[1..p,1..k]:
  #first p right vector-columns
  Sph:=LinearAlgebra:-DiagonalMatrix(<[seq(Sh[i],i=1..p)]>,p,p);
> Trendph:=Uph .Sph .Vtph:
  tph:=Trendph:
> st1 h:=seq(add(tph[i,n-i+1],i=1..n)/n,n=1..lm);# First part of trend1h series after antidiagonal averaging
  st2 h:=seq(add(tph[i,n-i+1],i=1..lm)/lm,n=lm+1..k-1);
  # middle part of lf-series
  st3 h:=seq(add(tph[i,n-i+1]/(N-n+1),i=n-k+1..lm),n=k..N);
  # Last part of trend1h series after antidiagonal averaging
> plots:-listplot([st1_h], style=line, thickness=3, linestyle=1):
  plots:-listplot([st2_h], style=line, thickness=3, linestyle=1):
  plots:-listplot([st3_h], style=line, thickness=3, linestyle=1):
  plots:-display(%,%%,%%%, size=[400,"golden"], PlotOpts);
> st h:=[st1 h,st2 h,st3 h]: whattype(sth);
  min(st_h);max(st_h);
  # Hankelized trend series
> plots:-listplot(st h, style=line, thickness=3, linestyle=4,
  tickmarks=[12,8], size=[400,"golden"], PlotOpts); r1_h:=%:
  # The trend line for HR.
> plots:-display(r1 h,r1h, PlotOpts);
> w:=6:
  Uwh:=Uh[1..lm,1..w]:# first w left vector-columns
  Vtwh:=Vth[1..w,1..k]:# first w right vector-columns
  Swh:=LinearAlqebra:-DiagonalMatrix\leq [seq(Sh[i],i=1..w)]>,w,w);# Now let consider 6 singular triples approach for heart rate
> Trendwh:=Uwh .Swh .Vtwh:
  twh:=Trendwh:
```
Дворник О. В. та ін.

```
> st1_h:=seq(add(twh[i,n-i+1],i=1..n)/n,n=1..lm);# First part of trend1h series after antidiagonal averaging
  st2 h:=\text{seq}(\text{add}(\text{twh}[i,n-i+1],i=1..lm)/lm,n=lm+1..k-1);# middle part of lf-series
  st3 h:=\text{seq}(\text{add}(\text{twh}[i,n-i+1]/(N-n+1),i=n-k+1..lm),n=k..N);# Last part of trend1h series after antidiagonal averaging
> st h:=[st1 h,st2 h,st3 h]: whattype(sth);
  min(st-h); max(st-h);# Hankelized trend series
> plots:-listplot(st h, style=line, thickness=3, linestyle=3,
  tickmarks=[12,8], size=[400,"golden"], PlotOpts); r1 h:=%:
  # The trend line for HR.
 plots:-listplot(hr, style=point, symbolsize=18, 
  symbol=solidcircle, PlotOpts); rh0:=%:
> plots:-display(r1h,r1 h,rh0, size=[400,"golden"], PlotOpts);
 plots:-display(r1h,rh0, PlotOpts);
> Statistics:-Correlogram(sth, size=[400,"golden"], PlotOpts);
> Trs:=convert([seq(Vector[column]([sp[i..i+lm-1]]),i=1..k)],
  Matrix, datatype=float); rank Trs:=Rank(Trh);
  # SBP. The trajectory matrix with dimension lm *k.
> Ss, Us, Vts: = SingularValues (Trs, output = ['S', 'U', 'Vt']):
  # Singular Value Decomposition of the Trajectory Matrix
> Ss;Us:Vts:
> cls:=Ss[1]^2/add(Ss[i]^2,i=1..lm);# Contribution of the first elementary matrix into SVD-
  decomposition of the trajectory matrix
> Keiser s:=log10(Statistics:-Mean(Ss));
  # Keiser's thredhold
  kts:=10^Keiser s;
> LgS s:=[seq(log10(Ss[k]), k=1..lm)]: whattype(LgS s);
  plots:-listplot(LgS__s, style=pointline, symbolsize=12, 
  symbol=solidcircle, labels=[`singular value in descending 
  order`,`Log of the singular values, lg(s)`], 
  size=[400,"golden"], view=[0..9,0.5..3.5],tickmarks=[9,10], 
  PlotOpts); 
  # Logs of the eigenvalues as function of number for few biggest 
  eigenvalues 
> q:=1:Uqs:=Us[1..lm,1..q]:
  #first p left vector-columns
  Vtqs:=Vts[1..q,1..k]:#first p right vector-columns
  Sqs:=LinearAlgebra:-DiagonalMatrix(<[seq(Ss[i],i=1..q)]>,q,q);
```

```
 Trendqs:=Uqs .Sqs .Vtqs;
  tqs:=Trendqs:
  N:=numelems(hr);
> st1s:=seq(add(tqs[i, n-i+1], i=1..n)/n, n=1..lm);# First part of trend1h series after antidiagonal averaging
  st2s:=seq(add(tqs[i,n-i+1], i=1..lm)/lm, n=lm+1..k-1);
  # middle part of lf-series
  st3s:=seq(add(tqs[i,n-i+1]/(N-n+1), i=n-k+1..lm), n=k..N);
  # Last part of trend1h series after antidiagonal averaging
> Mean([st1s]);Statistics:-StandardDeviation([st1s]);
  Mean([st2s]);Statistics:-StandardDeviation([st2s]);
  Mean([st3s]);Statistics:-StandardDeviation([st3s]);
 sts:=[st1s,st2s,st3s]:whattype(sts);
  min(sts);max(sts);
  # Hankelized trend series
> Statistics:-BoxPlot([[st1s, st3s], [st2s]], gridlines,
  outliers=true, notched=true, deciles=false, datasetlabels=["SP 
  day trend","SP night trend"], PlotOpts);
 plots:-listplot(sts, style=line, thickness=3, linestyle=1, 
  tickmarks=[12,8], size=[400,"golden"], PlotOpts); r1s:=%:
  # The trend line for SBP.
 plots:-listplot(sp, style=point, symbolsize=18, 
  symbol=solidcircle, PlotOpts); rs0:=%:
 plots:-display(r1s,rs0, size=[400,"golden"], PlotOpts);
> Statistics:-Correlogram(sts, size=[400,"golden"], PlotOpts);
 Trd:=convert([seq(Vector[column]([dp[i..i+lm-
  1]]), i=1..k)], Matrix, datatype=float); rank Trd:=Rank(Trd);
  # DBP. The trajectory matrix with dimension lm *k.
> Sd, Ud, Vtd: = SingularValues (Trd, output = ['S','U','Vt']):
  # Singular Value Decomposition of the Trajectory Matrix
> Sd; Ud: Vtd:
> c1d:=Sd[1]^2/add(Sd[i]^2,i=1..lm);# Contribution of the first elementary matrix into SVD-
  decomposition of the trajectory matrix
> Keiser d:=log10(Statistics:-Mean(Sd));
  # Keiser's thredhold
  ktd:=10^Keiser__d;
> LqS d:=[seq(log10(Sd[k]), k=1..lm)]: whattype(LgS d);
  plots:-listplot(LgS__d, style=pointline, symbolsize=12, 
  symbol=solidcircle, labels=[`singular value in descending 
  order`,`Log of the singular values, lg(s)`], 
  size=[400,"golden"], view=[0..9,0.5..3.5], tickmarks=[9,10], 
  PlotOpts);
```

```
# Logs of the eigenvalues as function of number for few biggest 
  eigenvalues 
> q:=1:Uqd:=Ud[1..lm,1..q]:
  # first p left vector-columns
  Vtag:1..q,1..k]:> # first p right vector-columns
  Sqd:=LinearAlgebra:-DiagonalMatrix(<[seq(Sd[i],i=1..q)]>,q,q);
 Trendqd:=Uqd .Sqd .Vtqd;
  tqd:=Trendqd:
  N:=numelems(dp);
> st1d:=seq(add(tqd[i,n-i+1],i=1..n)/n,n=1..1m);
  # First part of trend1h series after antidiagonal averaging
  st2d:=seq(add(td[i,n-i+1], i=1..lm)/lm,n=lm+1..k-1);
  # middle part of lf-series
  st3d:=seq(add(td[i,n-i+1]/(N-n+1), i=n-k+1..lm), n=k..N);
  # Last part of trend1h series after antidiagonal averaging
> Mean([st1d]); Statistics:-StandardDeviation([st1d]);
  Mean([st2d]); Statistics:-StandardDeviation([st2d]);
  Mean([st3d]); Statistics:-StandardDeviation([st3d]);
 std:=[st1d,st2d,st3d]:whattype(std);
  min(std);max(std);
  # Hankelized trend series
> Statistics:-BoxPlot([[st1d,st3d],[st2d]], outliers=true,
  notched=true, deciles=false, datasetlabels=["DP day trend","DP 
  night trend"], PlotOpts);
  plots:-listplot(std, style=line, thickness=3, linestyle=1, 
  tickmarks=[12,8], PlotOpts); r1d:=%:
  # The trend line for SBP.
 plots:-listplot(dp,style=point, symbolsize=18, 
  symbol=solidcircle, PlotOpts); rd0:=%:
> lots:-display(r1d,rd0, PlotOpts);
> Statistics:-Correlogram(std, PlotOpts);
```

```
> plots: -display(r1s,r1h,r1d, view=[1..24,60..150],linestyle=[1,4,3], PlotOpts);
```
# **ПЕРЕЛІК ДЖЕРЕЛ ПОСИЛАННЯ**

- [1] G. P. Chuiko, O. V. Dvornik, and S. I. Shyian, "Validity of Korteweg-de-Vries equation for arterial pulse waves," *Electronic Journal of Theoretical Physics*, vol. 13, no. 36, pp. 99–106, 2016 [Online]. Available: http://www.ejtp.com/articles/ejtpv13i36p99.pdf. [Accessed: Dec. 03, 2021]
- [2] G. P. Chuiko, O. V. Dvornik, S. I. Shyian, and Y. A. Baganov, "A new agerelated model for blood stroke volume," *Computers in Biology and Medicine*, vol. 79, pp. 144–148, 2016, doi: 10.1016/j.compbiomed.2016.10.013.
- [3] G. Chuiko, O. Dvornik, and Ye. Darnapuk, "An attempt to study cnoidal and solitary waves in the bloodstream using computer mathematics Maple," *Computer Science and Engineering*, vol. 1, no. 1, pp. 20–28, 2020, doi: 10.26693/CSE2020.01.020.
- [4] G. P. Chuiko, O. v. Dvornik, S. I. Shyian, and Y. A. Baganov, "Blood hammer phenomenon in human aorta: Theory and modeling," *Mathematical Biosciences*, vol. 303, pp. 148–154, Sep. 2018, doi: 10.1016/J.MBS.2018.06.009.
- [5] G. P. Chuiko, O. v. Dvornik, I. A. Shyian, and Y. A. Baganov, "Trends and seasonality extracting from Home Blood Pressure Monitoring readings," *Informatics in Medicine Unlocked*, vol. 10, pp. 45–49, 2018, doi: 10.1016/j.imu.2017.12.001.
- [6] G. Chuiko, O. Dvornik, Y. Darnapuk, O. Yaremchuk, Y. Krainyk, and S. Puzyrov, "Computer processing of ambulatory blood pressure monitoring as multivariate data," in *2019 IEEE 15th International Conference on the Perspective Technologies and Methods in MEMS Design, MEMSTECH 2019 - Proceedings*, 2019, doi: 10.1109/MEMSTECH.2019.8817375.
- [7] G. Chuiko, O. Dvornik, O. Yaremchuk, and Y. Darnapuk, "Ambulatory blood pressure monitoring: Modeling and data mining," in *ICT&ES-2019. International Workshop on Information-Communication Technologies & Embedded Systems, November 12, Mykolaiv, Ukraine. CEUR Workshop Proceedings*, 2019, vol. 2516 [Online]. Available: http://ceur-ws.org/Vol-2516/paper6.pdf
- [8] G. Chuiko, Y. Darnapuk, O. Dvornik, O. Yaremchuk, and Y. Krainyk, "Recurrence Plots for Ambulatory Blood Pressure Monitoring : Means for Data mining of circadian rhythms," in *2020 IEEE 15th International Scientific and Technical Conference on Computer Sciences and Information Technologies, CSIT 2020 - Proceedings*, 2020, vol. 1, doi: 10.1109/CSIT49958.2020.9321837.
- [9] T. J. Pedley, *The Fluid Mechanics of Large Blood Vessels*. Cambridge University Press, 1980 [Online]. Available: https://www.cambridge.org/core/books/fluidmechanics-of-large-blood-vessels/4CFAA8B4512E68504E5C174F8A539358. [Accessed: Dec. 03, 2021]
- [10] P. Salvi, *Pulse waves: How vascular hemodynamics affects blood pressure*, vol. 9788847024397. Springer-Verlag Italia s.r.l., 2012 [Online]. Available: https://moh-it.pure.elsevier.com/en/publications/pulse-waves-how-vascularhemodynamics-affects-blood-pressure. [Accessed: Dec. 03, 2021]
- [11] D. J. Korteweg and G. de Vries, "XLI. On the change of form of long waves advancing in a rectangular canal, and on a new type of long stationary waves," *https://doi.org/10.1080/14786449508620739*, vol. 39, no. 240, pp. 422–443, May 1895, doi: 10.1080/14786449508620739.
- [12] K. Brauer, "The Korteweg-de Vries Equation: History, exact Solutions, and graphical Representation," *CiteSeerX*, 2000. [Online]. Available: http://citeseerx.ist.psu.edu/viewdoc/summary?doi=10.1.1.210.627. [Accessed: Dec. 03, 2021]
- [13] A. N. Volobuev, "Fluid flow in tubes with elastic walls," *Physics-Uspekhi*, vol. 38, no. 2, pp. 169–178, Feb. 1995, doi: 10.1070/PU1995V038N02ABEH000069.
- [14] M. Otwinowski, R. Paul, and J. Tuszynski, "An answer to the question: 'Is the arterial pulse a soliton?,'" *Journal of Biological Physics 1986 14:2*, vol. 14, no. 2, pp. 43–48, Jun. 1986, doi: 10.1007/BF01858692. [Online]. Available: https://link.springer.com/article/10.1007/BF01858692. [Accessed: Dec. 03, 2021]
- [15] Г. М. Алдонин, "Солитонные модели процессов в биоструктурах," *Журнал радиоэлектроники,*  $\mathcal{N}$  *5,* 2006. [Online]. Available: http://jre.cplire.ru/jre/nov06/5/text.html. [Accessed: Dec. 03, 2021]
- [16] P. G. Drazin and R. S. Johnson, *Solitons: An Introduction*. Cambridge University Press, 1989 [Online]. Available:

https://www.cambridge.org/core/books/solitons/3992154606336D7459B839EB 29BF9C38. [Accessed: Dec. 03, 2021]

- [17] H. Wang and C. Xiang, "Jacobi elliptic function solutions for the modified Korteweg–de Vries equation," *Journal of King Saud University - Science*, vol. 25, no. 3, pp. 271–274, Jul. 2013, doi: 10.1016/J.JKSUS.2013.04.001.
- [18] Г. П. Чуйко, О. В. Дворник, and С. І. Шиян, "Моделювання пульсових хвиль засобами системи комп'ютерної математики Maple," *Наукові праці Чорноморського державного університету імені Петра Могили. Комп'ютерні технології*, vol. 237, no. 225, pp. 113–116, 2014 [Online]. Available:

https://www.academia.edu/14551605/%D0%9C%D0%9E%D0%94%D0%95% D0%9B%D0%AE%D0%92%D0%90%D0%9D%D0%9D%D0%AF\_%D0%9F %D0%A3%D0%9B%D0%AC%D0%A1%D0%9E%D0%92%D0%98%D0%A 5\_%D0%A5%D0%92%D0%98%D0%9B%D0%AC\_%D0%97%D0%90%D0 %A1%D0%9E%D0%91%D0%90%D0%9C%D0%98\_%D0%A1%D0%98%D 0%A1%D0%A2%D0%95%D0%9C%D0%98\_%D0%9A%D0%9E%D0%9C% D0%9F%D0%AE%D0%A2%D0%95%D0%A0%D0%9D%D0%9E%D0%87\_ %D0%9C%D0%90%D0%A2%D0%95%D0%9C%D0%90%D0%A2%D0%98 %D0%9A%D0%98\_MAPLE. [Accessed: Nov. 30, 2021]

- [19] M. J. Lighthill, *Waves in fluids*. Cambridge University Press, 1978.
- [20] G. I. Barenblatt, *Scaling*. Cambridge University Press, 2003 [Online]. Available: https://www.cambridge.org/core/books/scaling/E08325F4C8A14AAD4742E39 FE5D0A6B3. [Accessed: Nov. 30, 2021]
- [21] G. P. Chuiko and S. I. Shiyan, "Dispersion of arterial pulse waves Application Center," *Maplesoft, a division of Waterloo Maple Inc.*, 2013. [Online]. Available: https://www.maplesoft.com/applications/view.aspx?SID=145362&view=html. [Accessed: Dec. 03, 2021]
- [22] E. R. Smol'yakov, "Using singular extremals to obtain new equations of motion and unknown constants," *Cybernetics and Systems Analysis 2009 45:4*, vol. 45, no. 4, pp. 605–612, Jul. 2009, doi: 10.1007/S10559-009-9128-Y. [Online]. Available: https://link.springer.com/article/10.1007/s10559-009-9128-y. [Accessed: Dec. 03, 2021]
- [23] M. W. Mohiuddin, G. A. Laine, and C. M. Quick, "Increase in pulse wavelength causes the systemic arterial tree to degenerate into a classical windkessel," *American Journal of Physiology - Heart and Circulatory Physiology*, vol. 293, no. 2, pp. 1164–1171, Aug. 2007, doi: 10.1152/AJPHEART.00133.2007/ASSET/IMAGES/LARGE/ZH40080776590 005.JPEG. [Online]. Available: https://journals.physiology.org/doi/abs/10.1152/ajpheart.00133.2007. [Accessed: Nov. 08, 2021]
- [24] O. Frank, "Zur Dynamik des Herzmuskels," *Zeitschrift Biologie.*, vol. 32, no. 3, pp. 370–447, 1895 [Online]. Available: https://www.abebooks.com/Dynamik-Herzmuskels-Biol-323-1895-pp.370-477/30192726565/bd. [Accessed: Nov. 08, 2021]
- [25] J. P. Kuhtz-Buschbeck, A. Drake-Holland, M. I. M. Noble, B. Lohff, and J. Schaefer, "Rediscovery of Otto Frank's contribution to science," *Journal of Molecular and Cellular Cardiology*, vol. 119, pp. 96–103, Jun. 2018, doi: 10.1016/J.YJMCC.2018.04.017/ATTACHMENT/C72A7BA7-DE82-4991- B3C5-B4C7AE06ED53/MMC1.PDF. [Online]. Available: http://www.jmcconline.com/article/S0022282818301470/fulltext. [Accessed: Nov. 08, 2021]
- [26] J. R. Womersley, "Method for the calculation of velocity, rate of flow and viscous drag in arteries when the pressure gradient is known," *The Journal of Physiology*, vol. 127, no. 3, pp. 553–563, Mar. 1955, doi: 10.1113/JPHYSIOL.1955.SP005276. [Online]. Available: https://onlinelibrary.wiley.com/doi/full/10.1113/jphysiol.1955.sp005276. [Accessed: Nov. 08, 2021]
- [27] M. F. O'Rourke and A. P. X. J. Jiang, "Pulse wave analysis," *British Journal of Clinical Pharmacology*, vol. 51, no. 6, pp. 507–522, Jun. 2001, doi: 10.1046/J.0306-5251.2001.01400.X. [Online]. Available: https://onlinelibrary.wiley.com/doi/full/10.1046/j.0306-5251.2001.01400.x. [Accessed: Nov. 08, 2021]
- [28] M. F. O'Rourke and J. Hashimoto, "Mechanical Factors in Arterial Aging: A Clinical Perspective," *Journal of the American College of Cardiology*, vol. 50, no. 1, pp. 1–13, Jul. 2007, doi: 10.1016/J.JACC.2006.12.050.
- [29] G. C. Carrick-Ranson *et al.*, "Abstract 11966: Maximal Stroke Volume and Total Blood Volume Are Not Reduced with Healthy Aging Despite a Reduction in VO2max: The Critical Nature of Allometric Scaling," *AHA/ASA Journals. Circulation*, vol. 124, no. 21, 2011 [Online]. Available: https://www.ahajournals.org/doi/abs/10.1161/circ.124.suppl\_21.a11966. [Accessed: Nov. 08, 2021]
- [30] W. W. Nichols *et al.*, "Effects of age on ventricular-vascular coupling," *American Journal of Cardiology*, vol. 55, no. 9, pp. 1179–1184, Apr. 1985, doi: 10.1016/0002-9149(85)90659-9. [Online]. Available: http://www.ajconline.org/article/0002914985906599/fulltext. [Accessed: Nov. 08, 2021]
- [31] C. H. Chen, M. Nakayama, E. Nevo, B. J. Fetics, W. Lowell Maughan, and D. A. Kass, "Coupled systolic-ventricular and vascular stiffening with age: Implications for pressure regulation and cardiac reserve in the elderly," *Journal of the American College of Cardiology*, vol. 32, no. 5, pp. 1221–1227, Nov. 1998, doi: 10.1016/S0735-1097(98)00374-X.
- [32] C. Y. Liu, C. C. Wei, and P. C. Lo, "Variation Analysis of Sphygmogram to Assess Cardiovascular System under Meditation," *Evidence-Based Complementary and Alternative Medicine*, vol. 6, no. 1, pp. 107–112, Mar. 2009, doi: 10.1093/ECAM/NEM065. [Online]. Available: https://www.hindawi.com/journals/ecam/2009/718078/. [Accessed: Nov. 08, 2021]
- [33] H. Wang and C. Xiang, "Jacobi elliptic function solutions for the modified Korteweg–de Vries equation," *Journal of King Saud University - Science*, vol. 25, no. 3, pp. 271–274, Jul. 2013, doi: 10.1016/J.JKSUS.2013.04.001.
- [34] P. F. Byrd and M. D. Friedman, *Handbook of Elliptic Integrals for Engineers and Scientists*. Springer Berlin Heidelberg, 1971.
- [35] T. Schlosser *et al.*, "Assessment of Left Ventricular Parameters Using 16-MDCT and New Software for Endocardial and Epicardial Border Delineation," *http://dx.doi.org/10.2214/ajr.184.3.01840765*, vol. 184, no. 3, pp. 765–773, Nov. 2012, doi: 10.2214/AJR.184.3.01840765. [Online]. Available: www.ajronline.org. [Accessed: Nov. 30, 2021]
- [36] T. Durmaz *et al.*, "Aortic strain, distensibility and elastic modulus are associated with the presence and quantity of coronary calcium," *Kardiologia Polska (Polish Heart Journal)*, vol. 68, no. 12, pp. 1353–1359, 2010 [Online]. Available: https://journals.viamedica.pl/kardiologia\_polska/article/view/79872. [Accessed: Nov. 30, 2021]
- [37] R. M. Miura, "Korteweg-de Vries equation and generalizations. I. A remarkable explicit nonlinear transformation," *Journal of Mathematical Physics*, vol. 9, no. 8, pp. 1202–1204, 1968, doi: 10.1063/1.1664700.
- [38] N. A. Kudryashov and I. L. Chernyavskii, "Nonlinear waves in fluid flow through a viscoelastic tube," *Fluid Dynamics*, vol. 41, no. 1, pp. 49–62, Jan. 2006, doi: 10.1007/s10697-006-0021-3.
- [39] H. Demiray, "Solitary waves in fluid-filled elastic tubes: Weakly dispersive case," *International Journal of Engineering Science*, vol. 39, no. 4, pp. 439–451, 2001, doi: 10.1016/S0020-7225(00)00048-3.
- [40] H. Demiray, "On some nonlinear waves in fluid-filled viscoelastic tubes: Weakly dispersive case," *Communications in Nonlinear Science and Numerical Simulation*, vol. 10, no. 4, pp. 425–440, Jun. 2005, doi: 10.1016/j.cnsns.2003.08.005.
- [41] R. H. J. Grimshaw, Ed., *Solitary Waves in Fluids*, vol. 1. Loughborough University: WIT Press, 2007 [Online]. Available: http://library.witpress.com/viewproceedings.asp?pcode=9781845641573
- [42] M. C. Abdel Latif, "Lie Symmetry Analysis and Some NewExact Solutions for a Variable Coefficient Modified Kortweg – De Vries Equation Arising in Arterial Mechanics," *Herald of Sarartov Univ. New series*, vol. 11, no. 2, pp. 42–49, 2011 [Online]. Available:

http://www.mathnet.ru/links/630d88f1b5074862afa9f5ef6b087c16/isu217.pdf

- [43] M. Waterloo Maple Inc., "What is Maple: Product Features Math & Engineering Software - Maplesoft," *maplesoft.com*, 2019. [Online]. Available: https://www.maplesoft.com/products/Maple/features/. [Accessed: Dec. 20, 2019]
- [44] M. A. Johnson, "Nonlinear stability of periodic traveling wave solutions of the generalized Korteweg-de Vries equation," *SIAM Journal on Mathematical Analysis*, vol. 41, no. 5, pp. 1921–1947, 2009, doi: 10.1137/090752249.
- [45] B. Deconinck and M. Nivala, "The Stability Analysis of the Periodic Traveling Wave Solutions of the mKdV Equation," *Studies in Applied Mathematics*, vol. 126, no. 1, pp. 17–48, Jan. 2011, doi: 10.1111/j.1467-9590.2010.00496.x. [Online]. Available: http://doi.wiley.com/10.1111/j.1467-9590.2010.00496.x. [Accessed: Dec. 20, 2019]
- [46] J. Chen and D. E. Pelinovsky, "Rogue periodic waves of the modified KdV equation," *Nonlinearity*, vol. 31, no. 5, pp. 1955–1980, Apr. 2018, doi: 10.1088/1361-6544/aaa2da.
- [47] M. S. Ghidaoui, M. Zhao, D. A. McInnis, and D. H. Axworthy, "A Review of Water Hammer Theory and Practice," *Applied Mechanics Reviews*, vol. 58, no. 1, pp. 49–76, Jan. 2005, doi: 10.1115/1.1828050.
- [48] D. J. Wood, "Waterhammer Analysis—Essential and Easy (and Efficient)," *Journal of Environmental Engineering*, vol. 131, no. 8, pp. 1123–1131, Aug. 2005, doi: 10.1061/(ASCE)0733-9372(2005)131:8(1123). [Online]. Available: https://ascelibrary.org/doi/abs/10.1061/%28ASCE%290733- 9372%282005%29131%3A8%281123%29. [Accessed: Dec. 06, 2021]
- [49] M. Waterloo Maple Inc., "Water Hammer Application Center," *maplesoft.com*, 2012. [Online]. Available: https://www.maplesoft.com/applications/view.aspx?SID=129503. [Accessed: Dec. 06, 2021]
- [50] T. Damsa, E. Appel, and V. Cristidis, "'Blood-hammer' phenomenon in cerebral hemodynamics," *Mathematical Biosciences*, vol. 29, no. 3–4, pp. 193–202, Jan. 1976, doi: 10.1016/0025-5564(76)90102-4.
- [51] P. Tazraei, A. Riasi, and B. Takabi, "The influence of the non-Newtonian properties of blood on blood-hammer through the posterior cerebral artery," *Mathematical Biosciences*, vol. 264, no. 1, pp. 119–127, Jun. 2015, doi: 10.1016/J.MBS.2015.03.013.
- [52] J. Suvarna, "Watson's water hammer pulse," *Journal of Postgraduate Medicine*, vol. 54, no. 2, p. 163, Apr. 2008, doi: 10.4103/0022-3859.40791. [Online]. Available: https://www.jpgmonline.com/article.asp?issn=0022-3859;year=2008;volume=54;issue=2;spage=163;epage=165;aulast=Suvarna. [Accessed: Dec. 07, 2021]
- [53] S. Rossitti, "Letter to the Editor: The blood-hammer effect and aneurysmal basilar artery bifurcation angles," *Journal of Neurosurgery*, vol. 122, no. 6, pp. 1512–1513, Jun. 2015, doi: 10.3171/2014.12.JNS142667. [Online]. Available: https://thejns.org/view/journals/j-neurosurg/122/6/article-p1512.xml. [Accessed: Dec. 07, 2021]
- [54] E. Witzleb, "Functions of the Vascular System," in *Human Physiology*, R. F. Schmidt and G. Thews, Eds. Berlin, Heidelberg: Springer, Berlin, Heidelberg, 1989, pp. 480–542 [Online]. Available: https://link.springer.com/chapter/10.1007/978-3-642-73831-9\_20. [Accessed: Dec. 07, 2021]
- [55] D. N. Ku, "Blood flow in arteries," *Annual Review of Fluid Mechanics*, vol. 29, pp. 399–434, Nov. 1997, doi: 10.1146/ANNUREV.FLUID.29.1.399. [Online]. Available: https://www.annualreviews.org/doi/abs/10.1146/annurev.fluid.29.1.399. [Accessed: Dec. 07, 2021]
- [56] J. Alastruey, K. Parker, and S. J. Sherwin, "Arterial pulse wave haemodynamics," in *11th International Conference on Pressure Surges*, Sandy Anderson: Virtual PiE Led t/a BHR Group, 2012 [Online]. Available: https://www.researchgate.net/publication/256009078\_Arterial\_pulse\_wave\_hae modynamics#fullTextFileContent. [Accessed: Dec. 07, 2021]
- [57] Z. I. Cabrita *et al.*, "Validation of the isovolumetric relaxation time for the estimation of pulmonary systolic arterial blood pressure in chronic pulmonary hypertension," *European Heart Journal - Cardiovascular Imaging*, vol. 14, no. 1, pp. 51–55, Jan. 2013, doi: 10.1093/EHJCI/JES093. [Online]. Available: https://academic.oup.com/ehjcimaging/article/14/1/51/2947843. [Accessed: Dec. 07, 2021]
- [58] R. G. Leyh, C. Schmidtke, H. H. Sievers, and M. H. Yacoub, "Opening and Closing Characteristics of the Aortic Valve After Different Types of Valve-Preserving Surgery," *Circulation*, vol. 100, no. 21, pp. 2153–2160, Nov. 1999, doi: 10.1161/01.CIR.100.21.2153. [Online]. Available: https://www.ahajournals.org/doi/abs/10.1161/01.CIR.100.21.2153. [Accessed: Dec. 08, 2021]

[59] S. V. Khanorkar, *Insights in Physiology - Sudha Vinayak Khanorkar - Google книги*. Jaypee Brothers Medical Publishers (P) Ltd., 2012 [Online]. Available: https://books.google.com.ua/books?id=l2mNI\_8gFxMC&pg=PR3&lpg=PR3& dq=Insights+of+Physiology&source=bl&ots=YVdEZOO1ND&sig=KVE3Ft2fs  $-g-$ 

NWb3Fuhfv0IvycY&hl=uk&sa=X&ved=0ahUKEwjrxZ23sdfZAhUPKuwKHf 0TCUwQ6AEIRTAD%23v=onepage&q=Insights of Physiology&f=true#v=snip. [Accessed: Dec. 08, 2021]

- [60] S. v. Shilko, V. F. Hizhenok, Yu. G. Kuzminsky, and S. P. Salivonchik, "The analysis of heart valve dysfunction and effectiveness of disc-designed prostheses," *Acta of Bioengineering and Biomechanics*, no. Vol. 5, nr 2, pp. 53– 62, 2003 [Online]. Available: https://www.infona.pl//resource/bwmeta1.element.baztech-article-BPB1-0016- 0005. [Accessed: Dec. 08, 2021]
- [61] N. Xiao, J. Alastruey, and C. A. Figueroa, "A systematic comparison between 1- D and 3-D hemodynamics in compliant arterial models," *International Journal for Numerical Methods in Biomedical Engineering*, vol. 30, no. 2, pp. 204–231, Feb. 2014, doi: 10.1002/CNM.2598. [Online]. Available: https://onlinelibrary.wiley.com/doi/full/10.1002/cnm.2598. [Accessed: Dec. 08, 2021]
- [62] M. Bahrami, "ENSC 283: Introduction to Fluid Mechanics. Viscous flow in ducts," *Laboratoy for Alternative Energy Conversion. Simon Fraser University*, 2011. [Online]. Available: http://www.sfu.ca/~mbahrami/ensc283.html. [Accessed: Dec. 08, 2021]
- [63] M. L. Raghavan, D. A. Vorp, M. P. Federle, M. S. Makaroun, and M. W. Webster, "Wall stress distribution on three-dimensionally reconstructed models of human abdominal aortic aneurysm," *Journal of Vascular Surgery*, vol. 31, no. 4, pp. 760–769, Apr. 2000, doi: 10.1067/MVA.2000.103971.
- [64] "Ventricular diastole. The period of myocardial relaxation," *DomMedika.com*. [Online]. Available: https://dommedika.com/cardiology/905.html. [Accessed: Dec. 08, 2021]
- [65] M. P. Spencer and F. C. Greiss, "Dynamics of Ventricular Ejection," *Circulation Research*, vol. 10, pp. 274–279, 1962, doi: 10.1161/01.RES.10.3.274. [Online].

Available: https://www.ahajournals.org/doi/abs/10.1161/01.RES.10.3.274. [Accessed: Dec. 08, 2021]

- [66] S. M. Debbal and F. Bereksi-Reguig, "Computerized heart sounds analysis," *Computers in Biology and Medicine*, vol. 38, no. 2, pp. 263–280, Feb. 2008, doi: 10.1016/J.COMPBIOMED.2007.09.006.
- [67] British Hypertension Society and NIHR, "Home blood pressure monitoring protocol," *bihsoc.org/resources/bp-measurement/hbpm/*, 2017. [Online]. Available: https://bihsoc.org/wp-content/uploads/2017/09/Protocol.pdf. [Accessed: Nov. 30, 2021]
- [68] A. Goldstein *et al.*, *Self-Measured Blood Pressure Monitoring: Action Steps for Public Health Practitioners*. Atlanta: US Dept of Health and Human Services, 2013 [Online]. Available: https://millionhearts.hhs.gov/files/MH\_SMBP.pdf. [Accessed: Nov. 30, 2021]
- [69] G. Parati *et al.*, "European Society of Hypertension Practice Guidelines for home blood pressure monitoring," *Journal of Human Hypertension 2010 24:12*, vol. 24, no. 12, pp. 779–785, Jun. 2010, doi: 10.1038/jhh.2010.54. [Online]. Available: https://www.nature.com/articles/jhh201054. [Accessed: Nov. 30, 2021]
- [70] Держстат України, "Population," *State Statistics Service of Ukraine. ukrstat.gov.ua*, 2018. [Online]. Available: http://www.ukrstat.gov.ua/operativ/operativ2007/ds/nas\_rik/nas\_u/nas\_rik\_u.ht ml. [Accessed: Nov. 25, 2019]
- [71] S. M. Stahl, C. R. Kelley, P. J. Neill, C. E. Grim, and J. Mamlin, "Effects of home blood pressure measurement on long-term BP control.," *American Journal of Public Health (AJPH)*, vol. 74, no. 7, pp. 704–709, Oct. 1984, doi: 10.2105/AJPH.74.7.704. [Online]. Available: https://ajph.aphapublications.org/doi/abs/10.2105/AJPH.74.7.704. [Accessed: Dec. 01, 2021]
- [72] B. Wizner *et al.*, "Short-term and long-term repeatability of the morning blood pressure in older patients with isolated systolic hypertension," *Journal of Hypertension*, vol. 26, no. 7, pp. 1328–1335, 2008 [Online]. Available: http://hdl.handle.net/1854/LU-746031. [Accessed: Dec. 01, 2021]
- [73] H. Gesche, D. Grosskurth, G. Küchler, and A. Patzak, "Continuous blood pressure measurement by using the pulse transit time: comparison to a cuff-based method," *European Journal of Applied Physiology 2011 112:1*, vol. 112, no. 1, pp. 309–315, May 2011, doi: 10.1007/S00421-011-1983-3. [Online]. Available: https://link.springer.com/article/10.1007/s00421-011-1983-3. [Accessed: Dec. 01, 2021]
- [74] G. Chuiko and I. Danishewska, "Wavelet analysis of the blood pressure and pulse frequency measurements with Maple - Application Center," *Maplesoft Application Cen*, 2013. [Online]. Available: https://www.maplesoft.com/applications/view.aspx?SID=149420. [Accessed: Nov. 25, 2019]
- [75] G. D. Birkhoff, "Proof of the Ergodic Theorem," *Proceedings of the National Academy of Sciences of the United States of America*, vol. 17, no. 12, pp. 656– 660, 1931, doi: https://doi.org/10.1073/pnas.17.2.656. [Online]. Available: https://www.pnas.org/content/17/12/656. [Accessed: Nov. 25, 2019]
- [76] F. Mattern and C. Floerkemeier, "From the Internet to the Internet of Things," in *From Active Data Management to Event-Based Systems and More. Lecture Notes in Computer Science*, vol. 6462 LNCS, G. P. Sachs K., Petrov I., Ed. Berlin, Heidelberg: Springer, 2010, pp. 242–259.
- [77] G. P. Chuiko, O. V. Dvornik, I. A. Shyian, and Y. A. Baganov, "Trends and seasonality extracting from Home Blood Pressure Monitoring readings," *Informatics in Medicine Unlocked*, vol. 10, 2018, doi: 10.1016/j.imu.2017.12.001.
- [78] Wolfram, "Review of New Features in Maple 18," *Why Mathematica? Compare Mathematica to Other Technical Computing Tools*, 2014. [Online]. Available: https://www.wolfram.com/mathematica/compare-mathematica/. [Accessed: Dec. 02, 2021]
- [79] J. Piskorski and P. Guzik, "Asymmetric properties of long-term and total heart rate variability," *Medical and Biological Engineering and Computing*, vol. 49, no. 11, pp. 1289–1297, Nov. 2011, doi: 10.1007/s11517-011-0834-z.
- [80] A. H. Khandoker, C. Karmakar, M. Brennan, A. Voss, and M. Palaniswami, *Poincaré plot methods for heart rate variability analysis*, vol. 9781461473. Boston: Springer US, 2013.
- [81] A. Kitlas-Golińska, "Poincaré plots in analysis of selected biomedical signals," *Studies in Logic, Grammar and Rhetoric*, vol. 35, no. 48, pp. 117–127, 2013, doi: 10.2478/SLGR-2013-0031.
- [82] F. Sevŝek and M. Jacovljeviĉ, "HEART RATE VARIABILITY-A SHAPE ANALYSIS OF LORENZ PLOTS," *Cell. Mol. Biol. Lett.*, vol. 7, no. 1, pp. 159– 161, 2002 [Online]. Available: http://citeseerx.ist.psu.edu/viewdoc/download?doi=10.1.1.450.3845&rep=rep1 &type=pdf. [Accessed: Nov. 25, 2019]
- [83] P. Siwindarto, "Poincaré Plot of RR-Interval Differences (PORRID) A New Method for Assessing Heart Rate Variability," *J. Basic. Appl. Sci. Res*, vol. 4, no. 4, pp. 308–313, 2014 [Online]. Available: https://www.textroad.com/pdf/JBASR/J. Basic. Appl. Sci. Res., 4(4)308-313, 2014.pdf. [Accessed: Nov. 25, 2019]
- [84] D. S. Broomhead, R. Jones, G. P. King, and E. R. Pike, "Singular System Analysis with Application to Dynamical Systems," in *Chaos, Noise and Fractals*, CRC Press, 2020, pp. 15–27 [Online]. Available: https://www.taylorfrancis.com/chapters/edit/10.1201/9781003069553- 2/singular-system-analysis-application-dynamical-systems-broomhead-jonesking-pike. [Accessed: Dec. 02, 2021]
- [85] N. Golyandina, V. Nekrutkin, and A. Zhigljavsky, "Analysis of Time Series Structure - SSA and Related Techniques," in *Monographs on statistics and applied probability*, Boca Raton: Chappman&Hall, CRC Press LLC, 2001, p. 309 [Online]. Available: https://www.academia.edu/34626051/Analysis\_of\_Time\_Series\_Structure\_-\_SSA\_and\_Related\_Techniques. [Accessed: Dec. 02, 2021]
- [86] H. Hassani, "Singular Spectrum Analysis: Methodology and Comparison," *Journal of Data Science*, vol. 5, no. 2, pp. 239–257, Jul. 2021, doi: 10.6339/JDS.2007.05(2).396. [Online]. Available: https://jdsonline.org/journal/JDS/article/1027/text. [Accessed: Dec. 02, 2021]
- [87] A. Korobeynikov, "Computation- and space-efficient implementation of SSA," *Statistics and Its Interface*, vol. 3, no. 3, pp. 357–368, 2010, doi: 10.4310/SII.2010.V3.N3.A9. [Online]. Available:

https://www.intlpress.com/site/pub/pages/journals/items/sii/content/vols/0003/0 003/a009/abstract.php. [Accessed: Dec. 02, 2021]

- [88] H. F. Kaiser, "The Application of Electronic Computers to Factor Analysis:," *http://dx.doi.org/10.1177/001316446002000116*, vol. 20, no. 1, pp. 141–151, Jul. 1966, doi: 10.1177/001316446002000116. [Online]. Available: https://journals.sagepub.com/doi/10.1177/001316446002000116. [Accessed: Dec. 02, 2021]
- [89] R. B. Cattell, "The Scree Test For The Number Of Factors," *https://doi.org/10.1207/s15327906mbr0102\_10*, vol. 1, no. 2, pp. 245–276, Apr. 1966, doi: 10.1207/S15327906MBR0102 10. [Online]. Available: https://www.tandfonline.com/doi/abs/10.1207/s15327906mbr0102\_10. [Accessed: Dec. 02, 2021]
- [90] R. D. Ledesma and P. Valero-Mora, "Determining the Number of Factors to Retain in EFA: An easy-to-use computer program for carrying out Parallel Analysis," *Practical Assessment, Research, and Evaluation*, vol. 12, no. 1, p. 2, Nov. 2019, doi: https://doi.org/10.7275/wjnc-nm63. [Online]. Available: https://scholarworks.umass.edu/pare/vol12/iss1/2. [Accessed: Dec. 02, 2021]
- [91] T. Alexandrov, "A method of trend extraction using singular spectrum analysis," *REVSTAT-Statistical Journal*, vol. 7, no. 1, pp. 1–22, 2009 [Online]. Available: http://www.math.uni-bremen.de/. [Accessed: Dec. 02, 2021]
- [92] M. P. Tulppo, T. H. Makikallio, T. E. Takala, T. Seppanen, and H. v. Huikuri, "Quantitative beat-to-beat analysis of heart rate dynamics during exercise," *American Journal of Physiology-Heart and Circulatory Physiology*, vol. 271, pp. H244–H252, 2017, doi: 10.1152/ajpheart.1996.271.1.h244.
- [93] J. Piskorski and P. Guzik, "Filtering Poincaré plots," *Computational Methods in Science and Technology*, vol. 11, no. 1, pp. 39–48, 2005, doi: 10.12921/CMST.2005.11.01.39-48.
- [94] N. Golyandina, A. Korobeynikov, A. Shlemov, and K. Usevich, "Multivariate and 2D Extensions of Singular Spectrum Analysis with the Rssa Package," *Journal of Statistical Software*, vol. 67, no. 2, pp. 1–78, Oct. 2015, doi: 10.18637/JSS.V067.I02. [Online]. Available: https://www.jstatsoft.org/index.php/jss/article/view/v067i02. [Accessed: Dec. 02, 2021]

[95] E. O'Brien *et al.*, "European society of hypertension position paper on ambulatory blood pressure monitoring," *Journal of Hypertension*, vol. 31, no. 9, pp. 1731–1768, 2013, doi: 10.1097/HJH.0B013E328363E964. [Online]. Available: https://journals.lww.com/jhypertension/Fulltext/2013/09000/European\_Society

\_of\_Hypertension\_Position\_Paper\_on.2.aspx. [Accessed: Dec. 21, 2021]

- [96] Y. Z. Tseng, "Applications of 24-hour Noninvasive Ambulatory Blood Pressure Monitoring," *Journal of the Formosan Medical Association*, vol. 105, no. 12, pp. 955–963, Jan. 2006, doi: 10.1016/S0929-6646(09)60279-5.
- [97] J. Betten, "Langzeit-Puksdruck und Herzfrquenz," *Maplesoft Application Center*, 2018. [Online]. Available: https://www.maplesoft.com/applications/view.aspx?SID=154481. [Accessed: Dec. 21, 2021]
- [98] W. B. White, N. Ghuman, and P. Campbell, "Role of ambulatory and home blood pressure recording in clinical practice," *Current Cardiology Reports 2009 11:6*, vol. 11, no. 6, pp. 414–421, Nov. 2009, doi: 10.1007/S11886-009-0060-6. [Online]. Available: https://link.springer.com/article/10.1007/s11886-009-0060- 6. [Accessed: Dec. 21, 2021]
- [99] SunTech Medical, "Oscar 2 Ambulatory Blood Pressure Monitor SunTech Medical," *suntechmed.com*, 2021. [Online]. Available: https://www.suntechmed.com/bp-products/ambulatory-blood-pressuremonitoring/oscar-2-ambulatory-blood-pressure-monitor. [Accessed: Dec. 21, 2021]
- [100] Y. Krainyk, V. Perov, and M. Musiyenko, "Low-complexity high-speed softhard decoding for turbo-product codes," in *2017 IEEE 37th International Conference on Electronics and Nanotechnology, ELNANO 2017 - Proceedings*, Jun. 2017, pp. 471–474, doi: 10.1109/ELNANO.2017.7939798.
- [101] Y. Krainyk, V. Perov, M. Musiyenko, and Y. Davydenko, "Hardware-oriented turbo-product codes decoder architecture," in *Proceedings of the 2017 IEEE 9th International Conference on Intelligent Data Acquisition and Advanced Computing Systems: Technology and Applications, IDAACS 2017*, Nov. 2017, vol. 1, pp. 151–154, doi: 10.1109/IDAACS.2017.8095067.
- [102] A. N. Gorban and A. Y. Zinovyev, "Principal Graphs and Manifolds," in *Handbook of Research on Machine Learning Applications and Trends*, IGI Global, 2008, pp. 28–59.
- [103]S. Sanei and H. Hassani, *Singular Spectrum Analysis of Biomedical Signals*. Boca Raton: CRC Press, 2015 [Online]. Available: https://www.taylorfrancis.com/books/mono/10.1201/b19140/singular-spectrumanalysis-biomedical-signals-saeid-sanei-hossein-hassani. [Accessed: Dec. 21, 2021]
- [104] N. Figueiredo, P. Georgieva, E. W. Lang, I. M. Santos, A. R. Teixeira, and A. M. Tomé, "SSA of biomedical signals: A linear invariant systems approach," *Statistics and Its Interface*, vol. 3, pp. 345–355, 2013, doi: 10.4310/sii.2010.v3.n3.a8.
- [105] V. Svatos, J. Pekarek, D. Dusek, J. Zak, Z. Hadas, and J. Prasek, "Design and Fabrication of Fully Implantable MEMS Cochlea," *Procedia Engineering*, vol. 100, no. January, pp. 1224–1231, Jan. 2015, doi: 10.1016/J.PROENG.2015.01.487.
- [106]J. Karchňák, D. Šimšík, B. Jobbágy, A. Galajdová, and D. Onofrejová, "MEMS Sensors in Evaluation of Human Biomechanical Parameters," *Procedia Engineering*, vol. 96, pp. 209–214, Jan. 2014, doi: 10.1016/J.PROENG.2014.12.145.
- [107]S. Kim *et al.*, "Characteristics of an Implantable Blood Pressure Sensor Packaged by Ultrafast Laser Microwelding," *Sensors 2019, Vol. 19, Page 1801*, vol. 19, no. 8, p. 1801, Apr. 2019, doi: 10.3390/S19081801. [Online]. Available: https://www.mdpi.com/1424-8220/19/8/1801/htm. [Accessed: Dec. 21, 2021]
- [108]N. Hernández-Sebastián, D. Díaz-Alonso, F. J. Renero-Carrillo, N. Villa-Villaseñor, and W. Calleja-Arriaga, "Design and Simulation of an Integrated Wireless Capacitive Sensors Array for Measuring Ventricular Pressure," *Sensors 2018, Vol. 18, Page 2781*, vol. 18, no. 9, p. 2781, Aug. 2018, doi: 10.3390/S18092781. [Online]. Available: https://www.mdpi.com/1424- 8220/18/9/2781/htm. [Accessed: Dec. 21, 2021]
- [109]D. Lizanets and R. Walczak, "Algorithms and approaches for processing an output signal from lab-on-a-chip devices in bioanalysis," in *Perspective Technologies and Methods in MEMS Design, MEMSTECH 2016 - Proceedings*
- *of 12th International Conference*, Jul. 2016, pp. 6–8, doi: 10.1109/MEMSTECH.2016.7507507.
- [110] M. Seniv, V. Yakovyna, and I. Symets, "Software for visualization of reliability block diagram and automated formulation of operability conditions of technical systems," in *2018 14th International Conference on Perspective Technologies and Methods in MEMS Design, MEMSTECH 2018 - Proceedings*, May 2018, pp. 191–195, doi: 10.1109/MEMSTECH.2018.8365731.
- [111]D. F. Andrews, "Plots of High-Dimensional Data," *Biometrics*, vol. 28, no. 1, pp. 125–136, Mar. 1972, doi: 10.2307/2528964.
- [112]C. García-Osorio and C. Fyfe, "Visualization of High-Dimensional Data via Orthogonal Curves," *J. Univers. Comput. Sci.*, vol. 11, pp. 1806–1819, 2005, doi: 10.3217/jucs-011-11-1806. [Online]. Available: https://www.semanticscholar.org/paper/Visualization-of-High-dimensional-Data-via-Curves-García-Osorio-Fyfe/8d82dbf9d39c20af20e900ae522180f64d02b516. [Accessed: Dec. 21, 2021]
- [113]CardiacDirect, "QRS Opti Ambulatory Blood Pressure Monitor," *cardiacdirect.com*, 2021. [Online]. Available: https://www.cardiacdirect.com/product/opti-24-hour-abpm-system/#tabbrochure. [Accessed: Dec. 21, 2021]
- [114]Centers for Disease Control and Prevention, "Facts About Hypertension," *cdc.gov*, 2021. [Online]. Available: https://www.cdc.gov/bloodpressure/facts.htm. [Accessed: Dec. 21, 2021]
- [115]H. Kantz and T. Schreiber, *Nonlinear Time Series Analysis*. Cambridge: Cambridge University Press., 2010 [Online]. Available: http://www.fulviofrisone.com/attachments/article/485/Nonlinear Time Series Analysis (Kantz, Schreiber)(Cambridge 2004)(2nd ed).pdf. [Accessed: Apr. 06, 2019]
- [116]A. Burykin, M. D. Costa, L. Citi, and A. L. Goldberger, "Dynamical density delay maps: Simple, new method for visualising the behaviour of complex systems," *BMC Medical Informatics and Decision Making*, vol. 14, pp. 1–8, 2014, doi: 10.1186/1472-6947-14-6.
- [117]C. K. Karmakar, A. H. Khandoker, J. Gubbi, and M. Palaniswami, "Complex correlation measure: a novel descriptor for Poincaré plot.," *Biomedical engineering online*, vol. 8, pp. 8–17, 2009, doi: 10.1186/1475-925X-8-17.
- [118]T. D. Carvalho *et al.*, "Fractal correlation property of heart rate variability in chronic obstructive pulmonary disease," *International Journal of COPD*, vol. 6, pp. 23–28, 2011, doi: 10.2147/COPD.S15099.
- [119]R. Korotchenko, "Evaluating the ability of Fractal index and Hurst exponent to predict financial time series," *MQL5 Articles*, 2019. [Online]. Available: https://www.mql5.com/en/articles/6834. [Accessed: Dec. 21, 2021]
- [120]B. Mandelbrot, "How long is the coast of Britain? Statistical self-similarity and fractional dimension," *Science*, vol. 156, pp. 636–638, 1967, doi: 10.1126/science.156.3775.636.
- [121]D. R. Nelson, "The Cantor Set: A Brief Introduction," *uwaterloo.ca*, 2007. [Online]. Available: http://www.math.uwaterloo.ca/~xzliu/cantor-set.pdf. [Accessed: Dec. 21, 2021]
- [122]R. J. Hyndman and G. Athanasopoulos, *Forecasting: Principles and Practice (2nd ed)*, 2nd ed. Melbourne, Australia: OTexts, 2018 [Online]. Available: https://otexts.com/fpp2/. [Accessed: Dec. 21, 2021]
- [123]P. Bourke, "Box counting fractal dimension of volumetric data," 2014. [Online]. Available: http://paulbourke.net/fractals/cubecount/. [Accessed: Apr. 06, 2019]
- [124]Maplesoft, "Time Series Analysis," *maplesoft.com*, 2019. [Online]. Available: https://www.maplesoft.com/products/maple/new\_features/maple18/TimeSeries Analysis.aspx. [Accessed: Dec. 21, 2021]
- [125]R. C. Hermida, D. E. Ayala, J. R. Fernández, F. Portaluppi, F. Fabbian, and M. H. Smolensky, "Circadian Rhythms in Blood Pressure Regulation and Optimization of Hypertension Treatment With ACE Inhibitor and ARB Medications," *American Journal of Hypertension*, vol. 24, no. 4, pp. 383–391, Apr. 2011, doi: 10.1038/AJH.2010.217. [Online]. Available: https://academic.oup.com/ajh/article/24/4/383/147437. [Accessed: Dec. 21, 2021]
- [126]E. Koroboki *et al.*, "Circadian Variation of Blood Pressure and Heart Rate in Normotensives, White-Coat, Masked, Treated and Untreated Hypertensives," *Hellenic Journal of Cardiology) Hellenic J Cardiol*, vol. 53, pp. 432–438, 2012.
- [127]N. Marwan and C. L. Webber, "Mathematical and Computational Foundations of Recurrence Quantifications," in *Understanding Complex Systems*, Springer, Cham, 2015, pp. 3–43 [Online]. Available: https://link.springer.com/chapter/10.1007/978-3-319-07155-8\_1. [Accessed: Dec. 21, 2021]
- [128]Б. А. Крылов and В. Б. Киселев, "Исследование динамики процессов методом вычисления мер количественного рекуррентного анализа в окне, смещаемом вдоль главной диагонали рекуррентной диаграммы," *Научнотехнический вестник информационных технологий, механики и оптики*, vol. 8, no. 11, pp. 62–72, 2008 [Online]. Available: https://cyberleninka.ru/article/n/issledovanie-dinamiki-protsessov-metodomvychisleniya-mer-kolichestvennogo-rekurrentnogo-analiza-v-oknesmeschaemom-vdol-glavnoy/viewer. [Accessed: Dec. 21, 2021]
- [129]D. C. Levermore, "Poincare Recurrence Theorem," *math.umd.edu*, 2001. [Online]. Available: http://www.math.umd.edu/~lvrmr/History/Recurrence.html. [Accessed: Dec. 21, 2021]
- [130]S. Schinkel, N. Marwan, and J. Kurths, "Order patterns recurrence plots in the analysis of ERP data," *Cognitive Neurodynamics*, vol. 1, no. 4, pp. 317–325, Dec. 2007, doi: 10.1007/S11571-007-9023-Z/TABLES/2. [Online]. Available: https://link.springer.com/article/10.1007/s11571-007-9023-z. [Accessed: Dec. 21, 2021]
- [131]C. L. Webber, "Recurrence quantification of fractal structures," *Frontiers in Physiology*, vol. 3 OCT, p. 382, 2012, doi: 10.3389/FPHYS.2012.00382/BIBTEX.

## **ПЕРЕЛІК ТАБЛИЦЬ**

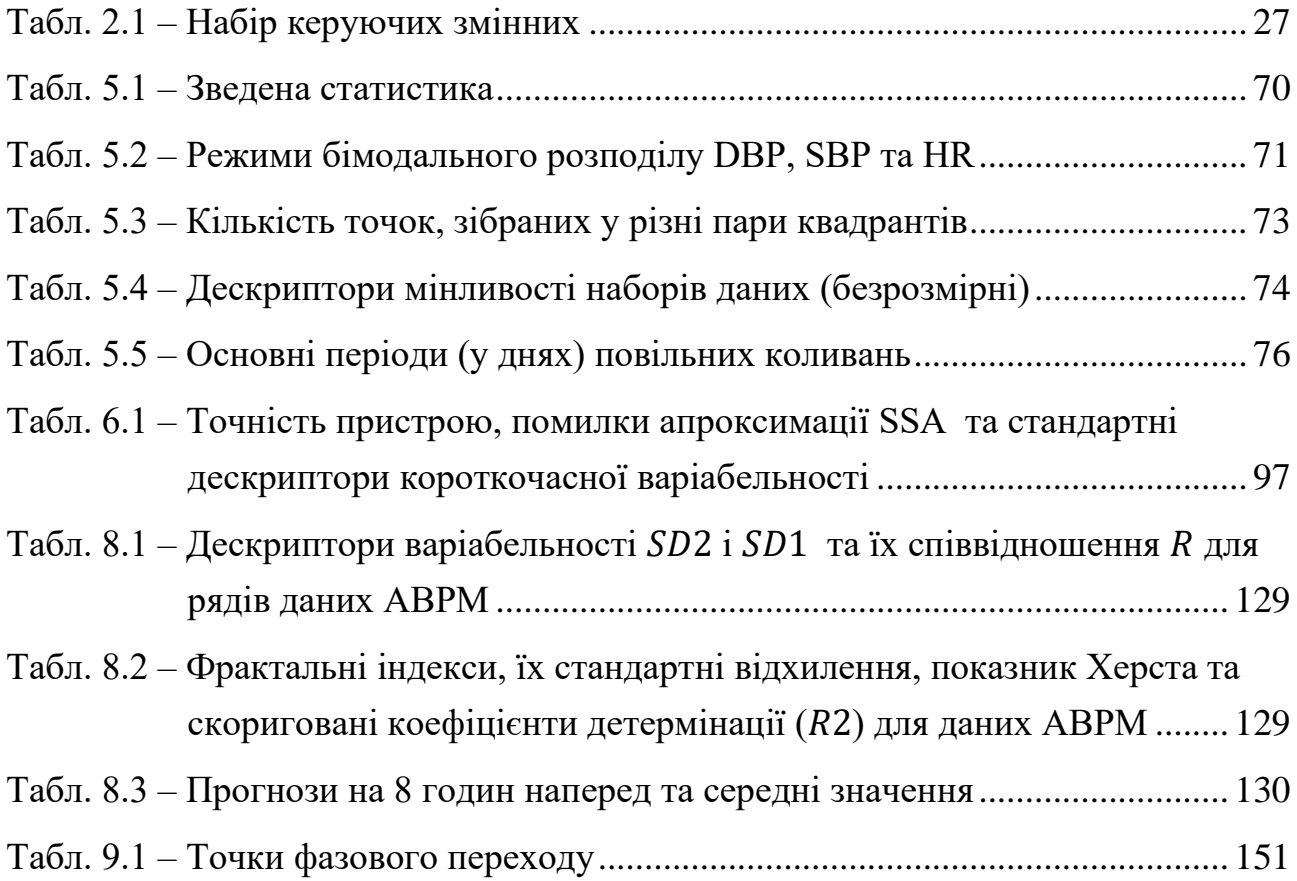

## **ПЕРЕЛІК РИСУНКІВ**

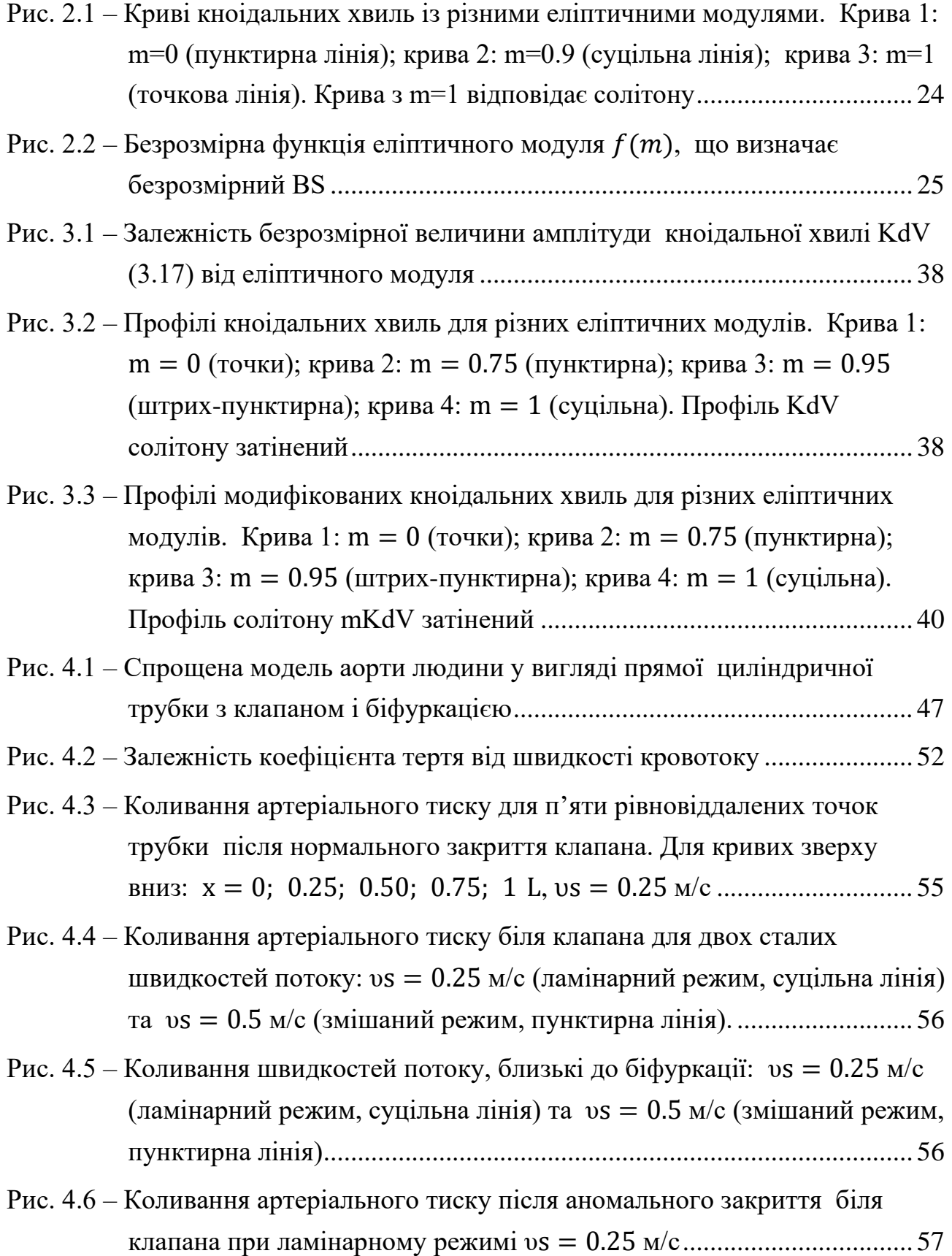

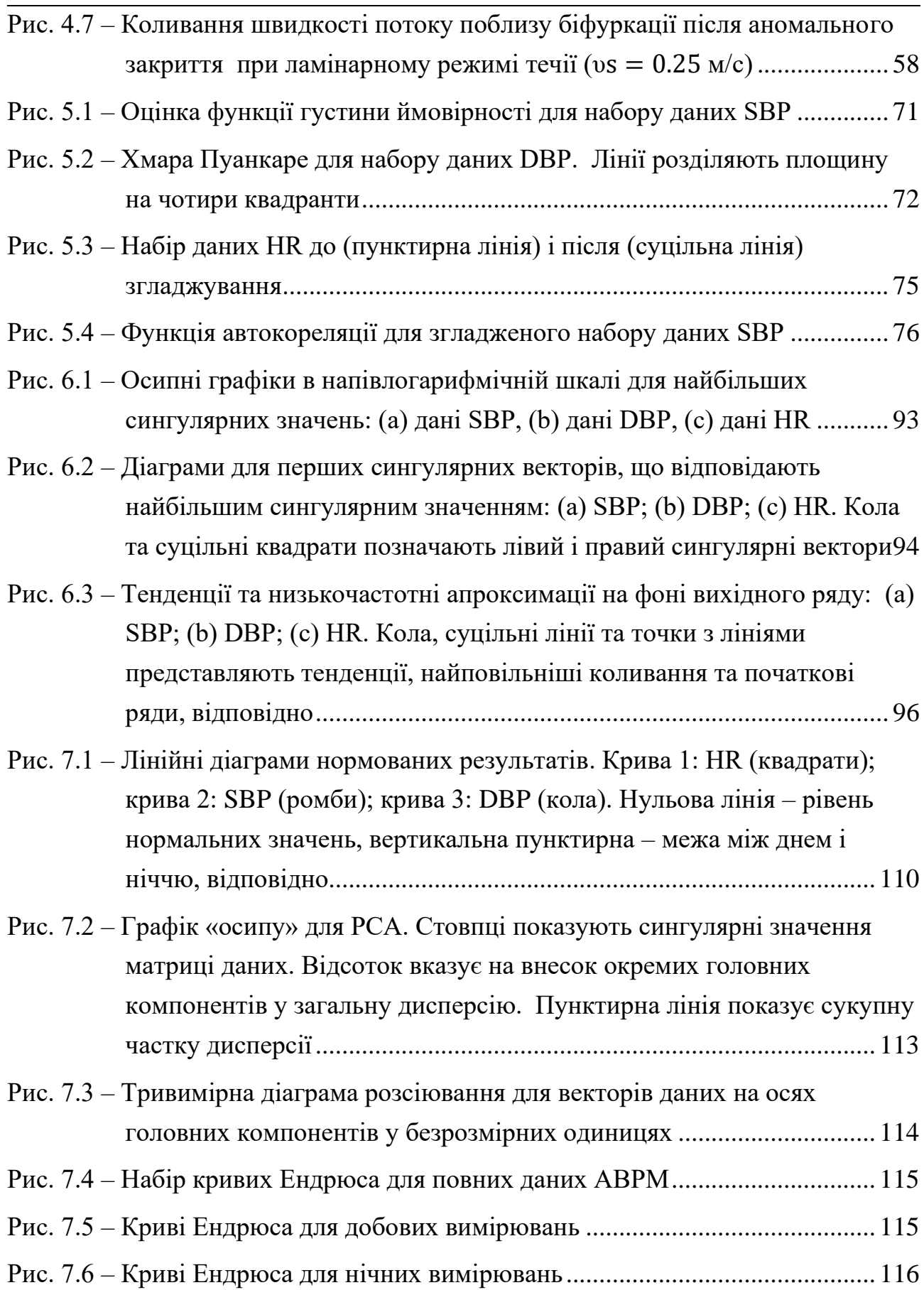

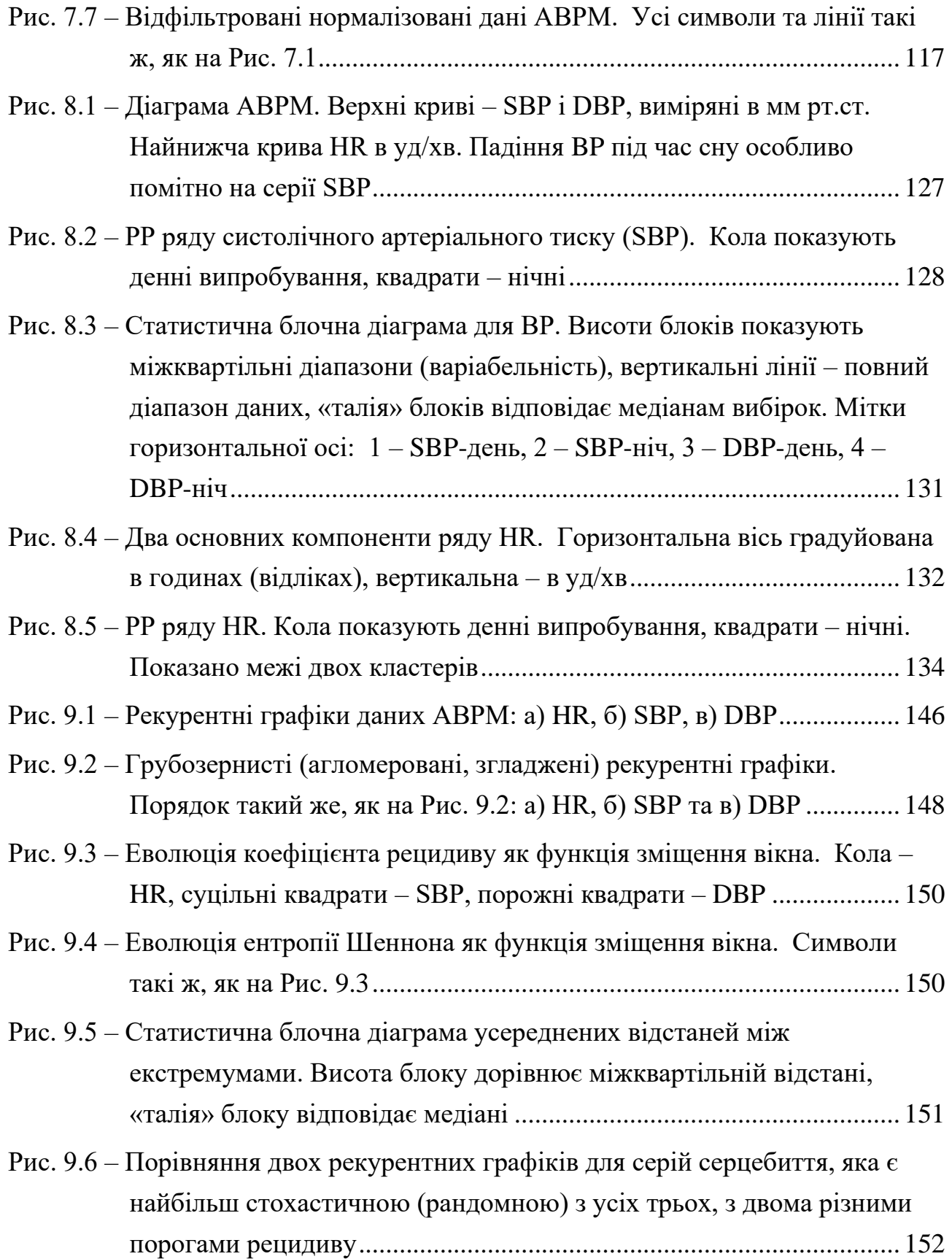

Наукове видання

**Дворник Ольга Василівна Чуйко Геннадій Петрович Дарнапук Євген Сергійович Крайник Ярослав Михайлович**

## **МЕТОДИ ОБРОБКИ МЕДИЧНИХ СИГНАЛІВ ЗАСОБАМИ КОМП'ЮТЕРНОЇ МАТЕМАТИКИ MAPLE**

**Монографія**

*\_\_\_\_\_\_\_\_\_\_\_\_\_\_\_\_\_\_\_\_\_\_\_\_\_\_\_\_\_\_\_\_\_\_\_\_\_\_\_\_\_\_\_\_\_\_\_\_\_\_\_\_\_\_\_\_\_\_\_\_\_*

Формат 60х841/16. Ум. друк. арк. 10,8.Тираж 100 пр. Зам. № 534-666.

ВИДАВЕЦЬ І ВИГОТОВЛЮВАЧ

Товариство з обмеженою відповідальністю фірма «Іліон». 54038, м. Миколаїв, вул. Бузника, 5/1. Свідоцтво суб'єкта видавничої справи ДК № 1506 від 25.09.2013 р.